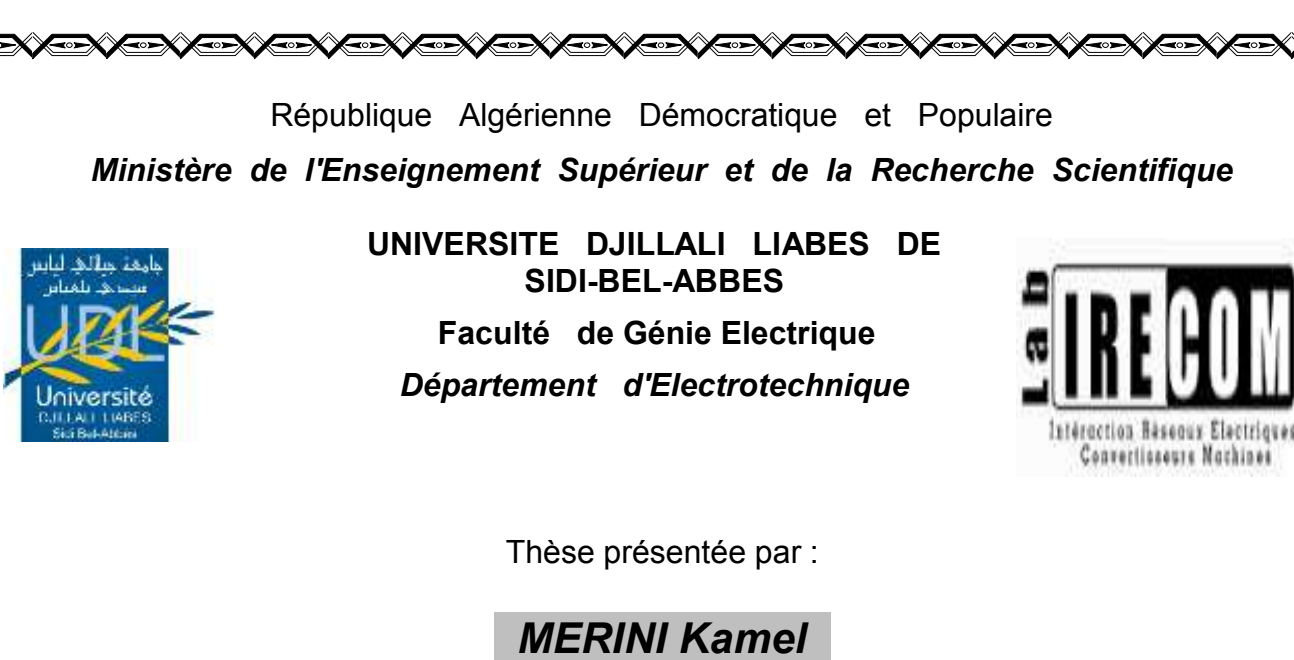

Pour l'obtention du diplôme de :

**Doctorat en Sciences Spécialité : Electrotechnique**

*Option : Réseaux électriques*

**Intitulé de la thèse :**

*Contribution à l'amélioration des méthodes évolutionnaires pour la répartition optimale des puissances: application dans un réseau d'énergie électrique avec et sans FACTS* 

*Soutenue le 09 novembre 2017 devant le jury composé de* :

ZEBLAH Abdelkader Professeur (U.D.L. Sidi Bel-Abbès) Président RAMI Abdelkader M.C. A (U.D.L. Sidi Bel-Abbès) Rapporteur SAYAH Houari Professeur (U.D.L. Sidi Bel-Abbès) Examinateur RAHLI Mustapha Professeur (Université USTO) Examinateur BOUZEBOUDJA Hamid Professeur (Université USTO) Examinateur ALLALI Ahmed Professeur (Université USTO) Examinateur

**DANGA SEASEAREA SEASEAREA SEASEAREA SEASEAREA SEASEAREA SE** 

#### *Remerciement Remerciement*

 *Louange à Allah, maître de l'univers ,pour toutes ses bontés, pour toutes la science Louange à Allah, maître de l'univers, pour toutes ses bontés, pour toutes les sciences qu'il qu'il nous a enseigné, pour l'esprit et la foi qu'il sème dans nos cœurs et pour sa nous a enseigné, pour l'esprit et la foi qu'il sème dans nos cœurs et pour sa puissance qu'il puissance qu'il m'a inspirée pour réaliser mon projet. m'a inspirée pour réaliser mon projet.*

 *A' notre prophète, notre exemple pour le savoir qu'il nous a apporté . A' notre prophète, notre exemple pour le savoir qu'il nous a apporté.*

 *J'ai l'honneur ainsi d'exprimer mes vifs remerciements et ma reconnaissance à J'ai l'honneur ainsi d'exprimer mes vifs remerciements et ma reconnaissance à Madame Gherbi Fatima Zohra Professeur à l'université de Sidi Bel-Abbès d'avoir Monsieur Rami Abdelkader Maître de Conférences classe A à l'université de Sidi Belaccepté de consacrer son temps pour m'encadrer d'une part et puisqu'elle a développé en Abbès d'avoir accepté de consacrer son temps pour m'encadrer d'une part et puisqu'il a moi la capacité de la recherche et d'adaptation et m'a continuellement soutenu tout au développé en moi la capacité de la recherche et d'adaptation et m'a continuellement long de mon travail avec un suivi constant et précieux. soutenu tout au long de mon travail avec un suivi constant et précieux.*

 *Je tiens à remercier également Monsieur Fellah Mohamed Karim professeur à Je tiens à remercier également Monsieur Zeblah Abdelkader professeur à l'université l'université de Sidi Bel-Abbès qui me fait l'honneur de présider le jury de soutenance du de Sidi Bel-Abbès qui me fait l'honneur de présider le jury de soutenance de la présente présent mémoire. thèse.*

 *J'adresse ainsi mes remerciements aux membres de jury qui ont accepté d'examiner ce J'adresse ainsi mes remerciements aux membres de jury qui ont accepté d'examiner cette mémoire en lui apportant de l'intérêt, Monsieur Hadjeri Samir Professeur à thèse en lui apportant de l'intérêt, Monsieur Sayah Houari Professeur à l'université de l'université de Sidi Bel-Abbès et Monsieur Zidi Sid Ahmed Maître de Conférences à Sidi Bel-Abbès et Monsieur Rahli Mustapha Professeur à l'université de USTO et l'université de Sidi Bel-Abbès et Monsieur Younes Mimoun Maître de Conférences à Monsieur Allali Ahmed Professeur à l'université de USTO et Monsieur Bouzeboudja l'université de Sidi Bel-Abbès. Hamid Professeur à l'université de USTO.*

 *Je veux aussi exprimer mes sincères remerciements à Monsieur Rami Abdelkader Je veux aussi exprimer mes sincères remerciements à ceux qui m'ont encouragé et docteur à l'université de Sidi Bel-Abbès et Melle Ghezal Fatiha étudiante en doctorat soutenu avec toute leur force Monsieur Reffes Djelloul , Monsieur Haili Mouffouk et en électrotechnique à l'université de Sidi Bel Abbes pour leur aide fraternelle et Monsieur Amraoui Mohamed.*

*l'appui scientifique qu'ils m'ont fourni très généreusement. Je présente enfin mes remerciements à toute volonté qui de prés ou de loin a contribué A ceux qui m'ont encouragé et soutenu avec toute leur force Mr.Reffes à l'épanouissement de ce modeste travail.* 

*loin a contribué à l'épanouissement de ce modeste travail.* 

# *Dédicace*

 *Je dédie la récolte de mon travail à celle qui m'a donné l'espoir pour réussir et qui a sacrifié toujours pour moi et pour que je sois là : Ma cher mère.*

 *-A mon meilleur exemplaire celui qui m'a aide moralement et matériellement, celui qui m'a orienté vers le bien : Mon cher père.* 

- *- A ma femme.*
- *A mes enfants Mohamed et Adem*
- *-A mon frère : Kaddour.*
- *-Ames sœurs : Soria , Soumia , Houaria et ses enfants.*
- *-A toute la famille : Merini , Mellouk et Dellas.*
- *-A mes très chers amis (es) qui m'encouragent.*

 *Et à tous ceux qui m'ont aidé de prés ou de loin, je les dédie ce travail du fond du cœur.*

#### **Abstract**

This thesis presents a new methodology used to define the best location for the STATCOM to improve voltage stability on the Algerian 59-bus network. In daily operation where there are all kinds of disturbances such as voltage fluctuations, voltage sags, voltage unbalances and harmonics, STATCOM is basically used as dynamic compensator of network in order to stabilized a voltage magnitude, improvement of transient stability, and damping of power system oscillations. The Newton-Raphson method was used to solve load flow equations using STATCOM. Particle Swarm Optimization (PSO) and Harmony Search (HS) methods are used to find the optimal location of STATCOM to improve voltage stability. The obtained results show that PSO and HS have proved themselves to be an effective to solve the problem of optimal allocation of STATCOM in complex power system (59-bus).It is observed that HS method is more effective than PSO method. The detailed simulation was achieved using Matlab program.

**Keywords:** Optimal allocation, Power flow, Static Synchronous Compensator (STATCOM), Newton-Raphson algorithm, Particle Swarm Optimization (PSO) , Harmony Search (HS).

#### **Résumé**

Cette thèse présente une nouvelle méthodologie utilisée pour définir le meilleur emplacement pour que le STATCOM améliore la stabilité de la tension sur le réseau Algérien 59 nœud. Dans le fonctionnement quotidien où il y a toutes sortes de perturbations telles que les fluctuations de tension, les coups de tension, les déséquilibres de tension et les harmoniques, est principalement utilisé pour la compensation dynamique des réseaux, afin de faciliter la tenue en tension, d'accroître la stabilité en régime transitoire et d'amortir les oscillations de puissance. Comme nous avons utilisé l'algorithme de la méthode de Newton-Raphson pour résoudre les équations de l'écoulement de puissance en présence d'études STATCOM. Les méthodes d'optimisation essaim de particules(PSO) et recherche d'harmonie (HS) sont utilisées pour trouver l'emplacement optimal de STATCOM pour améliorer la stabilité de la tension. Les résultats obtenus montrent que PSO et HS sont efficaces pour résoudre le problème de l'allocation optimale de STATCOM dans un système d'alimentation complexe (59 nœud). Il est observé que la méthode HS est plus efficace que la méthode PSO. La simulation détaillée a été réalisée en utilisant le programme Matlab.

**Mots-clés:** allocation Optimale, Flux de puissance, Compensateur Statique Synchrone (STATCOM), Algorithme de Newton-Raphson, Optimisation par Essaim de Particules (PSO), Recherche d'Harmonie (HS).

#### **ملخص**

تقدم هذه الأطروحة *منهجية جديدة* لتحديد أفضل موقع للمدعم الثابت للطاقة الإرتكاسية STATCOM من أجل تحسين استقرار التوتر الكهربائي في الشبكة الكهربائية الجزائرية مكونة من 59 عقدة. خلال التشغيل اليومي حيث توجد جميع أنواع الاضطرابات مثل تقلبات النوتر ، عدم انزان النوتر والنوافقيات، المدعم الثابت للطاقة الإرتكاسية يستعمل أساسا في تدعيم ديناميكية الشبكات الكهربائية لتسهيل تثبيت شدة التوتر المطلوبة وازدياد الاستقرار في النظام الانتقالي وتقليل تذبذب الطاقة ـ استعملنا في هذِ الدراسة برنامج "نيوتن رافسون"لحل معادلات توزيع الحمولات باستخدام هذا النظام المدعم للطاقة الإرتكاسية. من أجل تحديد المكان الأمثل للمدعم الثابت للطاقة الإرتكاسية استخدمنا طريقة سرب الجسيمات PSO وطريقة البحث عن الانسجام HS أظهرت النتائج التي تم الحصول عليها أن طريقة سرب الجسيمات PSO و طريقة البحث عن الانسجام HS أثبتتا فعاليتهما في حل مشكلة التخصيص الأمثل للمدعم الثابت للطاقة الإرتكاسية في نظام الطاقة المعقدة (59عقدة) . كما لوحظ أن طريقة البحث عن الانسجام HS هي أكثر فعالية من طريقة سرب الجسيمات PSO. تم إجراء المحاكاة المفصلة باستخدام برنامج ياطالب .

ا**لكلمات المفتاحية :**التخصيص الأمثل ، تدفق الطاقة، المدعم الثابت للطاقة الإرتكاسية STATCOM، خوارزمية نيوتن-رافسون، طريقة سرب الجسيمات PSO ، طريقة البحث عن الانسجام HS.

### **Liste des tableaux**

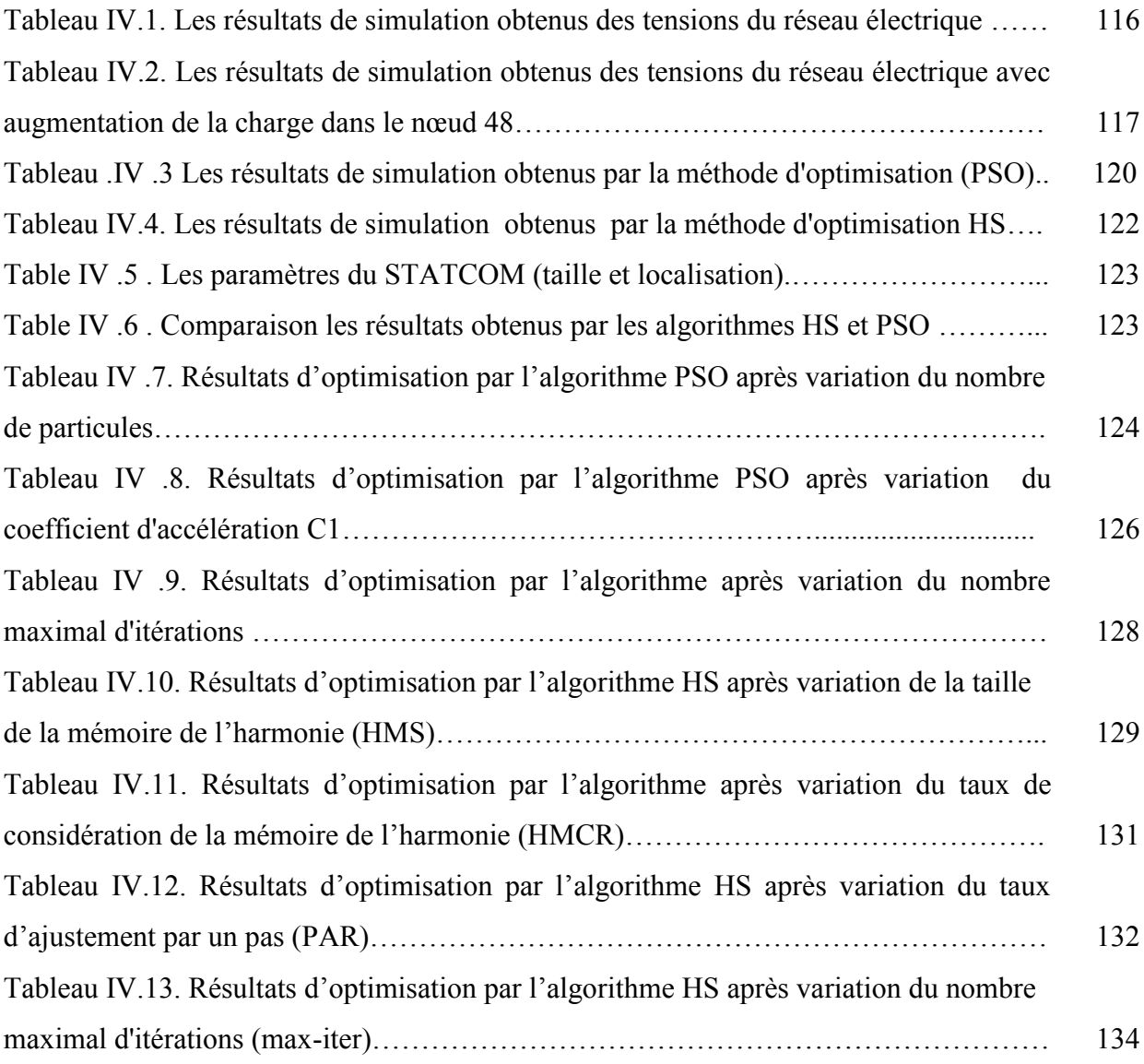

# **Listes des Figures**

# **Chapitre I**

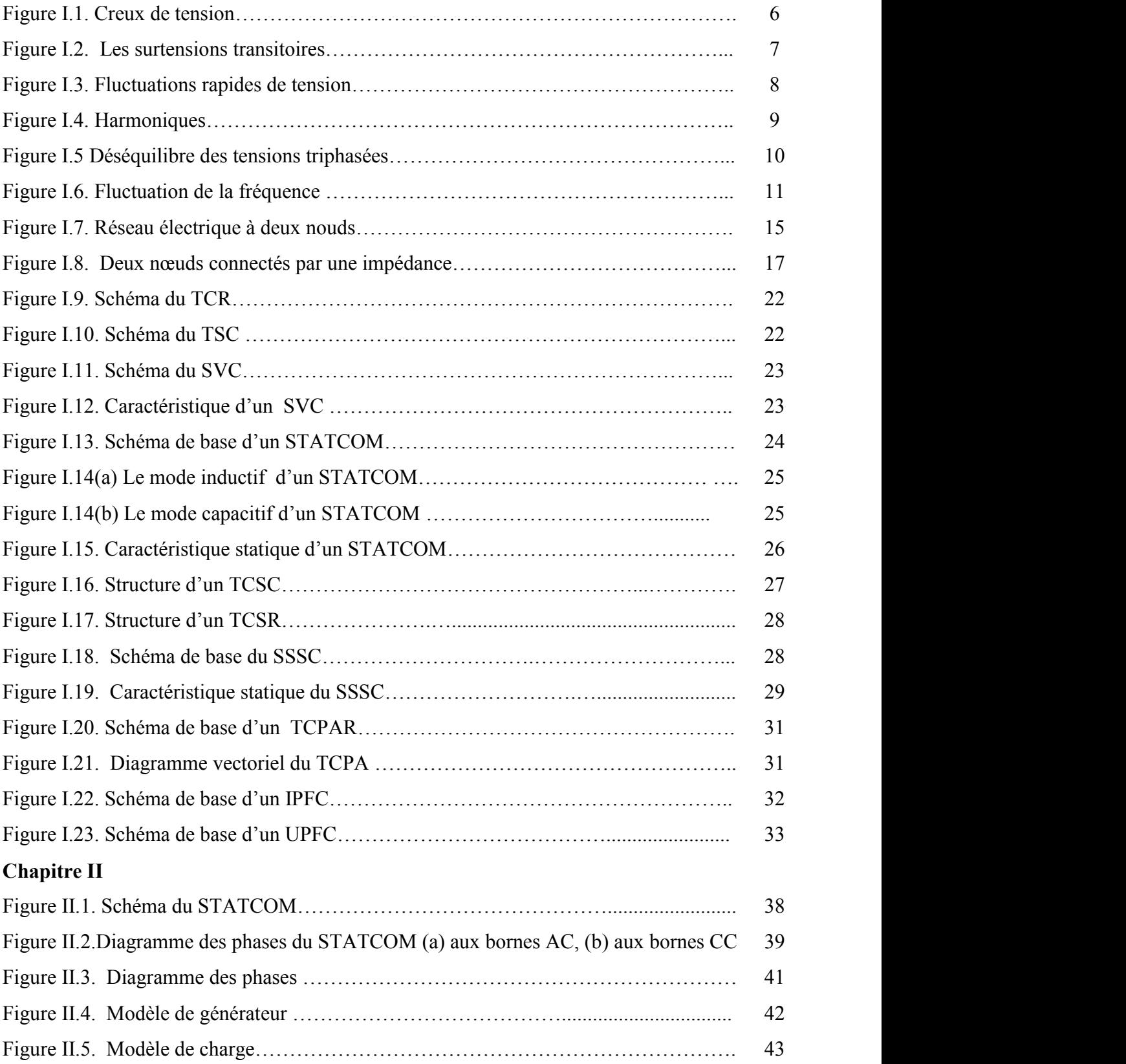

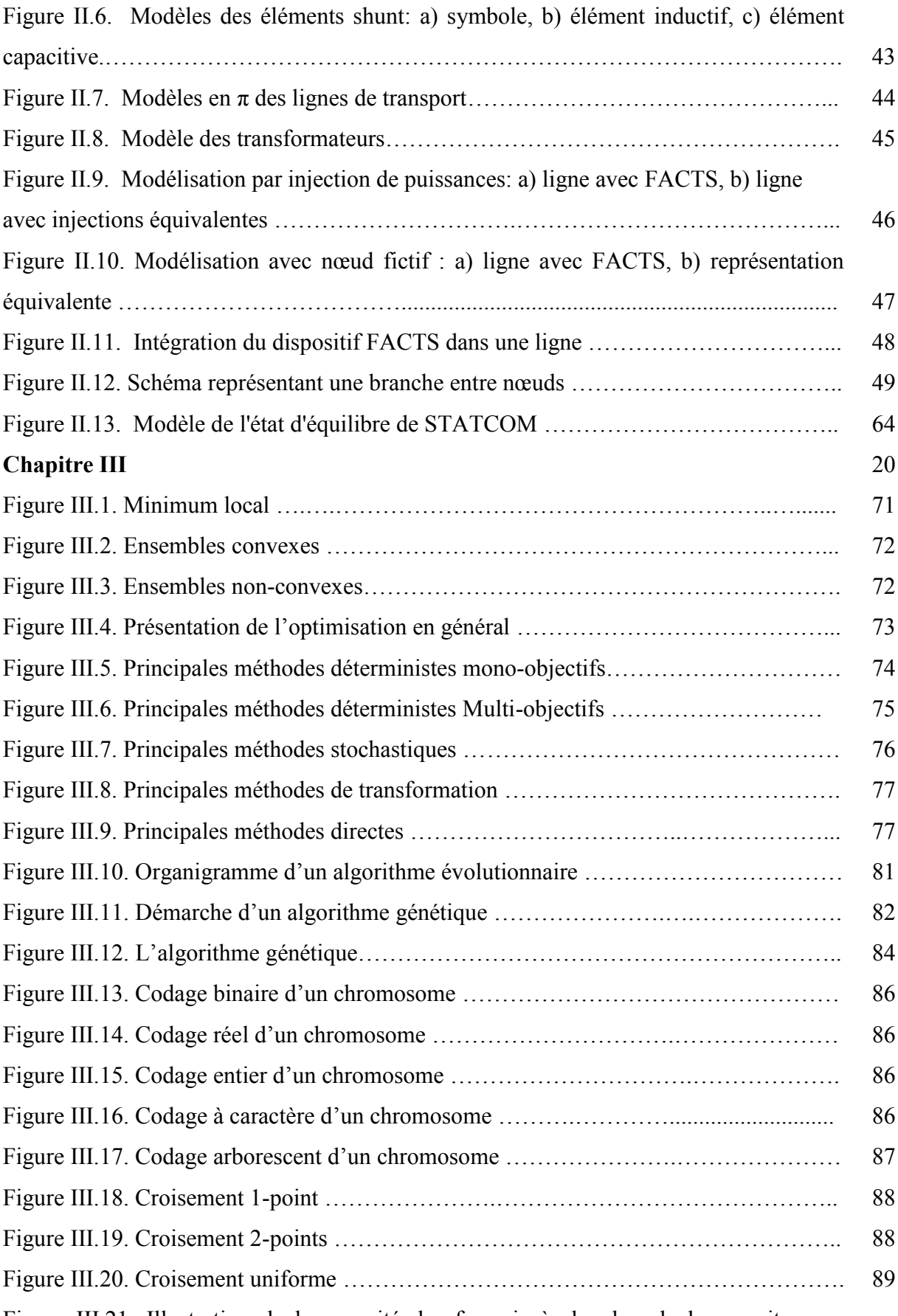

Figure III.21. Illustration de la capacité des fourmis à chercher de la nourriture en

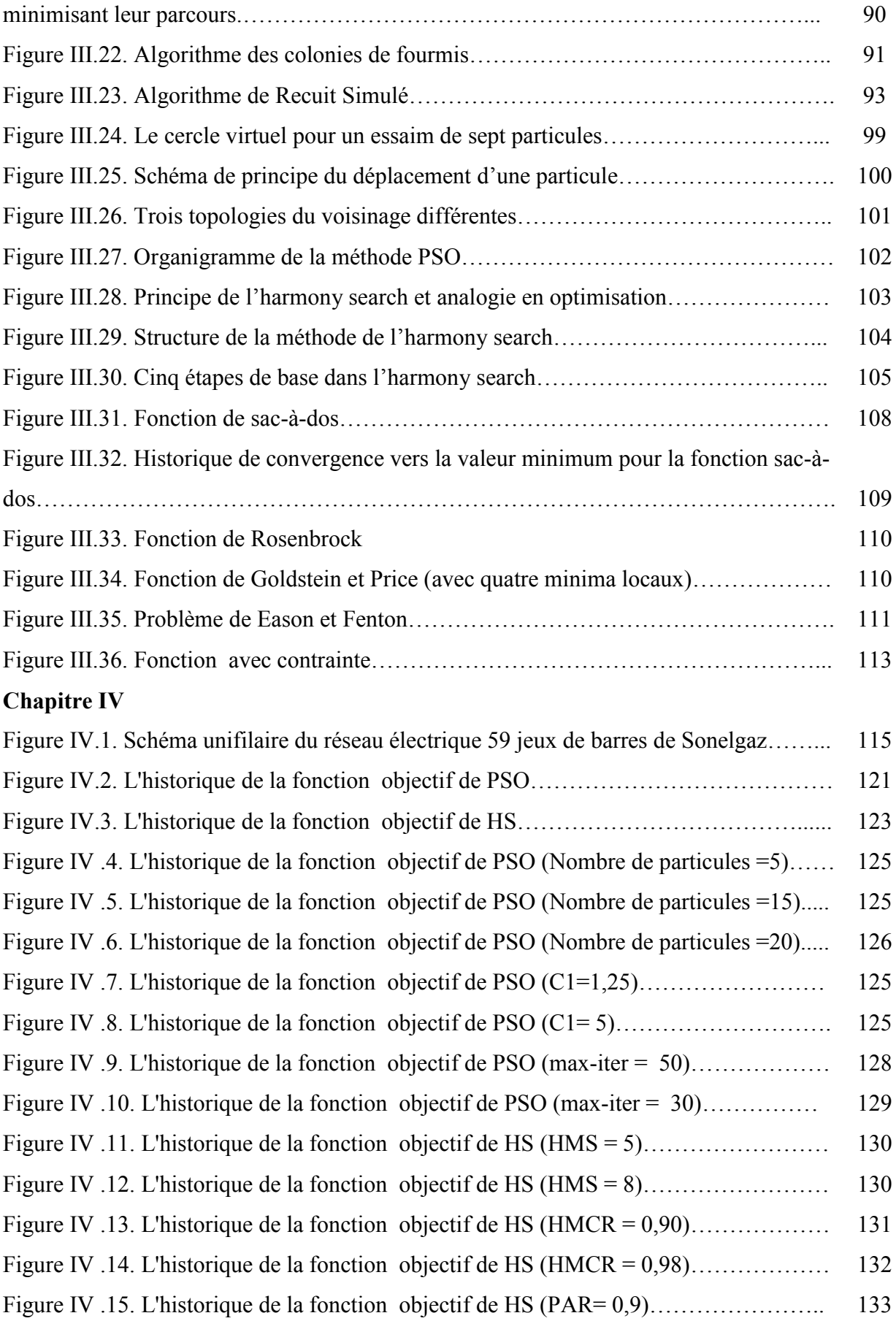

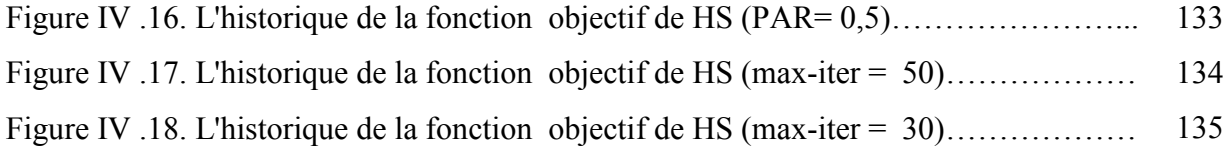

# **Liste des Symboles et Abréviations**

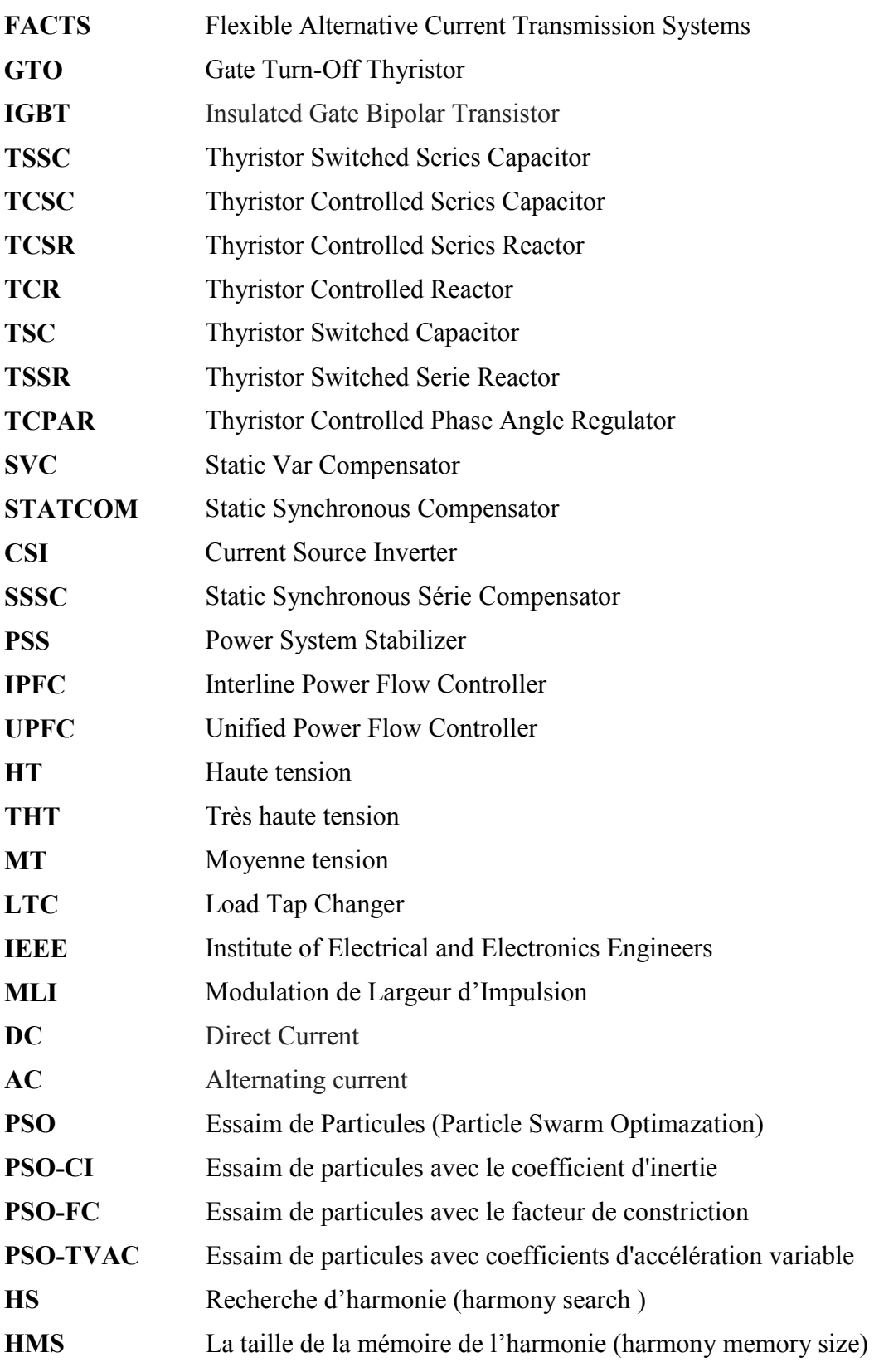

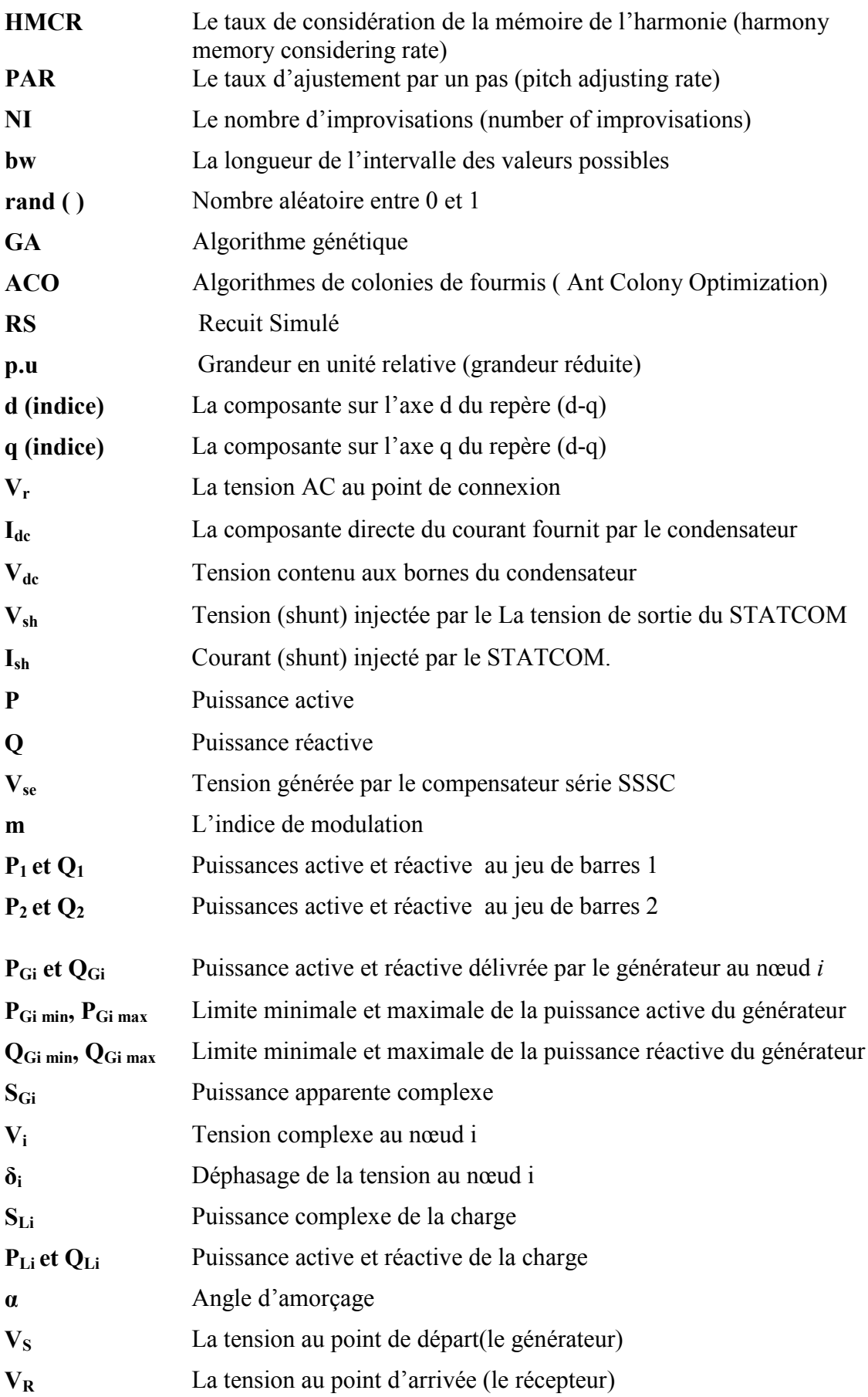

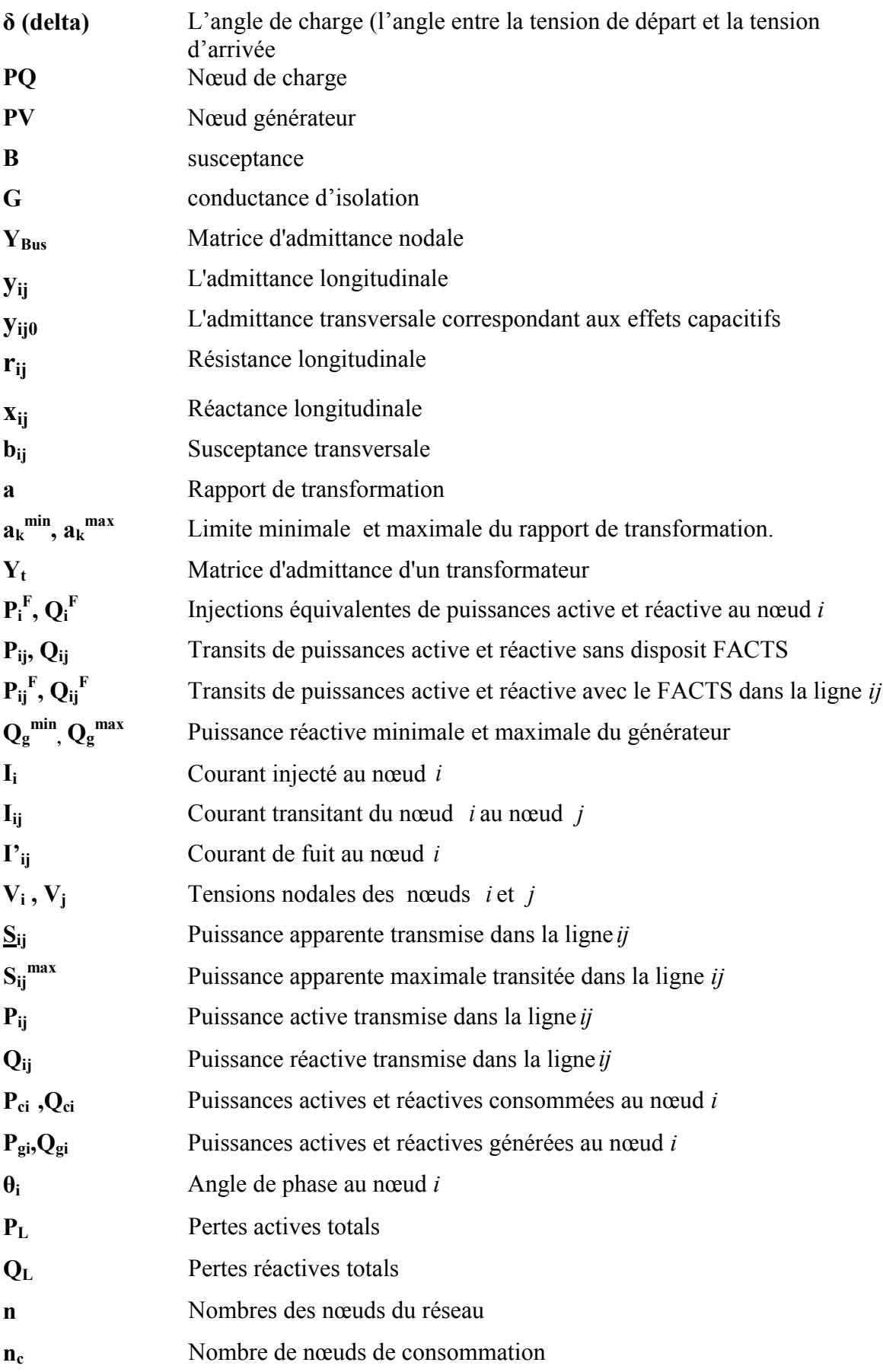

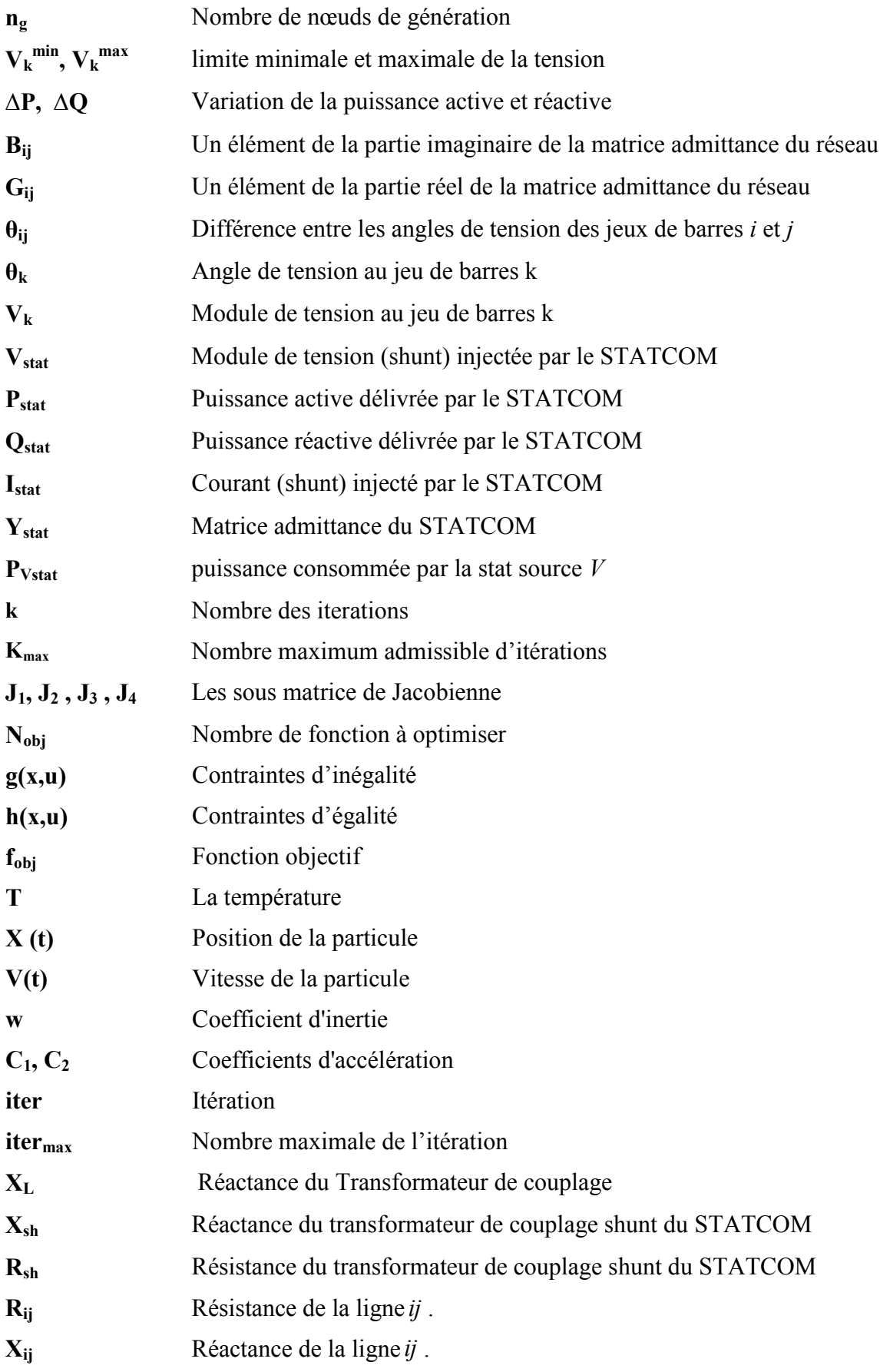

- **Z** Impédance de la ligne
- **C** La capacité du circuit continu commun DC

## **Table des matières**

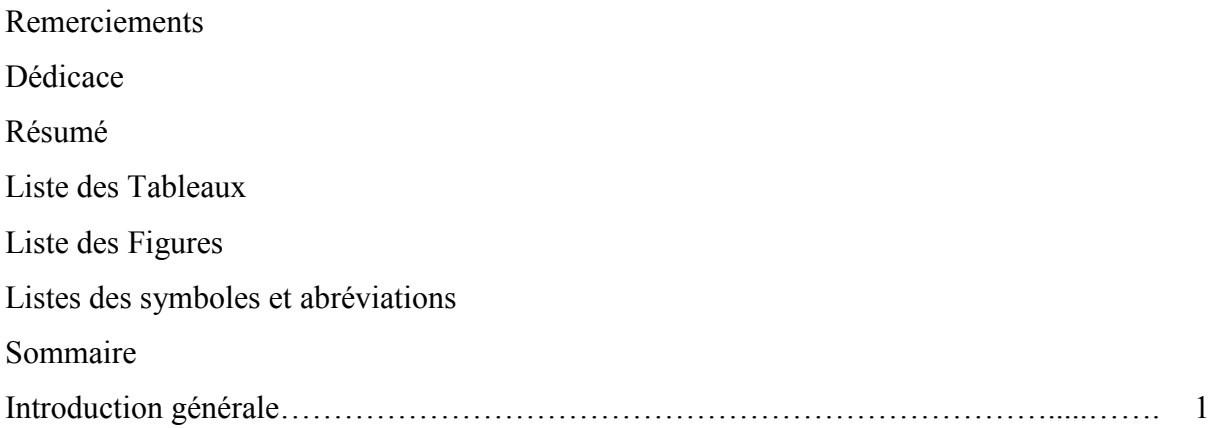

# **Chapitre I : Généralité sur la tension dans les réseaux électriques**

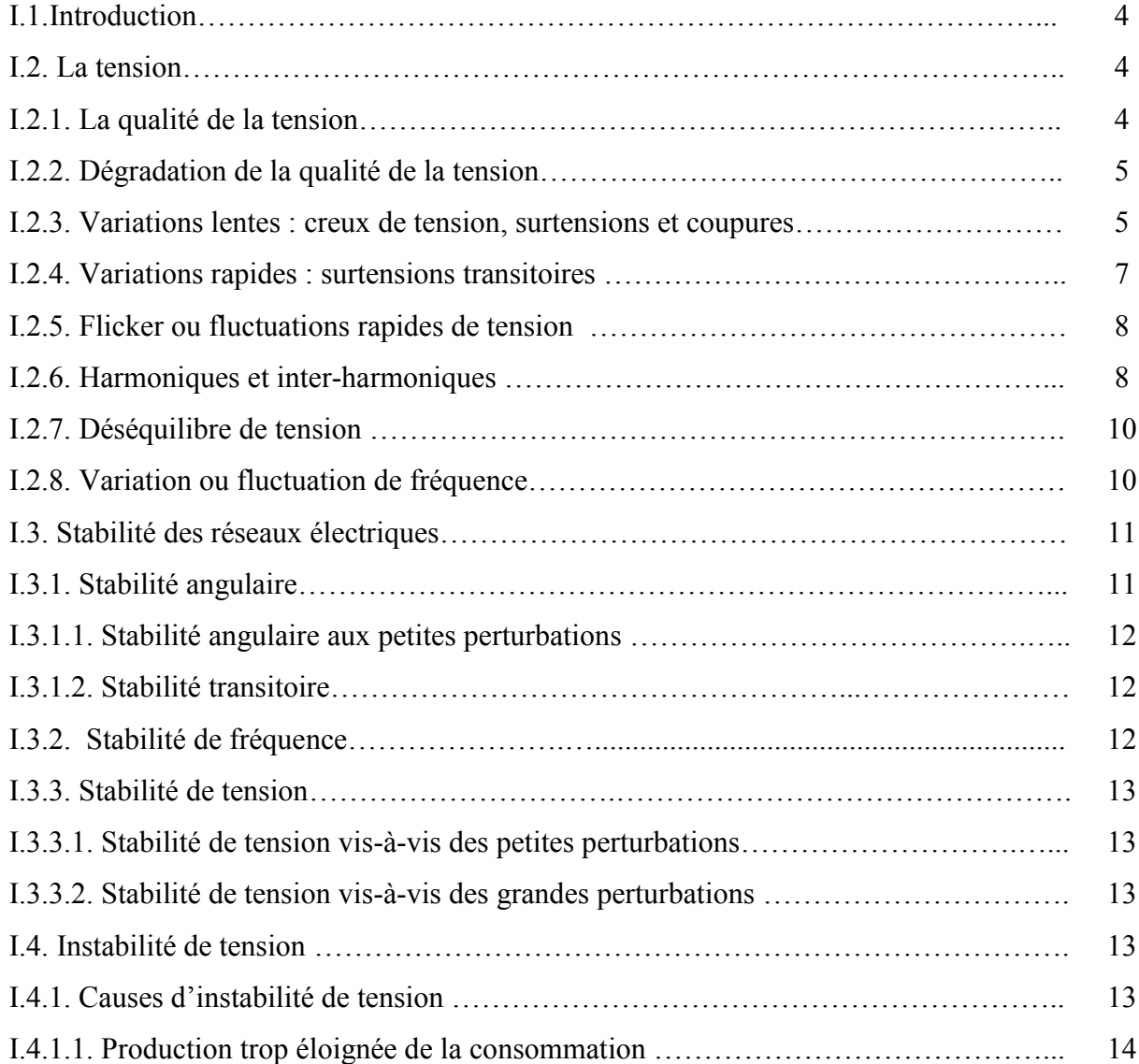

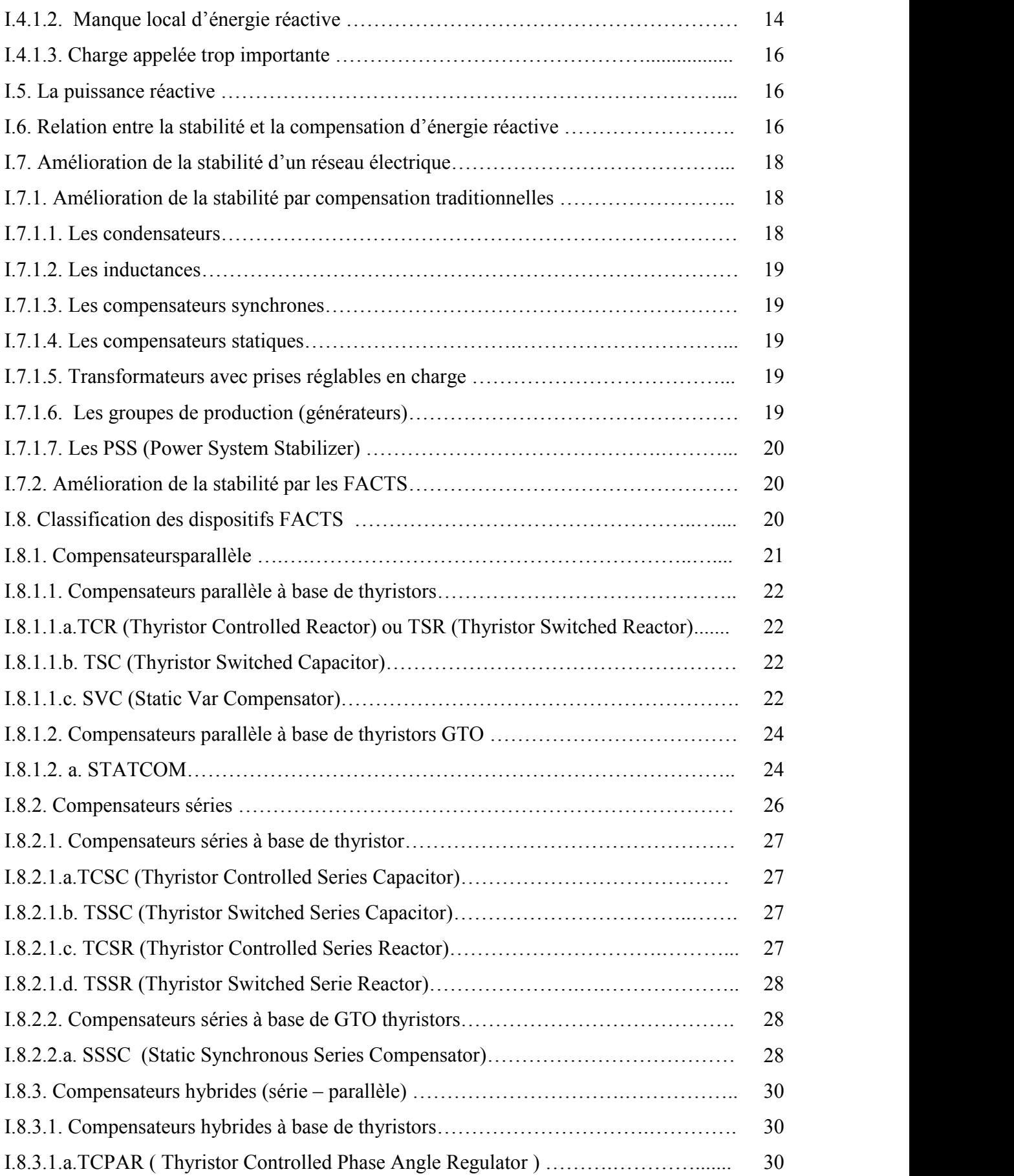

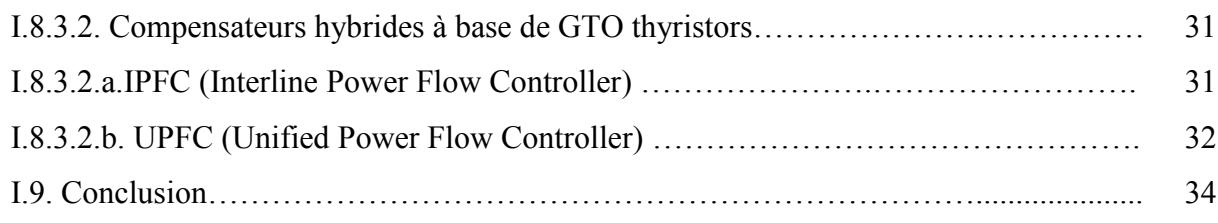

# **Chapitre II : Contrôle de L'écoulement des puissances Par STATCOM**

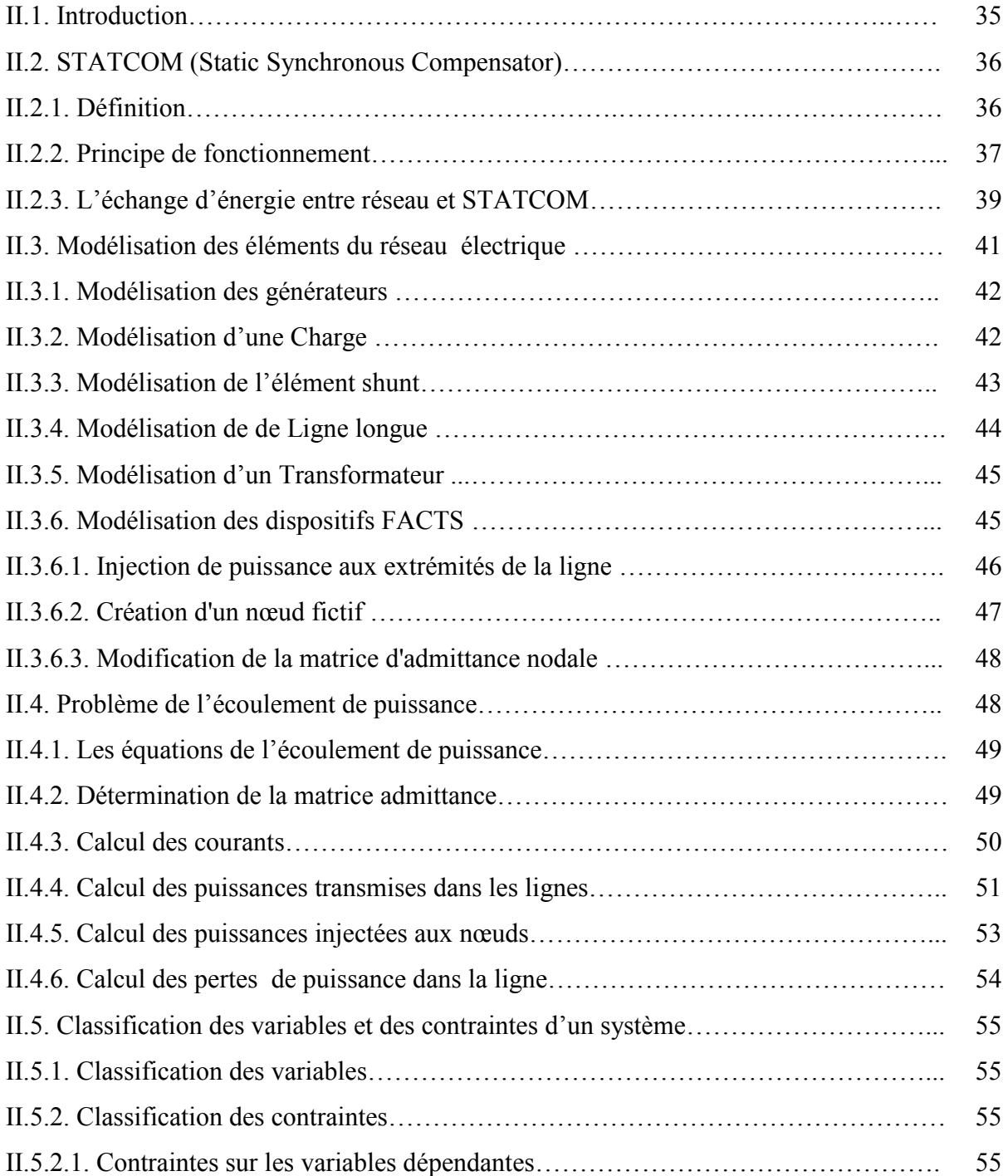

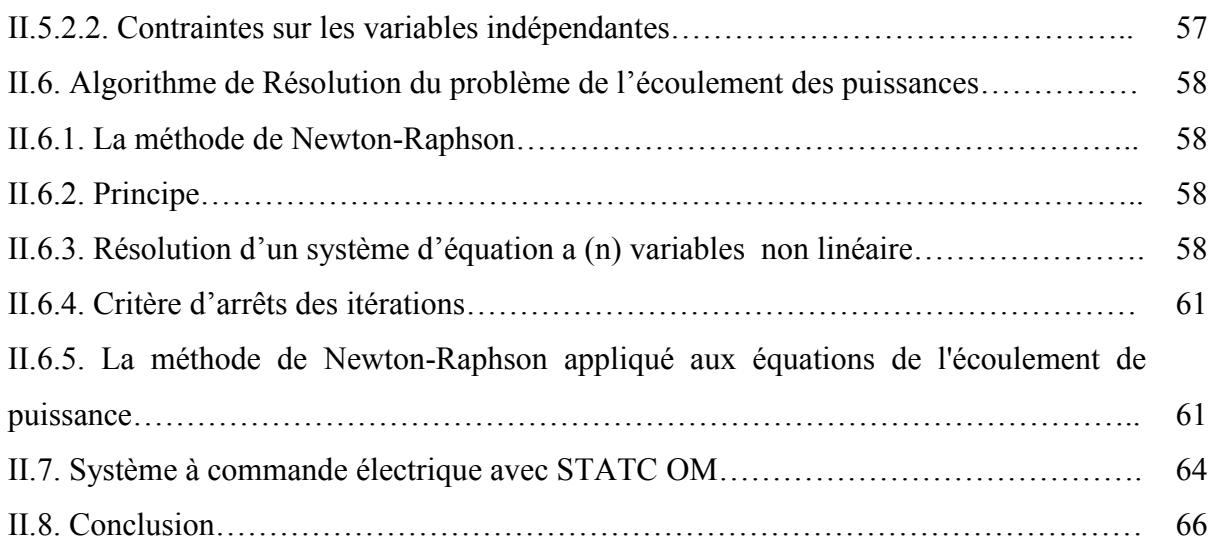

# **Chapitre III :Méthodes d'Optimisation**

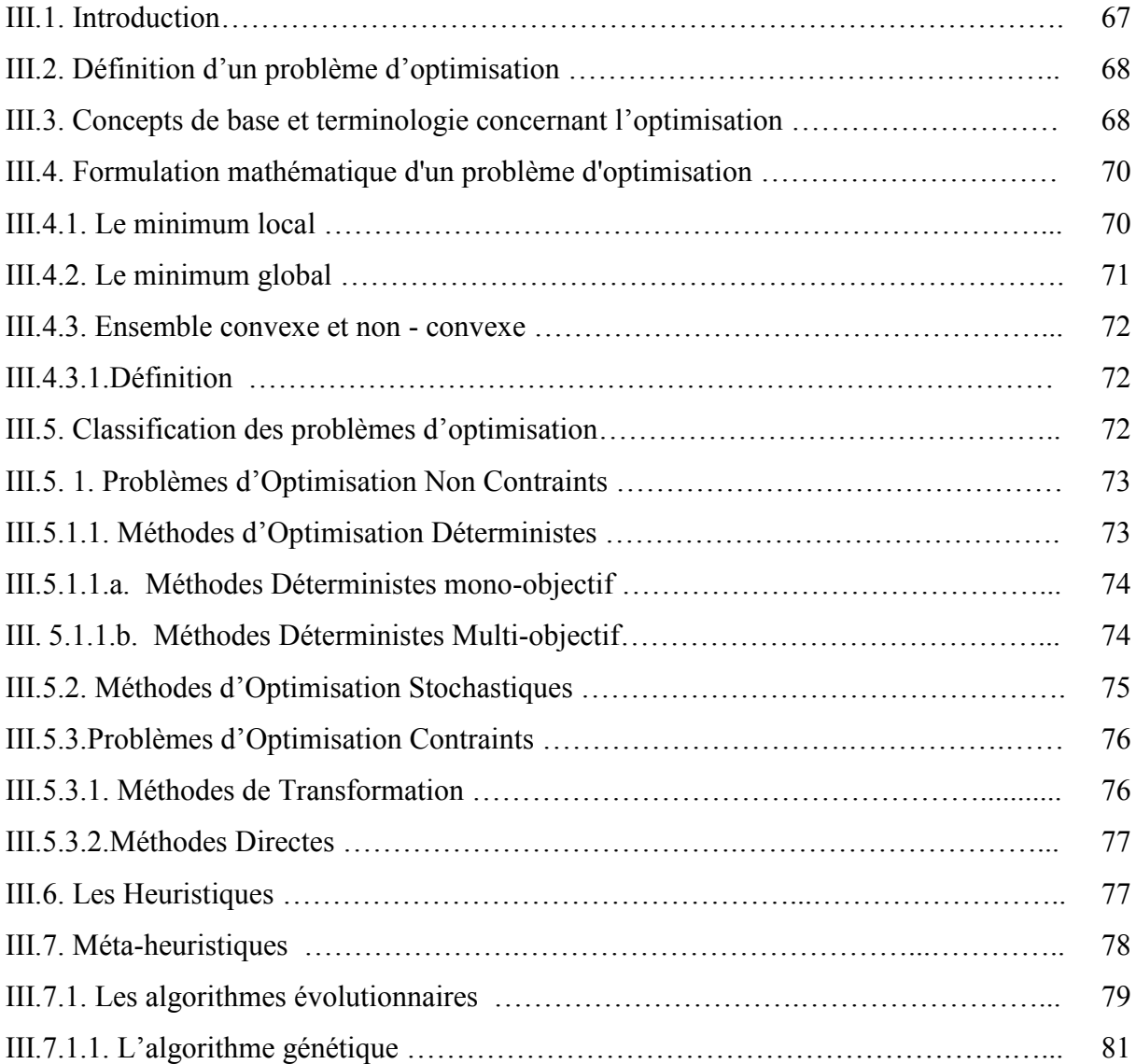

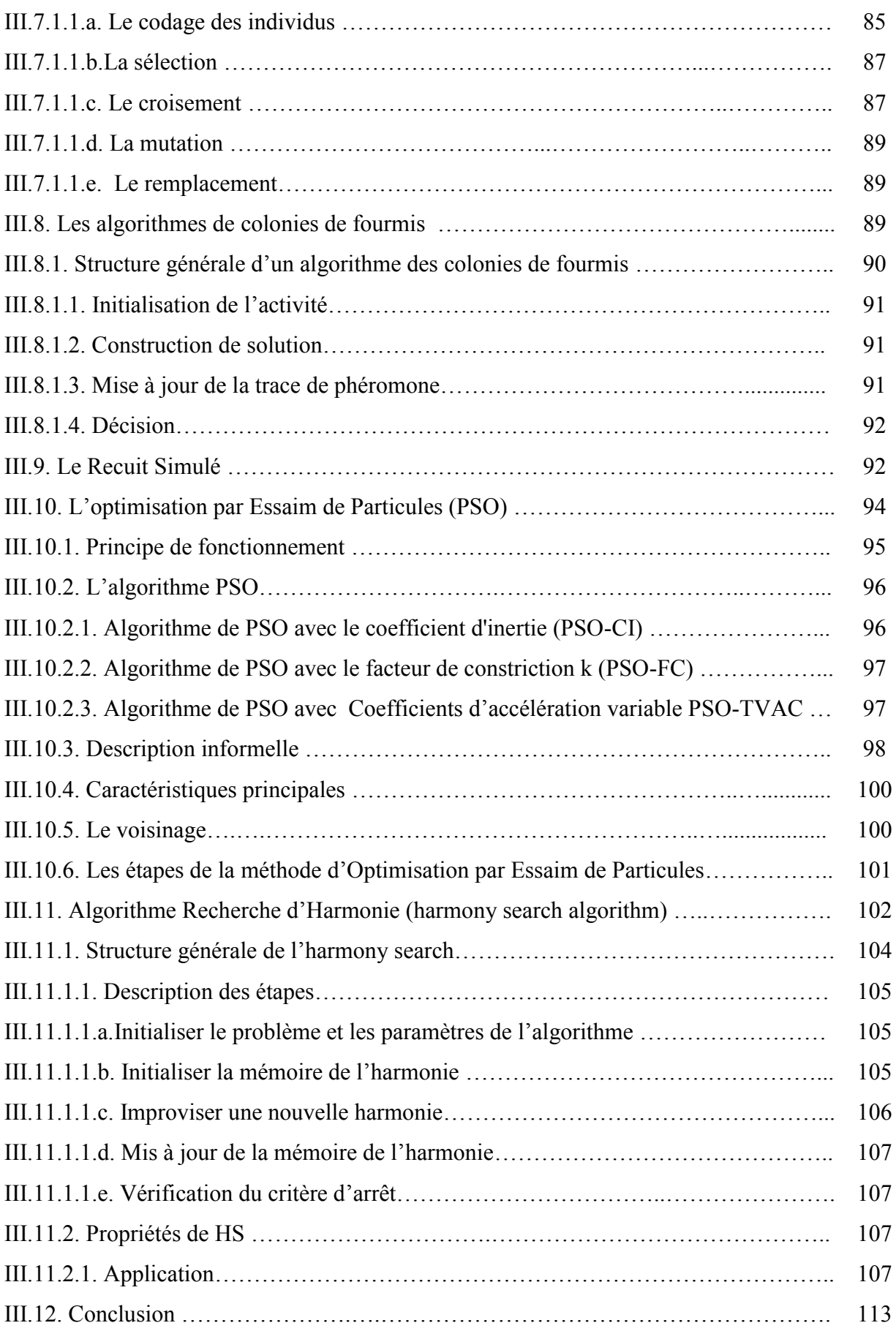

# **Chapitre IV : Test et Applications**

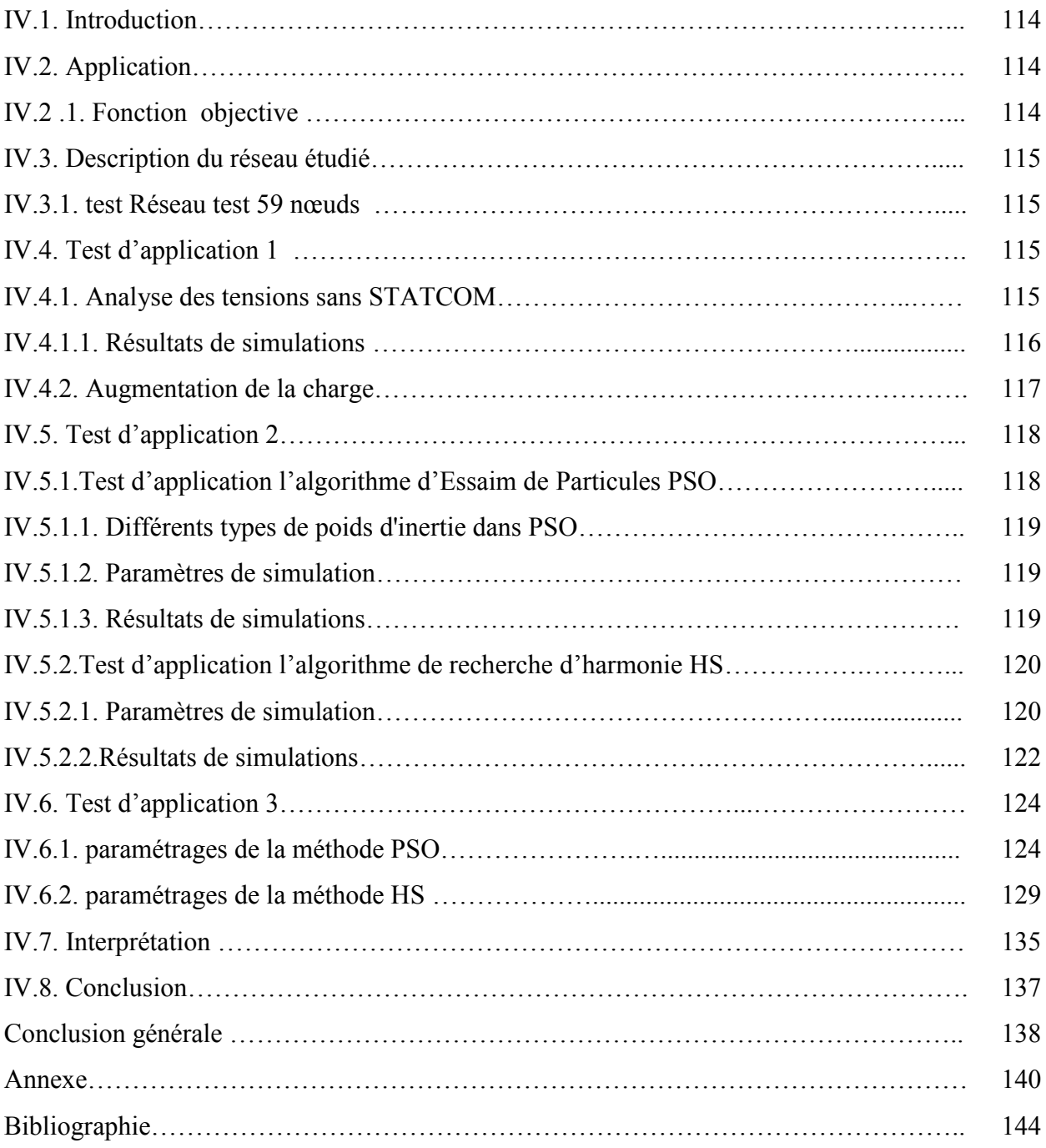

# **Introduction générale**

 Au cours des dernières années, la demande croissante en matière de transmission de l'énergie électrique et la nécessité de fournir un accès aux entreprises et aux clients ont créé des tendances à la baisse de la sécurité et à la réduction de la qualité de l'offre. La technologie FACTS est prometteuse de réduire certaines de ces difficultés en permettant aux services publics d'obtenir plus de performances à partir des installations de transmission et d'améliorer la fiabilité du réseau [1]. Les dispositifs FACTS augmentent la capacité de traitement de la ligne et améliore la stabilité transitoire ainsi que les performances d'amortissement du système d'alimentation [2,3]. Plusieurs types de FACTS existent et le choix du dispositif approprié dépend des objectifs à atteindre, dans ce travail nous avons limité notre étude à des grandes perturbations, de sorte que l'élément FACTS utilisé pour la compensation de la puissance réactive à la fois assurant un prix bas et une efficacité élevée des STATCOM.

 Le compensateur statique synchrone (STATCOM) est un convertisseur statique à source de tension connecté en parallèle à un réseau alternatif en général par le biais d'un transformateur abaisseur. STATCOM peut contrôler la magnitude de la tension et l'angle de phase dans un temps très court et par conséquent, a la capacité d'améliorer le système [2,3] .Il existe certaines méthodes conventionnelles, tel que : la méthode Gauss-Seidel, la méthode Newton-Raphson utilisée pour l'analyse de l'étude de débit de charge, mais en raison de la croissance continue et la complexité du système de réseau de puissance, les techniques informatiques sont meilleures par rapport aux méthodes conventionnelles pour certains avantages tel que la vitesse de fonctionnement et la précision.

 Avec l'avènement de l'intelligence artificielle ces dernières années, Le réseau neuronal, la logique floue et la méthodologie d'arbre de décision ont été appliqués aux problèmes du système d'alimentation. Les techniques informatiques ont montré de grandes promesses dans l'ingénierie des systèmes de puissance en raison de leur capacité à synthétiser la cartographie complexe, avec précision et rapidité. Les algorithmes d'intelligence computationnelle ont attiré l'attention des chercheurs à l'intelligence artificielle car ils sont devenus plus intéressés à l'application de ces algorithmes dans les thèmes du Génie électrique. Parmi ces techniques, Optimisation par Essaim Particulaire (PSO) est une méthode d'optimisation basée sur le concept de l'intelligence des essaims. Cette méthode peut rechercher plusieurs solutions simultanément. PSO génère des

particules initiales aléatoires dans la première étape, puis il applique des vecteurs de vélocité pour mettre à jour les particules jusqu'à ce qu'une condition d'arrêt de processus soit satisfaite. Elle nécessite le calcul de la fonction test pour déterminer si la solution atteinte est bonne [4].

Les algorithmes PSO sont utilisés dans l'optimisation des fonctions et sont actuellement appliqués dans plusieurs thèmes liés au système de puissance électrique comme le flux de puissance optimal, la restauration du système de puissance et l'étude du flux de charge etc. Récemment, un autre algorithme basé sur des phénomènes, Harmony Search (HS), qui imite le processus d'improvisation musicale a été proposé [5]. L'algorithme HS comme d'autres algorithmes méta-heuristiques emploie des techniques de haut niveau pour l'exploration et l'exploitation de l'espace énorme de solution. Depuis la découverte de l'algorithme HS, il a été largement utilisé avec des résultats positifs. Son applicabilité est universelle, ce qui est la raison de son grand intérêt. L'algorithme HS présente de nombreux avantages et peut être considéré comme universellement acceptable. Il est différent des autres algorithmes, car il peut utiliser plus d'un point de recherche en même temps. Il est indépendant de la dérivée de la fonction objective et peut atteindre des valeurs optimales, à la fois à l'optimisation globale ou quasi globale. Elle peut prendre des domaines de grande dimension à cet égard.

 Le sujet de cette thèse concerne, en particulier « Contribution à l'amélioration des méthodes évolutionnaires pour la répartition optimale des puissances: application dans un réseau d'énergie électrique avec et sans FACTS ». Pour atteindre ces objectifs de recherche, cette thèse est organisée en quatre chapitres:

Dans le premier chapitre, nous étudions d'une façon générale :

- Notions sur la qualité de tension dans les réseaux électriques.
- Notions générales sur la stabilité des réseaux d'énergie électrique et ses

différents types, les causes qui favorisent l'instabilité de tension.

Moyens classiques de compensation réactive.

 l'étude théorique des différents systèmes FACTS en général, à savoir leurs classifications et leurs principes de fonctionnement.

 Le second chapitre présente une explication en détail du principe de fonctionnement du STATCOM et l'étude de la répartition des charges et le calcul de l'écoulement des puissances avec et sans STATCOM et nous avons opté pour la méthode de Newton-Raphson.

 Dans le troisième chapitre nous avons fait un aperçu sur les problèmes d'optimisation mono-objectif et multi-objectif et leur résolution par les méthodes d'optimisation classiques dans le cas possibles et avec les méthodes heuristiques et méta- heuristiques. Nous avons étudié cinq méthodes d'optimisation méta -heuristiques et nous détaillons l'algorithme d'Optimisation par Essaim Particulaire (OEP, ou PSO en anglais), l'algorithme de recherche d'Harmonie (search harmony Algorithm, HSA) qui sont constituent le sujet principal de ce travail de thèse.

 Le quatrième chapitre est la partie pratique de ce travail il aborde clairement l'application des algorithmes d'optimisation proposés : l'algorithme d'Optimisation par Essaim Particulaire, l'algorithme de recherche d'Harmonie et nous avons comparé l'efficacité et le rendement de calculs entre les deux algorithmes d'optimisation pour trouver l'emplacement optimal du STATCOM afin d'améliorer la tension dans le réseau test Algérien (59 nœuds).

 Finalement, nous clôturerons cette thèse par une conclusion générale concernant l'apport général délivré par nos travaux.

# **Chapitre I**

# **Généralité Sur la tension Dans les Réseaux électriques**

#### **I.1. Introduction**

Le mécanisme de gestion des systèmes énergétiques de puissance devient de plus en plus compliqué à cause de la croissance continue de la demande de l'électricité d'une part vu l'augmentation quotidienne de nôtres villes et agglomérations urbaines et la mauvaise adaptation d'autre part de quelques grandeurs électriques (à titre d'exemple mauvais profil de tension aux niveaux de jeux de barres de contrôle). La gestion du réseau électrique ne consiste pas seulement à faire en sorte que les transits soient inférieurs aux capacités de transport de chaque ouvrage du réseau. Il faut également surveiller plusieurs paramètres techniques dont la puissance réactive et le niveau de tension: la tension électrique doit rester dans une plage autorisée en tout point du réseau, dans toutes les situations de production et de consommation prévisibles. En effet, la tension peut localement être dégradée, par exemple les jours de forte consommation, dans ce cas, les transits à travers les lignes du réseau sont importants, ce qui provoque une chute de tension dans ces lignes. Comme tout générateur d'énergie électrique, un réseau de puissance fournit de l'énergie aux appareils utilisateurs par l'intermédiaire des tensions qu'il maintient à leurs bornes. Il est évident que la qualité et la continuité de la tension est devenue un sujet stratégique pour plusieurs raisons concernent l'exploitation des réseaux électriques [6]. C'est pour cette raison que des nouveaux dispositifs sont placés dans le réseau, appelés FACTS (Systèmes de Transmission AC Flexibles), qui ont bénéficié de l'évolution de la technologie de l'électronique de puissance.

Les FACTS peuvent être implantés dans les réseaux électriques. Ils ont l'aptitude de contrôler l'écoulement de puissance et d'améliorer la stabilité des réseaux électriques. Il y a un intérêt qui ne cesse d'augmenter pour l'utilisation des FACTS pour le contrôle et l'exploitation des Réseaux d'Energie Electrique.

#### **I.2. La tension**

#### **I.2.1. La qualité de la tension**

La qualité d'énergie ou de la tension est le concept d'efficacité de classer les équipements sensibles d'une manière qui convient à l'opération de l'équipement.

Pour rappel, la tension possède quatre caractéristiques principales :

- $\triangleright$  Fréquence.
- > Amplitude.
- Forme d'onde.
- $\triangleright$  Symétrie [7].

Pour le réseau synchrone algérien, la valeur moyenne de la fréquence fondamentale, mesurée, doit se trouver dans l'intervalle de 50 Hz  $\pm$  1 %.

Le maintien de ce niveau de qualité est la responsabilité commune de tous les gestionnaires de réseaux concernés (zones de réglage), qui doivent participer aux réglages primaires et secondaires de la fréquence.

Le gestionnaire de réseau doit maintenir l'amplitude de la tension dans un intervalle de l'ordre de  $\pm$  10 % autour de sa valeur nominale. Cependant, même avec une régulation parfaite, plusieurs types de perturbations peuvent dégrader la qualité de la tension :

- Les creux de tension et coupures brèves.
- Les variations rapides de tension (flicker).
- Les surtensions temporaires ou transitoires.

Les deux premières catégories posent les problèmes les plus fréquents (plus grande difficulté de s'en protéger) [7,8].

#### **I.2.2. Dégradation de la qualité de la tension** [7,8]

Les perturbations dégradant la qualité de la tension peuvent résulter de :

- Défauts dans le réseau électrique ou dans les installations des clients:
	- court-circuit dans un poste, une ligne aérienne, un câble souterrain, etc.
	- causes atmosphériques (foudre, givre, tempête…).
	- matérielles (vieillissement d'isolants…).
	- humaines (fausses manœuvres, travaux de tiers…).
- $\triangleright$  Installations perturbatrices:
	- fours à arc.
	- Soudeuses.
	- variateurs de vitesse.
	- toutes applications de l'électronique de puissance, téléviseurs, éclairage fluorescent, démarrage ou commutation d'appareils, etc.…

Les principaux phénomènes pouvant affecter la qualité de la tension lorsque celle-ci est présente - sont brièvement décrits ci-après.

#### **I.2.3. Variations lentes : creux de tension, surtensions et coupures**

L'amplitude de la tension est un facteur crucial pour la qualité de l'électricité. Elle constitue généralement le premier engagement contractuel du distributeur d'énergie. Associée aux aléas de gestion des réseaux de transport et de distribution (comme les ajustements des centrales, le dispatching, les systèmes de protections automatiques), elle subit des variations anormales et peut même s'effondrer jusqu'à un niveau proche de zéro. Pour caractériser ces événements, on utilise couramment deux paramètres, l'amplitude et la durée de la variation.

Plusieurs types de défauts sont définis : la surtension, le creux de tension et la coupure. La plage de variation nominale de la tension réseau est fixée par le distributeur d'énergie en général  $\dot{a} \pm 10\%$  de la tension nominale. Les surtensions sont mesurées en amplitude et en durée lorsque le seuil supérieur de la plage nominale est dépassé.

On appelle creux de tension (figure I.1), toute diminution de la tension à une valeur située entre 1 et 90 %, de la tension nominale et ce, pendant une durée allant de 10 ms jusqu'à 1 min. Il est caractérisé par sa profondeur ∆V et sa durée t [9]. Le nombre de creux de tension sur une année peut aller de quelques dizaines à un millier [10]. Par ailleurs, on peut noter qu'une coupure brève n'est qu'un cas particulier du creux de tension, sa profondeur est supérieure à 99 %, [11,12].

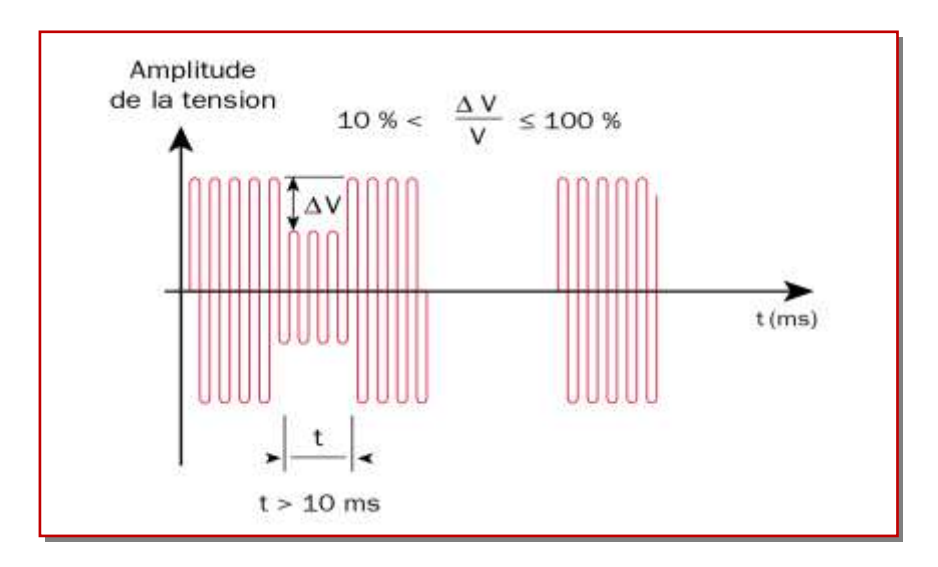

**Figure I.1.** Creux de tension

On distingue plusieurs types de phénomènes à l'origine des variations de tension. Quand ils surviennent chez le producteur, ce sont des phénomènes aléatoires comme la foudre ou les courts-circuits accidentels (défauts d'isolation, blessures de câble, projections de branches sur les lignes aériennes...) qui sont responsables. Côté consommateur, les causes proviennent essentiellement de l'installation elle-même. Ainsi, le branchement de fortes charges peut provoquer des variations de tension si la puissance de court-circuit à un point de livraison est sous-dimensionnée. Des moteurs de forte puissance, des transformateurs et des assemblages de condensateurs sont les charges qui créent le plus communément des variations de tension [10].

Les creux de tension peuvent provoquer le déclenchement d'équipements, lorsque leur profondeur et leur durée excèdent certaines limites (dépendant de la sensibilité particulière des charges). Les conséquences peuvent être extrêmement coûteuses (temps de redémarrage se chiffrant en heures, voire en jours ; pertes de données informatiques ; dégâts aux produits, voire aux équipements de production…) [9].

#### **I.2.4. Variations rapides : surtensions transitoires** [10]

Les surtensions de durée inférieure à 10 ms sont appelées surtensions transitoires (figure I.2). Ces surtensions sont provoquées par des phénomènes d'origine atmosphérique (foudre) ou, plus fréquemment, par le fonctionnement d'équipements électriques (commutations de charges plus ou moins inductives produisant des surtensions transitoires à haute fréquence).

Ces phénomènes transitoires peuvent également survenir lors de la commutation de deux thyristors, provoquant entre les deux phases un court-circuit de très courte durée. Le temps de montée peut varier de moins de quelques microsecondes à plusieurs millisecondes. Ces surtensions en basse tension (BT) sont généralement inférieures à 800 V, mais elles peuvent dépasser 1000 V suite à la fusion d'un fusible.

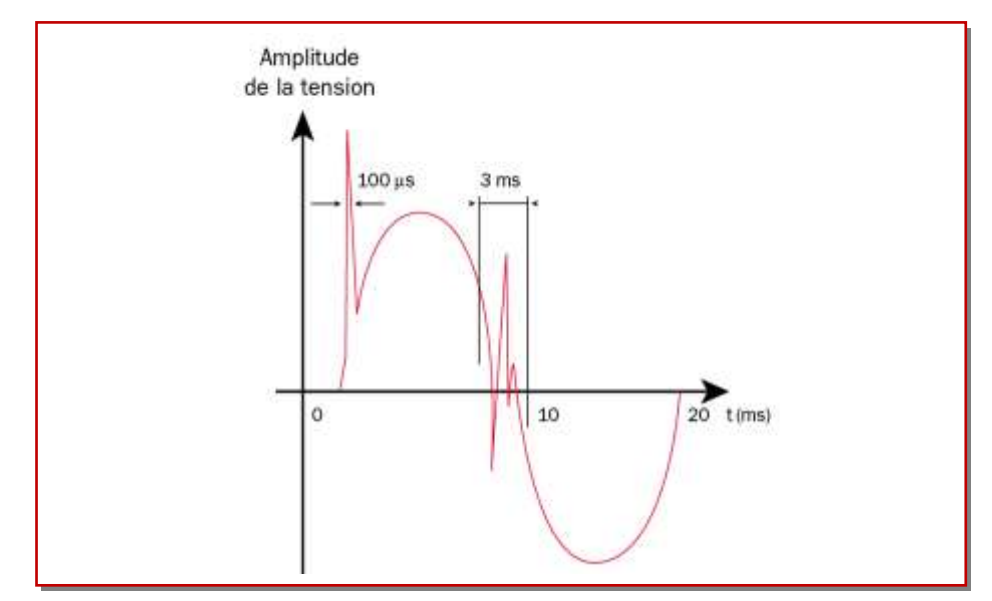

**Figure I.2.** Les surtensions transitoires

#### **I.2.5. Flicker ou fluctuations rapides de tension**

Les fluctuations de tensions sont des variations de basses fréquences de la valeur efficace de la tension (figure I.3). Ces variations ont une amplitude modérée ( généralement 10 %) mais peuvent se produire plusieurs fois par seconde et peuvent être cycliques ou aléatoires, elles sont désignées communément par effet Fliker.

Cette perturbation est causée par les grosses charges dont la puissance absorbée varie d'une manière aléatoire, comme par exemple les fours à arc ou les machines à souder, et elle se manifeste souvent par des perturbations sur les couples et les vitesses des machines tournantes et surtout par l'inconfort physiologique sur la vision suite au changement de luminosité de l'éclairage.

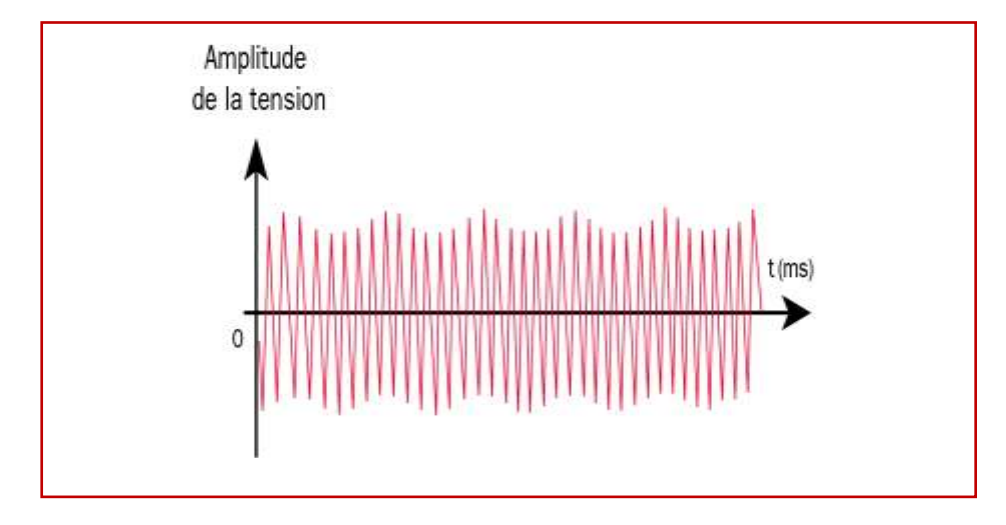

**Figure I.3.** Fluctuations rapides de tension

Ces fluctuations de tension peuvent provoquer un papillotement de l'éclairage (flicker), gênant pour la clientèle, même si les variations individuelles ne dépassent pas quelques dixièmes de pour-cent de la tension. Les autres applications de l'électricité ne sont normalement pas affectées par ces phénomènes. tant que l'amplitude des variations reste inférieure à quelque 10 %.

#### **I.2.6. Harmoniques et inter-harmoniques** [10]

Dans de nombreux cas, le courant consommé par les charges n'a plus une forme de sinusoïde pure. La distorsion en courant implique une distorsion de la tension dépendant également de l'impédance de source.

Les perturbations dites "harmoniques" sont causées par l'introduction sur le réseau de charges non-linéaires comme les équipements intégrant de l'électronique de puissance

(variateurs, onduleurs, convertisseurs statiques, gradateurs de lumière, postes de soudure). Plus généralement, tous les matériels incorporant des redresseurs et des électroniques de découpage déforment les courants et créent des fluctuations de tension sur le réseau de distribution basse tension. C'est la concentration de nombreux "pollueurs" en harmoniques qui génère énormément de perturbations sur le réseau.

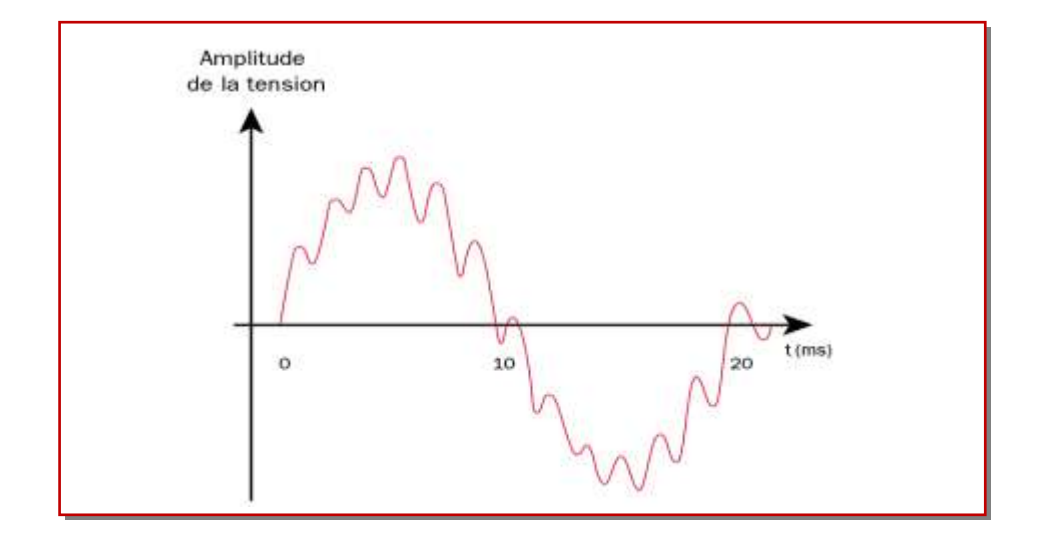

#### **Figure I.4.** Harmoniques

On appelle harmonique une superposition sur l'onde fondamentale à 50 Hz, d'ondes également sinusoïdales mais de fréquences multiples de celle du fondamental (figure I.4).

Afin de mesurer les harmoniques "courant" ou "tension", on utilise la transformée de Fourier permettant de décomposer un signal périodique en une somme de signaux sinusoïdaux multiples de la fréquence fondamentale. Lorsque le signal possède une composante superposée à l'onde fondamentale (50 Hz) et qui n'est pas multiple de la fondamentale (ex : 175 Hz), on parle d'inter-harmoniques. Le niveau des inter-harmoniques est également en augmentation en raison du développement des convertisseurs de puissance et des variateurs de vitesse et autres équipements similaires de contrôle-commande. Le domaine des fréquences qui correspond à l'étude des harmoniques est généralement compris entre 100 et 2000 Hz, soit de l'harmonique de rang 2 jusqu'à l'harmonique de rang 40.

Les conséquences de ces harmoniques peuvent être instantanées sur certains appareils électroniques : troubles fonctionnels (synchronisation, commutation), disjonctions intempestives, erreurs de mesure sur des compteurs d'énergie… Les échauffements supplémentaires induits peuvent, à moyen terme, diminuer la durée de vie des machines tournantes, des condensateurs, des transformateurs de puissance et des conducteurs de neutre.

#### **I.2.7. Déséquilibre de tension** [9]

Un récepteur électrique triphasé, qui n'est pas équilibré et que l'on alimente par un réseau triphasé équilibré conduit à des déséquilibres de tension dus à la circulation de courants non équilibrés dans les impédances du réseau (figure I.5). Ceci est fréquent pour les réceptrices monophasées basses tensions. Mais cela peut également être engendré, à des tensions plus élevées, par des machines à souder, des fours à arc ou par la traction ferroviaire.

Un système triphasé est déséquilibré lorsque les trois tensions ne sont pas égales en amplitude et/ou ne sont pas déphasées les unes des autres de 120°.

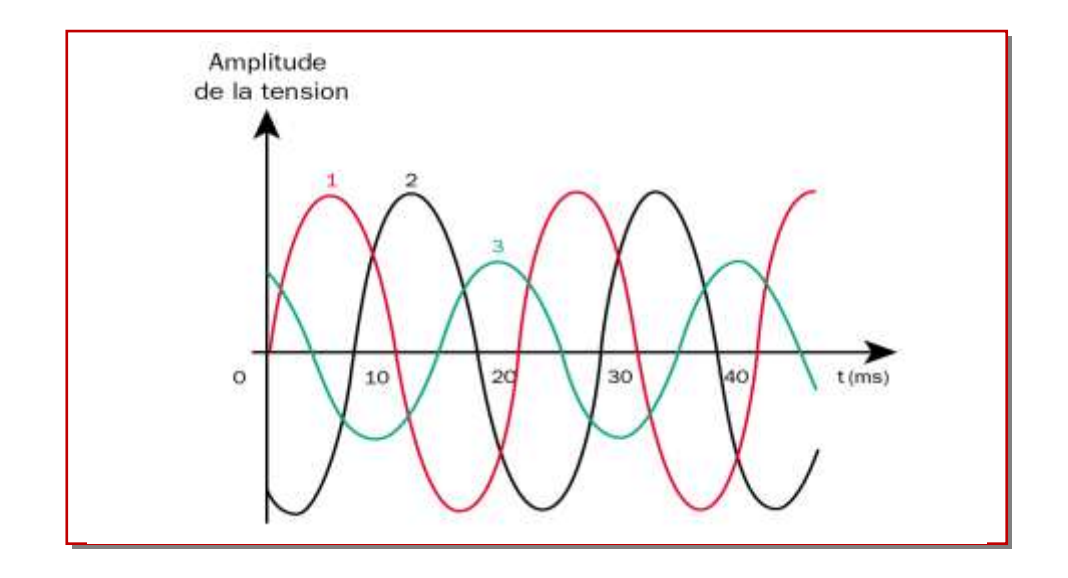

**Figure I.5** Déséquilibre des tensions triphasées

#### **I.2.8. Variation ou fluctuation de fréquence**

Les fluctuations de fréquence sont caractérisées par des variations de la valeur nominale de la fréquence (50/60Hz) (figure I.6), résultant des variations de vitesse des alternateurs suite à un déséquilibre entre charges et puissances mises en jeu par les centrales. Elles se manifestent par des perturbations, des vitesses et des couples dans les machines synchrones et asynchrones, et parfois par l'arrêt entier des systèmes de distribution ou de production de l'électricité.

Les fluctuations de fréquence sont observées le plus souvent sur des réseaux non interconnectés ou des réseaux sur groupe électrogène [9].

A noter que ce type de perturbation concerne en premier lieu le réseau de transport et de répartition d'énergie, par conséquent, dans les études des perturbations dans les réseaux de distribution, cette perturbation est rarement tenue en compte[10].

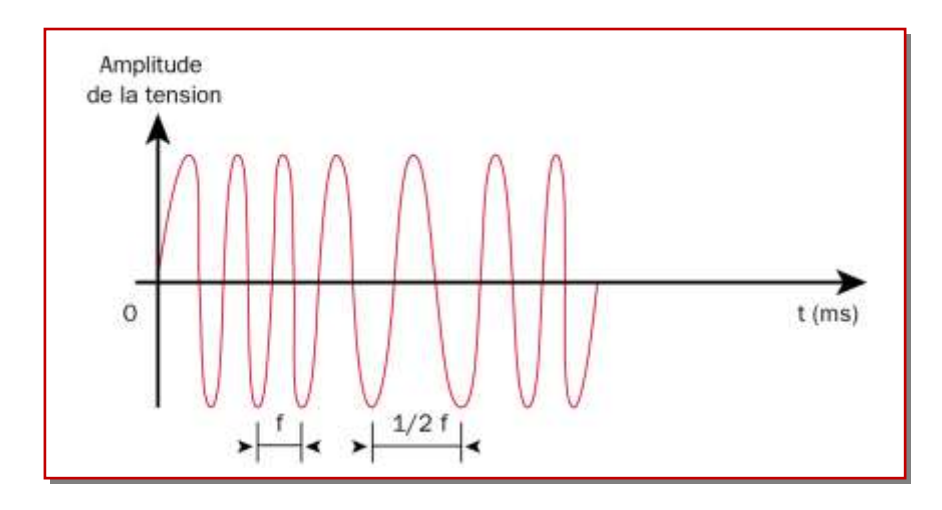

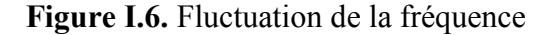

#### **I.3. Stabilité des réseaux électriques**

La stabilité d'un réseau électrique est la propriété qui lui permet de rester dans un état d'équilibre, pour des conditions de fonctionnement normales, et de retrouver un état d'équilibre acceptable, suite à une perturbation [13]. Une perturbation sur un réseau peut être une manœuvre prévue, comme l'enclenchement d'une inductance shunt, ou non prévue comme un court-circuit causé par la foudre entre une phase et la terre par exemple. Lors de la perturbation, l'amplitude de la tension aux différentes barres du réseau peut varier ainsi que la fréquence. La variation de la fréquence est due aux variations de la vitesse des rotors des alternateurs. Un réseau d'énergie électrique est stable s'il est capable, en régime permanent à la suite d'une perturbation, de fournir la puissance qu'exigent les consommateurs tout en maintenant constantes et près des valeurs nominales de la fréquence, donc la vitesse de rotation des alternateurs, et l'amplitude de la tension aux différents barres du réseau, on peut classifier les types de la stabilité comme suit :

#### **I.3.1. Stabilité angulaire**

Etant donné que les systèmes de puissance recourent principalement aux machines synchrones pour la génération de puissance électrique, un aspect important est le fonctionnement de ces générateurs au synchronisme.

La stabilité angulaire (ou stabilité d'angle rotorique) implique l'étude des oscillations électromécaniques inhérentes aux réseaux électriques [14]. Elle est définie comme la capacité d'un ensemble de machines synchrones interconnectées de conserver le synchronisme dans des conditions de fonctionnement normales ou après avoir été soumis à une perturbation.

11

L'instabilité angulaire se manifeste sous forme d'un écart croissant entre les angles rotoriques : soit d'une machine et le reste du système, soit d'un groupe de machines et le reste du système. Une machine qui a perdu le synchronisme sera déclenchée par une protection de survitesse ou par une protection de perte de synchronisme, ce qui met en danger l'équilibre production-consommation du système.

Selon l'amplitude de la perturbation, on parle de la stabilité angulaire aux petites perturbations ou de la stabilité transitoire.

#### **I.3.1.1. Stabilité angulaire aux petites perturbations**

La stabilité angulaire aux petites perturbations concerne la capacité du système à maintenir le synchronisme en présence de petites perturbations comme : une petite variation de la charge ou de génération, manœuvre d'équipement, etc.

#### **I.3.1.2. Stabilité transitoire**

Lorsqu'il y a une perturbation majeure sur le réseau et que le réseau retrouve son mode de fonctionnement normal après la perturbation, alors le réseau est dit transitoirement stable. Les perturbations majeures sont les courts-circuits, les pertes de lignes, les bris d'équipements majeurs comme les transformateurs de puissance et les alternateurs [14,15].

Si on prend en compte ces diverses définitions et les différentes perturbations sur le réseau, on comprend que la stabilité dynamique et la stabilité transitoire sont intimement reliées au niveau de stabilité en régime permanent. En effet, le niveau de stabilité en régime permanent doit être le plus élevée possible; lors d'une perturbation sur le réseau, un courtcircuit de quelques cycles par exemple, l'appel de puissance durant la perturbation et lors des instants qui suivent l'élimination du défaut ne doit pas atteindre la limite de stabilité en régime permanent sinon le synchronisme risque d'être perdu. Dans ce cas, le réseau sera transitoirement instable. Plus la limite de stabilité en régime permanen t est élevée, plus la stabilité dynamique et la stabilité transitoire est accrue. Une limite de stabilité en régime permanent la plus élevée possible permet également de continuer à alimenter la charge lorsqu'un équipement majeur, comme alternateur [11], devient hors service.

#### **I.3.2. Stabilité de fréquence**

La stabilité de fréquence concerne la capacité du système à maintenir sa fréquence proche de la valeur nominale, suite à un incident sévère ayant ou non conduit à une perturbation du système. La stabilité de fréquence est étroitement liée à l'équilibre global entre la puissance active produite et consommée.

#### **I.3.3. Stabilité de tension**

La stabilité de tension concerne la capacité d'un système de puissance à maintenir des tensions acceptables à tous ses nœuds, dans des conditions du fonctionnement normales ou suite à une perturbation. L'instabilité de tension résulte de l'incapacité du système production-transport à fournir la puissance demandée par la charge. Elle se manifeste généralement sous forme d'une décroissance monotone de la tension.

Selon l'amplitude de la perturbation, on distingue la stabilité de tension de petites perturbations et celle de grandes perturbations.

#### **I.3.3.1. Stabilité de tension vis-à-vis des petites perturbations**

La stabilité de tension de petites perturbations concerne la capacité du réseau électrique à maintenir la tension dans les limites permises en présence de perturbations telles que : une variation faible de la charge, de la production,…etc.

#### **I.3.3.2. Stabilité de tension vis-à-vis des grandes perturbations**

Elle est définie comme la capacité du réseau électrique à maintenir les tensions des nœuds dans les limites de fonctionnement permises en présence des grandes perturbations à savoir la perte d'équipement de transport ou de production, le court-circuit,…etc.

Dans cette thèse, nous intéressons seulement à la stabilité de tension. Une étude détaillée sera présentée dans la section suivante.

#### **I.4. Instabilité de tension**

On définit la stabilité de la tension comme la capacité de maintenir une tension de barre constamment acceptable à chaque nœud du réseau, dans des conditions normales de fonctionnement, après avoir subi une perturbation [17,18]. L'état du réseau est dit instable en tension lorsqu'une perturbation, un accroissement de la charge ou une modification de la condition du réseau entraîne une chute de tension progressive et incontrôlable de la tension, aboutissent en un effondrement généralisé de la tension.

#### **I.4.1. Causes d'instabilité de tension**

Les problèmes d'apparition du phénomène d'écroulement de tension sont toujours liés à la difficulté de régler la tension au-dessus d'une certaine valeur appelée tension critique [19].

Généralement, l'effondrement de tension se produit dans les réseaux électriques qui sont fortement chargés, court-circuités et/ou ont un manque de la puissance réactive [20] ; dans cette situation le réseau électrique ne peut pas assurer la puissance réactive demandée par la charge. Ceci est dû à des limitations sur la production et la transmission de la puissance réactive, de telle sort que, la puissance réactive des générateurs et des systèmes FACTS est limitée par des contraintes physiques.

En plus la puissance réactive générée par des bancs de condensateur est relativement réduite à des tensions basses. La limite sur le transport d'énergie réactive est due principalement aux pertes réactives élevées dans les lignes électriques fortement chargées. Les principales causes de l'instabilité de tension sont présentées dans la section suivante.

#### **I.4.1.1. Production trop éloignée de la consommation**

Dans la plupart du temps les sources d'énergie électrique se trouve loin des zones de consommation. Cette situation rend le transport de l'énergie réactive très difficile à cause des pertes réactives très élevées. Cette difficulté de transport d'énergie réactive augmente la probabilité d'apparition d'une instabilité ou d'un effondrement de tension.

#### **I.4.1.2. Manque local d'énergie réactive**

L'effondrement de tension et fortement lié au manque de la puissance réactive requise pour maintenir le profil de tension dans une marge de fonctionnement permise [21]. A un certain niveau de charge, le réseau électrique ne satisfait pas la puissance réactive demandée par la charge à cause des limitations sur la production et la transmission de celle-ci. La limitation de production de la puissance réactive inclut les générateurs et les équipements FACTS ainsi que la puissance réactive limitée des condensateurs [20]. La limite de production de la puissance réactive des générateurs et due principalement aux contraintes thermiques exercées sur le bobinage rotorique et statorique.

Dans le même contexte, les équipements FACTS sont de très grande dimension.

Pour bien comprendre l'influence de la puissance réactive sur l'effondrement de tension, on considère un réseau simple à deux nœuds de la figure I.7.
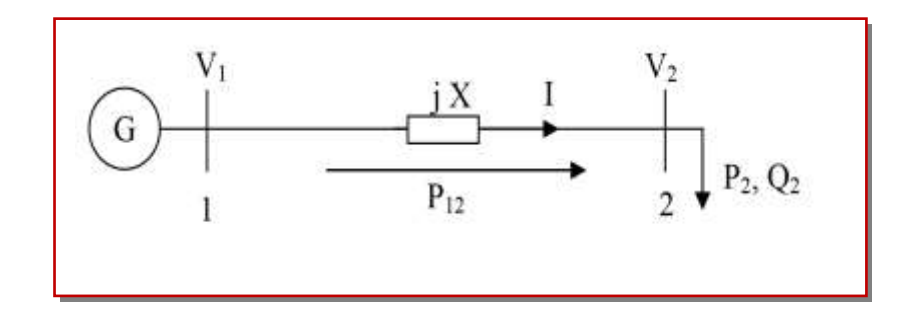

**Figure I.7.** Réseau électrique à deux nouds

$$
\overline{S_2} = P_2 + jQ_2 \tag{I.1}
$$

$$
\overline{S_2} = V_2 \left[ \frac{V_1 \cos \delta + jV_1 \sin \delta - V_2}{jX} \right]^* \tag{I.2}
$$

$$
\overline{S_2} = \frac{V_1 V_2}{X} \sin \delta + j \left[ \frac{V_1 V_2 \cos \delta - V_2^2}{X} \right]
$$
\n(1.3)

$$
P_2 = \frac{V_1 V_2}{X} \sin \delta = P_{\text{max}} \sin \delta \tag{I.4}
$$

$$
Q_2 = \frac{V_1 V_2 \cos \delta - V_2^2}{X} \tag{I.5}
$$

De même pour le nœud 1

$$
P_1 = \frac{V_1 V_2}{X} \sin \delta = P_{\text{max}} \sin \delta \tag{I.6}
$$

$$
Q_1 = \frac{V_1^2 - V_1 V_2 \cos \delta}{X}
$$
 (I.7)

Pour la puissance active au bus 2, l'équation (I.4) montre clairement que lorsque la puissance P<sup>2</sup> augmente, la turbine doit fournir plus d'énergie pour augmenter l'angle de puissance δ afin de satisfaire la demande de la charge. Par conséquence, la puissance réactive Q<sup>2</sup> diminuera ou même reviendra négative à cause de la diminution du cosδ. Autrement, l'équation (I.7) montre que la puissance réactive Q<sub>1</sub> augmentera brusquement. Donc la différence entre la puissance réactive aux nœuds 1 et 2 (pertes réactives) augmentera rapidement. On peut conclure que le transport de la puissance réactive n'est pas économique à cause de l'augmentation des pertes réactives à des niveaux de charge relativement élevés.

La meilleure solution de ce problème est de produire cette énergie localement, proche de la consommation, par l'installation de batteries de condensateurs, de compensateurs synchrones (génératrices synchrones avec P=0) ou des compensateurs statiques (FACTS).

#### **I.4.1.3. Charge appelée trop importante**

L'une des causes de l'instabilité de tension correspond à une charge élevée. Ceci est dû à l'augmentation croissante de la demande et à un large transfert d'énergie entre compagnies [22,23,24,25]. Une instabilité de tension peut se produire en particulier lorsque la charge élevée est plus importante que celle prévue et le risque est d'autant plus grand que la consommation réactive est également plus grande que prévue.

#### **I.5. La puissance réactive**

Le transport de la puissance réactive à longue distance présente une série d'inconvénients tels-que les chutes de tension considérables, les pertes de ligne par effet joule et moins de capacité pour transporter la puissance active.

A l'exception de ces aspects purement statiques, la puissance réactive peut jouer un grand rôle dans d'autres aspects dynamiques, tels-que les fluctuations de tension produites par les variations soudaines des charges, le phénomène *flicker* [26], et une meilleure marge pour la stabilité.

Actuellement, avec la complexité des réseaux, la participation des générateurs dans la production de l'énergie réactive est devenue insuffisante. Elle est générée en grande partie par les moyens de compensation existants ou en période creuse, par les lignes de transport.

Afin de garantir une bonne qualité d'énergie il est nécessaire de satisfaire l'équilibre offre-demande de l'énergie réactive, de fournir une tension aussi régulière que possible et de respecter un certain nombre de contraintes techniques.

#### **I.6. Relation entre la stabilité et la compensation d'énergie réactive**

Dans un réseau à courant alternatif, la puissance a deux composants : la puissance active P et la puissance réactive Q liées par le déphasage θ entre le courant et la tension :

 $S = P + jQ = VI(\cos\theta + j\sin\theta)$  (I.8)

Seule la puissance active reçue par la charge peut être transformée en énergie mécanique, thermique et électrique.

Quant à la puissance réactive, elle sert à l'aimantation des circuits magnétiques des machines électriques (transformateurs, moteurs) et de certains dispositifs tels que les lampes fluorescentes.

On considère deux nœuds connectés par une impédance Z (X>>R), l'un comme générateur d'une tension Vs et un angle de phase δ et l'autre comme un nœud de puissance infinie d'une tension  $V_R$  et un angle de phase fixé à  $0^\circ$ .

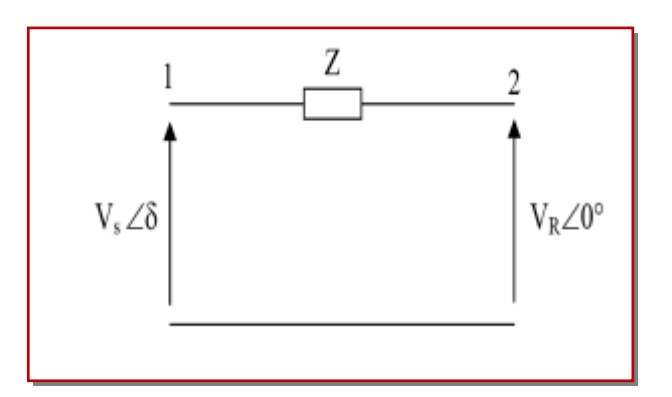

**Figure I.8.** Deux nœuds connectés par une impédance

Les expressions de puissances active et réactive sont données par:

$$
P = \frac{|V_s| \cdot |V_R|}{X} \sin \delta
$$
\n
$$
Q = \frac{|V_s| \cdot |V_R|}{X} \cos \delta - \frac{V_R^2}{X}
$$
\n(1.10)

Les paramètres sur lesquels il est possible d'agir pour contrôler l'écoulement de puissance sont:

- Les amplitudes de tensions aux extrémités de la ligne,
- L'angle de phase entre ces deux tensions,
- La réactance de la ligne de transmission.

Le transit des puissances active et réactive à travers cet élément produit des chutes de tension dans la ligne de transmission données par l'expression:

$$
\Delta V = \frac{RP + XQ}{V} \tag{I.11}
$$

En pratique un système de transmission n'est jamais autorisé à fonctionner près de sa limite de régime permanent, une certaine marge doit être prévue dans la réserve de puissance afin que le système supporte les perturbations telles que les variations de charge, les défauts et les manœuvres de coupure.

Les expressions (I.9) et (I.10) montrent qu'il est souhaitable d'avoir un plan de tension V (tension à chaque point du réseau) aussi élevé que possible et de réduire le transport de la puissance réactive en la produisant le plus près possible des lieux de consommation.

Les critères justifiant la compensation des lignes sont essentiellement des critères de régime permanent : maintien de la tension en régime permanent à une valeur acceptable et augmentation de la puissance transportable de façon stable. Cependant, l'utilisation simultanée de la compensation série et de la compensation shunt inductive est très importante pour avoir une qualité d'énergie transportée le long de la ligne.

#### **I.7. Amélioration de la stabilité d'un réseau électrique**

#### **I.7.1. Amélioration de la stabilité par compensation traditionnelles**

En général, les moyens de compensation et de réglage à mettre en œuvre doivent faire face aux fluctuations périodiques liées à l'évolution journalière des transits de puissance ainsi qu'aux variations brusques liées aux incidents sur le réseau.

Les dispositifs de compensation de l'énergie réactive et de réglage de la tension sont:

# **I.7.1.1. Les condensateurs**

Ils ont pour rôle de fournir une partie de l'énergie réactive consommée par les charges dans le réseau. On distingue deux types :

1. Des batteries de condensateurs HT, raccordées aux jeux de barres HT des postes THT/HT. Elles sont essentiellement destinées à compenser les pertes réactives sur les réseaux HT et THT.

2. Des batteries de condensateurs MT, raccordées aux jeux de barres MT des postes HT/MT ou THT/MT. Ces batteries servent à compenser l'appel global de l'énergie réactive des réseaux de distribution aux réseaux de transport. Elles sont localisées et dimensionnées individuellement en fonction du réglage de tension.

18

#### **I.7.1.2. Les inductances**

Elles sont utilisées pour compenser l'énergie réactive fournie en heures creuses par les lignes à très haute tension ou par les câbles. Elles sont soit directement raccordées au réseau, soit branchées sur les tertiaires des transformateurs. Par conséquent, elles permettent une limitation des surtensions dans le réseau.

#### **I.7.1.3. Les compensateurs synchrones**

Les compensateurs synchrones sont des machines tournantes qui ne fournissent aucune puissance active, mais qui peuvent suivant qu'elles soient sous ou surexcités, fournir ou absorber de la puissance réactive.

#### **I.7.1.4. Les compensateurs statiques**

Ils sont constitués par l'ensemble de condensateurs et d'inductances commandées par thyristors, montés en tête-bêche dans chaque phase. Chacun d'entre eux étant ainsi conducteur pendant une demi- période. La puissance réactive absorbée par l'inductance varie en contrôlant la valeur efficace du courant qui la traverse par action sur l'angle d'amorçage des thyristors.

# **I.7.1.5. Transformateurs avec prises réglables en charge** [27]

Un régleur en charge modifie le rapport de transformation à l'intérieur d'une plage déterminée en augmentant ou en diminuant le nombre de spires de l'enroulement haute tension.

Il faut prendre garde de ne pas interrompre le courant ni mettre des spires en court-circuit lors de la commutation. Cela est réalisé par l'insertion temporaire d'une inductance ou d'une résistance. La plage de réglage est typiquement de  $\pm 15\%$  avec une vingtaine de prises (échelon entre 1 et 2%). Par rapport au réglage nominal, un changement de prises correspond à une injection d'une tension additionnelle au point d'insertion du transformateur, ce qui implique une modification de la répartition de la puissance réactive dans la zone concernée.

#### **I.7.1.6. Les groupes de production (générateurs)**

Les groupes de production sont bien situés pour satisfaire les besoins en énergie réactive.

D'autant plus, leurs performances dynamiques leurs permettent de faire face aux fluctuations brusques de la demande. En revanche, ils ne peuvent compenser que partiellement les charges réactives, en raison des chutes de tension importantes que créent les transits d'énergie réactive sur les réseaux.

#### **I.7.1.7. Les PSS (Power System Stabilizer)**

La structure du stabilisateur de puissance est une structure classique qui consiste en un gain, un filtre passe-haut et un ou plusieurs blocs de compensation de phase [28,29]. Ces Stabilisateurs de puissance sont un moyen efficace et économique d'amélioration de la stabilité dynamique d'un système électrique [30].

Un choix adéquat des paramètres des PSS engendre un bon amortissement des oscillations induites par les perturbations et améliore la stabilité de l'ensemble du système.

#### **I.7.2. Amélioration de la stabilité par les FACTS**

Selon l'IEEE (*Institute of Electrical and Electronics Engineers),* la définition du terme FACTS est la suivante: Systèmes de Transmission en Courant Alternatif comprenant des dispositifs basés sur l'électronique de puissance et d'autres dispositifs statiques utilisés pour accroître la contrôlabilité et augmenter la capacité de transfert de puissance du réseau. Avec leurs aptitudes à modifier les caractéristiques apparentes des lignes, les FACTS sont capables d'accroître la capacité du réseau dans son ensemble en contrôlant les transits de puissances.

Les dispositifs FACTS ne remplacent pas la construction de nouvelles lignes. Ils sont un moyen de différer les investissements en permettant une utilisation plus efficace du réseau existant [9]. Par action de contrôle rapide de ces systèmes sur l'ensemble des paramètres du réseau: tension, impédance, déphasage …etc., ils permettent d'améliorer les marges de stabilité et assurer une meilleure flexibilité du transfert d'énergie [31,32].

#### **I.8. Classification des dispositifs FACTS**

Depuis les premiers compensateurs, trois générations de dispositifs FACTS ont vu le jour. Elles se distinguent par la technologie des semi-conducteurs et des éléments de puissance utilisés [33,34].

1- La première génération est basée sur les thyristors classiques.

Ceux-ci sont généralement utilisés pour enclencher ou déclencher les composants afin de fournir ou absorber de la puissance réactive dans les transformateurs de réglage.

2- La deuxième génération, dite avancée, est née avec l'avènement des semi-conducteurs de puissance commandés à la fermeture et à l'ouverture, comme le thyristor GTO. Ces éléments sont assemblés pour former les convertisseurs de tension ou de courant afin d'injecter des tensions contrôlables dans le réseau.

3- Une troisième génération de FACTS utilisant des composants hybrides et qui est adaptée à chaque cas. Contrairement aux deux premières générations, celle-ci n'utilise pas de dispositifs auxiliaires encombrants tels que des transformateurs pour le couplage avec le réseau.

Il y a une autre classification des contrôleurs FATCS basée sur les cinq caractéristiques indépendantes suivantes [35,36]:

- Selon le type de Raccordement sur le réseau (Connexion);
- $\triangleright$  Selon le mode de Commutation ;
- $\triangleright$  Selon la Fréquences de Commutation;
- Selon le mode de Stockage d'énergie ;
- $\triangleright$  Selon le mode de Connexion au Port DC.

Selon ces critères, trois familles de dispositifs FACTS peuvent être mises en évidence:

- $\triangleright$  les dispositifs shunt connectés en parallèle dans les postes du réseau.
- Les dispositifs séries insérées en série avec les lignes de transport.
- Les dispositifs combinés série-parallèle qui recourent simultanément aux deux couplages.

#### **I.8.1. Compensateurs parallèle**

L'objectif principal de la compensation shunt est l'accroissement de la puissance transmissible dans le réseau. Le principe consiste à fournir ou à absorber de la puissance réactive de façon à modifier les caractéristiques naturelles des lignes pour les rendre plus compatibles avec la charge [36,37].

En effet, tous les compensateurs parallèles injectent du courant au réseau via le point de raccordement. Quand une impédance variable est connectée en parallèle sur un réseau, elle consomme (ou injecte) un courant variable. Cette injection de courant modifie les puissances actives et réactives qui transitent dans la ligne [38,39,40].

Les compensateurs parallèles les plus utilisés sont :

#### **I.8.1.1. Compensateurs parallèle à base de thyristors**

Il s'agit de :

# **I.8.1.1.a. TCR (T**hyristor **C**ontrolled **R**eactor**)** ou **TSR (T**hyristor **S**witched **R**eactor**)**

Un circuit TCR est composé d'une impédance placée en série avec deux thyristors montés en antiparallèle, comme le montre la figure I.9, la valeur de l'impédance est continuellement changée par l'amorçage des thyristors [32].

Un thyristor se met à conduire quand un signal de Gâchette lui est envoyé, et la tension à ses bornes est positives, il s'arrête de conduire lorsque le courant qui le traverse s'annule.

Un dispositif TCR seul n'est pas suffisant pour pouvoir compenser la puissance réactive dans un réseau, car il ne dispose pas de source de puissance réactive. Généralement on dispose avec un TCR des bancs de condensateurs comme source de puissance réactive, et le TCR contrôle cette source de puissance [41].

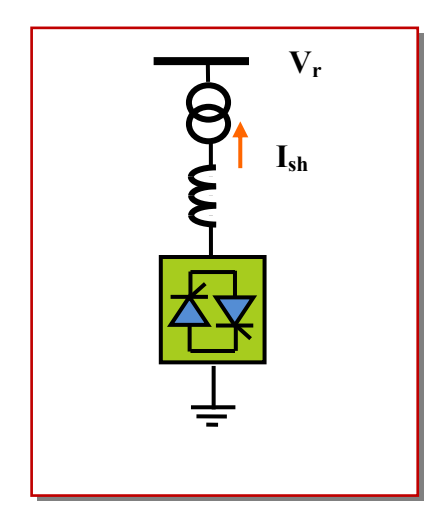

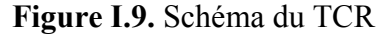

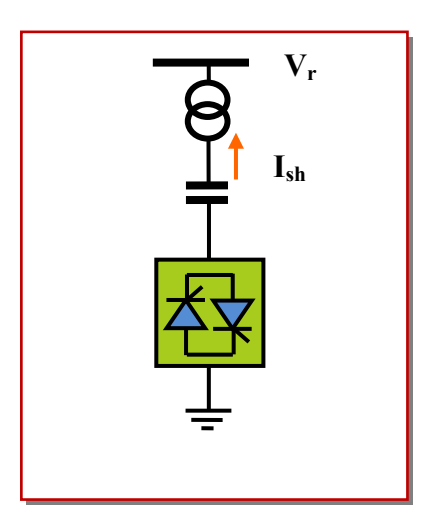

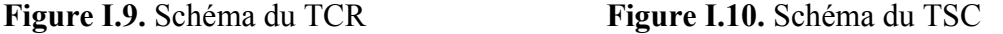

# **I.8.1.1.b. TSC (Thyristor Switched Capacitor)**

Le circuit TSC est composé d'une réactance placée en série avec deux thyristors montés en antiparallèle, comme le montre la figure I.10, pour un TSC les thyristors fonctionnent en pleine conduction [31,32].

#### **I.8.1.1.c. SVC (Static Var Compensator)**

Le SVC est connecté en parallèle avec la ligne, et peut absorber ou générer la puissance réactive, sa sortie est ajustée pour échanger le courant inductif ou capacitif, ceci pour maintenir ou contrôler la tension. La structure de base de ce contrôleur est l'association des dispositifs TCR et TSC en parallèles connectés au réseau à travers un transformateur de couplage figure I.11: [32,33]

Un SVC est une impédance continuellement ajustable capacitive (+V) à inductive (-V), qui peut rapidement répondre à des modifications du réseau pour contrebalancer les variations de charge ou les conséquences d'un défaut [31].

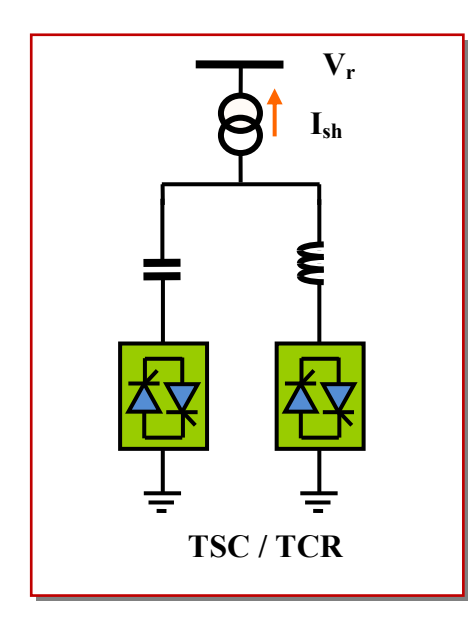

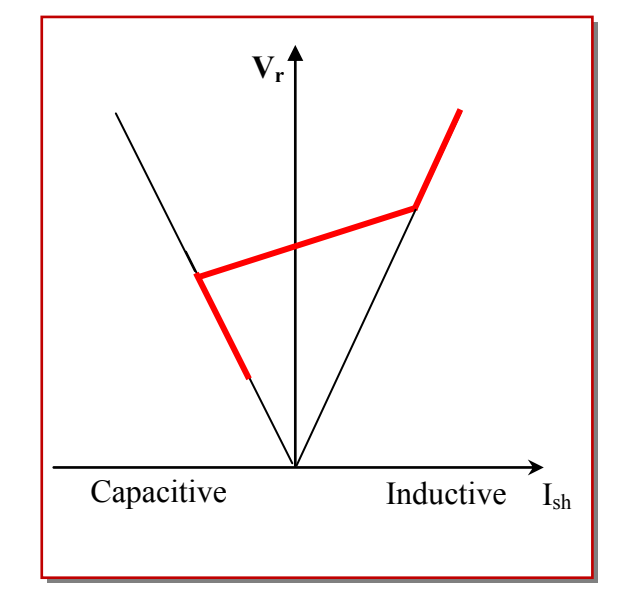

 **Figure I.11.** Schéma du SVC **Figure I.12.** Caractéristique d'un SVC

Le courant traversant la réactance est contrôlé par les valves à thyristors. Il peut donc varier entre zéro et sa valeur maximale grâce au réglage de l'angle d'amorçage des thyristors.

Le système de contrôle qui génère les impulsions de gâchette des thyristors mesure soit la tension au point de connexion, soit la puissance réactive dans la charge associée, et calcule l'instant auquel il faut amorcer les valves [42].

Le compensateur statique d'énergie réactive (SVC) a été installé pour la première fois en 1979 en Afrique du sud [42]. La caractéristique statique est donnée sur la figure I.12 ; trois zones de fonctionnement sont distinctes [43] :

- $\checkmark$  Une zone où seules les capacités sont connectées au réseau.
- $\checkmark$  Une zone de réglage où l'énergie réactive est une combinaison de TCR et de TSC.
- $\checkmark$  Une zone où le TCR donne son énergie maximale, les condensateurs sont déconnectés.

# **I.8.1.2. Compensateurs parallèle à base de thyristors GTO**

**I.8.1.2. a. STATCOM (S**tatic **S**ynchronous **C**ompensator**)**

Le STATCOM (Static Synchronous Compensator) fut le premier FACTS utilisant le VSC (onduleur à source de tension) à être introduit dans les réseaux électriques [44]. Un STATCOM est un convertisseur statique à source de tension connecté en parallèle à un réseau alternatif en général par le biais d'un transformateur abaisseur. En réglant le déphasage du VSC égal à celui de la tension alternative au point de connexion, le flux de courant dans l'impédance de réseau est parfaitement réactif.

La figure I.13 représente le schéma de base d'un STATCOM, où les cellules de commutation sont bidirectionnelles formées de IGBT et de diodes en antiparallèle. Le rôle de STATCOM est l'échanger d'énergie réactive avec le réseau. Pour se faire, l'onduleur est couplé au réseau par l'intermédiaire d'une inductance, qui est en général l'inductance de fuite du transformateur de couplage [45].

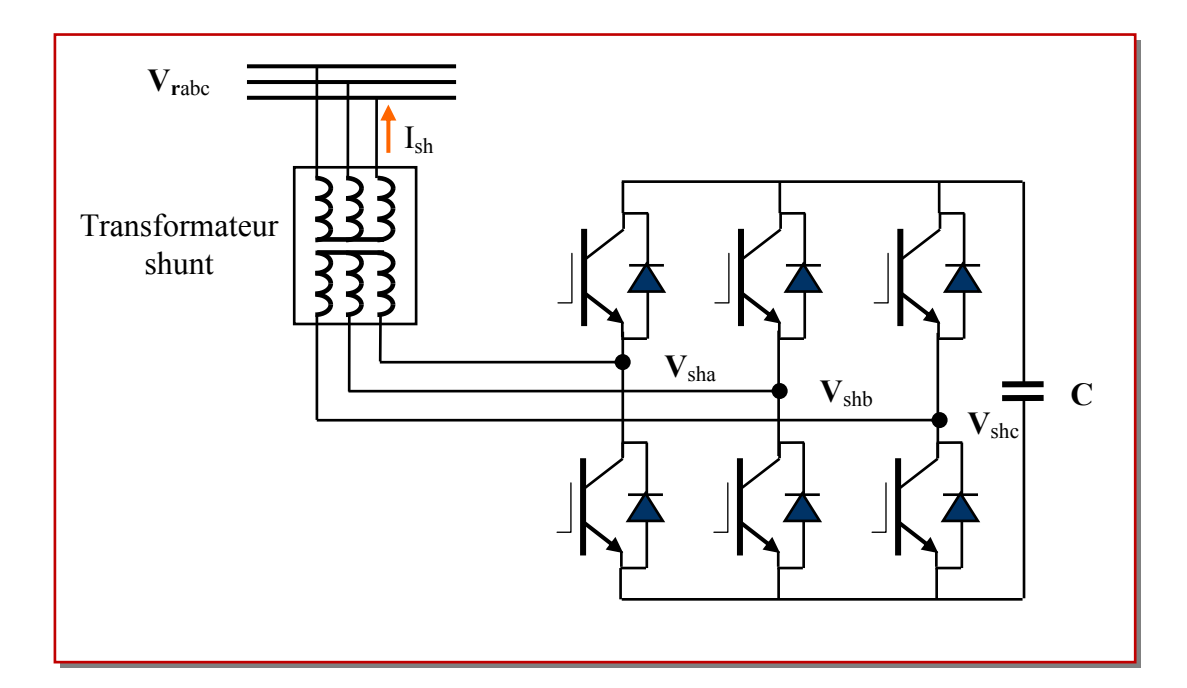

 **Figure I.13.** Schéma de base d'un STATCOM

L'échange d'énergie réactive se fait par le contrôle de la tension de l'onduleur  $V_{sh}$ , qui est en phase avec la tension du jeu de barre là où le STATCOM est connecté V<sub>r</sub>.

Le fonctionnement peut être décrit comme suit :

L'écoulement des puissances active et réactive, entre ces deux sources de tension, est donné par :

$$
P = \frac{V_r V_{sh}}{X_{sh}} \sin \delta \tag{I.12}
$$

$$
Q = \frac{V_r}{X_{sh}} (V_r - V_{sh} \cos \delta)
$$
 (I.13)

A partir des équations (I.12) et (I.13), on peut constater que lorsque les deux tensions sont en phase ( $\delta = 0$ ), il n'y a qu'un écoulement de puissance réactive, la valeur de la puissance échangée ne dépendant que de l'amplitude des deux tensions  $V_r$  et  $V_{sh}$ .

On peut envisager trois cas possibles en considérant toujours ( $\delta = 0$ ) :

 $\triangleright$  Si  $V_r = V_{sh}$ : pas de génération ni d'absorption de puissance réactive.

 $\triangleright$  Si  $V_r > V_{sh}$ : un courant inductif I<sub>sh</sub> s'établi entre les deux sources de tension à

travers la réactance  $X_{sh}$ , ce courant est en retard de 90 degrés par rapport à  $V_r$ , figure I.14(a), le STATCOM absorbe de la puissance réactive du nœud de connexion, par conséquent, la tension du nœud  $V_r$  diminue.

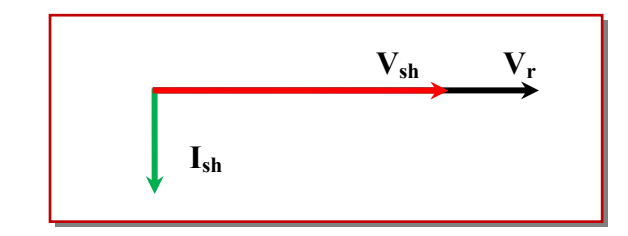

**Figure I.14(a).** Le mode inductif d'un STATCOM

 $\triangleright$  Si V<sub>r</sub>  $\lt$  V<sub>sh</sub>: le courant capacitif I<sub>sh</sub> qui circule à travers la réactance est en avance de 90 degrés par rapport à la tension du nœud, figure I.14(b), le STATCOM génère de la puissance réactive au nœud de connexion, c'est-à-dire la tension de ce dernier augmente.

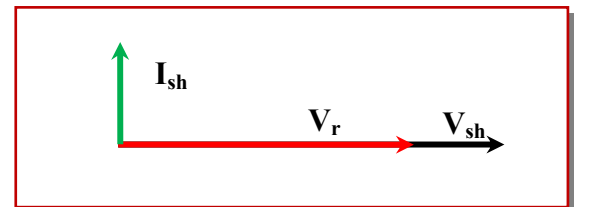

**Figure I.14(b).** Le mode capacitif d'un STATCOM

La caractéristique statique de se convertisseur est donnée par la figure I.15.

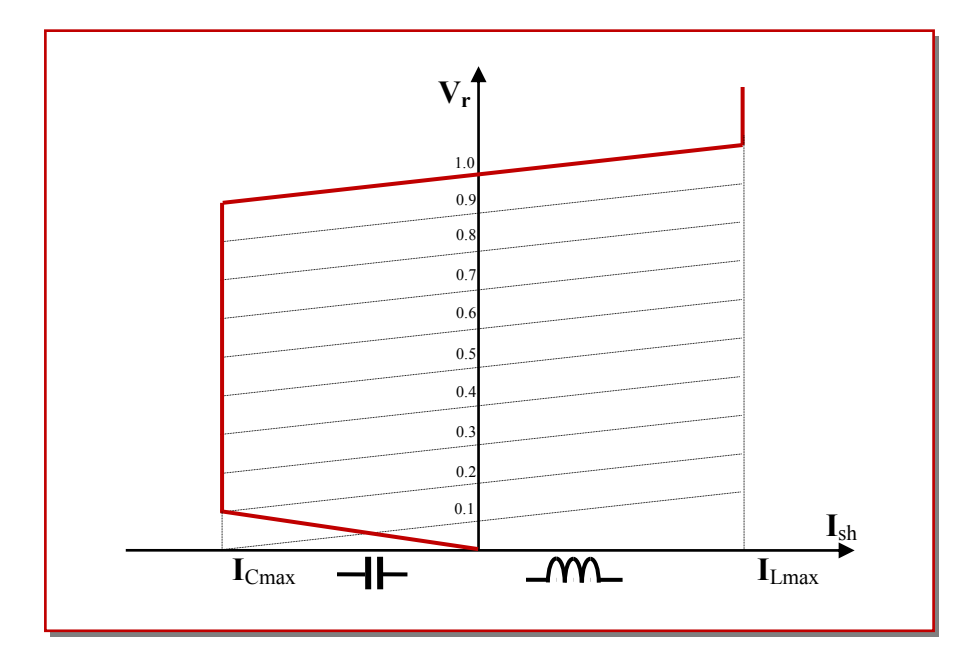

**Figure I.15.** Caractéristique statique d'un STATCOM

La figure I.15 montre la caractéristique statique d'un STATCOM. Il est capable de contrôler son courant maximal estimé indépendamment de la tension du système AC, c'est un support de la tension en cas de grandes perturbations du système. La figure I.15 montre la capacité du STATCOM à maintenir aussi le courant capacitif sous des tensions très basses du système [46,47]. La valeur du courant estimé transitoire dans le côté inductif est plus grande que celle dans le côté capacitif c'est due à la commutation naturelle des GTO utilisés dans le côté inductif, ce dernier est limité par le courant de la diode de roue libre, mais dans le côté capacitif ce courant est déterminé par une commutation forcée des GTO utilisés [48,49].

#### **I.8.2. Compensateurs séries**

La compensation série est fortement efficace pour contrôler le flux de puissance, et améliorer la stabilité. Avec la compensation série l'impédance efficace globale de la ligne de transmission peut être diminuée influençant de ce fait sur le flux de puissance [49]. Cette possibilité de commander le flux de puissance peut efficacement être employée pour augmenter la limite de la stabilité transitoire et permettre l'atténuation de fluctuations de puissances.

#### **I.8.2.1. Compensateurs séries à base de thyristor**

Les plus connus sont :

#### **I.8.2.1. a. TCSC (Thyristor Controlled Series Capacitor)** [9]

Le TCSC (*Compensateur Série Contrôlé par Thyristors*) est composé d'une inductance en série avec un gradateur à thyristors, tout en parallèle avec un condensateur.

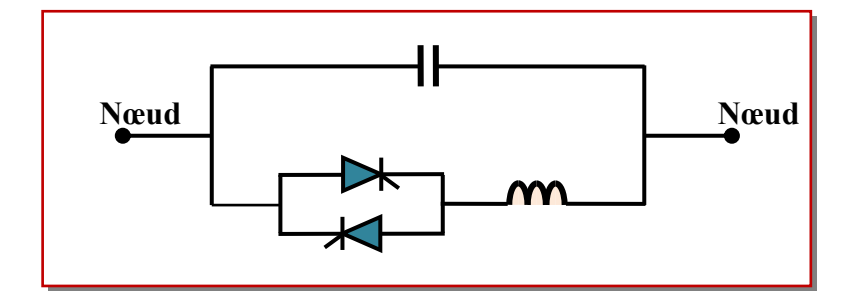

**Figure I.16.** Structure d'un TCSC

Si les thyristors sont bloqués, le TCSC a une impédance fixe qui est celle du condensateur.

Si les thyristors sont commandés en interrupteur électronique et en pleine conduction, l'impédance du TCSC est encore fixe et vaut l'impédance équivalente du condensateur en parallèle avec l'inductance.

# **I.8.2.1. b. TSSC (Thyristor Switched Series Capacitor)**

La différence entre ce système et le TCSC est que l'angle d'amorçage, soit de 90 degrés soit de 180 degrés [45].

#### **I.8.2.1. c. TCSR (Thyristor Controlled Series Reactor)**

Le TCSR est un compensateur inductif qui se compose d'une inductance en parallèle avec une autre inductance commandée par thyristors, afin de fournir une réactance inductive série variable [45]. Lorsque l'angle d'amorçage de réactance contrôlée est égal à 120 degrés, le thyristor cesse de conduire, et la réactance non contrôlée  $X_1$  agit comme un limiteur de courant de défaut. Pendant que l'angle d'amorçage diminue en dessous de 180 degrés, la réactance équivalente diminue jusqu'à l'angle de 90 degrés, où elle est la combinaison des deux réactances en parallèle [45].

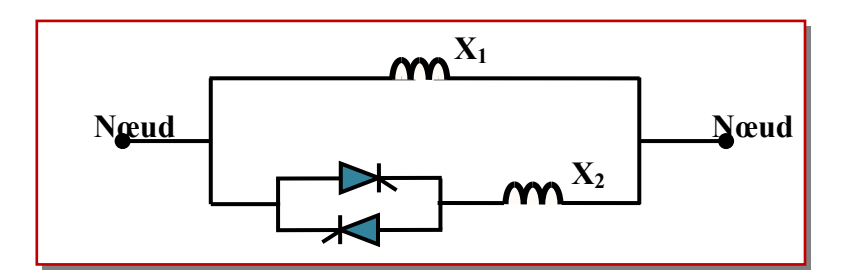

**Figure I.17.** Structure d'un TCSR

# **I.8.2.1. d. TSSR (Thyristor Switched Serie Reactor)**

La différence entre ce système et le TCSR est que l'angle d'amorçage peut être soit de 90 degrés soit de 180 degrés [45].

# **I.8.2.2. Compensateurs séries à base de GTO thyristors**

# **I.8.2.2.a. SSSC (Static Synchronous Series Compensator)**

C'est un convertisseur à source tension placé en série avec la ligne de transport d'énergie électrique à travers un transformateur, ce type de compensateur est le dispositif le plus important de cette famille. Il est constitué d'onduleur triphasé couplé en série avec la ligne [45].

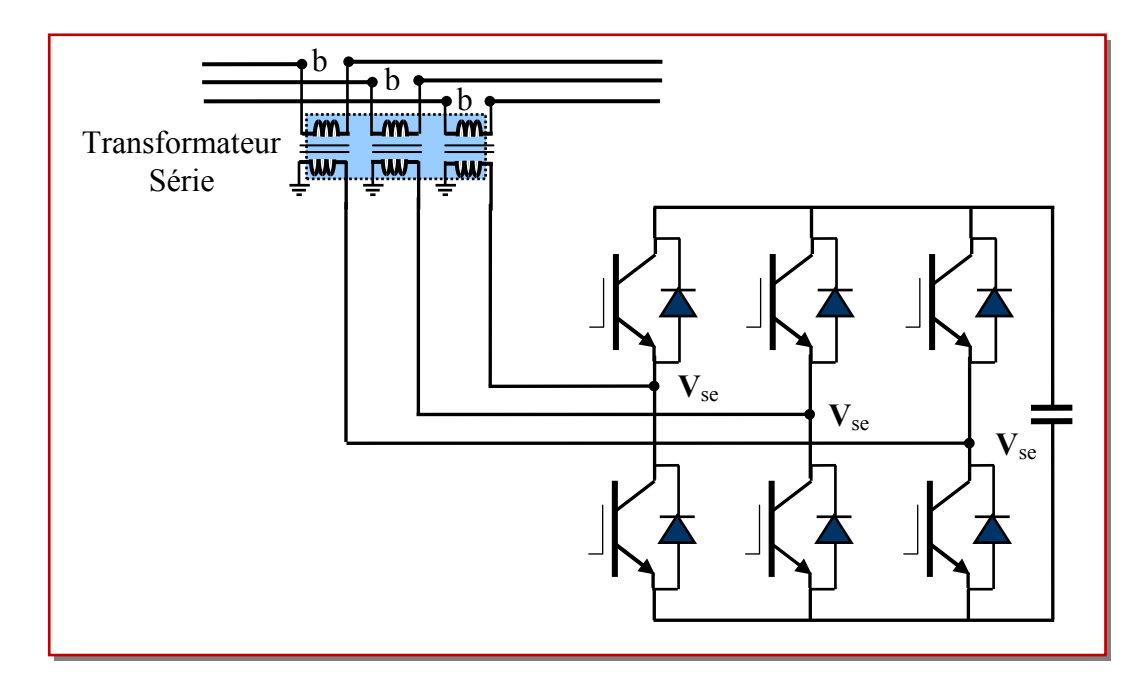

**Figure I.18.** Schéma de base du SSSC

La figure I.18 montre le branchement d'un SSSC sur la ligne de transport.

Un SSSC est capable d'échanger la puissance réactive et la puissance active (en insérant un système de stockage d'énergie), avec le réseau. Si on ne désire que la compensation réactive, la source d'énergie peut être sous dimensionnée. La tension injectée à la fréquence du réseau peut être commandée en amplitude et en phase, quand il s'agit de la compensation purement réactive, seule l'amplitude de la tension est contrôlable, car le vecteur de tension injectée est perpendiculaire au courant de la ligne, dans ce cas, la tension injectée en série peut faire avancer ou retarder le courant de la ligne de 90 degrés.

Cela, signifie que le SSSC peut être commandé en douceur par une valeur de courant quelconque en avance ou en retard de phase à l'intérieure de la plage de fonctionnement [50].

La caractéristique statique d'un SSSC (compensateur synchrone statique série) est donnée par la figure I.19:

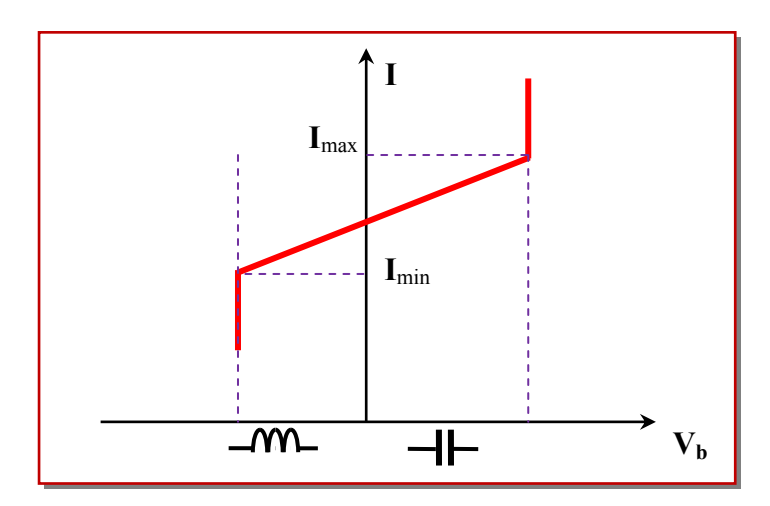

**Figure I.19.** Caractéristique statique du SSSC

Si l'on utilise un système de stockage d'énergie, le SSSC peut à ce moment-là échanger de la puissance active avec la ligne électrique. Ceci peut contribuer à améliorer la stabilité du réseau. Dans ce cas la tension injectée  $V_b$  n'est pas obligatoirement en quadrature avec le courant de la ligne [45].

Le SSSC est appliqué pour la commande dynamique du flux de puissance et de la tension ainsi que pour la stabilité de l'angle de transport. Le fait que le SSSC puisse produire autant de tensions capacitives qu'inductives sur une ligne ceci élargit le domaine d'application de ce dispositif. Lors de la commande du flux de puissance, un SSSC peut être utilisé pour augmenter ou réduire ce flux [51].

#### **I.8.3. Compensateurs hybrides (série – parallèle)**

Les dispositifs FACTS présentés précédemment permettent d'agir uniquement sur un des trois paramètres déterminant la puissance transmise dans une ligne (tension, impédance et angle). Par une combinaison des deux types de dispositifs (shunt et série), il est possible d'obtenir des dispositifs hybrides capables de contrôler simultanément les différentes variables précitées. On peut citer:

#### **I.8.3.1. Compensateurs hybrides à base de thyristors**

#### **I.8.3.1.a. TCPAR ( Thyristor Controlled Phase Angle Regulator )**

Le TCPAR (déphaseur statique) est un transformateur déphaseur à base de thyristors. Ce dispositif a été créé pour remplacer les déphaseurs à transformateurs à régleur en charge (LTC : Load Tap Changer) qui sont commandés mécaniquement, il est constitué de deux transformateurs, l'un est branché en série avec la ligne et l'autre en parallèle. Ce dernier possède différents rapports de transformation  $(n_1, n_2, n_3)$ . Ces deux transformateurs sont reliés par l'intermédiaire de thyristors. Son principe de fonctionnement est d'injecter, sur les trois phases de la ligne de transmission, une tension en quadrature avec la tension à déphaser. Ce type de compensateur n'est pas couramment utilisé, seule une étude est actuellement menée afin d'introduire un déphaseur à thyristors dans l'interconnexion des réseaux du nord-ouest du Minnesota et du nord de l'Ontario [45]. Il a l'avantage de ne pas générer d'harmoniques, car les thyristors sont commandés en interrupteurs en pleine conduction. Par contre, comme le déphasage n'a pas une variation continue, il est nécessaire d'y adjoindre un compensateur shunt, ce qui entraîne des surcoûts d'installation [52].

L'amplitude de la tension injectée est une combinaison des secondaires du transformateur parallèle dont les rapports de transformation sont  $n_1$ ,  $n_2$ ,  $n_3$ . Cette combinaison donne une tension à injecter, dont l'amplitude peut prendre jusqu'à 27 valeurs différentes [45].

30

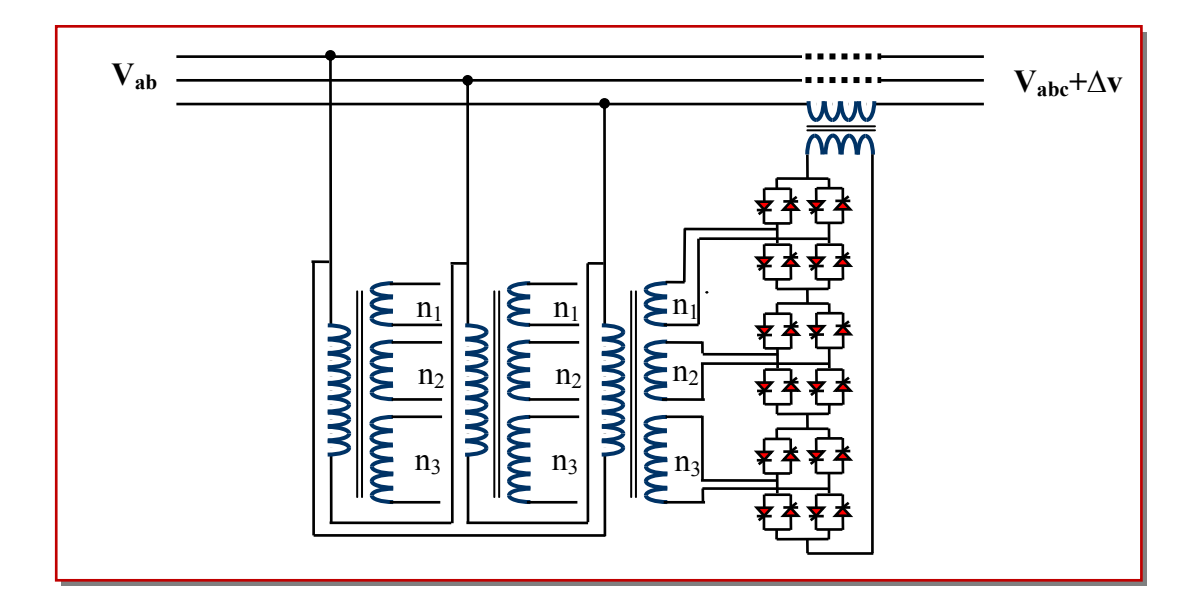

**Figure I.20.** Schéma de base d'un TCPAR

Un déphasage α est alors introduit et l'angle de transport total de la ligne électrique devient ( $δ ± α$ ). Avec ce compensateur, le module de la tension en aval n'est pas égal à celui de la tension en amont [45]. La caractéristique statique d'un tel compensateur est représentée par la figure I.21.

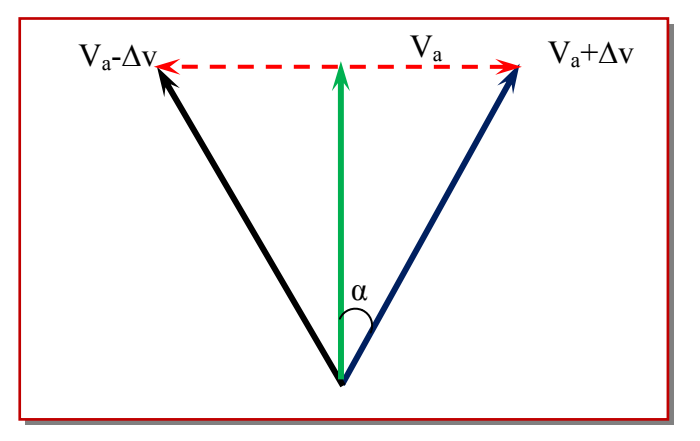

**Figure I.21.** Diagramme vectoriel du TCPA

# **I.8.3.2. Compensateurs hybrides à base de GTO thyristors**

# **I.8.3.2.a. IPFC (Interline Power Flow Controller)**

L'IPFC « Interline Power Flow Controller» est la combinaison de deux ou plusieurs compensateurs statiques série qui sont couplés par l'intermédiaire d'un lien commun de DC « direct current ». L'IPFC utilise des convertisseurs DC-DC, reliés en série avec la ligne à

compenser. La structure d'IPFC peut également inclure un STATCOM, couplé au lien commun du DC de l'IPFC, pour fournir la compensation shunt. L'IPFC est destiné à compenser un certain nombre de lignes de transmission à partir d'une sous-station donnée [49,47,52].

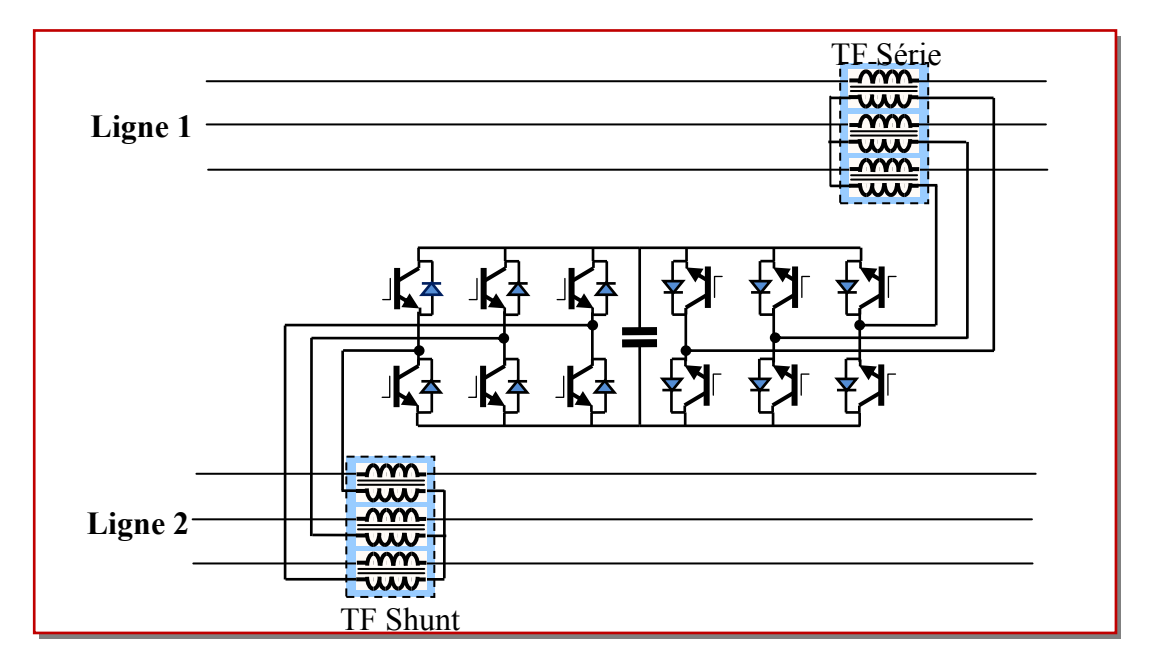

**Figure I.22.** Schéma de base d'un IPFC

Il est utilisé également, afin de conduire des changements de puissances entre les lignes du réseau. La première proposition de L'IPFC est faite en 1998 par Gyugyi, Sen et Schuder [45,31]. La figure I.22 représente le schéma de base d'un IPFC.

#### **I.8.3.2.b. UPFC (U**nified **P**ower **F**low **C**ontroller**)**

Ce dispositif est l'union de deux compensateurs, l'un est un compensateur série, l'autre est un compensateur parallèle, le concept de ce dispositif a été présenté en 1990 par L.Gyugyi [38]. Il possède à la fois la fonctionnalité de trois compensateurs (série, parallèle et déphaseur). Il est capable de contrôler simultanément et indépendamment la puissance active et la puissance réactive. Il peut contrôler les trois paramètres associés au transit de puissance, à savoir, la tension de la ligne, l'impédance de la ligne et le déphasage des tensions aux extrémités de la ligne. Son schéma de base est donné par la figure I.23. L'UPFC est constitué de deux onduleurs de tension triphasés, l'un est connecté en parallèle au réseau par l'intermédiaire d'un transformateur, et l'autre est connecté en série par le biais d'un deuxième transformateur. Les deux onduleurs sont interconnectés par un bus continu représenté par le

condensateur [27].

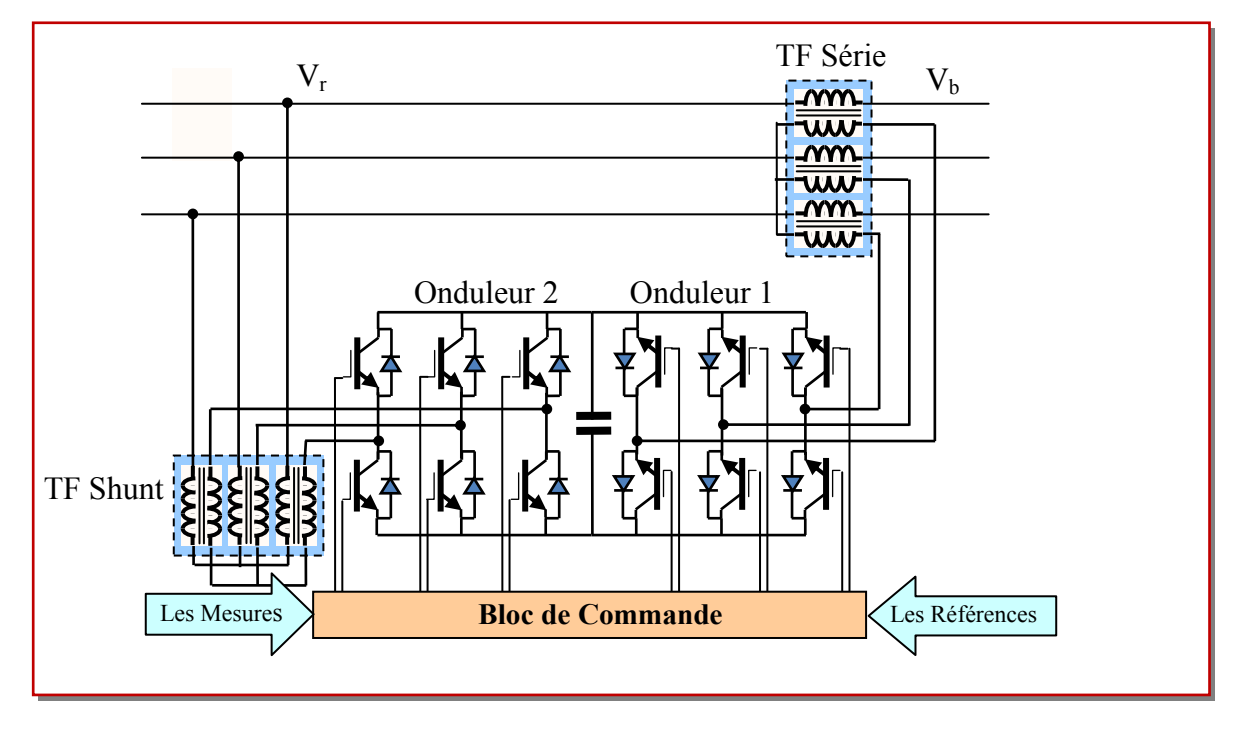

**Figure I.23.** Schéma de base d'un UPFC

L'UPFC permet à la fois le contrôle de la puissance active et celui de la tension de la ligne, il est capable d'accomplir les fonctions des autres dispositifs FACTS, à savoir, le réglage de la tension, la répartition de flux d'énergie, l'amélioration de la stabilité et l'atténuation des oscillations de puissance.

Dans la figure I.23 l'onduleur (1) est utilisé à travers la liaison continue pour fournir la puissance active nécessaire à l'onduleur (2). Il réalise aussi la fonction de compensation réactive puisqu'il peut fournir ou absorber de la puissance réactive, indépendamment de la puissance active au réseau. L'onduleur  $(2)$  injecte la tension  $V_b$  et fournit les puissances actives et réactives nécessaires à la compensation série.

L'UPFC offre une flexibilité énorme qui permet le contrôle de la tension, de l'angle de transport et de l'impédance de la ligne par un seul dispositif comprenant seulement deux onduleurs de tension triphasés. De plus, il peut basculer de l'un à l'autre de ces fonctions instantanément, en changeant la commande de ses onduleurs, ce qui permet de pouvoir faire face à des défauts ou à des modifications du réseau, en privilégiant temporairement l'une des fonctions [45].

# **I.9. Conclusion**

Nous avons présenté dans ce chapitre, un aperçu général sur la qualité de la tension et des notions générales sur la stabilité des réseaux d'énergie électrique et ses différents types et les causes qui favorisent l'instabilité de tension ainsi que la technique d'amélioration de la stabilité par compensation traditionnelles et par FACTS. Les FACTS ont l'aptitude de changer les paramètres du réseau d'une manière efficace et rapide donc il est clair que les FACTS peuvent améliorer la fiabilité et la stabilité du système et aussi réduire les coûts de transport.

# **Chapitre II**

# **Contrôle de L'écoulement des Puissances Par STATCOM**

# **II.1. Introduction**

Après une généralité présentée dans le chapitre précédant concernant les systèmes de compensation dynamique FACTS dans les réseaux électriques, il est intéressant d'entamer dans ce présent chapitre le dispositif STATCOM et ces modélisations qui seront exploités dans nos programmes de calcul permettant par la suite de nous palper leurs effets sur le perfectionnement de notre réseau.

Dans la première partie nous avons d'abord montré la structure de base et principe de fonctionnement du dispositif STATCOM

Dans la deuxième partie nous avons introduit en bref la modélisation des éléments du réseau à titre d'exemple les générateurs, les charges, les éléments shunts ainsi que les lignes et les transformateurs…etc.

Dans la troisième partie une introduction sur le problème de l'écoulement de puissance connue aussi par l'écoulement de charge est exposée. Ces études sur la résolution des problèmes de répartition des charges est capitale pour celui qui conçoit ou exploite un réseau d'énergie électrique. Ainsi au point de vue structure des réseaux, afin de renforcer, modifier et adapter le réseau suivant des consommations.

L'exploitant doit connaitre parfaitement le comportement de son réseau afin, au cas d'incident, de prendre la décision optimale.

De plus, le problème de la répartition des charges est le problème fondamental de la conduite économique des réseaux d'énergie électrique.

La réalisation de l'écoulement de puissance dans un réseau électrique revêt une importance particulière pour toute exploitation ou analyse d'un réseau, elle permet de déterminer les valeurs du module et de la phase de la tension en chaque nœud du réseau pour des conditions de fonctionnement données, ce qui permettra de calculer les valeurs des puissances actives et réactives qui transitent dans chaque ligne, et générées ainsi que les pertes [53].

Enfin, on a proposé quelques modèles largement utilisés dans la littérature tels que STATCOM.

# **II.2. STATCOM (Static Synchronous Compensator)**

# **II.2.1. Définition**

IEEE définit le STATCOM (Static Synchronous Compensator) comme un générateur synchrone fonctionnant comme un compensateur parallèle de l'énergie réactive dont le courant capacitif ou inductif généré peut être contrôlé séparément de la tension du réseau [54].

Le STATCOM est un convertisseur de tension à base de GTO ou d'IGBT alimenté par des batteries de condensateur, l'ensemble est connecté parallèlement au réseau à travers un transformateur de couplage. Ce dispositif est l'analogue d'un compensateur synchrone; et comme c'est un dispositif électronique il n'a pas d'inertie mécanique présentant alors de meilleures caractéristiques telles que sa dynamique rapide et son faible coût d'installation et de sa maintenance devant les compensateurs synchrones [55,58]. Le STATCOM, a connu jusqu'à présent différences appellations [45].

- **ASVC** (**A**dvanced **S**tatic **V**ar **C**ompensator)
- **STATCON** (**S**tatic **C**ondenser)
- **SVG** (**S**tatic **V**ar **G**enerator)
- **SVC** light
- $\triangleright$  **SVC** plus

Le STATCOM permet le même contrôle qu'un SVC mais avec plus de robustesse, ce dispositif est capable de délivrer la puissance réactive même si la tension du jeu de connexion est très faible, d'après sa caractéristique en constate que le courant maximal du STATCOM est indépendant de la tension du nœud.

Le STATCOM présente plusieurs avantages à savoir [31,45]:

- L'étendue de la plage d'opération est plus large qu'un SVC classique.
- Les performances dynamiques sont plus élevées qu'avec un SVC classique.

 Bonne réponse à faible tension : le STATOM est capable de fournir son courant nominal même lorsque la tension est presque nulle.

 Il ne présente pas d'élément capacitif qui puisse provoquer des résonances avec des éléments inductifs du réseau.

 Un contrôle optimal de la tension, les phases sont contrôlées séparément pendant les perturbations du système.

 $\triangleright$  Une flexibilité opérationnelle maximale est obtenue par la disponibilité de cabines

relocalisables.

 Un désigne modulaire du convertisseur permet une adaptation pour une grande plage de puissance.

# **II.2.2. Principe de fonctionnement**

Les compensateurs shunts sont bien reconnus dans la compensation de l'énergie réactive, et par conséquence, la régulation de la tension au jeu de barre, là où ils sont connectés.

Le STATCOM est un générateur synchrone statique qui génère une tension alternative triphasé synchrone avec la tension du réseau à partir d'une source de tension continue. L'amplitude de la tension du STATCOM peut être contrôlée afin d'ajuster la quantité de l'énergie réactive à échanger avec le réseau.

Le STATCOM est la contrepartie statique du compensateur synchrone très utilisé, au début de l'avènement des réseaux à courant alternatif, pour réguler la puissance réactive.

Il ne possède pas d'inertie et peut réagir en une fraction de seconde, ce qui est un avantage considérable par rapport au générateur synchrone. Par ailleurs, il ne modifie pas de façon significative l'impédance du réseau, ce qui lui donne un avantage certain sur le compensateur statique classique utilisé au début des années 80 (SVC : Static Var compensator) [55].

Dans sa forme la plus simple, un STATCOM est constitué d'un transformateur de couplage, un convertisseur de tension, et une source de stockage pour le coté DC (figureII.1) [38] [56]. Le transformateur de couplage a deux rôles [56] :

- $\checkmark$  Lier le STATCOM avec le system AC
- $\checkmark$  L'inductance de liaison a l'avantage que la source DC ne soit pas court-circuitée

Le STATCOM peut être constitué d'un onduleur de courant « CSI : current source inverter », mais vue son coût [50], il est préférable d'utiliser un onduleur de tension, pratiquement c'est le plus utilisé [49, 56,57].

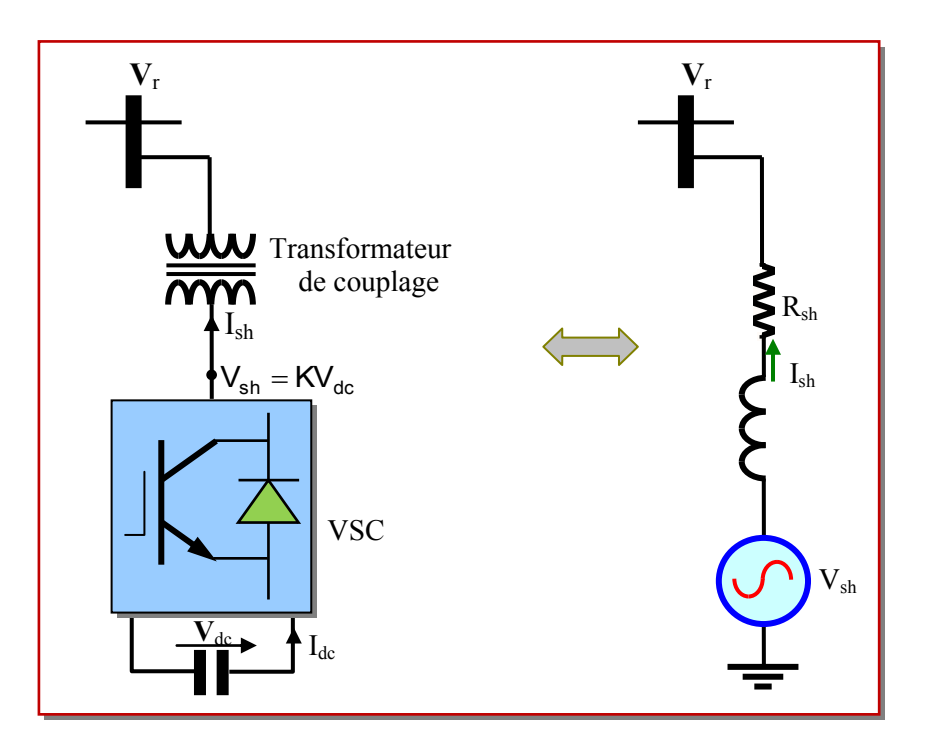

**Figure II.1.** Schéma du STATCOM

L'amplitude et la phase de la tension de sortie du STATCOM peuvent être contrôlées. En variant l'angle de phase δ, la tension DC du condensateur peut être contrôlée, permettant par la même occasion le contrôle du fondamental de la tension de sortie  $V_{sh} = kV_{dc}$ . Le coefficient k utilisé dans cette relation dépend de la configuration utilisée pour le convertisseur et de son mode de contrôle. Par exemple, le cas où le mode de control est la MLI, K=m $\sqrt{3}/8$  avec m est l'indice de modulation.

La puissance active fournie au convertisseur lui permet de compenser les pertes par commutation et de charger le condensateur au niveau de tension voulu. Le condensateur est chargé puis déchargé à chaque période de commutation, mais en régime établi, sa tension moyenne demeure constante et toute la puissance reçue du réseau servira à couvrir les pertes par commutation. Si tel n'est pas le cas, il y aura une circulation de puissance active vers et hors de l'onduleur, et le condensateur va se charger et se décharger à chaque cycle. En principe, cet échange est relativement réduit à cause de la valeur de la capacité du condensateur et des faibles pertes par commutation.

En variant l'amplitude de la tension de sortie triphasée du STATCOM, on commande la fourniture et l'absorption de la puissance réactive par le STATCOM. En effet, si cette amplitude est supérieure à celle de la tension du réseau au point de raccordement, le

courant Idc circule de l'onduleur vers le réseau.

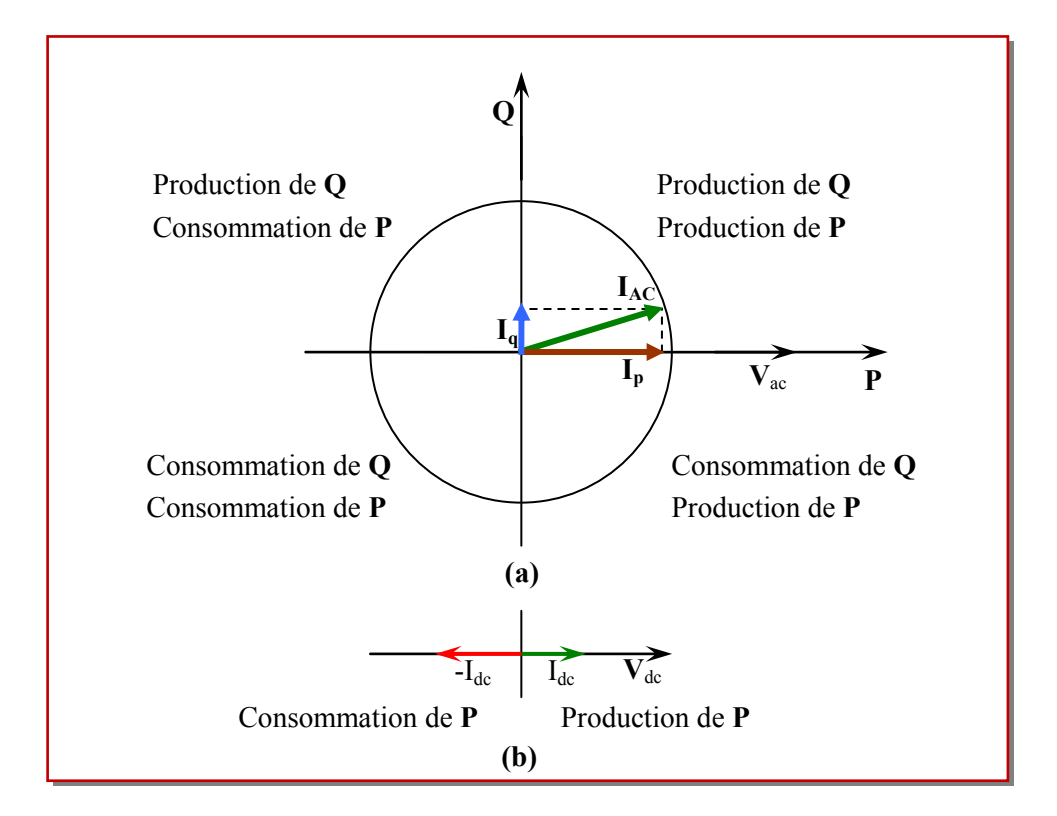

**Figure II.2.** Diagramme des phases du STATCOM (a) aux bornes AC, (b) aux bornes DC.

Le STATCOM va fournir de la puissance réactive au réseau. Dans ce cas, le réseau va absorber un courant réactif capacitif en avance de 90° sur la tension de réseau, si les pertes sont négligées.

Par contre, le courant va circuler du réseau vers l'onduleur si l'amplitude de la tension du réseau est supérieure à celle de la tension de l'onduleur. L'onduleur va absorber à son tour, un courant réactif inductif en retard de 90° sur la tension du réseau au point de raccordement, en négligeant les pertes. Si les deux tensions sont égales, l'échange de puissance réactive entre les deux systèmes est nul (figure II.2) [58].

#### **II.2.3. L'échange d'énergie entre réseau et STATCOM**

Les puissances active et réactive qui transitent entre le STATCOM et le réseau sont quantifiées par les équations suivantes :

$$
P = \frac{V_r V_{sh}}{X_L} \sin \delta
$$
 (II.1)

$$
Q = \frac{V_r^2}{X_L} - \frac{V_r V_{sh}}{X_L} \cos \delta
$$
 (II.2)

 $V_r$ : La tension AC au point de connexion

Vsh **:** La tension de sortie du STATCOM

 $\delta$  : Déphasage entre V<sub>r</sub>, V<sub>sh</sub>

X<sup>L</sup> **:** La Réactance du Transformateur de couplage

Le STATCOM fonctionne dans les quatre quadrants. Il peut échanger l'énergie active et réactive avec le système AC en ajustant seulement l'amplitude et la phase de la tension de sortie de l'onduleur.

En supposant que l'énergie réactive échangée est (+Q) si le STATCOM fonctionne comme générateur d'énergie et (-Q) si le STATCOM fonctionne comme absorbeur d'énergie, on aura donc le schéma de la figure suivante (figure II.3) [59].

• Tension V<sub>r</sub> en phase avec la tension V<sub>sh</sub> (figure II.3(a))  $\delta$ =0 et |V<sub>r</sub>|>|V<sub>sh</sub>|,

L'écoulement de puissance active est nul, mais un écoulement de puissance réactive inductif existe entre le compensateur et le réseau (-Q).

• Tension V<sub>r</sub> en phase avec la tension V<sub>sh</sub>, (figure II.3(b))  $\delta$ =0 et |V<sub>r</sub>|<|V<sub>sh</sub>|,

L'écoulement de puissance active est nul mais un écoulement de puissance réactive capacitif existe entre le compensateur et le réseau (+Q).

• Tension V<sub>r</sub> en phase avec la tension V<sub>sh</sub>, (figure II.3(c))  $\delta$ =0et |V<sub>r</sub>|=|V<sub>sh</sub>|,

L'écoulement des puissances (active, réactive) entre les deux systèmes est nuls.

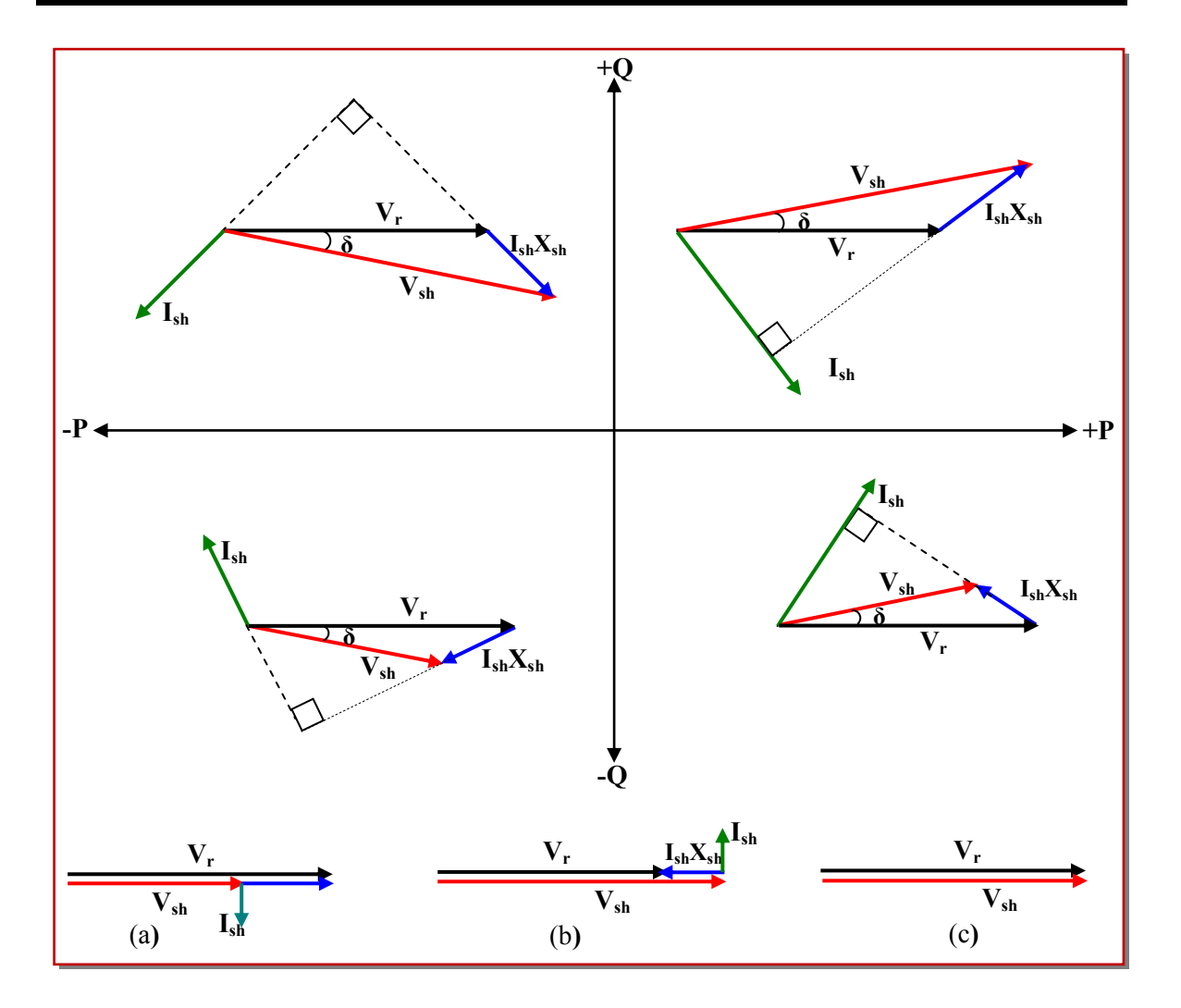

**Figure II.3.** Diagramme des phases

On constate que :

L'écoulement de la puissance active se contrôle par  $\delta$  angle de phase entre les tensions  $V_r$  et  $V_{sh}$ .

 L'écoulement de la puissance réactive se contrôle par une action sur l'amplitude de la tension  $V_{\text{sh}}$ .

# **II.3. Modélisation des éléments du réseau électrique** [60]

 Un réseau de transport ou de distribution électrique contient un ensemble de composants qu'on doit modéliser afin d'établir les équations qui gouvernent le système électrique. Dans les sections qui suivent, on va exposer quelques modèles algébriques de base relatifs aux composants du réseau qui sont nécessaires pour le calcul de l'écoulement de puissance.

# **II.3.1. Modélisation des générateurs**

Dans l'analyse de l'écoulement de puissance, les générateurs sont modélisés comme des injecteurs de courants. La puissance active délivrée par le générateur est réglée à travers le contrôle de la turbine, qui doit être dans les limites de la capacité du système turbine – générateur. La tension est liée principalement à l'injection de la puissance réactive au jeu de barres de production, et comme le générateur doit fonctionner dans les limites de sa courbe de capacité réactive, il n'est pas possible de régler la tension en dehors de certaines limites admissibles [61].

$$
P_{Gi \ min} \le P_{Gi} \le P_{Gi \ max} \tag{II.3}
$$
\n
$$
Q_{Gi \ min} \le Q_{Gi} \le Q_{Gi \ max} \tag{II.4}
$$

La figure II.4 illustre le symbole utilisé pour représenter les générateurs.

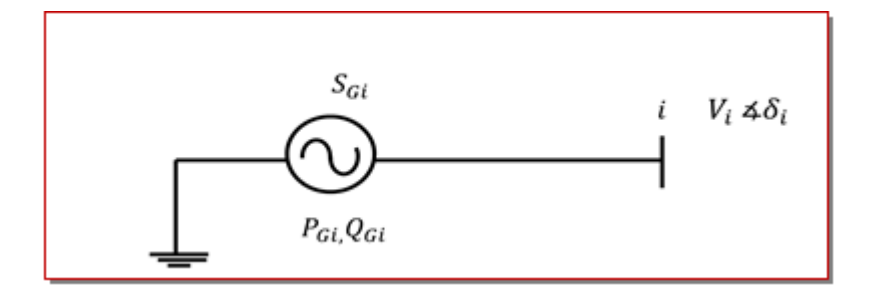

**Figure II.4.** Modèle de générateur

Avec :  $\square$ 

*SGi* : Puissance apparente complexe

*PGi* : Puissance active délivrée par le générateur au nœud *i*

*QGi* : Puissance réactive délivrée par le générateur au nœud *i*

 $V_i$ : Tension complexe au nœud *i* 

*δ<sup>i</sup>* : Déphasage de la tension au nœud *i*

#### **II.3.2. Modèlisation d'une Charge**

Les charges représentent les consommateurs connectés au réseau. Elles correspondent à des injections négatives aux nœuds. Les charges sont modélisées par des puissances constantes indépendantes de la tension nodale :

$$
S_{\text{Li}} = P_{\text{Li}} + jQ_{\text{Li}} \tag{II.5}
$$

 Où *S*Li est la puissance complexe de la charge, *P*Li la puissance active et QLi la puissance réactive. La puissance réactive QLi peut être positive ou négative selon que la charge est de nature inductive respectivement capacitive.

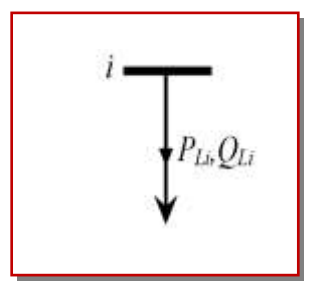

**Figure II.5.** Modèle de charge

#### **II.3.3 . Modélisation de l'élément shunt**

Dans la plupart des cas, les éléments shunt sont des dispositifs destinés à la compensation de l'énergie réactive et la tenue de la tension, Chaque élément connecté au réseau sera modélisé, suivant le cas, par une admittance équivalente y de la forme :

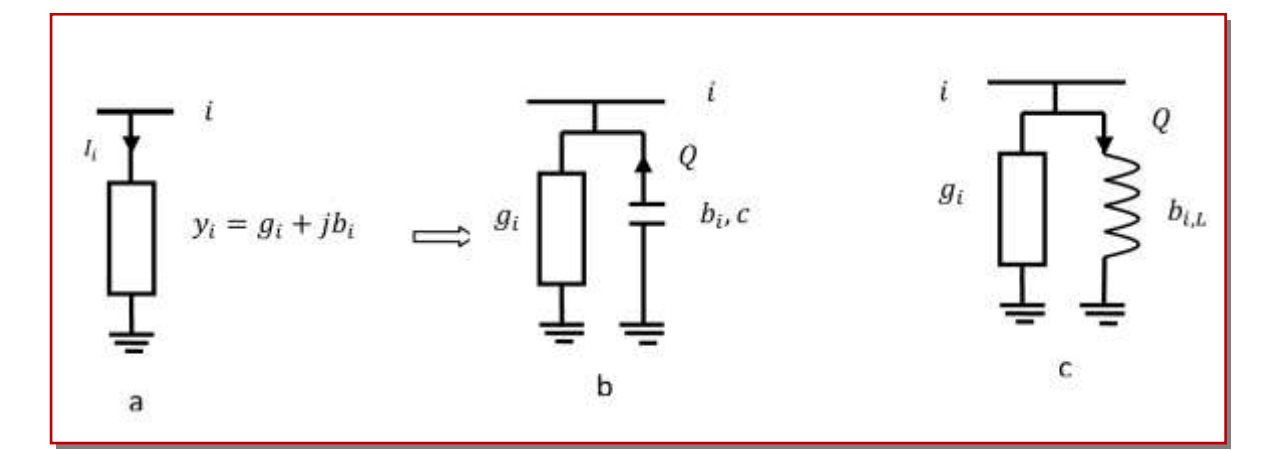

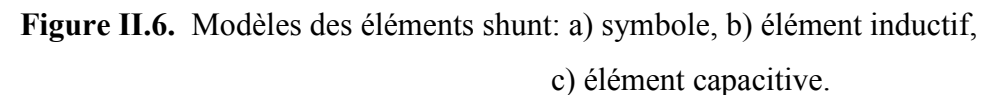

Le symbole général représentant un élément shunt est donné à la figure II.6 (a). La susceptance  $b_{i0}$  peut être inductive ou capacitive. Dans le premier cas, l'élément consomme de la puissance réactive figure II.6 (b), alors qu'il en fournit au système dans le second figure II.6  $(c)$ .

# **II.3.4. Modélisation de de Ligne longue**[69]

Généralement la ligne de transport est modélisée par un schéma équivalent en *π* qui se compose d'une impédance série (résistance *R* en série avec une réactance inductive *X*), et une admittance shunt qui consiste en une susceptance capacitive *B* (due a l'effet capacitif de la ligne avec la terre) en parallèle avec une conductance d'isolation *G*. Voir (figure II.7).

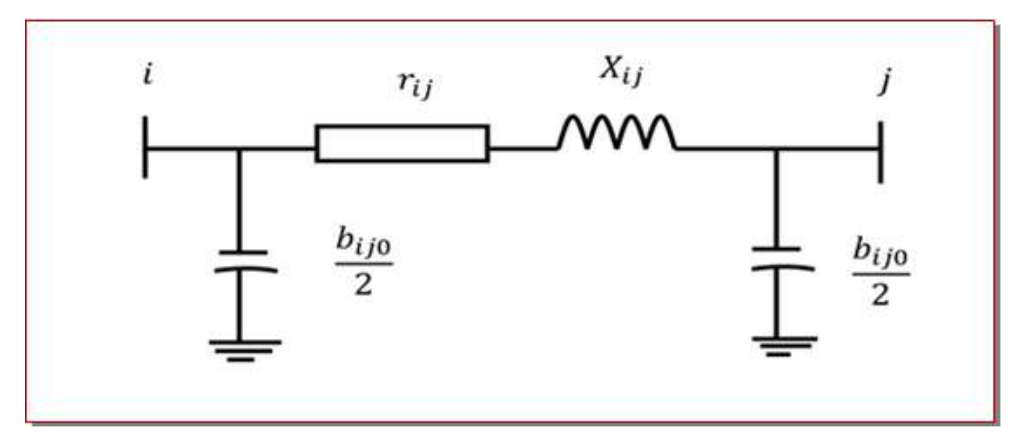

**Figure II.7.** Modèles en π des lignes de transport

La matrice d'admittance nodale d'une ligne reliant un nœud i à un nœud j est donné par :

$$
Y_{Bus} = \begin{pmatrix} y_{ij} + \frac{y_{ij0}}{2} & -y_{ij} \\ -y_{ij} & y_{ij} + \frac{y_{ij0}}{2} \end{pmatrix}
$$
 (II.6)

Où l'admittance longitudinale *yij* vaut

$$
y_{ij} = \frac{1}{r_{ij} + jx_{ij}} = g_{ij} + jb_{ij}
$$
\n(II.7)

L'admittance transversale correspondant aux effets capacitifs s'écrit :

$$
y_{ij0} = jb_{ij0} \tag{II.8}
$$

Avec:

*rij* : Résistance longitudinale ;

- *xij* : Réactance longitudinale ;
- $b_{ij}$ : Susceptance transversale.

#### **II.3.5. Modélisation d'un Transformateur** [69]

Un transformateur de l'énergie électrique est représenté par un quadripôle en *π* non symétrique. Les grandeurs associées sont le rapport de transformation *a* et l'impédance de fuite. Les rapports *aij* sont inclus dans les éléments de la matrice admittance, c'est-à-dire que les susceptances de la matrice admittance  $B_{ij}$  sont vues comme des fonctions de rapports de transformation a (figure II.8).

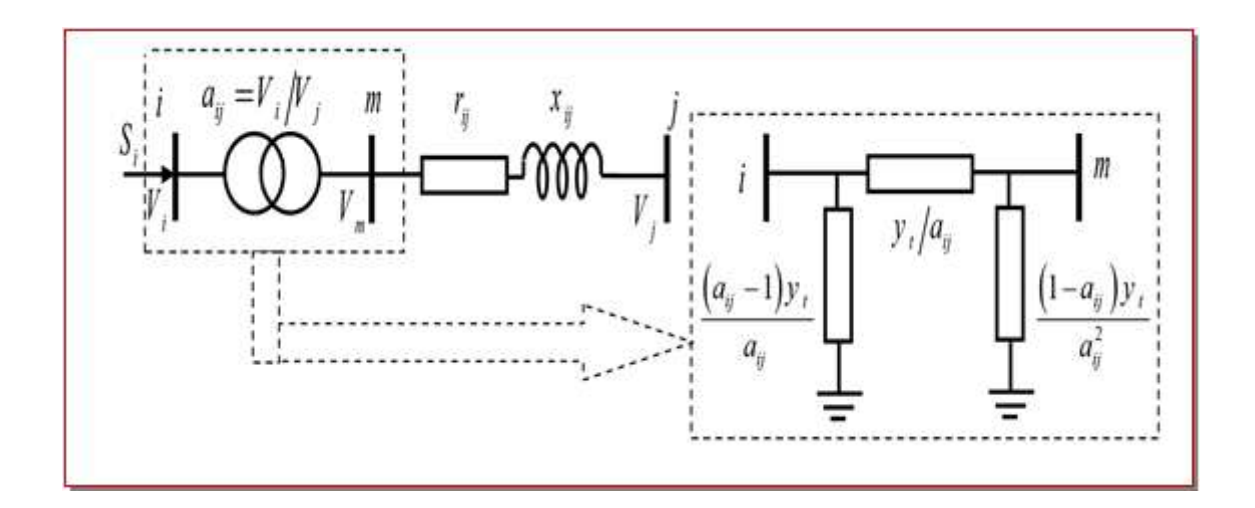

**Figure II.8.** Modèle des transformateurs

La matrice d'admittance d'un transformateur inséré entre un nœud i et un nœud m s'écrit :

$$
Y_{t} = \begin{pmatrix} \frac{y_{ij}}{a_{ij}^{2}} & \frac{-y_{ij}}{a} \\ -y_{ij} & y_{ij} \end{pmatrix}
$$
(II.9)

# **II.3.6. Modélisation des dispositifs FACTS** [69]

Différentes façons de modéliser les dispositifs FACTS ont été développées pour l'étude des régimes stationnaires. Elles se différencient principalement par la méthode utilisée pour intégrer les FACTS dans le calcul de l'écoulement des puissances. Les trois modélisations des dispositifs FACTS sont basées sur :

- L'injection de puissance équivalente.
- La création d'un nœud fictif.
- La modification de la matrice d'admittance.

#### **II.3.6.1. Injection de puissance aux extrémités de la ligne**

 Une des méthodes les plus répandues consiste à représenter les dispositifs FACTS sous forme d'injections de puissances aux nœuds telles que représentées à la figure II.9.

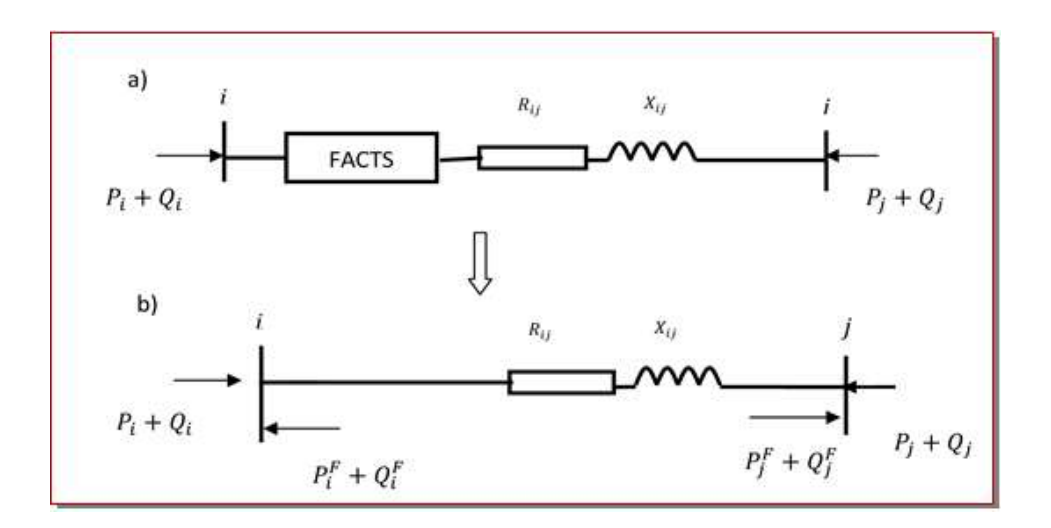

**Figure II.9.** Modélisation par injection de puissances: a) ligne avec FACTS , b) ligne avec injections équivalentes.

 Le principe consiste à remplacer l'effet dû au dispositif FACTS sur les transits de puissances dans la ligne (figure II.9 (a)), par des injections de puissances aux deux extrémités (figure II.9 (b)). Celles-ci sont calculées de manière à ce que l'effet produit soit équivalent à celui du dispositif en question [62]. Les injections de puissances active et réactive au nœud i sont données par :

$$
P_i^F = P_{ij} - P_{ij}^F \tag{II.10}
$$

$$
Q_i^F = Q_{ij} - Q_{ij}^F
$$
 (II.11)

Avec :

*F i F Pi* ,*Q* : Injections équivalentes de puissances active et réactive au nœud *i*.  $P_{ij}$ ,  $Q_{ij}$ : Transits de puissances active et réactive sans disposit FACTS;

*F*  $P_{ij}^F$ , $Q_{ij}^F$ : Transits de puissances active et réactive avec le FACTS dans la ligne.

Les injections de puissances actives aux nœuds *PV* et *PQ* s'écrivent :

$$
P_i + P_i^F = V_i \sum_{K=1}^n V_j (G_{ij} \cos(\delta_i - \delta_j) + B_{ij} \sin(\delta_i - \delta_j))
$$
 (II.12)

et les puissances réactives injectées aux nœuds *PQ* s'écrivent :

$$
Q_i + Q_i^F = -V_i \sum_{K=1}^n V_j (G_{ij} \sin(\delta_i - \delta_j) - B_{ij} \cos(\delta_i - \delta_j))
$$
 (II.13)  
Avec :

n : nombre de nœuds du système.

Les valeurs des injections  $P_i^F$ ,  $Q_i^F$  sont calculées après chaque itération, mais ne sont pas utilisées dans le calcul de la matrice jacobienne.

#### **II.3.6.2. Création d'un nœud fictif**

 Une modélisation de FACTS basée sur la création d'un nœud fictif est présentée dans [63]. Le modèle du dispositif permettant de contrôler les transits de puissances active et réactive, est illustré à la figure II.10.

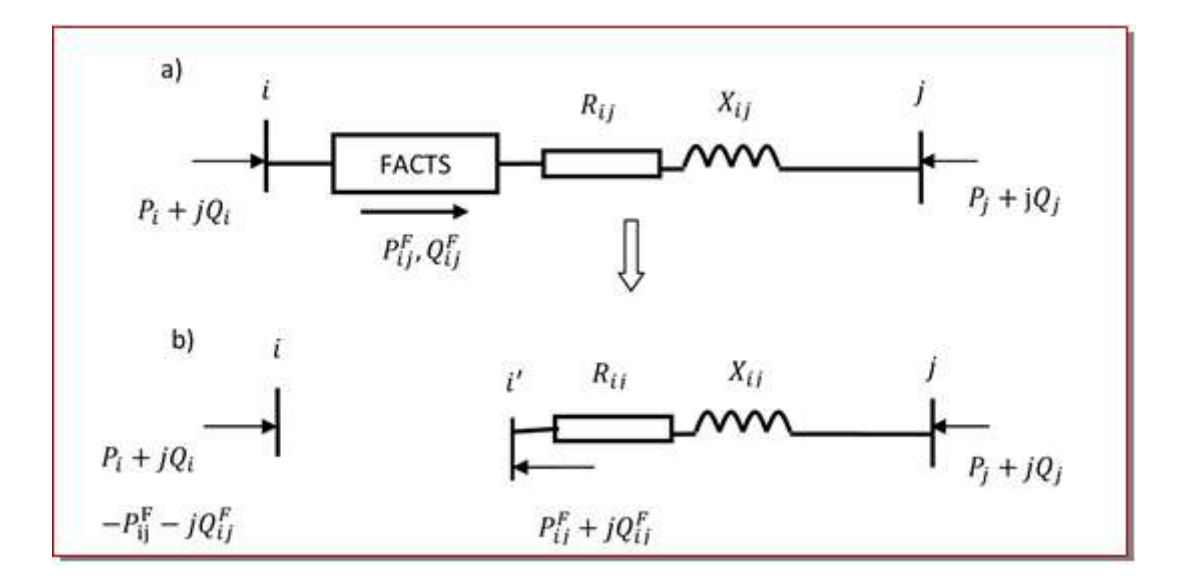

**Figure II.10.** Modélisation avec nœud fictif : a) ligne avec FACTS, b) représentation équivalente.

Les valeurs de consigne des dispositifs sont directement exprimées en termes de puissances circulant dans les lignes ou injectées aux nœuds (figure II.10 (a)). Un nœud fictif i' dans lequel la ou les puissances contrôlées sont injectées, est temporairement créé. Pour conserver le bilan de puissance, la puissance injectée au nœud *i'* est soustraite au

nœud *i* (figure II.10 (b)). Le nouveau nœud est pris en compte dans le calcul de répartition des puissances en modifiant la structure de la matrice jacobienne.

# **II.3.6.3. Modification de la matrice d'admittance nodale**

Les FACTS sont envisagés comme des éléments venant modifier directement la matrice d'admittance nodale du réseau [62]. Ils sont insérés dans la ligne selon la représentation de la figure II.11 Selon le type de FACTS modélisé, le dispositif peut être placé au milieu ou à une extrémité de la ligne.

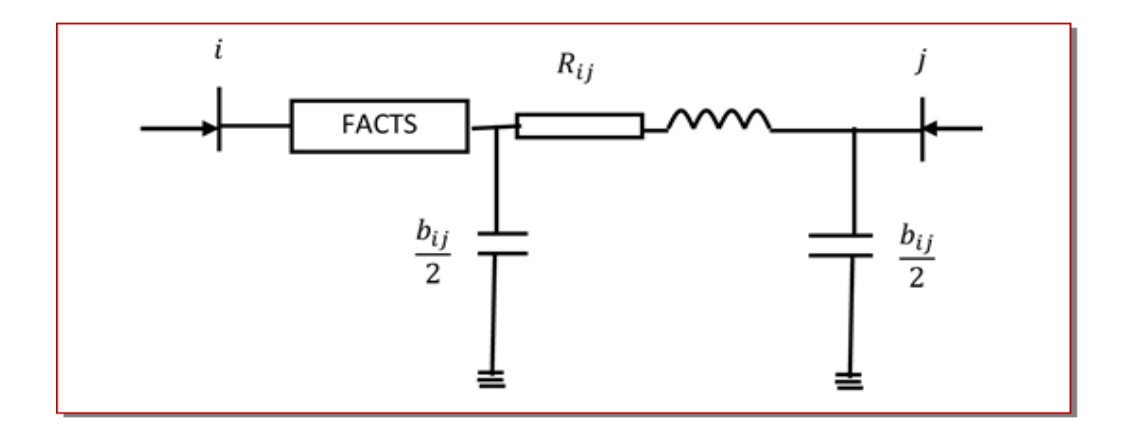

**Figure II.11.** Intégration du dispositif FACTS dans une ligne.

$$
Y_{\text{mod}} = \begin{bmatrix} Y_i & Y_j \\ Y_j & Y_j \end{bmatrix} = \begin{bmatrix} Y_{ii} & Y_{ij} \\ Y_{ji} & Y_{jj} \end{bmatrix} + \begin{bmatrix} Y_i^F & Y_j^F \\ Y_i^F & Y_j^F \end{bmatrix}
$$
(II.14)

Selon le type de FACTS et sa position dans la ligne, seule une partie des coefficients de la matrice admittance Y subissent des modifications.

# **II.4. Problème de l'écoulement de puissance**

Le calcul de répartition des puissances (écoulement des puissances ou load flow ou encore power flow) consiste à déterminer l'ensemble des transits de puissances et des tensions dans le réseau pour un cas de charge donné. Quatre grandeurs sont associées à chaque nœud du système : les puissances active et réactive ainsi que le module et la phase de la tension. Seules deux de ces quatre variables sont connues en un nœud, les deux autres étant déterminées lors du calcul. Trois combinaisons, définissant trois types de nœuds, sont généralement utilisées :

**Nœud de charge (PQ) :** c'est un nœud connecté directement avec la charge, il ne possède aucune source d'énergie. Les puissances active et réactive sont considérées connues.

**Nœud générateur (PV) :** c'est un nœud connecté directement avec un générateur ou une source d'énergie réactive. La puissance active et la tension sont considérées connues. La production de l'énergie réactive est limitée par des valeurs inférieures et supérieures,  $Q_g^{\text{min}}$  et  $Q_g^{\text{max}}$  respectivement. Si l'une des deux limites est atteinte, la valeur se fixe à cette limite et la tension se libère, le nœud devient alors un nœud (PQ).

**Nœud de référence (Slack bus) :** c'est un nœud connecté avec un générateur relativement puissant ; il est considéré dans le calcul d'écoulement de puissance afin de compenser les pertes actives et assurer l'égalité entre la demande et la génération de la puissance active. Dans un nœud de référence, l'amplitude et l'angle de la tension sont supposés connus [64].

#### **II.4.1. Les équations de l'écoulement de puissance**

### **II.4.2. Détermination de la matrice admittance** [65]

Le calcul des éléments de la matrice admittance est important pour procéder à un calcul d'écoulement de puissance.

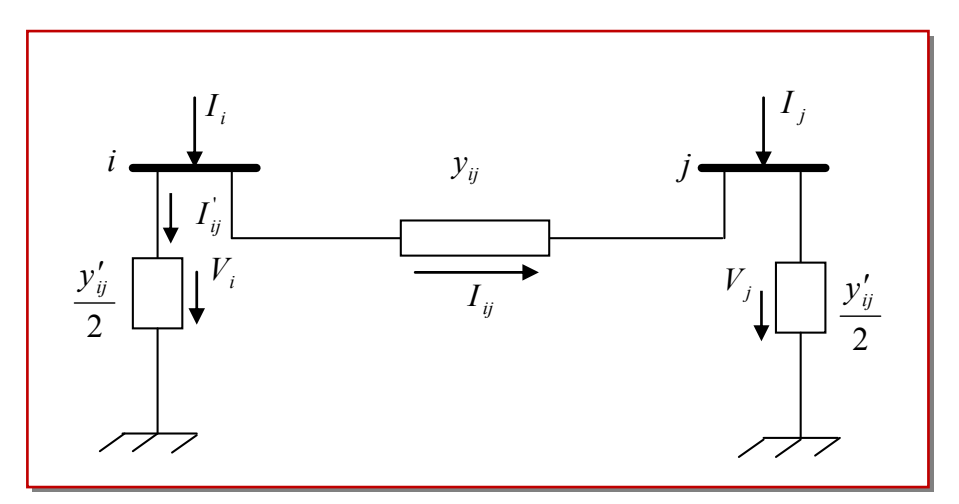

On considère le schéma d'une branche entre deux nœuds *i* et *j* :

**Figure II.12.** Schéma représentant une branche entre nœuds.

- *i I* : Courant injecté au nœud *i* ;
- $I_{ij}$ : Courant transitant du nœud *i* au nœud *j*;
- $I'_{ij}$ : Courant de fuit au nœud *i*;
- $y_{ij}$ : Admittance de ligne  $i j$ ;
- 2  $y'_{ij}$ : Admittance shunt des nœuds *i* et *j* ;
- $V_i$ ,  $V_j$  : Tensions aux nœuds *i* et *j*;

L'admittance d'une branche est calculée à partir de son impédance et on écrit :

$$
\underline{y}_{ij} = \frac{1}{\underline{Z}_{ij}} = \frac{1}{R_{ij} + jX_{ij}} = \frac{R_{ij}}{R_{ij}^2 + X_{ij}^2} - j\frac{X_{ij}}{R_{ij}^2 + X_{ij}^2}
$$
(II.15)

Elle peut être écrite sous la forme :

$$
\underline{y}_{ij} = g_{ij} - jb_{ij} \tag{II.16}
$$

Ou :

$$
\begin{cases}\ng_{ij} = \frac{R_{ij}}{R_{ij}^2 + X_{ij}^2} \\
b_{ij} = \frac{X_{ij}}{R_{ij}^2 + X_{ij}^2}\n\end{cases}
$$
\n(II.17)

L'admittance propre du nœud *i* est donnée par :

$$
\underline{Y}_{ii} = \sum_{j=1}^{n} \left( \underline{y}_{ij} + \frac{y'_{ij}}{2} \right) \tag{II.18}
$$

$$
\underline{Y}_{ii} = G_{ii} + jB_{ii} \tag{II.19}
$$

Avec :

: *gij* La conductance.

 $b_{ij}$ : La susceptance.

- : *Yii* L'admittance propre du nœud *i* .
- $Y_{ij}$  /2 : L'admittance shunte de l'élément  $i j$ .

Et l'admittance mutuelle entre le nœud *i* et le nœud *j* :

$$
\underline{Y}_{ij} = -\underline{y}_{ij} \tag{II.20}
$$

#### **II.4.3. Calcul des courants** [66]

Les équations qui agissent le réseau par l'application de loi des nœuds peuvent être donné par la formule suivant :

$$
\underline{I}_i = \sum_{\substack{j=1 \ i \neq j}}^n (\underline{I}_{ij} + \underline{I}_{ij}) \tag{II.21}
$$

L'expression du courant transmit du nœud i vers le nœud j :

$$
\underline{I}_{i} = \sum_{\substack{j=1 \ i \neq j}}^{n} \underline{y}_{ij} (\underline{V}_{i} + \underline{V}_{j})
$$
\n(II.22)

L'expression du courant de fuite à la terre :

$$
\underline{I}_{ij} = \sum_{\substack{j=1 \\ i \neq j}}^{n} \left( \frac{\underline{y}_{ij}}{2} \cdot \underline{V}_{i} \right)
$$
\n(II.23)

On déduit donc l'expression du courant au nœud i :

$$
\underline{I}_{i} = \sum_{\substack{j=1 \ i \neq j}}^{n} \underline{y}_{ij} (\underline{V}_{i} - \underline{V}_{j}) + \sum_{\substack{j=1 \ i \neq j}}^{n} (\frac{\underline{y}_{ij}}{2} \cdot \underline{V}_{i})
$$
(II.24)

D'où

$$
\underline{I}_{i} = \underline{V}_{i} \sum_{\substack{j=1 \ i \neq j}}^{n} (\underline{y}_{ij} + \frac{\underline{y}_{ij}}{2}) - \sum_{\substack{j=1 \ i \neq j}}^{n} (\underline{y}_{ij} \cdot \underline{V}_{j})
$$
(II.25)

On trouve ainsi l'équation générale du courant :

'

$$
\underline{I}_i = \underline{V}_i \cdot \underline{Y}_{ii} + \sum_{\substack{j=1 \ i \neq j}}^n (\underline{Y}_{ij} \cdot \underline{V}_j)
$$
\n(II.26)

D'une façon générale:

$$
\underline{I}_i = \sum_{j=1}^n \underline{Y}_{ij} \cdot \underline{V}_j \tag{II.27}
$$

D'où la forme matricielle du courant :

$$
[I] = [Y][V] \tag{II.28}
$$

# **II.4.4. Calcul des puissances transmises dans les lignes**

On sait que

$$
\underline{S}_{ij} = \underline{V}_i \cdot \underline{I}_{ij}^* \tag{II.29}
$$

 $\underline{S}_{ij}$ : La puissance apparente transmise par la ligne du nœud *i* vers le nœud *j*.

Mais en regardant du nœud *i* on peut définir la tension nodale comme suit :

$$
\underline{I}_{ij}^* = \left(\underline{V}_i^* - \underline{V}_j^*\right) / \underline{Z}_{ij}^* \tag{II.30}
$$

$$
\underline{I}_{ij}^* = (V_i e^{-j\theta i} - V_j e^{-j\theta j})/(R_{ij} - jX_{ij})
$$
\n(II.31)

$$
\underline{V}_i = V_i e^{j\theta i} = V_i (\cos \theta_i + j \sin \theta_i)
$$
\n(II.32)

$$
\underline{V}_i^* = V_i e^{-j\theta_i} = V_i (\cos \theta_i - j \sin \theta_i)
$$
\n(II.33)

$$
\underline{V}_j = V_j e^{j\theta j} = V_j (\cos \theta_j + j \sin \theta_j)
$$
\n(II.34)

$$
\underline{V}_j^* = V_j e^{-j\theta_j} = V_i \left( \cos \theta_j - j \sin \theta_j \right)
$$
\n(II.35)

 $V_i$ ;  $V_j$  : Sont des tensions nodales des nœuds *i* et *j*.

- : \* *Zij* Représente le conjugué de l'impédance de la ligne *ij* .
- : *Rij* La résistance de la ligne *ij* .
- : *Xij* La réactance de la ligne *ij* .

$$
\underline{S}_{ij} = V_i e^{j\theta i} \left[ \left( V_i e^{-j\theta i} - V_j e^{-j\theta j} \right) \right] / \left( R_{ij} - jX_{ij} \right) \tag{II.36}
$$

Après calcul on aura :

$$
\underline{I}_{\theta} = [\underline{V}_{i}^{*} - \underline{V}_{j}^{*}] / \underline{Z}_{\theta}
$$
\n(II.30)  
\n
$$
\underline{I}_{\theta}^{*} = [\underline{V}_{i} e^{-j\theta} - V_{j} e^{-j\theta}] / (\underline{R}_{\theta} - jX_{\theta})
$$
\n(II.31)  
\n
$$
\underline{V}_{i} = V_{i} e^{-j\theta_{i}} - V_{j} (cos \theta_{i} + j sin \theta_{i})
$$
\n(II.32)  
\n
$$
\underline{V}_{j}^{*} = V_{j} e^{-j\theta_{j}} = V_{j} (cos \theta_{j} + j sin \theta_{j})
$$
\n(II.33)  
\n
$$
\underline{V}_{j}^{*} = V_{j} e^{-j\theta_{j}} = V_{j} (cos \theta_{j} + j sin \theta_{j})
$$
\n(II.34)  
\n
$$
\underline{V}_{j}^{*} = V_{j} e^{-j\theta_{j}} = V_{j} (cos \theta_{j} + j sin \theta_{j})
$$
\n(II.35)  
\n
$$
V_{i}^{*} V_{j}^{*} : \text{Sort des tensions nodales des nexuls } i \text{ et } j.
$$
\n
$$
\underline{Z}_{\theta}^{*} : \text{Représente le conjugué de l'impédance de la ligne ij}.
$$
\n
$$
R_{\theta} : \text{La réastance de la ligne ij}.
$$
\n
$$
\underline{S}_{\theta} = V_{j} e^{j\theta_{i}} \left[ V_{j} e^{-j\theta_{j}} - V_{j} e^{-j\theta_{j}} \right] / (\overline{R}_{\theta} - jX_{\theta})
$$
\n(II.36)  
\nAprês calcul on aura :  
\n
$$
\underline{S}_{\theta} = V_{j} (\overline{R}_{j}^{2} + X_{j}^{2}) V_{j}^{2} R_{\theta} - j V_{j}^{2} Z_{\theta} - j V_{j} R_{\theta} (\cos (\theta_{j} - \theta_{j}) + j sin(\theta_{j} - \theta_{j}) + j sin(\theta_{j} - \theta_{j}) )
$$
\n(II.37)  
\nOn sait que :  
\n
$$
\underline{S}_{\theta} = P_{\theta} + jQ_{\theta}
$$
\n(II.38)  
\n
$$
\underline
$$

On sait que :

$$
\underline{S}_{ij} = P_{ij} + jQ_{ij} \tag{II.38}
$$

 $\underline{S}_{ij}$ : La puissance apparente transmise dans la ligne  $ij$ .

 $P_{ij}$ : La puissance active transmise dans la ligne  $ij$ .

: *Qij* La puissance réactive transmise dans la ligne *ij* .

#### D'où :

L'on tire les expressions de  $P_{ij}$  et  $Q_{ij}$ .

$$
P_{ij} = 1/(R_{ij}^2 + X_{ij}^2)[V_i^2 R_{ij} - V_i V_j (R_{ij} \cos(\theta_i - \theta_j) - X_{ij} \sin(\theta_i - \theta_j))]
$$
(II.39)

$$
Q_{ij} = 1/(R_{ij}^2 + X_{ij}^2)[-V_i^2 X_{ij} - V_i V_j (X_{ij} \cos(\theta_i - \theta_j) + R_{ij} \sin(\theta_i - \theta_j))]
$$
(II.40)

De la même manière on calcul la puissance du nœud *j* vers le nœud *i* .

$$
\underline{S}_{ji} = \underline{V}_j \underline{I}_{ji}^* \tag{II.41}
$$

$$
\underline{I}_{ji}^* = (\underline{V}_j^* - \underline{V}_i^*) / \underline{Z}_{ji}^* \tag{II.42}
$$

$$
\underline{V}_j = V_j e^{j\theta j} \tag{II.43}
$$

**Remark:** 
$$
\underline{S}_{ij} \neq \underline{S}_{ji}
$$

Après le développement on trouve :

$$
P_{ji} = 1/(R_{ji}^2 + X_{ji}^2)[V_j^2 R_{ji} - V_j V_i (R_{ji} \cos(\theta_j - \theta_i) - X_{ji} \sin(\theta_j - \theta_i))]
$$
(II.44)

$$
Q_{ji} = 1/(R_{ji}^2 + X_{ji}^2)[-V_j^2 X_{ji} - V_j V_i (X_{ji} \cos(\theta_j - \theta_i) + R_{ji} \sin(\theta_j - \theta_i))]
$$
(II.45)

# **II.4.5. Calcul des puissances injectées aux nœuds**

La puissance apparente injectée au nœud *i* s'exprime comme suit :

$$
\underline{S}_i = P_i + jQ_i = \underline{V}_i \cdot \underline{I}_i^* \tag{II.46}
$$

Le courant au nœud i est donné par :

$$
\underline{I}_i = \sum_{j=1}^n \underline{Y}_{ij} \cdot \underline{V}_j \tag{II.47}
$$

Le conjugué du courant  $I_i$  est :

$$
\underline{I}_i^* = \sum_{j=1}^n (\underline{Y}_{ij} \cdot \underline{V}_j)^* \tag{II.48}
$$

On sait que :

$$
\underline{Y}_y^* = G_y - jB_y \tag{II.49}
$$

$$
\underline{V}_j^* = V_j e^{-j\theta_j} = V_j \cdot (\cos \theta_j - j \sin \theta_j)
$$
\n(II.50)

$$
\underline{V}_i = V_i e^{j\theta i} = V_i (\cos \theta_i + j \sin \theta_i)
$$
\n(II.51)

En remplaçant les équations (II.48), (II.49) et (II.50), (II.51) dans (II.46) on obtient l'équation suivante :

$$
\underline{S}_{i} = \sum_{j=1}^{n} (V_{i}V_{j}G_{ij}\cos(\theta_{i}-\theta_{j}) - jV_{i}V_{j}B_{ij}\cos(\theta_{i}-\theta_{j}) + jG_{ij}V_{i}V_{j}\sin(\theta_{i}-\theta_{j})
$$
  
+  $V_{i}V_{j}B_{ij}\sin(\theta_{i}-\theta_{j})$ ) (II.52)

En séparant les parties réelles et imaginaires de l'équation (II.52), on aura les expressions des puissances actives et réactives suivantes :

$$
P_i = V_i \sum_{j=1}^n V_j (G_{ij} \cos(\theta_i - \theta_j) + B_{ij} \sin(\theta_i - \theta_j))
$$
 (II.53)

$$
Q_i = V_i \sum_{j=1}^n V_j (G_{ij} \sin(\theta_i - \theta_j) - B_{ij} \cos(\theta_i - \theta_j))
$$
 (II.54)

Ou bien :

$$
P_i = V_i \sum_{j=1}^n V_j (G_{ij} \cos(\theta_{ij}) + B_{ij} \sin(\theta_{ij}))
$$
\n(II.55)

$$
Q_i = V_i \sum_{j=1}^n V_j (G_{ij} \sin(\theta_{ij}) - B_{ij} \cos(\theta_{ij}))
$$
\n(II.56)

Avec :

*V*i, *θ*<sup>i</sup> : Le module et la phase de la tension au nœud *i.*

- $V_i$ ,  $\theta_i$  : Le module et la phase de la tension au nœud *j*.
- *P*i, *Q*i: Les puissances actives et réactives injectées au nœud *i*.
- $G_{ij} + jB_{ij}$ : L'élément complexe de la matrice des admittances  $Y_{ij}$ .
- *θ*ij= *θ*i-*θ*j: La différence des phases entre les nœuds *i* et *j*.

# **II.4.6. Calcul des pertes de puissance dans la ligne**

Les pertes de transmissions dans la ligne *ij* sont égales à la somme des puissances actives  $P_{ij}$  et  $P_{ji}$  tel que :

$$
P_{Lij} = P_{ij} + P_{ji} \tag{II.57}
$$

Et des puissances réactives :

$$
Q_{Lij} = Q_{ij} + Q_{ji} \tag{II.58}
$$

En substituant respectivement les expressions de  $P_{ij}$  et  $P_{ji}$  on obtient la réduction suivante :

$$
P_{Lij} = P_{ij} + P_{ji} = 1/(R_{ij}^2 + X_{ij}^2)[V_{ij}^2.R_{ij}^2 - V_{j}^2.X_{ij} - 2.V_{i}.V_{j}.R_{ij}.\cos(\theta_i - \theta_j)]
$$
(II.59)

$$
Q_{Lij} = 1/(R_{ij}^2 + X_{ij}^2)[V_{ij}^2 \cdot R_{ij}^2 - V_{j}^2 \cdot X_{ij} - 2.V_{i} \cdot V_{j} (R_{ij} X_{ij}) \cdot (\cos(\theta_i - \theta_j) - \sin(\theta_i - \theta_j))]
$$
(II.60)

Ainsi on déduit les pertes totales dans toutes les lignes des réseaux :

$$
P_{Lij} = \sum_{j=1}^{n} 1/(R_{ij}^{2} + X_{ij}^{2}) [V_{ij}^{2} . R_{ij}^{2} - V_{j}^{2} . X_{ij} - 2.V_{i} . V_{j} . R_{ij} . \cos(\theta_{i} - \theta_{j})]
$$
(II.61)

$$
Q_{Lij} = \sum_{\substack{j=1 \ j \neq i}}^{n} 1/((R_{ij}^2 + X_{ij}^2) \Big[ V_{ij}^2 \cdot R_{ij}^2 - V_{j}^2 \cdot X_{ij} - 2 \cdot V_{i} \cdot V_{j} \cdot (R_{ij} X_{ij}) (\cos(\theta_i - \theta_j) - \sin(\theta_i - \theta_j)) \Big]
$$
(II.62)

#### **II.5. Classification des variables et des contraintes d'un système** [9]

 La complexité du système électrique est directement proportionnelle aux nombres des nœuds qu'il contient. Pour cela, afin de faciliter les calculs et expliquer le fonctionnement correct de grands systèmes, il faut classifier les différentes variables et contraintes.

## **II.5.1. Classification des variables**

Généralement le fonctionnement du système électrique peut être décrit en fonction de six variables pour chaque nœud considéré :

*P*ci,*Q*ci: Puissances actives et réactives consommées au nœud *i*.

Pgi,Qgi: Puissances actives et réactives générées au nœud *i*.

*V*<sup>i</sup> : Module de la tension au nœud *i*.

*θ*<sup>i</sup> : Angle de phase au nœud *i.*

Ces variables sont généralement divisées en trois groupes :

- Les variables incontrôlables : Ce sont les puissances actives et réactives liées à la consommation. Ses variables sont représentées par un vecteur P.

- Les variables indépendantes ou de contrôle : Ce sont généralement les puissances actives et réactives générées. On peut aussi, selon des cas, considérer des tensions aux nœuds de génération ou les rapports de transformation des transformateurs avec régleur en charge, comme variable de contrôle. Ses variables sont représentées par un vecteur U.

- Les variables dépendantes ou d'état : Les tensions en module et en phase représentant l'état du système. Ses variables sont représentées par un vecteur X.

#### **II.5.2. Classification des contraintes**

Contrairement aux objectifs, les contraintes sont faciles à définir, parce qu'elles sont liées à la nature physique des éléments du réseau. On distingue les contraintes sur les variables dépendantes, dites contraintes de sécurité et limités sur les variables indépendantes. Lors d'une répartition des charges ou une optimisation, les contraintes doivent être vérifiées exactement, ce qui constitue un avantage dans la plupart des résultats obtenus.

#### **II.5.2.1. Contraintes sur les variables dépendantes**

Les contraintes liées à la sécurité des réseaux sont généralement au nombre de quatre :

- Contraintes d'équilibre entre la production et la consommation :

En régime normal, et à tout moment, l'égalité entre la production et la consommation des Puissances actives et réactives doit être assurée, soit :

$$
\sum_{i=1}^{ng} P_{gi} - \sum_{i=1}^{nc} P_{ci} - P_L = 0
$$
 (II.63)

$$
\sum_{i=1}^{ng} Q_{gi} - \sum_{i=1}^{nc} Q_{ci} - Q_L = 0
$$
 (II.64)

*P*L : Pertes actives totales

*Q*<sup>L</sup> : Pertes réactives totales.

 $n_c$ : Nombre de nœuds de consommation.

*n*g : Nombre de nœuds de génération.

Toute atteinte à cet équilibre se répercute sur la valeur de la fréquence et les tensions du réseau.

- Contraintes sur les modules de la tension :

Les conditions d'exploitation des réseaux fixent les limites :

- des tensions maximales par la tenue diélectrique du matériel et la saturation des transformateurs.

- des tensions minimales par l'augmentation des pertes et le maintien de la stabilité des alternateurs. On aura pour tous les nœuds, la condition suffisante et nécessaire à savoir :

$$
V_i^{\min} \le V_i \le V_i^{\max} \tag{II.65}
$$

*i*=1,……n

Avec :

*V*i : Module de la tension au nœud *i*.

 $V_i^{\min}$ ,  $V_i^{\max}$ : Respectivement limite minimale et maximale de la tension.

Le respect des contraintes de tension est d'une importance primordiale pour la sécurité d'exploitation et du matériel. Une violation de la limite supérieure que l'on observe parfois en faible charge peut constituer un danger pour l'isolation du matériel. Par ailleurs, des tensions trop basses nuisent à l'exploitation rationnelle du réseau, et peuvent conduire à son écroulement.

- Contraintes sur la capacité de transit de la ligne :

$$
S_{ij} \le S_{ij}^{\max} \tag{II.66}
$$

Avec :

$$
S_{ij} = \sqrt{P_{ij}^2 + Q_{ij}^2}
$$
 (II.67)

La puissance transitée dans une ligne ne doit, en aucun cas, dépasser la limite maximale,

*ij S* : Puissance apparente transitée dans la ligne *i - j*.

max *Sij* : Puissance apparente maximale transitée dans la ligne *i - j*.

*Pij* : Puissance active transitée dans la ligne *i - j*.

*Qij* : Puissance réactive transitée dans la ligne *i - j.*

En général, à partir des contraintes des puissances transitées, nous déterminons les contraintes de courant correspondant aux lignes et aux transformateurs. On limite les courants transités pour des raisons de surcharge et de stabilité.

#### **II.5.2.2. Contraintes sur les variables indépendantes**

Ces contraintes sont liées à la nature physique des éléments du réseau, soit :

- Contraintes sur la production :

La puissance produite par chaque groupe est bornée supérieurement par la puissance maximale qu'il peut fournir et inférieurement par le minimum, qui est conditionnée par le rendement de ce groupe et les contraintes sur la turbine. Pour tous les nœuds de production, les contraintes active et réactive sont :

$$
P_i^{g,\min} \le P_i^g \le P_i^{g,\max} \tag{II.69}
$$

$$
Q_i^{g,\min} \le Q_i^g \le Q_i^{g,\max} \tag{II.70}
$$

 $i=1,\ldots,n_{\alpha}$ 

- Contraintes sur les rapports de transformation :

Le rapport de transformation des transformateurs avec régleur en charge, peut varier selon la position du régleur. Ce dernier doit être limité entre deux bornes, minimale et maximale, soit :

$$
a_k^{\min} \le a_k \le a_k^{\max}
$$
  
(II.71)  

$$
K=1,\ldots,n_t
$$

# **II.6. Algorithme de Résolution du problème de l'écoulement des puissances**

 A cause de non linéarité des équations de l'écoulement de puissance, il est très difficile d'avoir des solutions analytiques. Pour cette raison, plusieurs méthodes numériques ont été proposées pour résoudre le problème de l'écoulement de puissance, parmi lesquelles on va discuter la méthode de Newton-Raphson [67].

#### **II.6.1. La méthode de Newton-Raphson** [68]

#### **II.6.2. Principe**

Soit une fonction scalaire  $f(x)$ . Si f est continue et dérivable au voisinage de *x*, alors son développement en série de TAYLOR au voisinage  $x = x(0)$  est :

$$
f(x^{(0)}) + f'(x^{(0)}) \Delta x^{(0)} + f''(x^{(0)}) \frac{(\Delta x^{(0)})^2}{2} + \cdots = 0
$$
 (II.72)

Si *x*<sup>(0)</sup> est une estimation proche de la solution de *f (x)* = 0, alors le carré de l'erreur  $\Delta x^{(0)}$ (où  $\Delta x^{(0)} = x^{(1)} - x^{(0)}$ ) et les termes de degrés supérieurs sont négligeables.

On aura l'équation :

$$
f(x^{(0)}) + f'(x^{(0)}) \cdot \Delta x^{(0)} = 0
$$
 (II.73)

$$
\Delta x^{(0)} = -\frac{f(x^{(0)})}{f'(x^{(0)})}
$$
(II.74)

$$
x^{(1)} = x^{(0)} + \Delta x^{(0)} = x^{(0)} - \frac{f(x^{(0)})}{f'(x^{(0)})}
$$
 (II.75)

En générale :

$$
x^{(k+1)} = x^{(k)} - \frac{f(x^{(k)})}{f'(x^{(k)})}
$$
 (II.76)

 $k$ : Nombre des itérations,  $k = 0, 1, 2, \dots, n$ .

#### **II.6.3. Résolution d'un système d'équation a (n) variables non linéaire** [68]

Considérons un système d'équations en générale non linéaire.

$$
\begin{cases}\nf_1(x_1, x_2, \dots, x_n) = 0 \\
f_2(x_1, x_2, \dots, x_n) = 0 \\
\vdots \\
f_n(x_1, x_2, \dots, x_n) = 0\n\end{cases}
$$
\n(II.77)

On pose

$$
x = \begin{pmatrix} x_1 \\ \cdot \\ \cdot \\ \cdot \\ x_n \end{pmatrix}
$$
 (II.78)  $\qquad \qquad \text{et} \qquad \qquad f = \begin{pmatrix} f_1 \\ \cdot \\ \cdot \\ \cdot \\ f_n \end{pmatrix}$  (II.79)

Le système (II.77) peut donc s'écrire sous une forme :

 $f(x) = 0$  (II.80)

La solution exacte de (II.80) pourra alors se mettre sous la forme :

$$
x = x^{(0)} + \Delta x^{(0)} \tag{II.81}
$$

$$
x^{(0)} = (x_1^{(0)}, x_2^{(0)}, \dots, x_n^{(0)})
$$
 (II.82)

$$
\Delta x^{(0)} = (\Delta x_1^{(0)}, \Delta x_2^{(0)}, \dots, \Delta x_n^{(0)})
$$
 (II.83)

En portant l'expression (II.81) dans (II.80), on aura :

$$
f(x^{(0)} + \Delta x^{(0)}) = 0 \tag{II.84}
$$

Supposons que  $f(x)$  soit continûment dérivable dans un certain domaine qui contient x et *x* (0) et décomposons le premier membre de l'équation (II.84) par rapport aux puissances de petit vecteur *∆x*(0), nous bornons aux termes linéaires

$$
f(x^{(0)} + \Delta x^{(0)}) = f(x^{(0)}) + f'(x^{(0)}) \cdot \Delta x^{(0)} = 0
$$
 (II.85)

Où, sous une forme développée :

 ) 0 ( ) ) ( ( ) ( ) ( ) ( ) 0 ( ) ) ( ( ) ( ) ( ) ( ) 0 ( ) ) ( ( ) ( ) ( (0) (0) (0) 1 1 (0) (0) (0) (0) (0) 2 1 1 (0) (0) 2 2 2 (0) (0) (0) 1 1 1 0 0 1 1 1 *n n n n n n n n n n x x f x x x f x f x f x x x f x x x f x f x f x x x f x x x f x f x f x* (II.86)

$$
\text{Où } f(x) = f(x_1 + \Delta x_1, x_2 + \Delta x_2, \dots + x_n + \Delta x_n) = 0 \tag{II.87}
$$

On peut écrire la formule (II.86) sous la forme :

$$
f(x^{(0)}) + J(x^{(0)}) \Delta x^{(0)}
$$
 (II.88)

Donc la matrice Jacobienne du système des fonctions  $f_1$ ,  $f_2$ , ...,,,, $f_n$  des variables  $x_1$ ,  $x_2$ , *........., xn*

$$
\begin{bmatrix}\nf_1(x^{(0)}) \\
\vdots \\
f_2(x^{(0)})\n\end{bmatrix} + \begin{bmatrix}\n\frac{\partial f_1(x^{(0)})}{\partial x_1} & \frac{\partial f_1(x^{(0)})}{\partial x_2} & \dots & \frac{\partial f_1(x^{(0)})}{\partial x_n}\n\end{bmatrix} \begin{bmatrix}\n\Delta x_1^{(0)} \\
\vdots \\
\Delta x_2^{(0)}\n\end{bmatrix} + \begin{bmatrix}\n\frac{\partial f_2(x^{(0)})}{\partial x_1} & \frac{\partial f_2(x^{(0)})}{\partial x_2} & \dots & \frac{\partial f_2(x^{(0)})}{\partial x_n}\n\end{bmatrix} \begin{bmatrix}\n\Delta x_1^{(0)} \\
\Delta x_2^{(0)} \\
\vdots \\
\Delta x_n^{(0)}\n\end{bmatrix} = 0 \qquad (II.89)
$$

En supposant que la matrice  $J(x^{(0)})$  est régulière, on obtient :

$$
\Delta x^{(0)} = -J^{-1}(x^{(0)}) \cdot f(x^{(0)}) \tag{II.90}
$$

Par conséquent :

$$
x^{(1)} = x^{(0)} - J^{-1}(x^{(0)}) \cdot f(x^{(0)})
$$
 (II.91)

En générale :

$$
x^{(k+1)} = x^{(k)} - J^{-1}(x^{(k)}) \cdot f(x^{(k)})
$$
 (II.92)

# $k = 0, 1, 2, \dots, n$ .

# **II.6.4. Critère d'arrêts des itérations**

On arrête les opérations par l'un des tests suivants :

$$
1) - \left| x_i^{(k+1)} - x_i^k \right| < \varepsilon_1 \tag{II.93}
$$

$$
2) - \left| \frac{x_i^{(k+1)} - x_i^k}{x_i^{k+1}} \right| < \varepsilon_2 \tag{II.94}
$$

$$
3) - \left| f_i(x^{(k+1)}) \right| < \varepsilon_3 \tag{II.95}
$$

$$
4) - K > K_{\text{max}} \tag{II.96}
$$

Où  $\mathcal{E}_1, \mathcal{E}_2, \mathcal{E}_3$  sont des bornes supérieures de l'erreur fixées à priori et  $K_{\text{max}}$  est le nombre maximum admissible d'itérations.

# **II.6.5. La méthode de Newton-Raphson appliqué aux équations de l'écoulement de puissance** [69]

D'après la forme générale d'équations de puissance aux jeux de barres:

$$
P_{i} = V_{i} \sum_{j=1}^{n} V_{j} (G_{ij} \cos(\theta_{ij}) + B_{ij} \sin(\theta_{ij})) = F_{ip}
$$
 (II.97)

$$
Q_i = V_i \sum_{j=1}^{n} V_j (G_{ij} \sin(\theta_{ij}) - B_{ij} \cos(\theta_{ij})) = F_{iq}
$$
 (II.98)

Où *i*=1,2,……,n

*i* = 1 : jeux de barres de référence

- n : Nombre des jeux de barres
- *i* : Numéro des jeux de barres

Après développement de *Fip* et *Fiq* en série de TAYLOR autour de la première approximation.

$$
P_{i} = F_{ip}^{(0)} + (\frac{\partial F_{ip}}{\partial \theta_{2}})^{(0)} \Delta \theta_{2}^{(0)} + \cdots + (\frac{\partial F_{ip}}{\partial \theta_{n}})^{(0)} \Delta \theta_{n}^{(0)} + (\frac{\partial F_{ip}}{\partial |V_{2}|})^{(0)} \Delta V_{2}^{(0)}
$$
  

$$
Q_{i} = F_{iq}^{(0)} + (\frac{\partial F_{iq}}{\partial \theta_{2}})^{(0)} \Delta \theta_{2}^{(0)} + \cdots + (\frac{\partial F_{iq}}{\partial \theta_{n}})^{(0)} \Delta \theta_{n}^{(0)} + (\frac{\partial F_{iq}}{\partial |V_{2}|})^{(0)} \Delta V_{2}^{(0)}
$$
(II.99)

Avec  $F_{ip}^{(0)}$  et  $F_{iq}^{(0)}$  sont des fonctions de tension et de phase :

A partir de la relation de 
$$
\begin{bmatrix} \Delta P \\ \Delta Q \end{bmatrix}
$$
  

$$
\Delta P_i^{(0)} = P_i - F_{ip}^{(0)}
$$
  
avec 
$$
\Delta Q_i^{(0)} = Q_i - F_{iq}^{(0)}
$$
 (II.100)

Les deux systèmes d'équation (II.99) et (II.100) donnent :

 0 0 2 0 0 2 2 2 2 2 2 2 2 2 2 2 2 2 2 2 2 2 0 0 2 0 0 2 *n n n n q n q n n q n q n q q n q q n n p n p n n p n p n p p n p p n n V V V F V F F F V F V F F F V F V F F F V F V F F F Q Q P P* (II.101)

Donc on peut écrire le système comme suit :

$$
\begin{bmatrix}\n\Delta P^{(0)} \\
\Delta Q^{(0)}\n\end{bmatrix} = [J^{(0)}] \begin{bmatrix}\n\Delta \theta^{(0)} \\
\Delta V^{(0)}\n\end{bmatrix} \Leftrightarrow \begin{bmatrix}\n\Delta \theta^{(0)} \\
\Delta V^{(0)}\n\end{bmatrix} = [J^{(0)}]^{-1} \begin{bmatrix}\n\Delta P^{(0)} \\
\Delta Q^{(0)}\n\end{bmatrix}
$$
\n(II.102)

On rappelle que :

$$
\Delta \theta_i^{(k)} = \theta_i^{(k+1)} - \theta_i^{(k)}
$$
 (II.103)

$$
\Delta |V_i|^{(k)} = |V_i|^{(k+1)} - |V_i|^{(k)}
$$
\n(II.104)

L'adaptation de (II.102) avec (II.104) donne :

$$
\begin{bmatrix} \theta_i^{(k+1)} \\ \vdots \\ \theta_i^{(K+1)} \end{bmatrix} = \begin{bmatrix} \theta_i^{(k)} \\ \vdots \\ \theta_i^{(k)} \end{bmatrix} + \begin{bmatrix} \Delta \theta_i^{(k)} \\ \Delta |V_i|^{(k)} \end{bmatrix} \Leftrightarrow \begin{bmatrix} \theta_i^{(k+1)} \\ \vdots \\ \theta_i^{(k+1)} \end{bmatrix} = \begin{bmatrix} \theta_i^{(k+1)} \\ \vdots \\ \theta_i^{(k+1)} \end{bmatrix} + \begin{bmatrix} \mathbf{J}^{(k)} \end{bmatrix} \begin{bmatrix} \Delta P_i^{(k)} \\ \Delta Q_i^{(k)} \end{bmatrix}
$$
(II.105)

D'une manière générale

$$
\begin{bmatrix} \Delta P \\ \Delta Q \end{bmatrix}^{(k)} = [J]^{(k)} \begin{bmatrix} \Delta \theta \\ \Delta |V| \end{bmatrix}^{(k)}
$$
(II.106)

La variable *∆*|V| peut être divisée par V:

$$
\begin{bmatrix}\n\Delta P \\
\Delta Q\n\end{bmatrix} = [J] \begin{bmatrix}\n\Delta \theta \\
\Delta |V| \\
V\n\end{bmatrix}
$$
\n(II.107)\n  
\n
$$
J = \begin{bmatrix}\nJ_1 & J_2 \\
J_3 & J_4\n\end{bmatrix}
$$
\n(II.108)

*J*1, *J*<sup>2</sup> , *J*<sup>3</sup> , *J*<sup>4</sup> Sont les sous matrice de Jacobienne.

$$
J_1 = J_{P\theta} = \frac{\partial P}{\partial \theta}, \ J_3 = J_{Q\theta} = \frac{\partial Q}{\partial \theta}, \ J_2 = J_{PV} = \frac{\partial P}{\partial V} \cdot V, \ J_4 = J_{QV} = \frac{\partial Q}{\partial V} \cdot V \tag{II.109}
$$

Les éléments Jacobienne dans l'équation (II.107) sont donnés sous forme explicite dans l'annexe.

Pour chaque iteration, on calcule 
$$
\left[\Delta\theta, \frac{\Delta|V|}{V}\right]
$$
. En résolvant le système (II.107).

Le processus s'arrêtera pour  $|\Delta p| \leq \varepsilon$  *et*  $|\Delta Q| \leq \varepsilon$ . Le processus itératif est répété jusqu'à ce que les variations  $\Delta P_i^{(K)}$  et  $\Delta Q_i^{(K)}$  pour tous les nœuds inférieures ou égales à une certaine tolérance permise.

Les nouvelles estimations pour des tensions de nœud sont :

 $(k+1)$   $\Delta$   $(k)$   $\Delta$   $\Delta$   $(k)$ *i k i*  $\theta_i^{(k+1)} = \theta_i^{(k)} + \Delta \theta_i$  $(k+1)$   $|\mathbf{r} \times (k)|$   $\mathbf{r} \times (k)$ *i k i*  $|V_i|^{(k+1)} = |V_i|^{(k)} + \Delta |V_i|$ 

**II.7. Système à commande électrique avec STATCOM** [70]

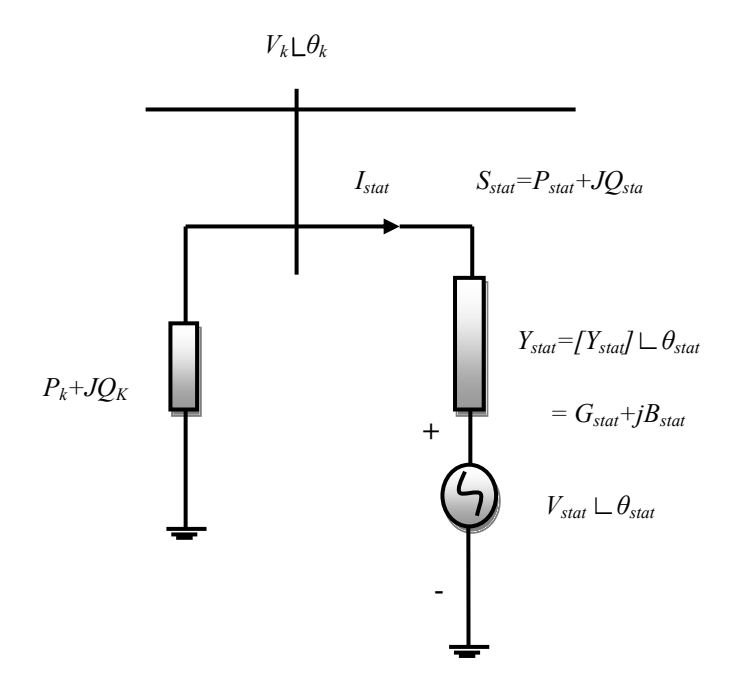

**Figure II.13.** Modèle de l'état d'équilibre de STATCOM

La figure II.13 montre le modèle de circuit d'un STATCOM relié au nœud *k*. Le STATCOM est modélisé comme une source de tension contrôlable  $(V_{stat})$  en série avec l'impédance. La partie réelle de cette impédance représente les pertes ohmiques des dispositifs d'électroniques de puissance et le transformateur de couplage, alors que la partie imaginaire de cette impédance représente la réactance de fuite du transformateur de couplage. Supposons que le STATCOM fonctionne en mode de commande de tension. Cela signifie que le STATCOM absorbe la quantité appropriée de la puissance réactive. La perte ohmique du STATCOM est prise en compte en considérant la partie réelle dans les calculs de flux de puissance. L'injection de la puissance nette active et réactive au nœud k, y compris la charge locale, avant l'addition du STATCOM, est représentée par  $P_k + iQ_k$ .

Les équations de flux de puissance du système avec STATCOM relié au nœud k, peut s'écrire:

$$
\underline{S}_{\text{stat}} = P_{\text{stat}} + jQ_{\text{stat}} = \underline{V}_{\text{stat}} \cdot \underline{I}_{\text{stat}}^* \tag{II.110}
$$

On sait que :

$$
\underline{I}^*_{stat} = \underline{Y}^*_{stat} \cdot (\underline{V}^*_{stat} - \underline{V}^*_{k})
$$
\n(II.111)

$$
\underline{V}_{\text{stat}}^* = V_{\text{stat}} \cdot e^{-j\theta_{\text{stat}}} = V_{\text{stat}} (\cos \theta_{\text{stat}} - j \sin \theta_{\text{stat}}) \tag{II.112}
$$

$$
\underline{Y}^*_{\text{stat}} = G_{\text{stat}} - jB_{\text{stat}} \tag{II.113}
$$

En remplaçant les équations (II.111), (II.112) et (II.113) dans (II.110) on obtient l'équation suivante :

$$
\underline{S}_{\text{stat}} = V_{\text{stat}} \cdot \underline{Y}_{\text{stat}}^* \left( \underline{V}_{\text{stat}}^* - \underline{V}_{\text{k}}^* \right) \tag{II.114}
$$

Après calcul on aura les expressions des puissances actives et réactives suivantes :

$$
P_{\text{stat}} = V_{\text{stat}}^2 \cdot G_{\text{stat}} - V_k \cdot V_{\text{stat}} \left[ G_{\text{stat}} \cos(\theta_{\text{stat}} - \theta_k) + B_{\text{stat}} \sin(\theta_{\text{stat}} - \theta_k) \right]
$$
(II.115)

$$
Q_{\text{stat}} = -V_{\text{stat}}^2 \cdot B_{\text{stat}} - V \cdot k V_{\text{stat}} \left[ G_{\text{stat}} \sin(\theta_{\text{stat}} - \theta_k) - B_{\text{stat}} \cos(\theta_{\text{stat}} - \theta_k) \right]
$$
(II.116)

Les expressions des puissances actives et réactives au nœud *K*

$$
\underline{S}_k = P_k + jQ_k = \underline{V}_{\text{stat}} \cdot \underline{I}_k^* \tag{II.117}
$$

On sait que :

$$
\underline{I}_{k}^{*} = \underline{Y}_{\text{stat}}^{*} \cdot \left( -\underline{V}_{\text{stat}}^{*} + \underline{V}_{k}^{*} \right) \tag{II.118}
$$

$$
\underline{V}_{\text{stat}}^* = V_{\text{stat}} e^{-j\theta_{\text{stat}}} = V_{\text{stat}} \cdot (\cos \theta_{\text{stat}} - j \sin \theta_{\text{stat}}) \tag{II.119}
$$

$$
\underline{Y}^*_{\text{stat}} = G_{\text{stat}} - jB_{\text{stat}} \tag{II.120}
$$

En remplaçant les équations (II.118), (II.119) et (II.120) dans (II.117) on obtient l'équation suivante :

$$
\underline{S}_k = V_k \cdot \underline{Y}_{stat}^* \left( -\underline{V}_{stat}^* + \underline{V}_k^* \right) \tag{II.121}
$$

Après calcul on aura les expressions des puissances actives et réactives suivantes :

$$
P_k = V_k^2 \cdot G_{\text{stat}} - V_k \cdot V_{\text{stat}} \cdot \left[ G_{\text{stat}} \cos(\theta_k - \theta_{\text{stat}}) + B_{\text{stat}} \sin(\theta_k - \theta_{\text{stat}}) \right]
$$
(II.122)

$$
Q_k = -V_k^2 \cdot B_{\text{stat}} - V_k \cdot V_{\text{stat}} \cdot \left[ G_{\text{stat}} \sin(\theta_k - \theta_{\text{stat}}) - B_{\text{stat}} \cos(\theta_k - \theta_{\text{stat}}) \right]
$$
(II.123)

L'équation (II.123) lorsque en utilisant le STATCOM la puissance consommée par la stat source *V (PVstat)* doit être nulle en régime permanent. Ainsi l'équation de *PVstat* peut s'écrire:

$$
P_{Vstat} = R\acute{e}el\left[V_{stat} \cdot I_{stat}^*\right] = V_{stat}^2 \cdot G_{stat} - V_k \cdot V_{stat} \cdot \left[G_{stat} \cos\left(\theta_{stat} - \theta_k\right) + B_{stat}\left(\theta_{stat} - \theta_k\right)\right] = 0 \tag{II.124}
$$

 L'utilisation de ces équations de puissance, le modèle linéaire de STATCOM est donnée cidessous, où le module de la tension *Vstat* et l'angle de phase *θsta*t sont considérés comme des variables d'état:

$$
P_{Isau} = \text{Reiel } [V_{sust} \cdot I_{sun}] = V_{sat}^2 \cdot G_{sso} - V_k \cdot V_{sat} \cdot [G_{sus} \cos(\theta_{sat} - \theta_k) + B_{sun}(\theta_{sus} - \theta_k)] = 0 \text{ (H.124)}
$$
\n
$$
I \text{ utilisation de ces équations de puissance, le modèle linéaire de STATCOM est donne e dessous, où le module de la tension  $V_{sun}$  et l'angle de phase  $\theta_{sat}$  sont considérés comme d  
classous, où le module de la tension  $V_{sun}$  et l'angle de phase  $\theta_{sat}$  sont considérés comme d  
variables d'état:\n
$$
\Delta Q_k = \begin{bmatrix}\n\frac{\partial P_k}{\partial \theta_k} & \frac{\partial P_k}{\partial V_k} V_k & \frac{\partial P_k}{\partial \theta_{sat}} & \frac{\partial P_k}{\partial V_{sat}} & V_{susi} \\
\frac{\partial Q_k}{\partial \theta_k} & \frac{\partial Q_k}{\partial V_k} V_k & \frac{\partial Q_k}{\partial \theta_{sat}} & \frac{\partial P_k}{\partial V_{susi}} & V_{susi} \\
\frac{\partial Q_{sus}}{\partial \theta_k} & \frac{\partial Q_{sus}}{\partial V_k} V_k & \frac{\partial Q_{sus}}{\partial \theta_{sat}} & \frac{\partial Q_{sus}}{\partial V_{susi}} & V_{susi} \\
\frac{\partial Q_{sus}}{\partial \theta_k} & \frac{\partial Q_{sus}}{\partial V_k} V_k & \frac{\partial Q_{sus}}{\partial \theta_{sat}} & \frac{\partial Q_{sus}}{\partial V_{susi}} & V_{susi}\n\end{bmatrix} = \begin{bmatrix}\n\Delta \theta_k \\
\Delta V_{sat} \\
\Delta V_{sat} \\
\Delta V_{sat} \\
\Delta V_{sat}\n\end{bmatrix}
$$
\n
$$
L \text{S. Conclusion}
$$
\n
$$
L' \text{ importance de l'étude de la répartition des charges est capitale pour l'obtention et un l'interés du réseau électrique. Parmi les méthodes de résolution, on a choisiméthode de Newton-Raphson. Cette denérirú de la répartition du disposití STATCOM.
$$
$$

Les éléments jacobienne dans l'équation (II.125) sont donnés sous forme explicite dans l'annexe

# **II.8. Conclusion**

L'importance de l'étude de la répartition des charges est capitale pour l'obtention de tous les paramètres du réseau électrique. Parmi les méthodes de résolution, on a choisi la méthode de Newton-Raphson. Cette dernière a été appliquée pour le calcul de l'écoulement de puissance avec et sans insertion du dispositif STATCOM.

# **Chapitre III**

# **Méthodes d'Optimisation**

#### **III.1. Introduction**

 Les ingénieurs se heurtent quotidiennement à des problèmes technologiques de complexité grandissante, qui surgissent dans des secteurs très divers, comme dans le traitement des images, la conception de systèmes mécaniques, la planification et l'exploitation des réseaux électriques,… etc.

 Le problème à résoudre peut fréquemment être exprimé sous la forme générale d'un problème d'optimisation, dans lequel on définit une fonction objectif, ou fonction coût, que l'on cherche à minimiser (ou maximiser) par rapport à tous les paramètres concernés. La définition du problème d'optimisation est souvent complétée par la donnée de contraintes : tous les paramètres (ou variables de décisions) de la solution proposée doivent respecter ces contraintes, faute de quoi la solution n'est pas réalisable.

 Il existe cinq façons de résoudre ces problèmes: analytiquement, numériquement, algorithmiquement par le biais des heuristiques, algorithmiquement par le biais des métaheuristiques, ou par l'intermédiaire de la simulation. Les solutions analytiques sont pratiquement possibles pour des problèmes simples, mais pour des problèmes complexes ou de grande taille (dimension) sont très difficiles et nécessitent trop de temps de calcul. Lorsque le modèle analytique est très complexe, les problèmes peuvent être résolus par approximation en utilisant des méthodes numériques. Pour obtenir ces valeurs approximatives optimales, les fonctions analysées doivent généralement répondre à des séries de conditions. Si ces conditions ne sont pas remplies, la méthode numérique peut converger vers la valeur optimale. En tout les cas, ces techniques sont très utiles lorsque les problèmes sont monoobjectifs, qu'ils soient linéaires ou non.

 Toutefois, quand un problème est multi-objectif, des méthodes numériques sont susceptibles d'être non convergentes, selon le modèle utilisé. Par exemple, si l'on tente de résoudre un système d'optimisation multi-objectif par le biais des méthodes numériques en utilisant le concept mono-objectif de la somme pondérée des fonctions (qui sera expliqué plus tard), en plus aux conditions de la méthode numérique spécifique que les fonctions doivent satisfaites, un tel système multi-objectif présentera des inconvénients si l'espace de recherche n'est pas convexe, car on pourrait ne pas trouver beaucoup de solutions.

 On peut aussi trouver la solution en appliquant des algorithmes de calcul appelés heuristiques. Dans ce cas, l'heuristique présente un programme de calcul qui peut atteindre la valeur optimale dans un temps de calcul. Mais la recherche de solutions à ce type d'algorithme peut présenter de sérieux problèmes si, par exemple, les espaces sont non-

76

convexes ou si la nature du problème est une solution analytique combinée. En outre, les heuristiques peuvent présenter des sérieux problèmes en temps de calcul lorsque le problème est NP-dur.

 Un problème de référence P1 est dite NP-dur, si tous les autres problèmes dans la classe NP sont « polynomial à P1 », et nous disons que le problème de référence P1 est dans la classe NP si pour chaque oui instance de P1, il y a une courte (c'est-à-dire, longueur polynomiale) vérification que l'instance est une instance oui [71]. Pour surmonter ces inconvénients, les méta-heuristiques ont été créées, ils obtiennent une solution approchée pratiquement à n'importe quel type de problème (NP-dur et complexe), ou des solutions analytiques combinées. Parmi les méta-heuristiques existantes nous pouvons citer les algorithmes génétiques, harmony search, l'optimisation par essaim particulaire, colonies de fourmis, recuit simulé, etc.

Ce chapitre fournit une introduction aux principes fondamentaux de minimum local et global. Ensuite une partie faisant une analyse comparative entre les processus d'optimisation des fonctions mono-objectifs et les fonctions multi-objectifs. Après, une partie entamant les méthodes classiques employées pour résoudre les problèmes d'optimisation multi-objectifs et la dernière section présente d'une manière détaillée les méta-heuristiques cités en haut et nous mettons l'accent sur celles que nous avons étudiées dans le cadre de cette thèse. Ce sont la méthode de harmony search, la méthode de l'optimisation par essaim particulaire.

#### **III.2. Définition d'un problème d'optimisation**

 Un problème d'optimisation se définit comme la recherche du minimum ou maximum (optimum) d'une fonction donnée. On peut aussi trouver des problèmes d'optimisation pour lesquels les variables de la fonction à optimiser sont soumis à des contraintes qui évoluer dans une certaine partie de l'espace de recherche. Dans ce cas, on a une forme particulière de ce que l'on appelle un problème d'optimisation sous contraintes [72].

#### **III.3. Concepts de base et terminologie concernant l'optimisation**

 Tout d'abord, nous définirons les concepts communs à n'importe quelle méthode d'optimisation :

- **Fonction objectif :** équation mathématique qui représente ce qu'on désire améliorer dans un dispositif. Elle est aussi appelée critère d'optimisation, fonction coût, fonction d'adaptation, ou encore performance (fonction fitness);
	- Problème mono-objectif

Un problème d'optimisation mono-objectif est présenté sous la forme suivante :

Minimiser  $f(x, u)$  (fonction à optimiser)

- Problème multi-objectif

L'optimisation multi-objectif est une branche de l'optimisation combinatoire dont la particularité est de chercher à optimiser simultanément plusieurs objectifs d'un même problème.

Minimiser  $f_i(x, u)$ , i=1,...., $N_{obj}$  ( $N_{obj}$  nombre de fonction à optimiser)

Un problème d'optimisation mono-objectif est défini par un ensemble de variables, une fonction objectif et un ensemble de contraintes.

Un problème d'optimisation multi-objectif est défini par un ensemble de variables, un ensemble de fonctions objectif et un ensemble de contraintes.

L'**espace d'état**, appelé aussi domaine de recherche, est l'ensemble des domaines de définition des différentes variables du problème.

- **Paramètres :** correspondent aux variables de la fonction objectif. Ils sont ajustés pendant le processus d'optimisation, pour obtenir les solutions optimales. On les appelle aussi variables d'optimisation, variables de conception ou de projet*.*
- **Espace de recherche :** L'espace de recherche est définie par le nombre de paramètres impliqués dans les solutions. On l'appelle aussi espace des paramètres;
- **Espace des objectifs :** ensemble de l'espace de recherche, déterminé par toutes les valeurs possibles des fonctions objectifs;
- **Les Contraintes:** sont définies comme des conditions sur l'espace d'état que les variables doivent les satisfaire. Ces contraintes sont souvent des contraintes d'inégalité ou d'égalité et permettent en général de limiter notre espace de recherche.
	- *v g*(*x,u*) ≤0 Contraintes d'inégalité.
	- $\mathcal{N}$  *h(x,u)*=0 Contraintes d'égalité.
- **Domaine réalisable :** région de l'espace (des paramètres et/ou des objectifs) dans laquelle les contraintes sont respectées. On l'appelle aussi espace admissible.

**Domaine non-réalisable :** région de l'espace où les contraintes sont violées.

Les mécanismes pour l'exploration de l'espace de recherche, spécifiques à chaque méthodologie d'optimisation, sont conditionnés par des paramètres de contrôle (nombre d'itérations, direction de recherche, vérification de convergence, etc.) et par des conditions initiales (valeurs initiales des paramètres, limites des domaines, etc.) [73,74].

#### **III.4. Formulation mathématique d'un problème d'optimisation**

Un problème d'optimisation (P) peut être formulé de façon générale comme suit :

$$
(P) = \begin{cases} \min/\max f_{obj}(x) \in I \\ g_i(x) \le 0 & i = 1,..., P \\ h_j(x) = 0 & j = 1,..., q \\ x_{k\min} \le x_k \le x_{k\max} & k = 1,..., n \end{cases}
$$
(III.1)

Où :

 $f_{obj} = f(x)$  est le critère à minimiser, souvent appelé fonction objectif. *x* est un vecteur à n variables *x<sup>k</sup>* qui représente les paramètres du problème à optimiser.  $g_i(x) = G(X)$ ,  $h_j(x) = H(X)$  représentent respectivement les contraintes d'inégalité et d'égalité.

*x <sup>k</sup> min* et *x <sup>k</sup> max* désignent les contraintes de domaine.

*i* est l'espace de recherche borné par les contraintes de domaine.

 La solution d'un problème d'optimisation est alors donnée par un ensemble de paramètres x\* pour lesquels la fonction objectif présente une valeur minimale, en respectant les contraintes d'égalité, d'inégalité et de domaine.

#### **III.4.1. Le minimum local**

Lors de l'optimisation d'une fonction *f (x)*, on veut trouver la valeur minimum dans un intervalle [a, b], à savoir *a ≤ x ≤ b*. Cette valeur minimum est appelée minimum local (Figure  $III.1$ ).

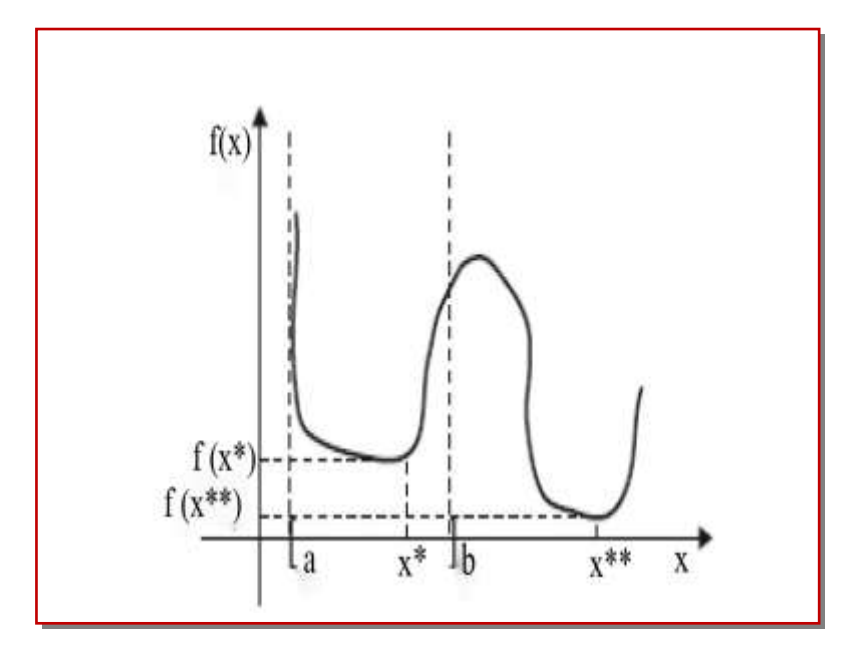

**Figure III.1.** Minimum local.

 Si pour la fonction donnée *f (x)*, nous voulons trouver la valeur minimum, mais seulement dans l'intervalle (a *≤ x ≤ b*). La valeur *f (x \*)* ainsi obtenue est appelée le minimum local de la fonction f (x) dans l'intervalle [a, b]. Comme le montre la figure III.1, cette valeur *f (x \*)* est la valeur minimum dans l'intervalle [a, b], mais ce n'est pas la valeur minimum de la fonction f (x) dans l'intervalle (− ∞, + ∞).

 Traditionnellement, les techniques de recherche du minimum local sont plus simples que les techniques de recherche du minimum global dus, parmi plusieurs raisons, à la complexité produite dans l'espace de recherche lorsque l'intervalle est de (− ∞, + ∞).

#### **III.4.2. Le minimum global**

 Lorsque la fonction à minimiser n'est pas limitée à un intervalle, alors on dit que la valeur trouvée est un minimum global. Dans ce cas, l'espace de recherche est associé à l'intervalle  $(-\infty, +\infty).$ 

Bien que dans la figure III.1 la valeur de la fonction  $f(x^*)$  est un minimum, nous pouvons voir que *f (x\*\*) < f (x\*)*. S'il n'y a pas d'autre valeur *f (x')*, de sorte que *f (x') < f (x\*\*)* dans l'intervalle (− ∞, + ∞), alors on dit que *f (x \*\*)* est un minimum global de la fonction f (x) . Pour trouver la valeur maximum d'une fonction, l'analyse serait exactement la même chose, mais dans ce cas il ne devrait pas exister une autre valeur  $f(x')$  de sorte que  $f(x') > f(x^{**})$ dans l'intervalle (− ∞, + ∞).

#### **III.4.3. Ensemble convexe et non - convexe**

#### **III.4.3.1. Définition**

Un ensemble S de  $\mathbb{R}^n$  est convexe si pour toute paire de points  $P_1, P_2 \in S$  et pour chaque *λ* ∈ [0, 1] on démontre que *P* = *λ P<sup>1</sup>* + (*λ* + 1) *P2* ∈ *S1*. Le point P est une combinaison linéaire de points  $P<sub>1</sub>$  et  $P<sub>2</sub>$ .

Un ensemble  $S ⊆ \mathfrak{R}^n$  est convexe si la combinaison linéaire de deux points quelconques dans S appartient également à *S*.

 D'autre part, un ensemble est non-convexe s'il y a au moins un point *P* dans l'ensemble *S* qui ne peut pas être représenté par une combinaison linéaire. Prenant en compte ces définitions, la figure III.2 représente des ensembles convexes et la figure III.3 représente des ensembles non-convexes.

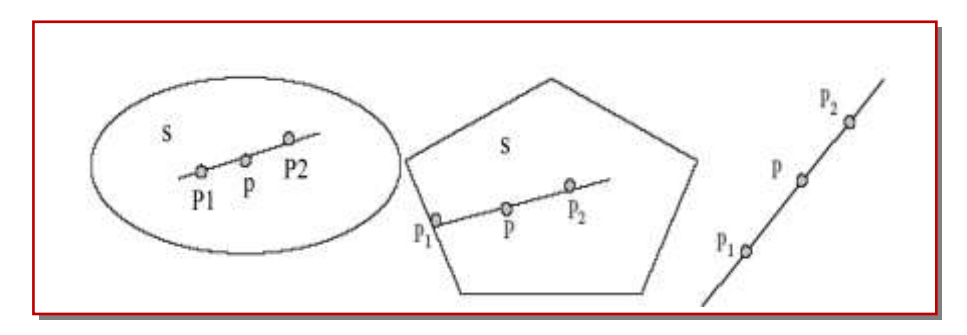

**Figure III.2.** Ensembles convexes.

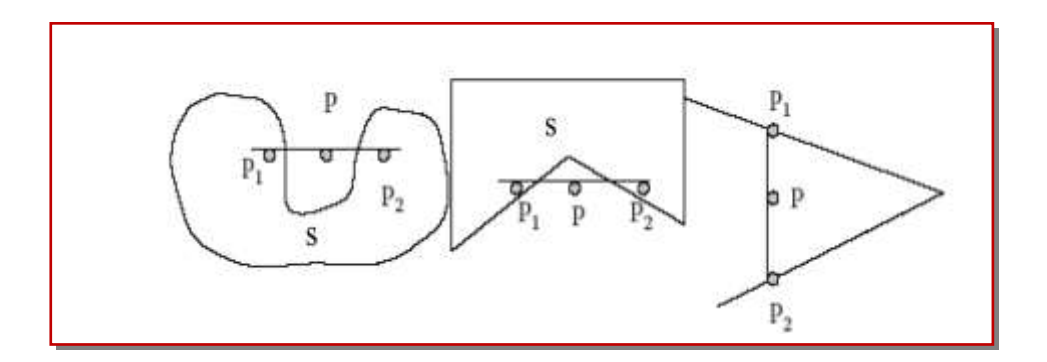

**Figure III.3.** Ensembles non-convexes.

#### **III.5. Classification des problèmes d'optimisation**

 Les problèmes d'optimisation peuvent être classés de plusieurs manières, en fonction de la nature de la fonction, des variables de décision et des contraintes. La figure III.4 illustre la présentation de l'optimisation en générale.

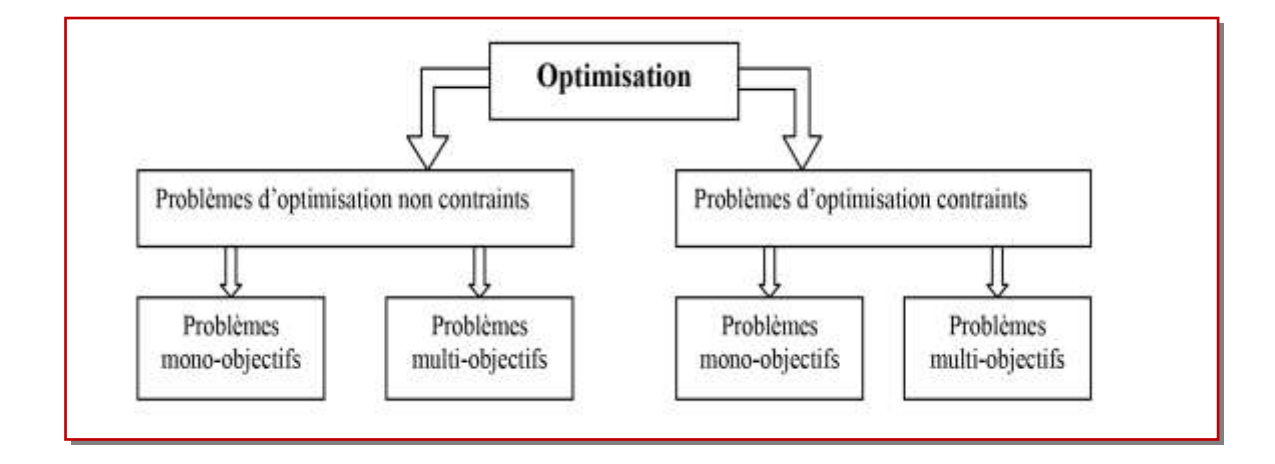

**Figure III.4.** Présentation de l'optimisation en général.

# **III.5. 1. Problèmes d'Optimisation Non Contraints** [75,76]

 Un problème d'optimisation est dit non contraint s'il ne contient pas de fonction contrainte, c'est-à-dire, si les fonctions  $g_i(x) = G(X)$  *et h<sub>i</sub>*  $(x) = H(X)$  du problème III.1 ne sont pas définies .

 Dans la pratique, nous classifions les problèmes d'optimisation non contraints selon la nature mathématique de la fonction objectif. Celle-ci peut être unidimensionnelle (monoobjectif) ou multidimensionnelle (multi-objectif), continue ou discontinue, linéaire ou non linéaire, convexe ou non convexe, différentiable ou non différentiable. Selon les caractéristiques du problème d'optimisation non contraint, nous pouvons appliquer les différentes méthodes de résolution pour identifier sa solution. Ces méthodes sont séparées en deux grands groupes : les méthodes déterministes et les méthodes stochastiques.

#### **III.5.1.1. Méthodes d'Optimisation Déterministes**

Une méthode d'optimisation est dite déterministe lorsque son évolution vers la solution du problème est toujours la même pour un même contexte initial donné, ne laissant aucune place au hasard. Ce sont en général des méthodes efficaces, peu coûteuses, mais qui nécessitent une configuration initiale (point de départ) pour résoudre le problème. Ce sont souvent des méthodes locales, c'est-à-dire qu'elles convergent vers l'optimum le plus proche du point de départ, qu'il soit local ou global. Selon la dimension de la fonction objectif optimisée, les méthodes déterministes peuvent être classifiées en mono-objectif ou multi-objectif.

#### **III .5.1.1.a. Méthodes Déterministes mono-objectifs**

 Les méthodes déterministes mono-objectifs sont utilisées dans l'optimisation de fonctions à un seul paramètre. Ces méthodes, aussi appelées méthodes de Recherche Linéaire (Line Search Methods), sont normalement basées sur des techniques qui permettent de localiser le point minimal de la fonction à partir de réductions successives de l'intervalle de recherche. Dans la littérature, nous trouvons des différentes méthodes mono-objectifs, parmi lesquelles nous citerons la méthode de Dichotomie, la méthode de la Section Dorée et la méthode de Brent.

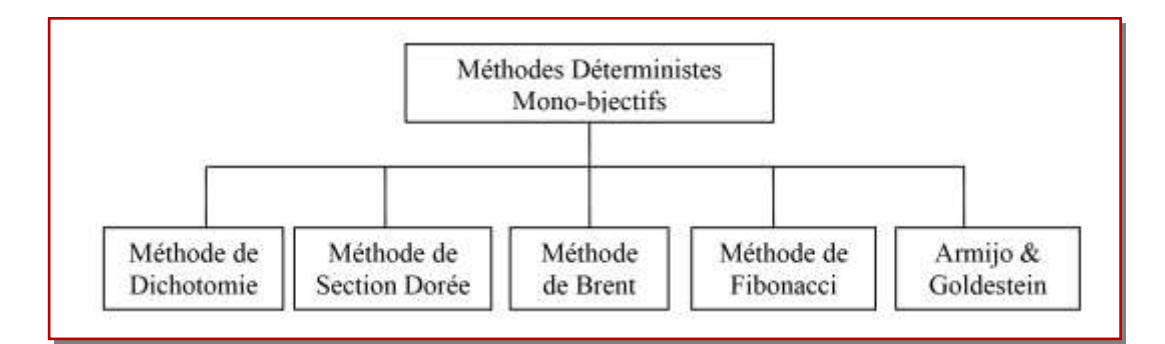

**Figure III.5.** Principales méthodes déterministes mono-objectifs.

#### **III.5.1.1.b. Méthodes Déterministes Multi-objectifs** [75,77]

 Les méthodes déterministes multi-objectifs sont consacrées à l'optimisation de fonctions à un paramètre ou plus. Elles peuvent être classées selon l'utilisation de l'information des dérivées de la fonction objectif par rapport aux paramètres *x<sup>i</sup>* . Elles sont dites directes ou d'ordre 0 si elles n'utilisent que l'information de la valeur de la fonction elle-même. Dans le cas où elles nécessitent aussi le calcul du gradient de la fonction, elles sont dites indirectes ou d'ordre 1.

 Nous pouvons diviser les méthodes multi-objectifs, en deux différents groupes : les méthodes analytiques ou de descente et les méthodes heuristiques.

 Les méthodes analytiques se basent sur la connaissance d'une direction de recherche souvent donnée par le gradient de la fonction. Les exemples les plus significatifs de méthodes analytiques sont la méthode de la Plus Grande Pente [75], le Gradient Conjugué [75] la méthode de Newton et les méthodes Quasi-Newton.

 Les méthodes heuristiques explorent l'espace par essais successifs en recherchant les directions les plus favorables. Les implémentations de méthodes heuristiques les plus souvent utilisées sont celles de la méthode du Simplex, la méthode de Rosenbrock et la méthode de variations locales de Hooke et Jeeves.

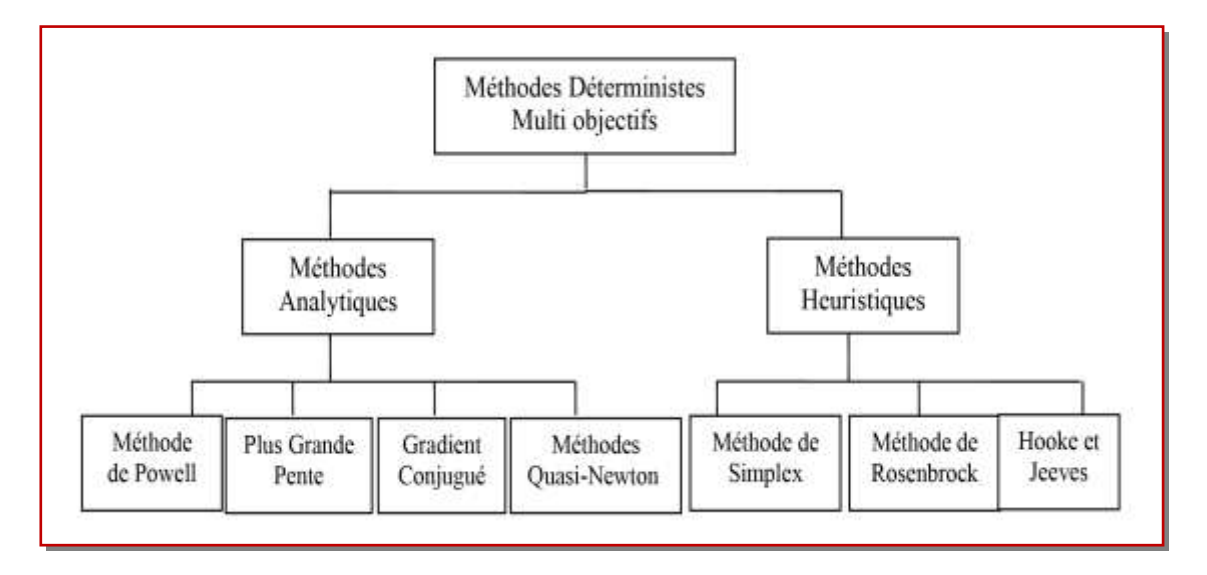

**Figure III.6.** Principales méthodes déterministes Multi-objectifs.

#### **III.5.2. Méthodes d'Optimisation Stochastiques**

 Les méthodes d'optimisation stochastiques s'appuient sur des mécanismes de transition probabilistes et aléatoires. Cette caractéristique indique que plusieurs exécutions successives de ces méthodes peuvent conduire à des résultats différents pour une même configuration initiale d'un problème d'optimisation.

 Ces méthodes ont une grande capacité de trouver l'optimum global du problème. Contrairement à la plupart des méthodes déterministes, elles ne nécessitent ni de point de départ, ni la connaissance du gradient de la fonction objectif pour atteindre la solution optimale. Cependant, elles demandent un nombre important d'évaluations avant d'arriver à la solution du problème.

 Parmi les méthodes stochastiques les plus employées, nous distinguons le Recuit Simulé [78], la Recherche Tabou [79], Harmony Search, Colonnies de Fourmis, Système Immunitaire et les Méthodes Évolutionnaires. La figure III.7 présente les méthodes stochastiques les plus utilisées.

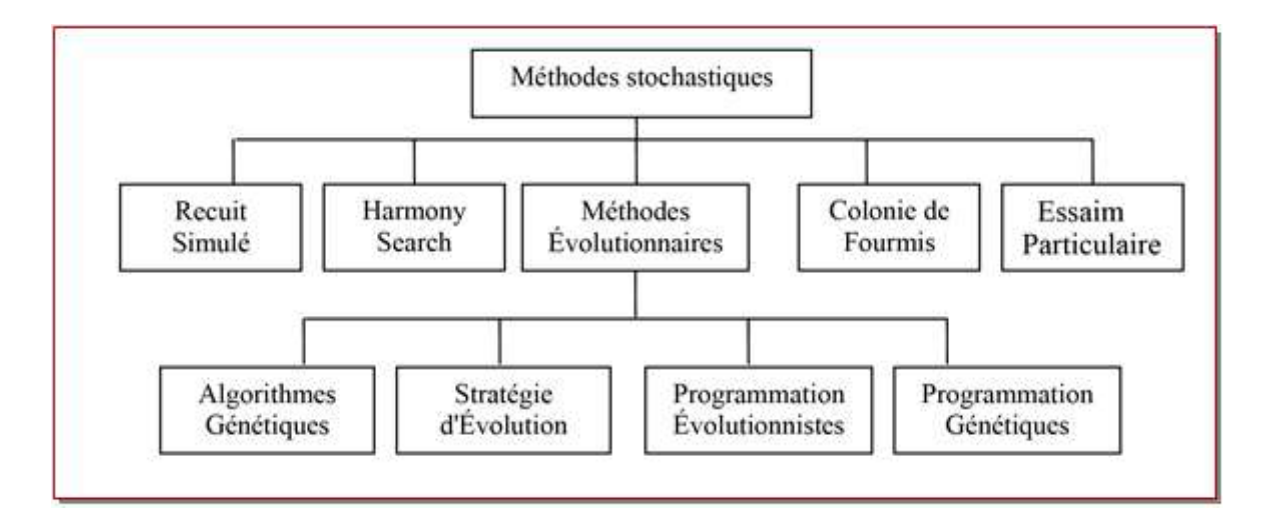

**Figure III.7.** Principales méthodes stochastiques.

# **III.5.3.Problèmes d'Optimisation Contraints**

 Un problème d'optimisation est dit problème contraint s'il contient au moins une fonction contrainte *g i(x)* ou *h j(x)* dans sa description, comme dans le cas du problème de l'équation (III.1)

 L'existence de fonctions contraintes dans un problème d'optimisation demande une attention spéciale à la résolution du problème, car une solution qui minimise la fonction objectif ne sera valable que dans le cas où elle respecte aussi les contraintes existantes. La solution d'un problème contraint peut être obtenue à partir de l'application de méthodes qui nous classifions en deux grands groupes : les Méthodes de Transformation et les Méthodes Directes.

# **III.5.3.1. Méthodes de Transformation**

 Les Méthodes de Transformation ou Indirectes [80] représentent une famille de méthodes qui transforment le problème original avec contraintes en un sous-problème équivalent sans contraintes, en introduisant les contraintes de conception dans la fonction objectif à optimiser.

 Parmi les méthodes de transformation les plus utilisées, nous avons les Méthodes de Pénalités, la Méthode du Lagrangien Augmenté, la Méthode de Variables Mixtes et la Méthode des Asymptotes Mobiles.

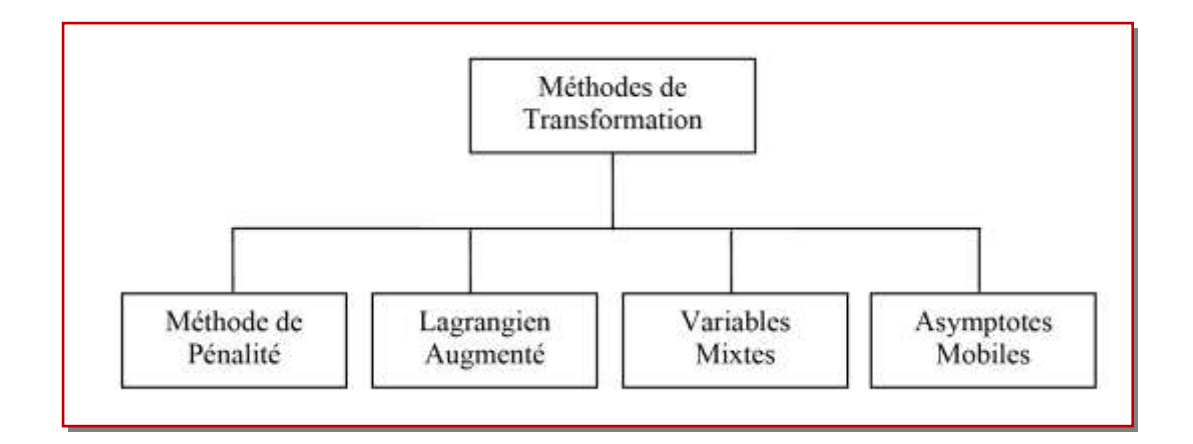

**Figure III.8.** Principales méthodes de transformation.

# **III.5.3.2 Méthodes Directes**

 Les Méthodes Directes ou Primales [75,80] sont des méthodes qui travaillent directement avec le problème contraint original. Ces méthodes sont capables de trouver une solution soit à partir d'une suite de minimisations mono-objectif, soit en remplaçant le problème original par une suite de sous-problèmes approchés. Il existe plusieurs méthodes directes, parmi lesquelles nous remarquons la Programmation Quadratique Récursive, la Méthode de l'Ellipsoïde, la Méthode des Directions Admissibles, la Méthode du Gradient Réduit et la Méthode du Gradient Projeté [80,81]. La figure III.9 présente les méthodes directes les plus utilisées.

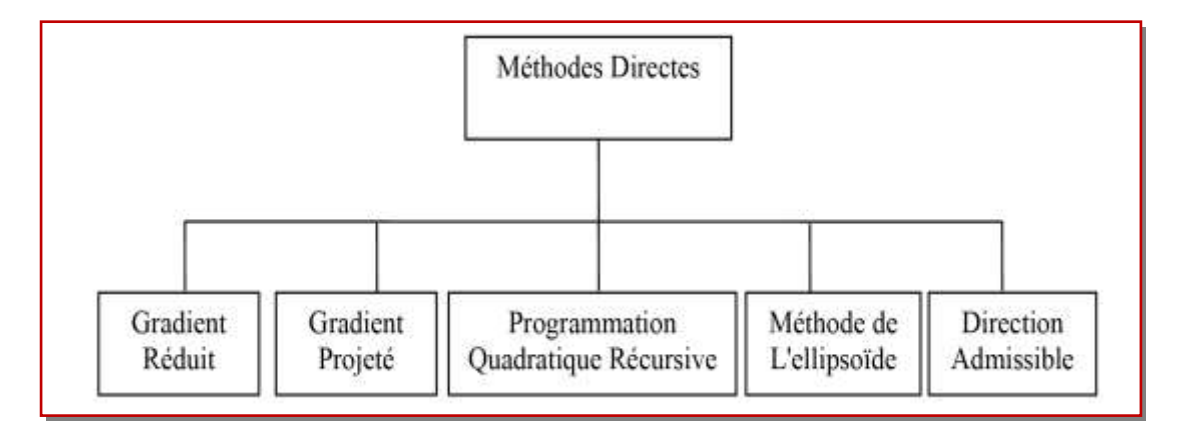

**Figure III.9.** Principales méthodes directes.

# **III.6. Les Heuristiques** [82]

 Le mot "heuristique" vient du grec heurein (découvrir) et qualifie tout ce qui sert à la découverte, à l'invention et à la recherche. Pour l'algorithmique, les heuristiques sont des méthodes qui cherchent à approcher une solution optimale; on les appelle parfois méthodes approchées.

 Une heuristique peut être conçue pour résoudre un type de problème donné, ou bien être conçue comme une méthode générale, qui peut être adaptée à divers problèmes d'optimisation dans le second cas, elle est désignée sous le terme de "méta-heuristique."

 L'heuristique est une méthode, une technique ou un critère de guidage ou de décision, en général empirique ou obtenu par approximation, permettant de choisir la voie la plus prometteuse de recherche de la solution au problème posé, ou d'éliminer les voies les moins intéressantes, sans garantie sur la validité ou la précision de l'information ainsi fournie.

 Entrer dans le domaine des heuristiques, c'est se départir d'emblée les schémas classiques. En effet, alors que la démarche classique mathématique est centrée sur l'objet de l'étude, sur la compréhension de sa structure et de sa logique, la démarche heuristique repousse le problème lui-même au rang d'illustration pour dégager des schémas de pensée plus généraux et donc originaux .

 Les heuristiques disposent d'une simplicité et donc d'une rapidité dans leur exécution plus élevée que les algorithmes classiques. Ces règles s'appliquant à un ensemble particulier la recherche des faits ce voit simplifiée et accélérée (moins de possibilité). D'où une analyse des situations améliorées. Mais une méthode heuristique trop simplifiée ou au contraire trop générale peut conduire à des biais cognitifs, générant des erreurs de décision.

# **III.7. Méta-heuristiques**

 Des heuristiques plus poussées, adaptables à un grand nombre de problèmes différents, sans changements majeurs dans l'algorithme, ont été mises au point et ont donné naissance à une nouvelle famille d'algorithmes d'optimisation stochastiques : les méta-heuristiques. Le terme méta-heuristique a été inventé par Fred Glover en 1986, lors de la conception de la recherche Tabou [83].

 Les méta-heuristiques forment une famille d'algorithmes d'optimisation visant à résoudre des problèmes d'optimisation difficile, pour lesquels nous ne connaissons pas de méthodes classiques plus efficaces. Elles sont généralement utilisées comme des méthodes génériques pouvant optimiser une large gamme de problèmes différents, d'où le qualificatif **méta**. Leur capacité à optimiser un problème à partir d'un nombre minimal d'informations est contrebalancée par le fait qu'elles n'offrent aucune garantie quant à l'optimalité de la meilleure solution trouvée. Cependant, du point de vue de la recherche opérationnelle, ce

78

constat n'est pas forcément un désavantage, puisque l'on préfère toujours une approximation de l'optimum global trouvée rapidement à une valeur exacte trouvée dans un temps rédhibitoire.

 Il existe un grand nombre de méta-heuristiques différentes, allant de la simple recherche locale à des algorithmes complexes de recherche globale. La plupart des méta-heuristiques utilisent des processus aléatoires comme moyens de récolter de l'information et de faire face à des problèmes comme l'explosion combinatoire. Les méta-heuristiques peuvent être considérées comme des algorithmes stochastiques itératifs, où elles manipulent une ou plusieurs solutions à la recherche de l'optimum. Les itérations successives doivent permettre de passer d'une solution de mauvaise qualité à la solution optimale. L'algorithme s'arrête après avoir atteint un critère d'arrêt, consistant généralement en l'atteinte du temps d'exécution imparti ou en une précision demandée. Ces méthodes tirent leur intérêt de leur capacité à éviter les optima locaux, soit en acceptant des dégradations de la fonction objectif au cours du traitement, soit en utilisant une population de points comme méthode de recherche. Des méta-heuristiques différentes ont été développées par le temps. Certaines ont été basées sur des processus biologiques, d'autres sur des processus d'ingénierie, et d'autres sur des processus sociaux ou culturels, etc. Parmi les méta-heuristiques développées jusqu'à ce jour nous avons les algorithmes évolutionnaires, les colonies de fourmis, l'algorithme Harmony Search, la recherche Tabou**,** l'algorithme d'optimisation par Essaim Particulaire et le Recuit Simulé. D'autres techniques utilisées pour résoudre des problèmes d'optimisation incluent les algorithmes culturels, les réseaux de neurone, etc., mais elles ne seront pas abordées dans cette thèse.

#### **III.7.1. Les algorithmes évolutionnaires**

 L'apparition des algorithmes évolutionnaires revient aux années soixante. Elles sont inspirées du principe de l'évolution naturelle des espèces biologiques. Précisément, de la théorie de l'évolution exposée par Charles Darwin [84], qui se base sur le principe de la sélection naturelle. Le principe de cette dernière stipule que les individus bien adaptés à l'environnement ont plus de chances de se reproduire et de survivre que les autres individus. En fait, la combinaison des caractéristiques des individus peut former au fil des générations de nouveaux individus de plus en plus mieux adaptés à leur environnement et qui peuvent avoir plus de chances de survivre que leurs parents.

Au cours des années 1970, avec l'avènement des calculateurs de forte puissance, de nombreuses approches de modélisation de l'évolution ont été réalisées. Nous pouvons citer :

**– Les stratégies d'évolution** [85,86] qui ont été conçues pour résoudre des problèmes à variables continues. Elles sont axées sur la modélisation des paramètres stratégiques qui contrôlent la variation dans l'évolution, autrement dit « l'évolution de l'évolution » ;

**– La programmation évolutionnaire** [87,88], qui vise à faire évoluer les structures d'automates à états finis par des successions de croisements et de mutations ;

**– La programmation génétique** [89,90], basée sur les algorithmes génétiques, mais où les individus (ou chromosomes) sont des programmes informatiques, représentés utilisant une structure d'arbre ;

**– Les algorithmes génétiques** [91], qui ont été conçus pour résoudre des problèmes d'optimisation à variables discrètes, en modélisant l'évolution génétique. Il sera bien détaillé dans la section suivante. Une description complète et détaillée de cet algorithme est donnée dans la section III.7.1.1.

 Les algorithmes évolutionnaires s'inspire de l'évolution naturelle des êtres vivants. Ils adoptent une sorte d'évolution artificielle pour améliorer la qualité des individus de la population. En fait, ils font évoluer itérativement une population d'individus. Ces derniers représentent des solutions du problème traité. Les qualités des individus sont mesurées à chaque itération du processus de d'évolution. En fonction de leurs qualités, les meilleurs individus seront sélectionnés pour subir des combinaisons qui permettent la production d'une nouvelle population (dite: population d'enfants). Les individus (ou une partie des individus) de la nouvelle population vont remplacer les individus de la population courante (dite: population de parents) pour construire la nouvelle génération d'individus. Le processus d'évolution d'un algorithme évolutionnaire est basé sur trois opérations principales: la sélection, la reproduction et l'évaluation:

 **La Sélection:** Cette opération s'intervient dans deux phases. Elle est appliquée au premier lieu pour choisir les meilleurs individus parents qui vont se reproduire pour construire de nouveaux individus enfants. Ensuite, elle est appliquée à la fin de chaque itération pour opter pour les individus qui vont survivre et construire la nouvelle population.

 **La reproduction:** Cette opération est en général composée de deux autres opérations: le croisement et la mutation. Elle permet la génération de nouveaux individus en combinant (phase de croisement) les caractéristiques des individus sélectionnés puis en appliquant

80

quelques modifications de certains individus (phase de mutation) pour améliorer leurs qualités.

 **L'évaluation:** Cette opération consiste à mesurer la qualité de chaque individu (calculer la fitness des individus).

 La figure III.10 représente un diagramme résumant les étapes générales d'un algorithme évolutionnaire.

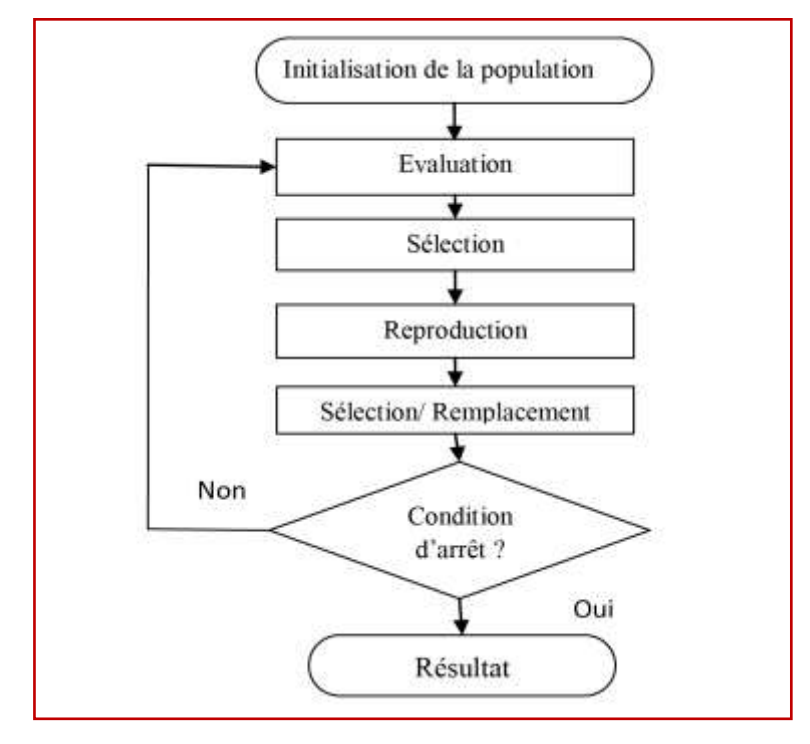

**Figure III.10.** Organigramme d'un algorithme évolutionnaire.

# **III.7.1.1. L'algorithme génétique**

 L'algorithme génétique représente une célèbre méta-heuristique évolutionnaire. Il a été proposé par Jhon Holland en 1975 [92]. L'algorithme génétique s'inspire des mécanismes biologiques tels que les lois de Mendel et la théorie de l'évolution proposée par Charles Darwin [84]. Son processus de recherche de solutions à un problème donné imite celui des êtres vivants dans leur évolution. Il utilise le même vocabulaire que celui de la biologie et la génétique classique, on parle donc de: gène, chromosome, individu, population et génération.

- **Un gène:** est un ensemble de symboles représentant la valeur d'une variable. Dans la plupart des cas, un gène est représenté par un seul symbole (un bit, un entier, un réel ou un caractère).

- **Un chromosome:** est un ensemble de gènes, présentés dans un ordre donné de manière qui prend en considération les contraintes du problème à traiter. Par exemple, dans le problème du voyageur de commerce, la taille du chromosome est égale au nombre de villes à parcourir. Son contenu représente l'ordre de parcours de différentes villes. En outre, on doit veiller à ce qu'une ville (représentée par un nombre ou un caractère par exemple) ne doit pas figurer dans le chromosome plus qu'une seule fois.

- **Un individu:** est composé d'un ou de plusieurs chromosomes. Il représente une solution possible au problème traité.

- **Une population:** est représentée par un ensemble d'individus (i.e. l'ensemble des solutions du problème).

- **Une génération:** est une succession d'itérations composées d'un ensemble d'opérations permettant le passage d'une population à une autre.

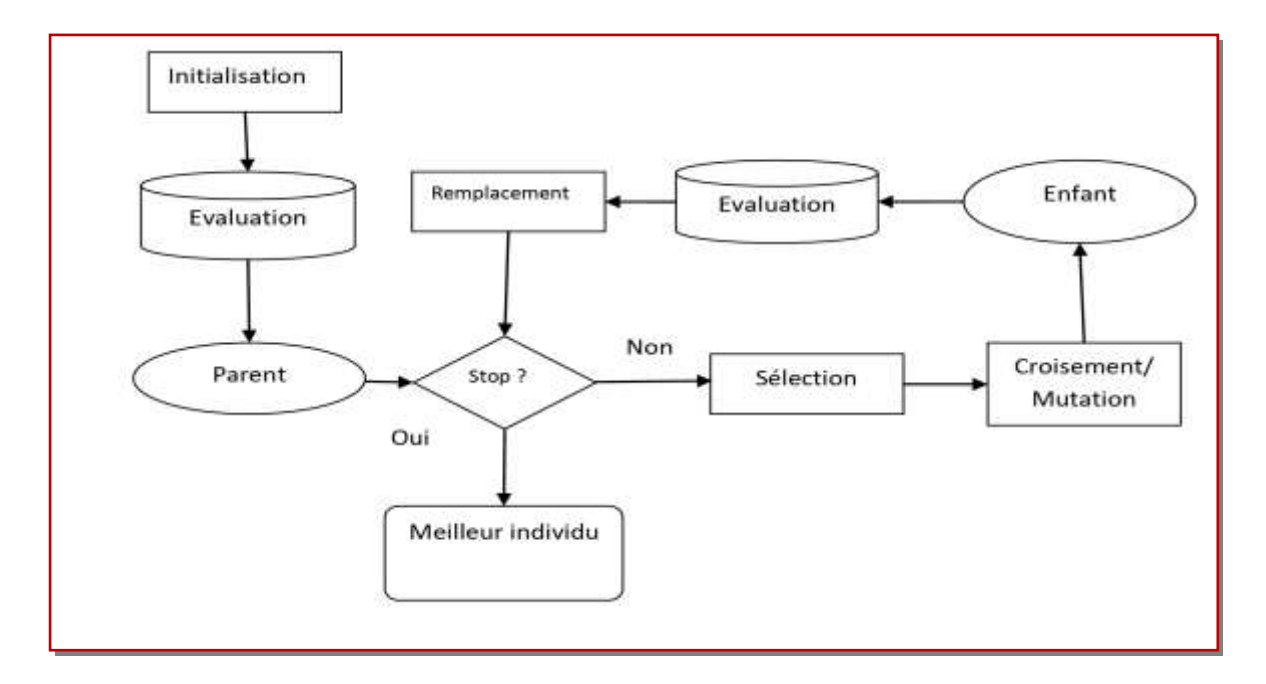

**Figure III.11.** Démarche d'un algorithme génétique. [93]

 L'algorithme génétique fait évoluer une population composée d'un ensemble d'individus pendant un ensemble de génération jusqu'à ce qu'un critère d'arrêt soit vérifié. Le passage d'une population à une autre est réalisé grâce à des opérations d'évaluation, de sélection, de reproduction (croisement et mutation) et de remplacement. L'algorithme commence la recherche avec un ensemble d'individus. A chaque itération de la procédure de recherche, les meilleurs individus sont sélectionnés pour survivre et se reproduire. La sélection des individus est fondée sur leurs qualités qui sont mesurées à partir d'une fonction appelée «fonction objectif ou fonction fitness ». Ensuite, les individus (appelés parents) sont sélectionnés pour subir des opérateurs de croisement et de mutation permettant la génération d'une autre population d'individus (appelés enfants). Les individus de la nouvelle population seront évalués pour remplacer une partie des individus de la population courante. La figure III.11 illustre un schéma général des étapes du processus de recherche de l'algorithme génétique.

Le processus de recherche de l'algorithme génétique est fondé sur les opérateurs suivants:

 - Un opérateur de codage des individus: Il permet la représentation des chromosomes représentant les individus.

 - Un opérateur d'initialisation de la population: Il permet la production des individus de la population initiale. Malgré que cet opérateur ne s'intervient qu'une seule fois et au début de la recherche, mais il joue un rôle non négligeable dans la convergence vers l'optimum global. En fait, le choix de la population initiale peut rendre la recherche de la solution optimale du problème traité plus facile et plus rapide.

 - Un opérateur de sélection: Il permet de favoriser la reproduction des individus qui ont les meilleures fitness (i.e. les meilleures qualités).

 - Un opérateur de croisement: Il permet l'échange des gènes entre parents (deux parent en général), pour créer 1 ou deux enfants en essayant de combiner les bonnes caractéristiques des parents. Le but de cet opérateur est la création de nouveaux individus en exploitant l'espace de recherche.

 - Un opérateur de mutation: Il consiste à modifier quelques gènes des chromosomes des individus, dans le but d'intégrer plus de diversité au sein du processus de la recherche.

 - Un opérateur d'évaluation: Il permet de valoriser la qualité des individus, en se basant sur la fonction «objectif» (la fonction fitness) qui permet de calculer la qualité de chaque individu.

 En outre des différents opérateurs permettant de guider la recherche par l'algorithme génétique, ce dernier nécessite un certain nombre de paramètres de base, sur lesquels dépendent les différents opérateurs cités en dessus. Ces paramètres doivent être fixés à l'avance, ils jouent un rôle très important dans la performance de l'algorithme. On parle de: la taille de la population, la probabilité de croisement, la probabilité de mutation et le nombre maximum de génération.

La taille de la population: Elle représente le nombre d'individus de la population. S'il est

trop grand, le processus de recherche demande un coût de recherche élevé, que ce soit en termes d'espace mémoire ou du temps de calcul nécessaires. Cependant, s'il est trop petit, l'algorithme risque d'être tombé dans le cas de la convergence prématurée à cause du manque de la diversité au sein de la population. Il est préférable donc de choisir une taille moyenne en prenant en considération l'instance du problème à traiter.

La probabilité de croisement: Elle représente la probabilité d'échange de patrimoine (i.e.

les gènes) entre deux individus (ou plus). Plus elle est grande, plus elle permet la génération de nouveaux enfants qui peuvent être meilleurs que leurs parents.

 La probabilité de mutation: Elle est en général faible, dans le but d'échapper aux possibilités de modifications radicales des solutions, particulièrement, des solutions de bonnes qualités qui ne nécessitent que peu d'amélioration pour passer aux solutions optimales .

 Le nombre maximum de génération: Ce paramètre peut jouer le rôle d'un critère d'arrêt. Il peut construire un obstacle pour l'algorithme. En fait, il peut empêcher les différents opérateurs d'aboutir à la meilleure solution s'il est trop petit. Comme il peut engendrer un temps de calcul prohibitif dans le cas où il est trop grand. Ainsi, le choix de sa valeur peut se baser sur des tests préliminaires. La figure III.12 représente l'ensemble des étapes de l'algorithme génétique.

| Début                                                        |
|--------------------------------------------------------------|
| Initialiser les paramètres;                                  |
| Initialiser une population de N individus;                   |
| Evaluer les N individus;                                     |
| Tant que la condition d'arrêt n'est pas satisfaire faire,    |
| Utiliser l'opérateur de sélection de croisement sur les K    |
| individus;                                                   |
| Appliquer l'opérateur de croisement sur les K individus avec |
| la probabilité $P_c$ ;                                       |
| Appliquer l'opérateur de mutation su les individus avec la   |
| probabilité Pm;                                              |
| Utiliser l'opérateur d'évaluation pour évaluer les enfants   |
| obtenus;                                                     |
| Utiliser l'opérateur de sélection pour remplacer quelques    |
| individus parents par des individus enfants;                 |
| <b>Fin Tant que</b>                                          |
| Retourner la ou les meilleurs solutions;                     |
| Fin                                                          |

**Figure III.12.** L'algorithme génétique
L'algorithme génétique a été utilisé pour la résolution de nombreux problèmes académiques et/ou industriels. Son avantage principal est qu'il permet une bonne combinaison entre l'exploitation de solutions et l'exploration de l'espace de recherche. Cela est établi en fonction des opérateurs de croisement et de mutation respectivement. Cependant, son inconvénient réside dans deux points: un temps de calcul assez important pour pouvoir converger vers la solution optimale (quoique l'apparition des ordinateurs de plus en plus puissants a permis de remédier à ce problème). Et le nombre de paramètres importants (taille de la population, paramètres de sélection, paramètres de croisement, paramètres de mutation, critère d'arrêt…).

#### **III.7.1.1.a. Le codage des individus**

 Avant de générer l'ensemble des individus représentant la population initiale, il faut d'abord penser à définir le codage convenable des individus de la population. Sachant que ces derniers sont représentés par un ou plusieurs chromosomes. Chaque chromosome est composé d'un ensemble de gènes et chaque gène exprime un paramètre ou une information. Tout ça nécessite la définition d'un codage permettant la modélisation et la manipulation des solutions (les individus) de la population. Le choix du codage joue un rôle très important. En fait, il doit permettre la représentation des différentes solutions possibles, comme il doit prendre en considération le type du problème à traiter (continu, discret, binaire…). On distingue les types de codage suivants:

#### **1. Le codage binaire**

 Le codage binaire consiste à utiliser des bits (0 ou 1) pour représenter les différentes solutions. Dans le sens où, les gènes sont représentés par des bits et les chromosomes sont représentés par des chaines de bits. Le type de ce codage s'adapte bien aux problèmes de type binaire, comme le problème MAX SAT ou les problèmes du sac à dos. Prenons l'exemple du problème du sac à dos dans sa forme la plus simple (unidimensionnelle). Supposant, que nous devons sélectionner un sous ensemble d'objets parmi un ensemble de 10 objets. Les solutions peuvent être facilement représentées par des chaines binaires de taille 10, où chaque bit représente l'état d'un objet: le bit 1 pour dire que l'objet est sélectionné, le bit 0 pour dire que l'objet est écarté. La figure III.13 représente une des solutions du problème. Selon la figure III.13, les objets 2, 3, 5, 8, 9, et 10 sont sélectionnés. Tandis que les autres (i.e. 1, 4, 6 et 7) sont écartés.

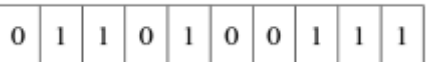

**Figure III.13.** Codage binaire d'un chromosome.

#### **2. Le codage réel**

 Ce type de codage est beaucoup plus efficace pour représenter des problèmes de type continu. Il représente les solutions par des suites de type réel, comme le montre la figure III.14.

|  |  |  |  |  | $0.23$   1.25   10.5   0.48   3.00   -20.87 |
|--|--|--|--|--|---------------------------------------------|
|--|--|--|--|--|---------------------------------------------|

**Figure III.14.** Codage réel d'un chromosome.

 On peut distinguer un autre type spécial du codage réel, c'est le codage entier ou discret. Il utilise des entiers au lieu de réels. Ce type est beaucoup plus efficace pour la représentation de certain type de problèmes discrets, comme les problèmes d'ordonnancement et le problème du voyageur de commerce. Prenons l'exemple du problème du voyageur de commerce où un voyageur de commerce doit parcourir un ensemble de 10 villes en choisissant le plus court chemin permettant de passer par chacune une seule fois. La figure III.15 représente une solution du problème où chaque gène représente une ville et l'ensemble des gènes représente l'ordre de parcours de l'ensemble des 10 villes.

|  |  |  |  |  |  | 263754108119 |  |  |  |
|--|--|--|--|--|--|--------------|--|--|--|
|--|--|--|--|--|--|--------------|--|--|--|

**Figure III.15.** Codage entier d'un chromosome.

#### **3. Le codage à caractère**

 Il s'agit d'utiliser une suite de caractères différents pour représenter le chromosome, comme le montre la figure III.16.

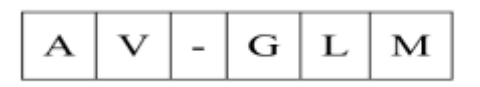

**Figure III.16.** Codage à caractère d'un chromosome.

#### **4. Le codage arborescent**

 Ce type de codage utilise une représentation arborescente des individus avec un ensemble de nœuds, où l'ensemble des nœuds représente un individu, comme le montre la figure III.17.

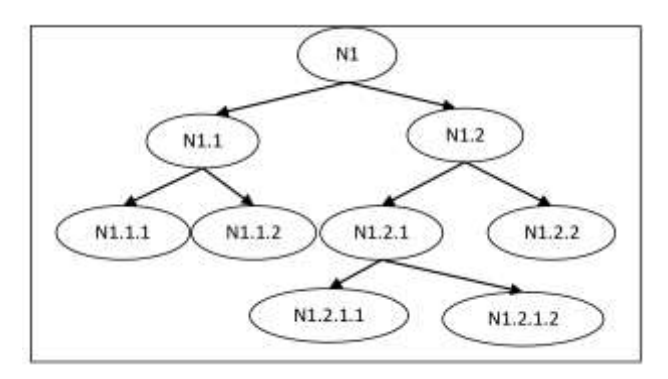

**Figure III.17.** Codage arborescent d'un chromosome.

#### **III.7.1.1.b. La sélection**

 La sélection joue un rôle très important dans le processus de recherche de l'algorithme génétique. En effet, elle s'intervient dans deux étapes de chaque itération:

- Au début de chaque itération pour sélectionner les individus parents qui vont se reproduire entre eux.

- A la fin de chaque itération pour sélectionner les individus enfants qui vont remplacer les individus parents dans le but de créer une nouvelle population en respectant la taille de la population pour ne pas entrainer une explosion démographique de la population. La sélection des individus dépend essentiellement de leurs qualités (fitness). En effet, les meilleurs individus sont sélectionnés pour se reproduire, survivre et donc remplacer les moins performants. On peut distinguer plusieurs types de sélections comme: la sélection à la roulette, la sélection par tournoi et la sélection élitiste [94].

#### **III.7.1.1.c. Le croisement**

 Le croisement consiste à générer un ou deux nouveaux individus à partir d'un couple de parents choisi par l'opérateur de sélection. C'est un opérateur qui permet la création de nouveaux individus en combinant les gènes des individus parents. Ainsi, après répartition de l'ensemble des individus (par sélection en utilisant l'opérateur de sélection) en couples, ces derniers subissent un opérateur d'échange de gènes permettant la génération de nouveaux individus. Cet échange est souvent fait au hasard, mais il permet des fois de remplacer les mauvais gènes d'un parent par les bons gènes de l'autre parent. Cela permet de créer des enfants de bonne qualité que leurs parents. On distingue deux types essentiels d'opérateurs de croisement: le croisement n-point et le croisement uniforme.

**Le croisement n-point :** Ce type de croisement consiste à choisir n-points de coupures

(n=1, 2,…), puis échanger les fragments de gènes délimités par les points de coupure choisis. On distingue dans ce type deux autres types de croisement qui sont très utilisés: le croisement 1-point et le croisement 2-points.

- **Le croisement 1-point:** consiste à choisir un seul point de coupure, puis échanger les fragments situés après ce point de coupure. Comme le montre la figure III.18.

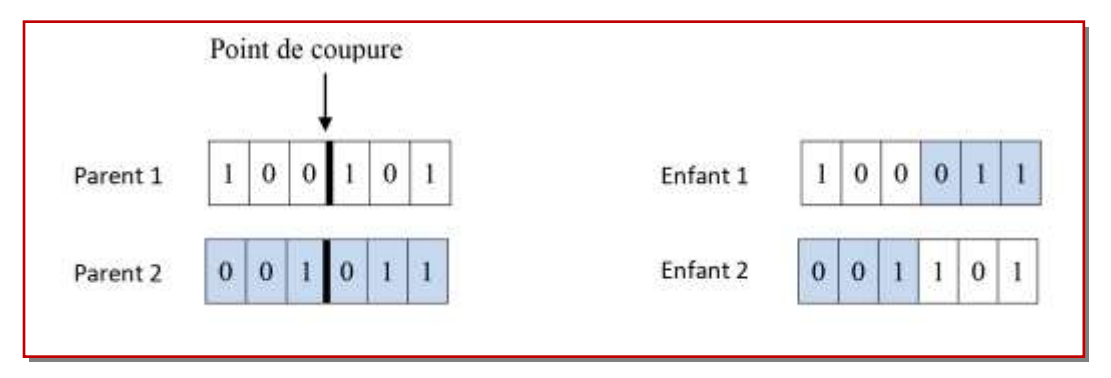

**Figure III.18.** Croisement 1-point.

- **Le croisement 2-point:** consiste à choisir deux points de coupure, puis échanger les fragments situés entre ces deux points comme le montre la figure III.19.

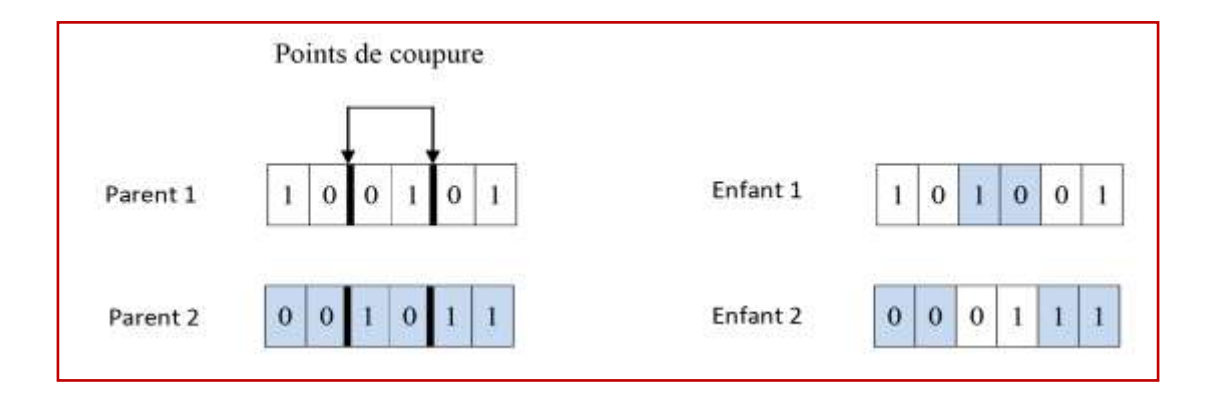

**Figure III.19.** Croisement 2-points.

 **Le croisement uniforme :** Ce type de croisement est fondé sur la probabilité. En fait, il permet la génération d'un enfant en échangeant chaque gène des deux parents avec une probabilité égale à 0.5, comme le montre la figure III.20.

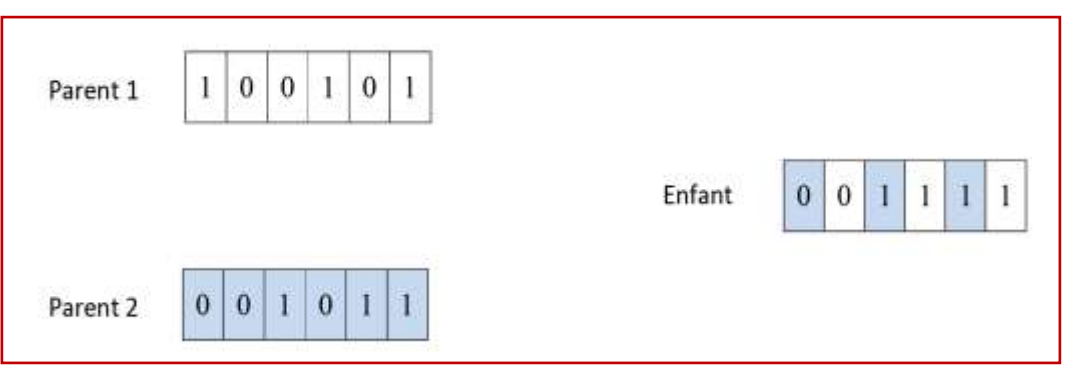

Figure III.20. Croisement uniforme.

#### **III.7.1.1.d. La mutation**

 L'opérateur de mutation permet d'apporter des modifications partielles (légères) aux chromosomes avec une certaine probabilité très faible. L'objectif de l'opérateur de mutation est d'aider l'algorithme à échapper au problème de stagnation de la recherche causé par les optimaux locaux. Il permet d'explorer l'espace de recherche en apportant à l'algorithme la possibilité de couvrir la totalité de l'espace de recherche [95]. L'opérateur de mutation dépond du type de codage utilisé. Les opérateurs de mutation les plus utilisés sont: la mutation Bitflip et la mutation 1-bit [96].

#### **III.7.1.1.e. Le remplacement**

Après croisement et mutation des individus, le nombre d'individus de la population augmente et la taille de cette dernière dépasse sa limite. En fait, la phase de reproduction (croisement et mutation) permet de créer une nouvelle population composée de deux groupes d'individus: parents et enfants. La phase de remplacement permet de décider quels sont les individus qui vont représenter la nouvelle population. Parmi les opérateurs de remplacement existant, nous distinguons le remplacement stationnaire et le remplacement élitiste [94].

#### **III.8. Les algorithmes de colonies de fourmis**

 Cette approche, due à Dorigo et ses collaborateurs [95], s'efforce de simuler la capacité collective de résolution de certains problèmes, observée chez une colonie de fourmis dont les membres sont pourtant individuellement dotés de facultés très limitées.

 Les algorithmes de colonies de fourmis sont des algorithmes inspirés du comportement des fourmis et constituent une famille de méta-heuristiques d'optimisation pour résoudre naturellement des problèmes complexes. Une telle aptitude s'avère possible en raison de la capacité des fourmis à communiquer entre elles indirectement, par le dépôt dans l'environnement de substances chimiques, appelées phéromones. Ce type de communication indirecte est appelé stigmergie. En anglais, le terme consacré à la principale classe d'algorithmes est Ant Colony Optimization (ACO).

 La principale illustration de ce constat est donnée par la figure III.21. On voit sur cette figure que, si un obstacle est introduit sur le chemin des fourmis, les fourmis vont, après une phase de recherche, avoir tendance à toutes emprunter le plus court chemin entre le nid et l'obstacle [96]. Plus le taux de phéromone à un endroit donné est important, plus une fourmi va avoir tendance à être attirée par cette zone. Les fourmis qui sont arrivées le plus rapidement au nid en passant par la source de nourriture sont celles qui ont emprunté la branche la plus courte du trajet. Il en découle donc que la quantité de phéromones sur ce trajet est plus importante que sur le trajet plus long. De ce fait, le plus court chemin a une probabilité plus grande d'être emprunté par les fourmis que les autres chemins et sera donc, à terme, emprunté par toutes les fourmis.

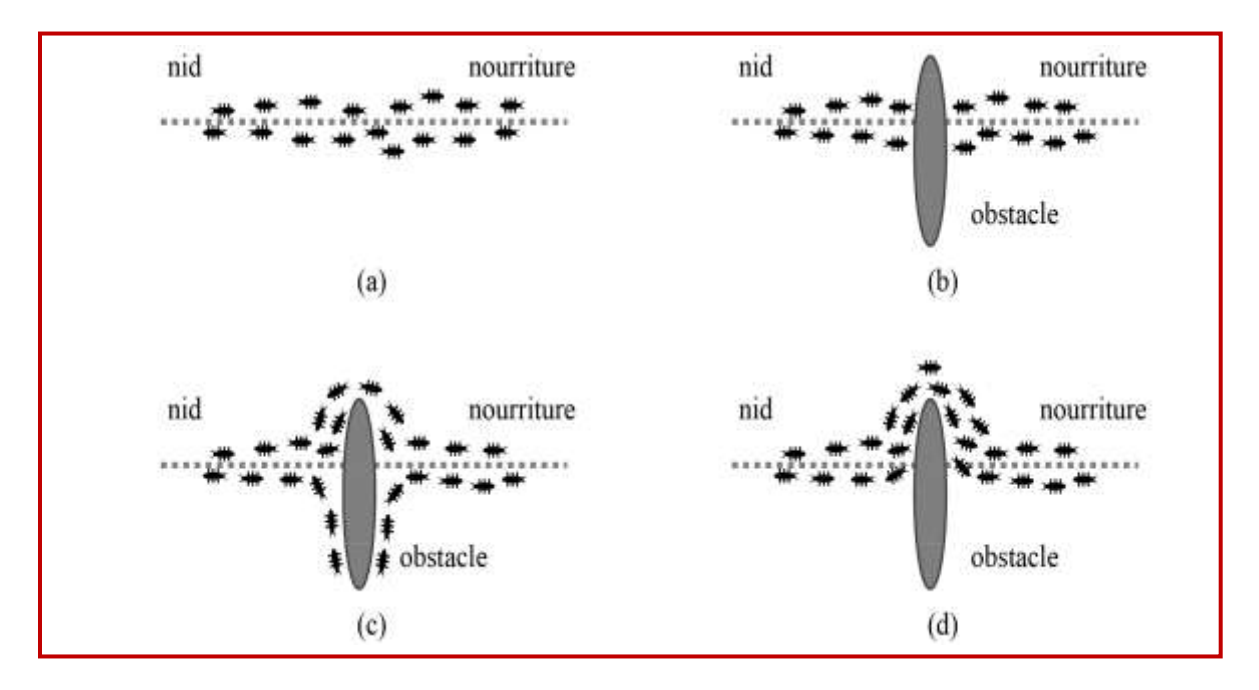

**Figure III.21.** Illustration de la capacité des fourmis à chercher de la nourriture en minimisant leur parcours. (a) Recherche sans obstacle, (b) Apparition d'un obstacle, (c) Recherche du chemin optimal, (d) Chemin optimal trouvé.

#### **III.8.1. Structure générale d'un algorithme des colonies de fourmis**

 La figure III.22 montre le pseudo-code d'un algorithme basé sur les colonies de fourmis. Trois procédures doivent être mises en œuvre : construire les solutions de fourmi, mise à jour des phéromones et la décision. Dorigo et al. [97,98] dit que cette méta-heuristique n'indique pas si ces procédures doivent être exécutées entièrement en parallèle et indépendamment ou une certaine sorte de synchronisation est nécessaire.

**Procédure** de la méta-heuristique ACO Initialisation de l'activité Construction des solutions Mise à jour des phéromones Décision Fin de l'activité

**Fin Procédure**

**Figure III.22.** Algorithme des colonies de fourmis.

#### **III.8.1.1. Initialisation de l'activité**

 Il s'agit de l'initialisation des traces de phéromones et aussi le nombre d'agents (fourmis) utilisé ainsi que d'autre initialisation spécifique au problème traité.

#### **III.8.1.2. Construction de solution**

 Il s'agit de la procédure responsable de la gestion des fourmis qui concurremment et synchroniquement visitent les états adjacents du problème considéré, se déplaçant par les voisinages du graphique de construction. La transition d'un état à d'autre se fait en utilisant l trace de phéromone et l'information heuristique de la façon de recalculer la valeur des phéromones.

 De cette façon, les fourmis construisent les solutions qui plus tard seront évaluées à l'objectif, de sorte que la mise à jour de phéromone sera réalisée suivant une décision prise sur la quantité de phéromone à ajouter.

#### **III.8.1.3. Mise à jour de la trace de phéromone**

 Il s'agit de la procédure par laquelle les pistes de phéromone sont modifiées. La piste de phéromone peut augmenter par l'addition de phéromone suite au passage des fourmis ou diminuer en raison de l'évaporation de phéromone. D'un point de vue pratique, une augmentation de la quantité de phéromone augmente la possibilité d'une fourmi en utilisant un composant ou un lien pour établir la solution. D'autre part, l'évaporation de phéromone est employée pour éviter la convergence trop rapide vers des régions sous-optimales dans l'espace des solutions, et favorisant donc l'exploration de nouveaux secteurs dans l'espace de recherche.

#### **III.8.1.4. Décision**

 Cette procédure est utilisée pour mettre en œuvre les actions qui ne peuvent pas être effectuées par des fourmis. Par exemple, les recherches locales et les processus qui prennent les meilleures solutions et déposent une phéromone additionnelle sur les liens ou les composants [98].

#### **III.9. Le Recuit Simulé**

 L'algorithme du recuit simulé a été proposé par Kirkpatrick, Gelatt et Vecchi [99]. Son principe se base sur la procédure du recuit des métaux utilisés par les métallurgistes. Ces derniers chauffent à blanc le métal, puis ils laissent l'alliage se refroidir très lentement afin d'aboutir à un alliage sans défauts. En fait, les thermodynamiciens ont remarqué qu'une baisse brutale de la température d'un liquide entraine une reproduction d'un optimum local, i.e. une structure amorphe. Alors qu'une baisse progressive de la température du liquide permet d'aboutir à un optimum global, i.e. une structure bien construite. C'est l'idée prise en considération par les métallurgistes qui savent que si le métal refroidit trop vite, il contiendra beaucoup de défauts microscopiques et s'il refroidit lentement ils obtiendront une structure bien ordonnée. La méta-heuristique du recuit simulé s'inspire de l'algorithme de Métropolies [100], dont le principe (pour un problème de maximisation) peut être résumé comme suit:

- Entamer la recherche avec une solution initiale s;
- Affecter une valeur initiale à la température T;
- Calculer la fitness f(s) de la solution initiale s.
- Générer une solution *s'* voisine de s;
- Calculer la fitness  $f(s')$  de  $s'$ ;
- Calculer l'écart de qualité (fitness) entre la solution s et la solution *s'* comme suit:

$$
\Delta(f) = f(s') - f(s) \tag{III.2}
$$

- Si  $\Delta(f) \geq 0$  alors  $s \leftarrow s'$
- Sinon générer un nombre aléatoire  $r \in [0,1]$ ;
- $\bullet$  Si *r* < exp ( $\Delta$  (f)/ T) alors *s* ← *s'*.

 Un schéma général de l'algorithme du recuit simulé (RS) est présenté dans la figure III.23. Le recuit simulé permet d'accepter une solution de piètre qualité que la solution courante afin de diversifier la recherche et échapper au piège de l'optimum local. Le fait d'accepter des solutions de mauvaises qualités peut mener la recherche vers la meilleure solution (l'optimum global) car cette dernière peut faire partie du voisinage d'une mauvaise solution et non pas d'une bonne solution (i.e. la solution courante qui est de meilleure qualité que sa voisine) qui peut représenter un optimum local. Cependant, l'acceptation de solutions de mauvaises qualités peut causer une perte de la meilleure solution rencontrée au cours de la recherche et entraine une convergence vers une solution de mauvaise qualité qu'une autre déjà trouvée. Ce problème peut être facilement résolu en ajoutant une variable permettant la mémorisation de la meilleure solution trouvée.

### **Début** Construire une solution initiale S ; Calculer la fitness f(s) de S ; Initialiser une valeur de température T ;  $S<sub>best</sub> = S$ ;  **Tant que** la condition d'arrêt n'est pas satisfaire **faire** Générer une solution S' voisines de s; Calculer  $f(S')$ ; Calculer  $\Delta(f) = f(s') - f(s);$ **Si**  $\Delta$  (f) ≥ 0 **alors** // cas de maximisation  $S<sub>best</sub>= S'$ ; *S = S'* ; **Sinon Si**  $r \leq \exp(\Delta(f)/T)$  alors *S = S'*  **Fin Si** Décroitre la température T ;  **Fin tant que**  Retourner  $S_{best}$ ; **Fin**

#### **Figure III.23.** Algorithme de Recuit Simulé.

 L'acceptation d'une solution de mauvaise qualité est établi en fonction de deux facteurs: l'écart de qualité entre la solution courante et sa voisine d'un côté, et la température de l'autre côté. Plus la température est élevée, plus la probabilité d'accepter des solutions de mauvaises qualités est forte. La valeur initiale de la température T décroit au cours de la recherche pour tendre vers le 0. Ce paramètre (i.e. la température) a un effet non négligeable sur la performance de l'algorithme. Il doit être soigneusement ajusté tout au long de la recherche.

En fait, un refroidissement rapide de la valeur de T peut entrainer une convergence prématurée de l'algorithme vers un optimum local de mauvaise qualité. Tandis qu'un refroidissement lent peut mener la recherche vers une solution de bonne qualité. Cependant, le refroidissement trop lent nécessite un temps de calcul élevé. En outre, le choix de la valeur initiale de T joue un rôle primordial dans le processus de recherche. Il dépend de la qualité de la solution initiale. Si cette dernière est choisie aléatoirement, il sera préférable d'affecter une valeur élevée à T pour donner plus de chance d'aboutissement à de bonnes solutions. Si le choix de la valeur initiale de la solution est expérimental ou empirique, la température initiale peut être basse.

 Le recuit simulé est un algorithme basé sur la recherche à voisinage (recherche locale). C'est un algorithme simple, facile à implémenter et à adapter à un grand nombre de problèmes : traitement d'image, sac à dos, voyageur de commerce, ordonnancement, etc. Comparé avec la recherche locale simple, le RS permet de se sauver du piège de l'optimum local et d'offrir des solutions de bonne qualité comme il présente une souplesse d'intégration des contraintes liées au problème traité. En revanche, cet algorithme dispose d'un nombre important de paramètres (température initiale, paramètres liés à la fonction d'ajustement de la température… etc.) à ajuster. En outre, le RS est un algorithme lent surtout avec les problèmes de grande taille.

#### **III.10. L'optimisation par Essaim de Particules (PSO)**

 L'optimisation par essaim de particules (le PSO en anglais: Particle Swarm Optimazation) est une méta-heuristique à base de population de solution. Elle a été proposée en 1995 par Kennedy et Eberhart [101]. L'algorithme PSO est inspiré du comportement social d'animaux évoluant en essaim, tels que les poissons qui se déplacent en bancs ou les oiseaux migrateurs. En effet, on peut observer chez ces animaux des dynamiques de déplacement relativement complexes, alors qu'individuellement chaque individu a une intelligence limitée et une connaissance seulement locale de sa situation dans l'essaim. L'intelligence globale de l'essaim est donc la conséquence directe des interactions locales entre les différentes particules de l'essaim. La performance du système entier est supérieure de la somme des performances de ses parties. Kennedy et Eberhart se sont inspirés de ces comportements sociaux pour créer l'algorithme PSO. Contrairement aux autres algorithmes évolutionnaires tel que l'algorithme génétique où la recherche de la solution optimale évolue par compétition entre les individus en utilisant des opérateurs de croisements et de mutations, le PSO utilise plutôt la coopération entre les individus.

#### **III.10.1. Principe de fonctionnement**

 Ainsi, grâce à des règles de déplacement très simples (dans l'espace de solutions), les particules peuvent converger progressivement vers un optimum. Cette méta-heuristique semble cependant mieux fonctionner pour des espaces en variables continues. Au départ de l'algorithme, un essaim est réparti au hasard dans l'espace de recherche de dimension D, chaque particule p est aléatoirement placée dans la position  $\overrightarrow{X}_i = (x_{i1}, x_{i2}, \dots, x_{iD})$ 

de l'espace de recherche, chaque particule possède également une vitesse  $\vec{V}_i = (v_{i1}, v_{i2}, \dots, v_{iD})$  aléatoire.

Ensuite, à chaque pas de temps:

 - chaque particule est capable d'évaluer la qualité de sa position et de garder en mémoire sa meilleure performance  $\vec{P}_i = (p_{i1}, p_{i2}, \dots, p_{iD})$ : la meilleure position qu'elle a atteinte jusqu'ici (qui peut en fait être parfois la position courante) et sa qualité (la valeur en cette position de la fonction à optimiser),

 - chaque particule est capable d'interroger un certain nombre de ses congénères (ses informatrices, dont elle-même) et d'obtenir de chacune d'entre elles sa propre meilleure performance  $\overrightarrow{G}_i = (g_{i1}, g_{i2},..., g_{iD})$  (et la qualité afférente),

 - à chaque pas de temps, chaque particule choisit la meilleure des meilleures performances dont elle a connaissance, modifie sa vitesse *V* en fonction de cette information et de ses propres données et se déplace en conséquence.

 La modification de la vitesse est une simple combinaison linéaire de trois tendances, à savoir sa propre vitesse courante, sa propre expérience et la tendance vers la meilleure performance de son essaim. La mise à jour des deux vectrices vitesses et position, de chaque particule *p* dans l'essaim, est donnée par les équations (III.3) et (III.4)

$$
V(t+1) = w * V(t) + C_1 * rand_1 * (Pbest(t)) - X(t)) + C_2 * rand_2 * (Gbest(t) - X(t))
$$
 (III.3)  
Avec :

 $X(t)$ : Position de la particule  $P(t)$ .

 $V(t)$ : Vitesse de la particule  $P(t)$ .

 *Pbest*(*t*): Meilleure fitness obtenue pour la particule *P*(*t*).

 *Gbest*(*t*): Position de la particule *P*(*t*)pour la meilleure fitness

Où *w* est en général une constante appelée, coefficient d'inertie,  $C_1$  et  $C_2$  sont deux constantes, appelées coefficients d'accélération, rand<sub>1</sub>, rand<sub>2</sub> sont deux nombres aléatoires tirés uniformément de l'intervalle [0,1] à chaque itération et pour chaque dimension.

 *w*\**V*(*t*) correspond à la composante physique du déplacement. Le paramètre *w* contrôle l'influence de la direction de déplacement sur le déplacement futur. Il est à noter que, dans certaines applications, le paramètre *w* peut être variable

*C*1\**rand*1\*(*Pbest*(*t*) −*X*(*t*)) correspond à la composante cognitive du déplacement.

*C*<sup>1</sup> contrôle du comportement cognitif de particule.

 *C*2\**rand*2\*(*Gbest*(*t*) −*X*(*t*)) correspond à la composante sociale du déplacement. *C*<sup>2</sup> contrôle d'aptitude sociale de particule.

La combinaison des paramètres *w*,  $C_1$  et  $C_2$  permet de régler la balance entre les phases diversification et intensification du processus de recherche [101] [102].

 La position au temps t de la particule i est alors définie par (III.4).  $X(t+1) = X(t) + V(t+1)$  (III.4)

#### **III.10.2. L'algorithme PSO**

 L'algorithme PSO est initialisé par une population de solutions potentielles aléatoires, interprétées comme des particules se déplaçant dans l'espace de recherche. Chaque particule est attirée vers sa meilleure position découverte par le passé ainsi que vers la meilleure position découverte par les particules de son voisinage (ou de tout l'essaim, dans la version globale de l'algorithme). L'algorithme PSO comprend plusieurs paramètres de réglage qui permettent d'agir sur le compromis exploration – exploitation [103]. L'exploration est la capacité de tester différentes régions de l'espace à la recherche de bonnes solutions candidates. L'exploitation est la capacité de concentrer la recherche autour des solutions prometteuses afin de s'approcher le plus possible de l'optimum. Le choix des paramètres reste en grande partie empirique. Une analyse complète de l'algorithme a été faite par Clerc et Kennedy [104].

#### **III.10.2.1. Algorithme de PSO avec le coefficient d'inertie (PSO-CI)**

L'algorithme PSO classique peut être décrit sous forme vectorielle de la façon suivante:

 $V(t+1) = w * V(t) + C_1 rand_1 * (Pbest_i - X(t)) + C_2 rand_2 * (Gbest_i - X(t))$  (III.5)

 La combinaison des paramètres du coefficient d'inertie (*w*) et l'intensité d'attraction (*C*<sup>1</sup> et *C*2) permet de régler l'équilibre entre les phases de diversification et d'intensification du processus de recherche. [101] ont démontré qu'une bonne convergence peut être obtenue en rendant dépendants ces paramètres.

$$
w = (w_{\text{max}} - w_{\text{min}}) * \frac{(iter_{\text{max}} - iter)}{iter_{\text{max}}} + w_{\text{min}}
$$
 (III.6)

Avec

*w* : sont coefficient d'inertie, sont la valeur initiale de coefficient d'inertie  $w_{min}$  et  $w_{max}$  sont la valeur finale de ce coefficient. Avec *iter* représente l'itération courent et *iter*<sub>max</sub> sont le nombre maximale de l'itération.

#### **III.10.2.2. Algorithme de PSO avec le facteur de constriction k (PSO-FC)**

La deuxième variante basée sur le facteur de constriction *K*. Dans l'application de cette algorithme d'essaim de particule avec l'approche de facteur de constriction *K* (PSO-FC), la vitesse est modifiée par un facteur connu *K*. L'utilisation d'un facteur de constriction *K* permet de prévenir l'explosion de l'essaim, d'assurer la convergence. L'équation III.3 devient alors :

$$
\begin{cases}\nV(t+1) = K(V(t) + C_1 rand_1 * (Pbest_i - X(t)) + C_2 rand_2 * (Gbest_i - X(t))) \\
X(t+1) = X(t) + V(t+1)\n\end{cases} (III.7)
$$

Avec

$$
K = \frac{2}{\left|2 - \varphi - \sqrt{\varphi^2 - 4\varphi}\right|} \tag{III.8}
$$

Avec  $4, 1 \leq \varphi \leq 4, 2$ 

Dans [101], de nombreux tests sont menés pour déterminer les valeurs optimales de  $C_1$  et  $C_2$ . Dans la majorité des cas, on utilise  $\varphi = 4,1 = C_1 + C_2$  et  $C_1 = C_2 = 2.05$ ; ce qui donne un coefficient *K* approximativement égal à  $K = 0.729$ .

#### **III.10.2.3. Algorithme de PSO avec Coefficients d'accélération variable PSO-TVAC**

 Dans ce cas, les coefficients cognitif et social *C*1, *C*<sup>2</sup> ne sont plus constants mais variables en fonction de génération (itération), autrement dit dans le temps dont le but est de guider l'exploration tantôt vers la direction de l'expérience de l'individu (coefficient cognitif dominant) tantôt vers la direction de l'expérience de groupe (coefficient social dominant). Enfin l'interaction de ces deux facteurs dirige l'exploration vers la solution voulue [105].

$$
\begin{cases}\nV(t+1) = w * V(t) + C_1 * rand_1 * (Pbest_i - X(t)) + C_2 * rand_2 * (Gbest_i - X(t)) \\
X(t+1) = X(t) + V(t+1)\n\end{cases} (III.9)
$$

 C'est réalisé en changeant les coefficients d'accélération et avec le temps de telle sorte que le composant cognitif soit réduit tandis que le composant social est augmenté. Les coefficients d'accélération sont exprimés par l'équation suivante :

$$
\begin{cases}\nC_1 = (C_{1f} - C_{1i}) \frac{iter}{iter_{max}} + C_{1i} \\
C_2 = (C_{2f} - C_{2i}) \frac{iter}{iter_{max}} + C_{2i}\n\end{cases}
$$
\n(III.10)

Avec  $C_{1f}$ ,  $C_{1i}$ ,  $C_{2f}$  et  $C_{2i}$  sont les coefficients sociaux cognitifs respectivement d'accélération initiale et finale [105]. Pour le coefficient d'inertie sont donné par l'équation (III.6)

#### **III.10.3. Description informelle**

 La version historique peut facilement être décrite en se plaçant du point de vue d'une particule. Au départ de l'algorithme, un essaim est réparti au hasard dans l'espace de recherche, chaque particule ayant également une vitesse aléatoire. Ensuite, à chaque pas de temps :

- chaque particule est capable d'évaluer la qualité de sa position et de garder en mémoire sa meilleure performance, c'est-à-dire la meilleure position qu'elle a atteinte jusqu'ici (qui peut en fait être parfois la position courante) et sa qualité (la valeur en cette position de la fonction à optimiser).

- chaque particule est capable d'interroger un certain nombre de ses congénères (ses informatrices, dont elle-même) et d'obtenir de chacune d'entre elles sa propre meilleure performance (et la qualité afférente).

- chaque particule choisit la meilleure des meilleures performances dont elle à connaissance, modifie sa vitesse en fonction de cette information et de ses propres données et se déplace en conséquence.

 Le premier point se comprend facilement, mais les deux autres nécessitent quelques précisions. Les informatrices sont définies une fois pour toutes de la manière suivante  $(figureIII.24)$ :

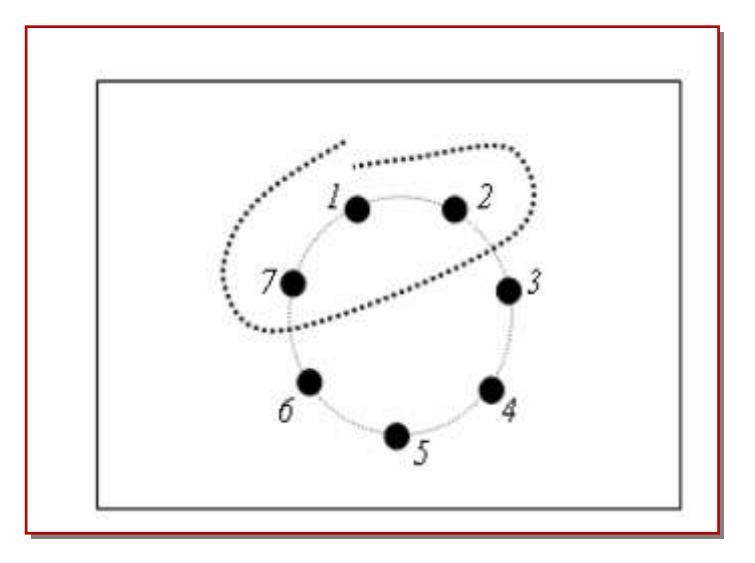

**Figure III.24.** Le cercle virtuel pour un essaim de sept particules.

Le groupe d'information de taille trois de la particule 1 est composé des particules 1.2 et 7.

 On suppose toutes les particules disposées (symboliquement) en cercle et, pour la particule étudiée, on inclut progressivement dans ses informatrices, d'abord elle-même, puis les plus proches à sa droite et à sa gauche, de façon à atteindre le total requis. Il y a bien sûr de nombreuses variantes, y compris celle consistant à choisir les informatrices au hasard, mais celle-ci est à la fois simple et efficace.

 Une fois la meilleure informatrice détectée, la modification de la vitesse est une simple combinaison linéaire de trois tendances, à l'aide de coefficients de confiance :

- la tendance « aventureuse », consistant à continuer selon la vitesse actuelle.

- la tendance « conservatrice », ramenant plus ou moins vers la meilleure position déjà trouvée.

- la tendance « panurgienne », orientant approximativement vers la meilleure informatrice.

Les termes « plus ou moins » ou « approximativement » font référence au fait que le hasard joue un rôle, grâce à une modification aléatoire limitée des coefficients de confiance, ce qui favorise l'exploration de l'espace de recherche. La figure III.25 présente un schéma de principe résumant les explications ci-dessus. Naturellement, pour pouvoir être programmé, tout ceci est formalisé dans des équations de mouvement (III.3) et (III.4). Un point intéressant est que, contrairement à bien d'autres heuristiques qui restent purement expérimentales, il existe une analyse mathématique précisant les conditions de convergence et le choix des paramètres [104,106,107], et un article spécialement pour les meilleures choix du coefficient d'inertie (*w*) [108].

#### **III.10.4. Caractéristiques principales**

 Ce modèle présente quelques propriétés intéressantes, qui en font un bon outil pour de nombreux problèmes d'optimisation, particulièrement les problèmes fortement non linéaires, continus ou mixtes (certaines variables étant réelles et d'autres entières) :

- il est facile à programmer, quelques lignes de code suffisent dans n'importe quel langage évolué.

- il est robuste (de mauvais choix de paramètres dégradent les performances, mais n'empêchent pas d'obtenir une solution). Pour réaliser son prochain mouvement, chaque particule combine trois tendances : suivre sa vitesse propre, revenir vers sa meilleure performance, aller vers la meilleure performance de ses informatrices.

 Signalons, de plus, qu'il existe des versions adaptatives qui évitent même à l'utilisateur la peine de définir les paramètres (taille de l'essaim, taille des groupes d'informatrices, coefficients de confiance) [105,109,110].

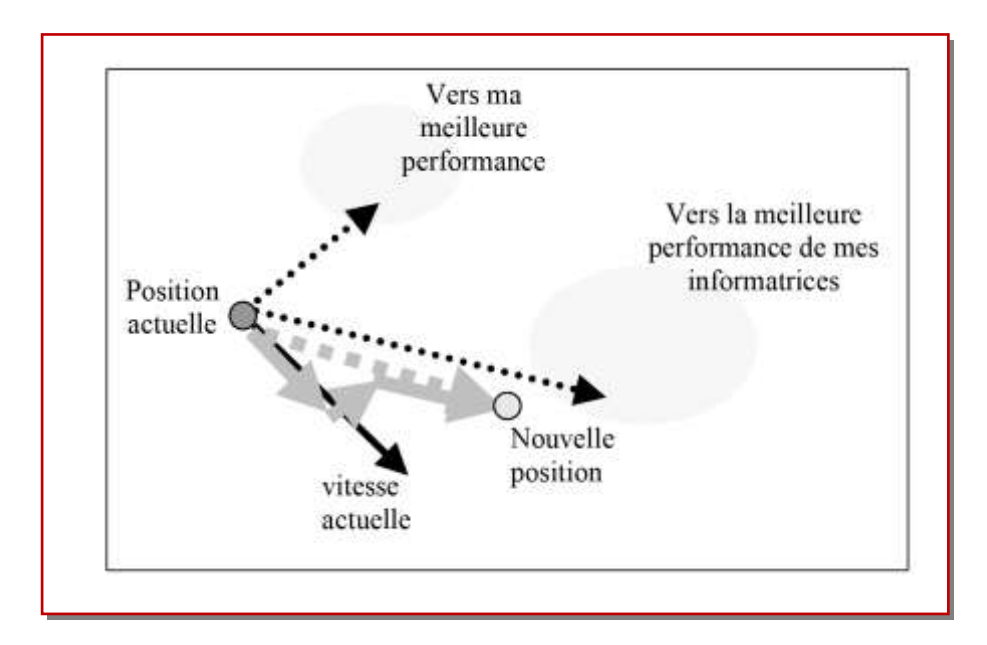

**Figure III.25.** Schéma de principe du déplacement d'une particule.

#### **III.10.5. Le voisinage**

 Le voisinage constitue la structure du réseau social. Les particules à l'intérieur d'un voisinage communiquent entre-elles. Différents voisinages ont été étudiés [111] et sont considérés en fonction des identificateurs des particules et non des informations topologiques comme les distances euclidiennes dans l'espace de recherche [111,112]:

- Topologie en étoile (figureIII.26(a)) : le réseau social est complet, chaque particule est attirée vers la meilleure particule notée *G***best** et communique avec les autres .

- Topologie en anneau (figureIII.26(b)) : chaque particule communique avec n voisines immédiates (n=3). Chaque particule tend à se déplacer vers la meilleure dans son voisinage local notée  $P_{\text{best}}$ 

- Topologie en rayon (figureIII.26(c)) : une particule "centrale" est connectée à tous les autres. Seule cette particule centrale ajuste sa position vers la meilleure, si cela provoque une amélioration l'information est propagée aux autres.

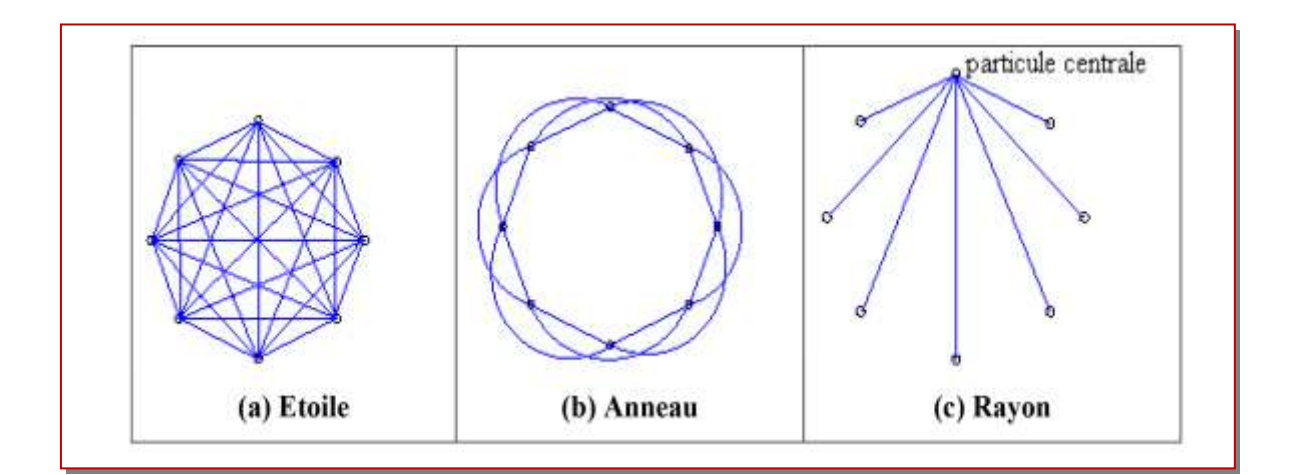

**Figure III.26.** Trois topologies du voisinage différentes.

#### **III.10.6. Les étapes de la méthode d'Optimisation par Essaim de Particules**

L'algorithme de cette méthode peut être décrit comme suit :

**1ére étape** : Initialisation des coefficients  $C_1$  et  $C_2$ , le coefficient d'inertie (*w*).

 **2éme étape** : La création de la population initiale aléatoirement et le calcul de la fitness de chaque particule (*P*besti) : la meilleure position de la particule i dans la population actuelle ; (*G*best) : la meilleure position dans toute les populations (la meilleure des meilleures).

 **3éme étape** : Le calcul de la nouvelle vitesse et nouvelle position de chaque particule par l'utilisation des formules (III.3) et (III.4).  $\Box$ 

 **4éme étape** : Le calcul de la meilleure fitness de la population initiale et comparer par la précédente pour trouver la meilleure de toute les populations (*G*best ) .

- $\triangleright$  5éme étape : incrémentation du nombre d'itération t = t+1.  $\square$
- **6éme étape** : Si un critère d'arrêt est satisfait alors passer à la 7éme étape. Autrement,

aller à la 3éme étape.

**7éme étape** : La position enregistrée dans (*G*best ) est la solution optimale.

La figure III.27 présente l'organigramme de la méthode PSO.

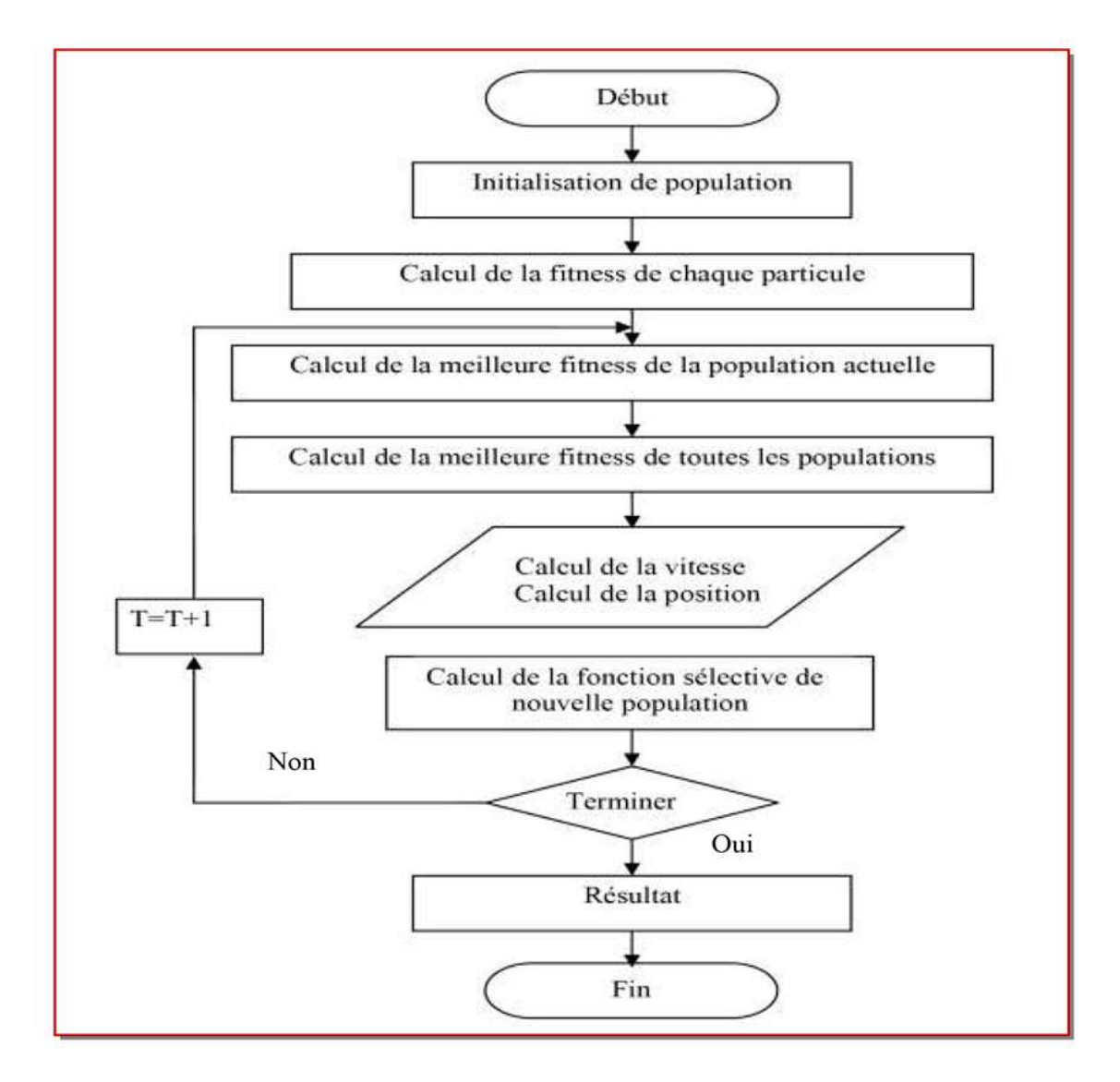

**Figure III.27.** Organigramme de la méthode PSO.

#### **III.11. Algorithme Recherche d'Harmonie (harmony search algorithm)**

 L'Harmony Search **(**HS) [113] est un algorithme méta-heuristique, imitant le processus d'improvisation des musiciens. Dans le processus, chaque musicien joue une note pour trouver une meilleure harmonie tous ensemble. De même que, dans les processus d'optimisation, chaque variable de décision prend une valeur de façon à avoir une meilleure combinaison (vecteur) de l'ensemble.

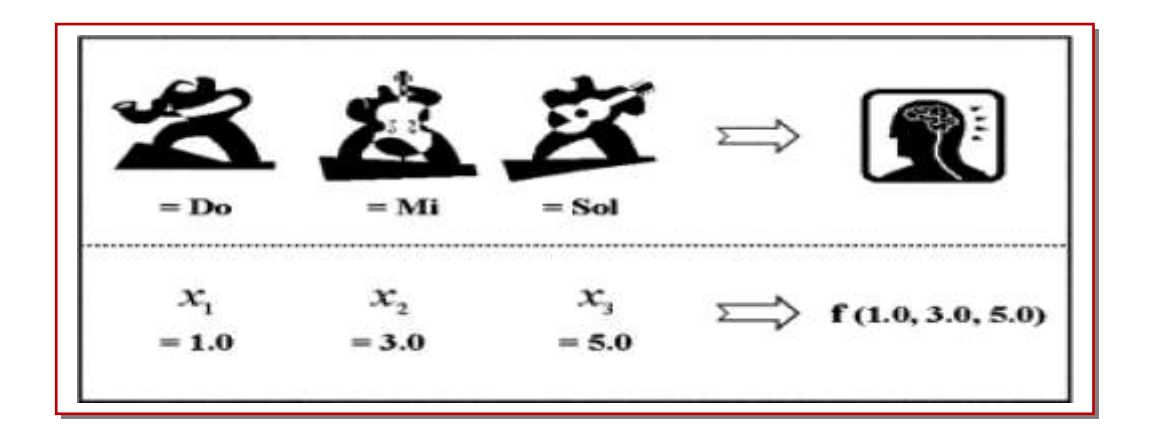

 **Figure III.28.** Principe de l'harmony search et analogie en optimisation.

 Prenons l'exemple d'un trio de jazz composé d'un saxophone, contrebasse et guitare. Supposons qu'il existe un certain nombre de notes préférables dans la mémoire de chacun des musiciens: le saxophoniste (Do, Mi, Sol), (contrebassiste Ti, Sol, Re) et (guitariste La, Fa, Do). Si le saxophoniste joue la note Sol, le contrebassiste joue Ti, et le guitariste joue Do, ensemble leurs notes produisent une nouvelle harmonie (Sol, Ti, Do). Si cette nouvelle harmonie est meilleure que la mauvaise harmonie dans leurs mémoires, la nouvelle harmonie est incluse dans leurs mémoires et la mauvaise harmonie est exclue. Cette procédure est répétée jusqu'à ce qu'une harmonie sensationnelle soit trouvée. Les étapes de la procédure de l'harmony search sont présentées dans la figure III.29. [114]

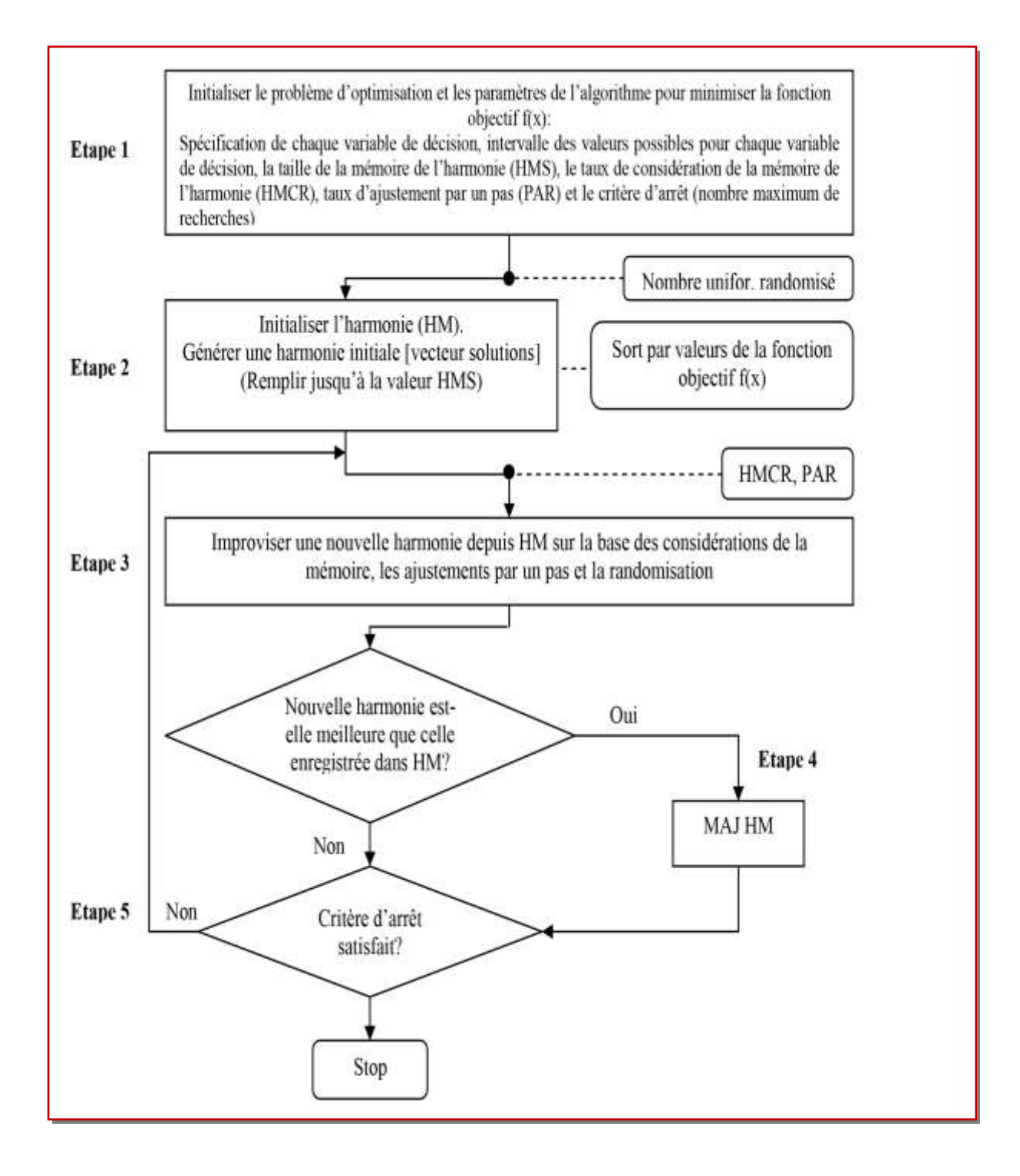

**Figure III.29.** Structure de la méthode de l'harmony search. [82]

#### **III.11.1. Structure générale de l'harmony search**

 La figure III.30 montre la structure générale de l'algorithme harmony search. Cinq étapes doivent être mises en œuvre.

Initialiser le problème et les paramètres de l'algorithme Initialiser la mémoire de l'harmonie (harmony memory : HM) Improviser une nouvelle harmonie Faire la mise à jour de la mémoire de l'harmonie (HM) Atteindre le critère d'arrêt

**Figure III.30.** Cinq étapes de base dans l'harmony search.

#### **III.11.1.1. Description des étapes**

#### **a) Initialiser le problème et les paramètres de l'algorithme**

Dans l'étape 1, le problème d'optimisation est présenté comme suit :

Minimiser  $f(x)$  sujet à  $x_i \in X_i$ ,  $i = 1, 2, ..., N_i$ 

 $(III.11)$ 

Où  $f(x)$  est la fonction objectif; x est l'ensemble de variables de décision  $x_i$ , N est le nombre de variables de décision, *Xi* est l'ensemble des valeurs possibles pour chaque variable de décision, où  $\sum x_i \leq X_i \leq U$   $x_i$  et  $\sum x_i$  et  $U$   $x_i$  sont les limites inférieures et supérieures respectivement pour chaque variable de décision. Les paramètres de l'algorithme HS sont également indiqués et initialisés dans cette étape. Ce sont la taille de la mémoire de l'harmonie (harmony memory size, HMS), ou le nombre de vecteurs solution dans la mémoire de l'harmonie; le taux de considération de la mémoire de l'harmonie (harmony memory considering rate, HMCR); le taux d'ajustement par un pas (pitch adjusting rate, PAR); et le nombre d'improvisations (number of improvisations, NI), ou le critère d'arrêt (stopping criterion).

 La mémoire de l'harmonie (HM) est une zone mémoire où toutes les vectrices solutions (l'ensemble des variables de décision) sont stockées. Cette HM est similaire à la population génétique dans l'algorithme génétique GA [115]. Où, HMCR et PAR sont les paramètres utilisés pour améliorer la vectrice solution. Tous les deux sont définis dans l'étape 3.

#### **b) Initialiser la mémoire de l'harmonie**

 Dans l'étape 2, la matrice HM est remplie par des vectrices solutions générées aléatoirement jusqu'à atteindre la taille maximale HMS

$$
HM = \begin{bmatrix} x_1^1 & x_2^1 & \cdots & x_{N-1}^1 & x_N^1 \\ x_1^2 & x_2^2 & \cdots & x_{N-1}^2 & x_N^2 \\ \vdots & \cdots & \ddots & \vdots & \cdots \\ x_1^{HMS-1} & x_2^{HMS-1} & \cdots & x_{N-1}^{HMS-1} & x_N^{HMS-1} \\ x_1^{HMS} & x_2^{HMS} & \cdots & x_{N-1}^{HMS} & x_N^{HMS} \end{bmatrix}
$$
(III.12)

#### **c) Improviser une nouvelle harmonie**

Un nouvel vecteur harmonie,  $x' = (x'_1, x'_2, \ldots, x'_N)$ , est généré sur la base de trois règles : (1) la considération de la mémoire, (2) l'ajustement par un pas et (3) la sélection aléatoire. La génération d'une nouvelle harmonie est appelée 'improvisation' [113].

Dans la considération de la mémoire, la valeur de la première variable de décision  $(x_1)$ pour le nouvel vecteur  $(x_1^1 - x_1^{'HMS})$ '1 1  $x_1^{\prime 1} - x_1^{\prime \text{HMS}}$ ) est choisie aléatoirement de la mémoire HM. Les valeurs des autres variables de décision  $(x_2^{'},...,x_N^{'})$  sont choisies de la même manière. Le HMCR, qui varie entre 0 et 1, est le taux de choisir une valeur parmi les valeurs stockées historiquement dans HM, alors que (1 − HMCR) est le taux de sélectionner aléatoirement une valeur parmi les valeurs possible .

$$
x_i \leftarrow \begin{cases} x_i \in \{x_i^1, x_i^2, \dots, x_i^{HMS}\} \text{ avecla probabilité HMCR,} \\ x_i \in X_i \text{ avecla probabilité}(1-HMCR) \end{cases} (III.13)
$$

 Par exemple, un HMCR de 0.95 indique que l'algorithme HS choisira une valeur de la variable de décision parmi les valeurs historiquement stockées dans la HM avec une probabilité de 95% ou parmi les autres valeurs possibles avec une probabilité de (100–95)%. Chaque élément obtenu par la considération de la mémoire est analysé pour déterminer s'il doit être ajusté par un pas ou non. Cette opération utilise le paramètre PAR, qui est le taux d'ajustement par un pas, l'ajustement se fait comme suit:

$$
Decision d'ajustement pour x'_{i} \leftarrow \begin{cases} Oui & avecla probabilité PAR, \\ Non & avecla probabilité (1 - PAR) \end{cases}.
$$
 (III.14)

Dans le cas où la probabilité est égale à  $(1 - PAR)$  la valeur de  $(x_i)$  est laissée sont ajustement. Si la décision de l'ajustement par un pas pour  $(x_i)$  est OUI,  $(x_i)$  est substitué comme suit :

$$
x_i' \leftarrow x_i' \pm rand(\cdot) * bw,\tag{III.15}
$$

où

bw est la longueur de l'intervalle des valeurs possibles *rand* ( ) est un nombre aléatoire entre 0 et 1

 Dans l'étape 3, La considération de HM, l'ajustement par un pas ou la sélection aléatoire sont appliqués séquentiellement pour chaque variable de la nouvelle vectrice harmonie.

#### **d) Mis à jour de la mémoire de l'harmonie**

Si la nouvelle vectrice harmonie,  $x' = (x'_1, x'_2, \ldots, x'_N)$  est meilleur que la mauvaise harmonie dans la HM, jugé sur l'évaluation du nouveau vecteur par la fonction objectif, alors on substitut la mauvaise harmonie dans HM par la nouvelle harmonie.

#### **e) Vérification du critère d'arrêt**

Si le critère d'arrêt (nombre maximum d'improvisations) est satisfait, le calcul est terminé. Autrement, l'étape 3 et 4 sont répétées.

#### **III.11.2. Propriétés de HS**

HS évite les problèmes rencontrés dans d'autre méthodes d'optimisation tels que :

- Minimum local
- Divergence

En plus, elle peut être appliquée sur des variables continues comme des variables discrets.

#### **III.11.2.1. Application**

#### **a) Six-Hump Camelback function (Fonction de sac–à-dos à six bosses)**

$$
f(x) = 4x_1^2 - 2 \cdot 1x_1^4 + \frac{1}{3}x_1^6 + x_1x_2 - 4x_2^2 + 4^4
$$
 (III.16)

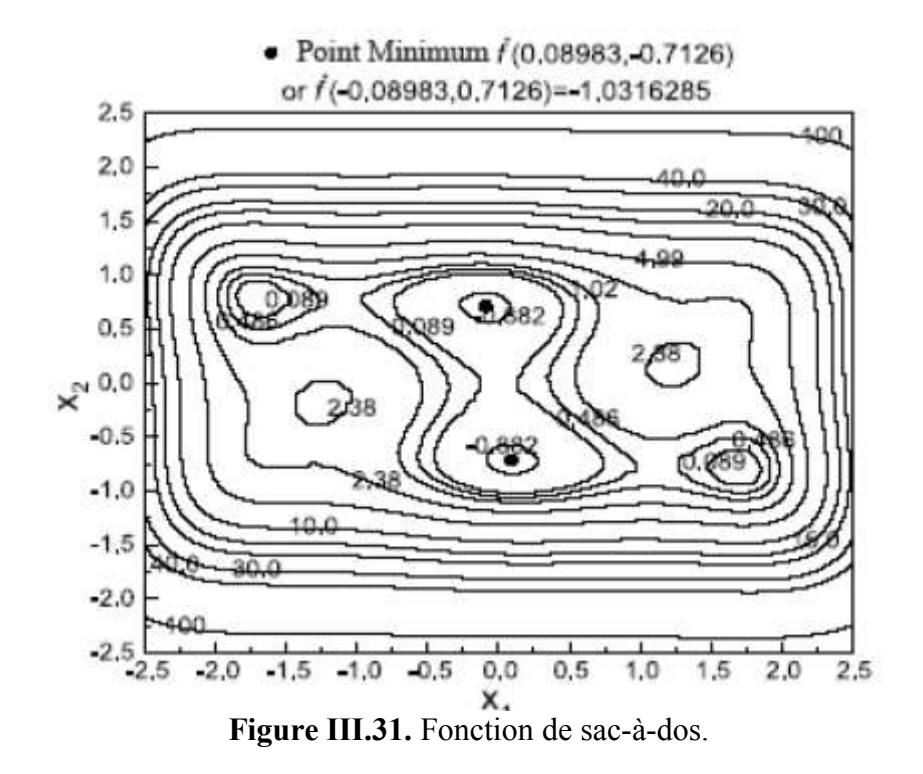

 La fonction objectif est la fonction de sac-à-dos à six bosses ou Six-Hump Camelback (montré dans la figure III.31), qui est l'une des fonctions standard de test des problèmes d'optimisation [116]. En raison des six optimums locaux qui sont présents dans la fonction, dont deux sont globaux, le résultat des algorithmes basés sur le gradient dépend du choix du point initial. Ainsi, la solution optimale obtenue peut nécessairement ne pas être les optimums globaux qui sont soit  $x^* = (-0.08984, 0.71266)$  ou  $x^* = (0.08984, -0.71266)$ , chacun avec une valeur correspondante de la fonction objectif égale à  $f^{*}(x) = -1.0316285$ . L'algorithme méta-heuristique HS trouve la vectrice solution en utilisant une méthode différente. En appliquant l'algorithme HS à la fonction de sac-à-dos, des limites possibles de valeur entre –10.0 et 10.0 ont été employées pour les deux variables de conception, x1 et x2, montrées dans l'équation III.16. Le nombre total de vecteurs solution, c.-à-d., le HMS, était 10, et les HMCR et le PAR étaient 0.85 et 0.45, respectivement. L'algorithme HS incorpore la structure des algorithmes méta-heuristiques courants d'optimisation. Il préserve l'histoire des vecteurs passés (HM) semblables à la recherche Tabou, et peut changer le taux d'adaptation (HMCR) du début à la fin de calcul, en ressemblant le recuit simulé. Il considère également plusieurs vecteurs simultanément de la même manière que le GA. Cependant, la différence principale entre le GA et l'algorithme HS est que le dernier vecteur produit un nouveau vecteur à partir de tous les vecteurs existants (toutes les harmonies dans le HM), alors que les GA produit un nouveau vecteur seulement à partir de deux vecteurs existants (parents).

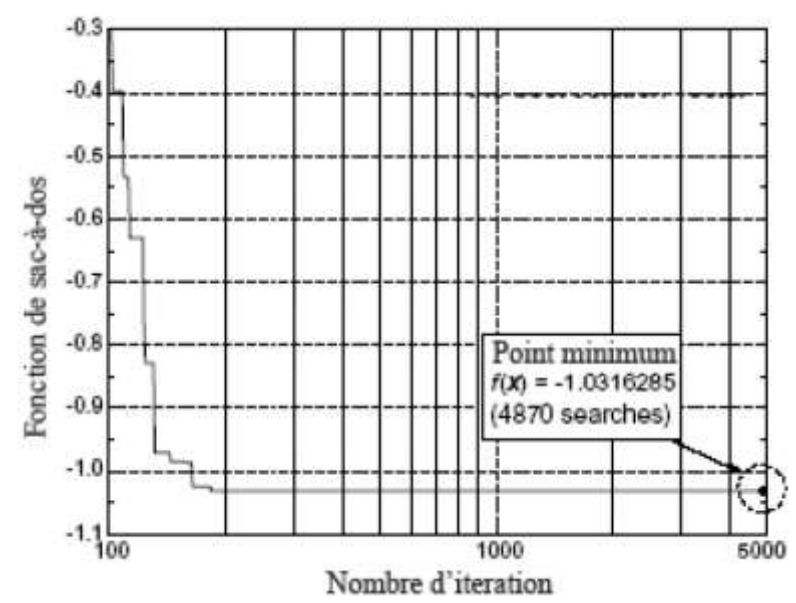

**Figure III.32.** Historique de convergence vers la valeur minimum pour la fonction sac-à-dos.

#### **b) La fonction de Rosenbrock**

$$
f(x) = 100(x_2 - x_1^2)^2 + (1 - x_1)^2
$$
 (III.17)

 La fonction de Rosenbrock est probablement le meilleur cas connu de test de la robustesse des méthodes d'optimisation [117]. En raison d'une longue vallée étroite et incurvée présente dans la fonction (figure III.33) les algorithmes basés sur le gradient nécessite un grand nombre d'itérations avant d'atteindre la solution optimale (valeur minimum)  $x^* = (1.0, 1.0)$  avec la valeur de la fonction objectif correspondante égale à  $f^{*}(x) = 0.0$ . L'algorithme HS a été appliquée à la fonction de Rosenbrock en utilisant des limites entre –10.0 et 10.0 pour les deux variables de conception, x1 et x2, données par l'équation III.17. L'algorithme HS a trouvé 20 différentes vectrices solutions proches de l'optimum (c.-à-d., les valeurs des deux variables de conception) après 50.000 itérations qui ont pris approximativement 2min sur un PC Pentium 600 MHz. La meilleure vectrice solution était  $x = (0.1000000000E+01, 0.100000238E+01)$  avec une valeur correspondante de fonction objectif égale à  $f(x) = 5.6843418860E - 10$ . Le résultat de HS est très près de la solution optimale, c.-à-d.,  $f^*(x) = 0.0$ .

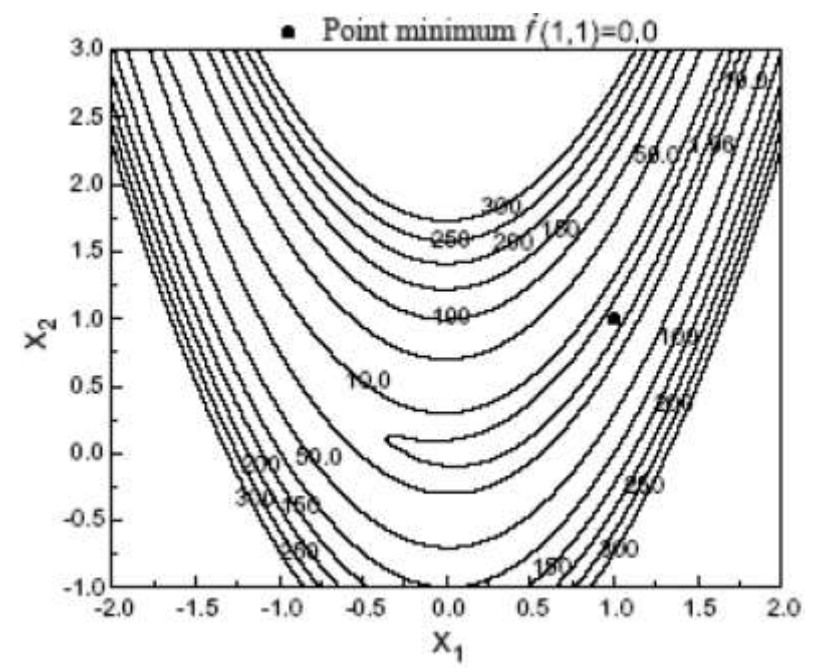

Figure III.33. Fonction de Rosenbrock.

#### **c) Fonction de Goldstein et de Price (avec quatre minimums locaux)**

$$
f(x) = \left\{1 + (x_1 + x_2 + 1)^2 \left(19 - 14x_1 + 3x_1^2 - 14x_2 + 6x_1x_2 + 3x_2^2\right)\right\} \times \left\{30 + (2x_1 - 3x_2)^2 \left(18 - 32x_1 + 12x_1^2 + 48x_2 + 6x_1x_2 + 3x_2^2\right)\right\}
$$
(III.18)

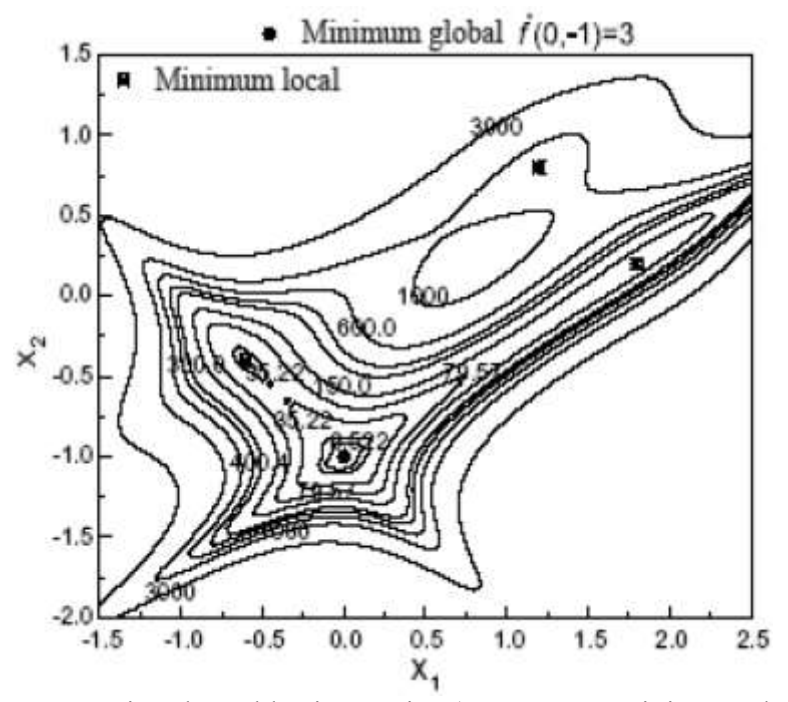

**Figure III.34.** Fonction de Goldstein et Price (avec quatre minimums locaux).

 Cette fonction est un polynôme d'ordre huit à deux variables (figure III.34), cependant, la fonction a quatre minimums locaux, dont un est global, comme suit :  $f(1.2, 0.8) = 840.0$ ,  $f(1.8, 0.2) = 84.0, f(-0.6, -0.4) = 30.0,$  et  $f^{*}(0, -1.0) = 3.0$  (minimum global) [118]. Dans cet exemple, les limites pour les deux variables de conception (x1 et x2) ont été placées entre –5.0 et 5.0. Après 40.000 itération, la meilleure vectrice solution trouvée par l'algorithme HS été  $x = (-0.0000087289, -1.0000001192)$  avec une valeur correspondante de la fonction objectif  $f(x) = 0.3000000000E+01$ . Ces valeurs sont également très près du point minimum global.

#### **d) La fonction d'Eason et Fenton**

$$
f(x) = \left\{ 12 + x_1^2 + \frac{1 + x_2^2}{x_1^2} + \frac{x_1^2 x_2^2}{(x_1 x_2)^4} \right\} \left( \frac{1}{10} \right)
$$
 (III.19)

 La fonction montrée dans l'Equation III.19 se compose d'un problème de minimisation de l'inertie de l'engrenage dans un train. C'est une fonction employée par Eason et Fenton [119].

Le minimum de la fonction est localisé à  $x^* = (1.7435, 2.0297)$  avec une valeur correspondante de la fonction objectif  $f^*(x) = 1.74$ , comme illustré dans la figure III.35.

 L'algorithme HS a été appliqué à ce problème en utilisant des limites entre 0.0 et 10.0 pour les deux variables de conception x1 et x2 donnés par l'Equation III.19. Après quelques secondes (approximativement 800 itérations), la solution minimum  $x = (1.74338, 2.03050)$ avec sa valeur correspondante de fonction objectif  $f(x) = 1.74415$  été obtenue. Cette vectrice solution été pratiquement bien le point optimal.

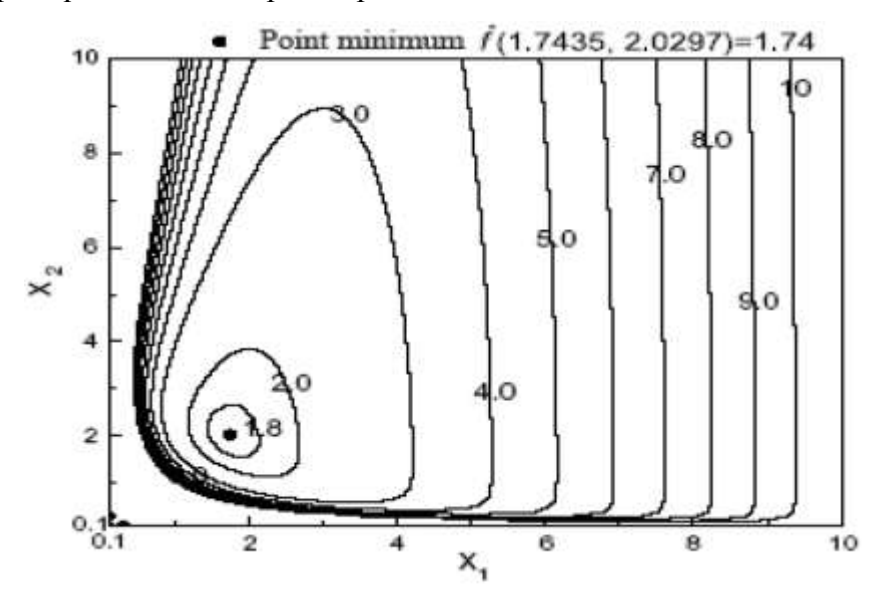

**Figure III.35.** Problème de Eason et Fenton.

#### **e) Fonction avec contrainte**

$$
f(x) = (x_1^2 + x_2 - 11)^2 + (x_1 + x_2^2 - 7)^2
$$
 (III.20)

Sujet à :

$$
g_1(x) = 4.48 - (x_1 - 0.05)^2 - (x_2 - 2.5)^2 \ge 0,
$$
  
\n
$$
g_2(x) = x_1^2 + (x_2 - 2.5)^2 - 4.48 \ge 0,
$$
  
\n
$$
0 \le x_1 \le 6, 0 \le x_2 \le 6,
$$

 Cette fonction est un problème de minimisation avec deux variables de conception et deux contraintes d'inégalité [120]. La fonction objectif sans contrainte  $f(x)$  a une solution minimum à (3, 2) avec une valeur correspondante de la fonction objectif égale à zéro. En raison de la présence des contraintes données par l'Equation III.20 (c.-à-d., g1 et g2), cependant, la solution sans contrainte n'est pas faisable ; la solution minimum avec contrainte est localisée à x\*= (2.246826, 2.381865) avec une valeur de la fonction objectif égale à f\*(x) = 13.59085 (figure III.36). L'algorithme HS a été appliqué à la fonction contrainte, et le HM initial a été aléatoirement généré à partir des variables possibles limitées entre 0.0 et 6.0 (figure III.36).

 Après approximativement 15.000 itérations, la meilleure vectrice solution été x= (2.246840, 2.382136) avec une valeur correspondante de la fonction objectif  $f(x) = 13.590845$ . La meilleure solution de HS a été comparée aux solutions précédentes rapportées par Deb [120].

 La meilleure solution en utilisant l'algorithme méta-heuristique HS est également très près de la solution optimale.

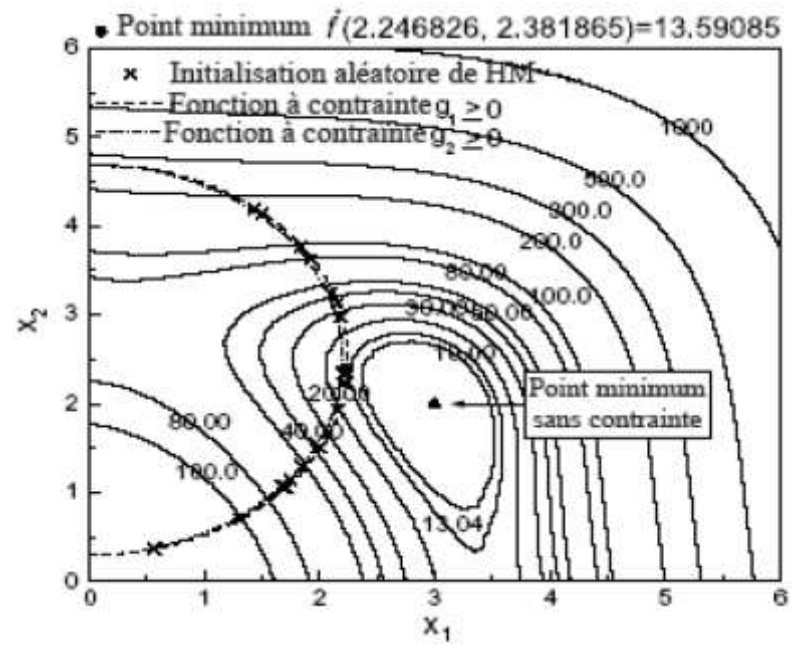

**Figure III.36.** Fonction avec contrainte.

#### **III.12. Conclusion**

Dans ce chapitre nous avons fait un aperçu sur les problèmes d'optimisation mono-objectif et multi-objectif et leur résolution par les méthodes d'optimisation classiques dans le cas possibles et avec les méthodes heuristiques et méta-heuristiques. Nous avons étudié cinq méthodes d'optimisation méta-heuristiques et nous avons détaillé l'algorithme d'Optimisation par Essaim Particulaire (OEP, ou PSO en anglais), l'algorithme de recherche d'harmonie (search harmony Algorithm, HSA) qui constitueront e sujet principal de ce travail de thèse.

## **Chapitre IV**

# **Tests et Application**

#### **IV.1. Introduction**

 La Simulation d'un exemple de réseau électrique avec et sans STACOM est introduite dans le réseau Algérien de 59 nœuds, sera présentée dans ce chapitre. Cette simulation été performée dans l'environnement Matlab- programme et elle est basée sur les lois de fonctionnement et de la commande développée dans les chapitres II et III précédents. Le STATCOM est modélisé comme une source de tension réglable. La méthode de Newton-Raphson a été mise en œuvre pour résoudre les équations de l'écoulement de puissance en présence d'un STATCOM. On a introduit l'application des méthodes méta-heuristiques à savoir la méthode Essaim de particules (PSO), recherche d'Harmonie (HS) pour trouver l'emplacement optimal du STATCOM dans le réseau test Algérien de 59 nœuds. Le critère utilisé pour déterminer l'emplacement optimal est basé sur le profil de tension du système.

#### **IV.2. Application**

 Notre travail va être effectué en trois étapes principales, la première correspond à calculer l'écoulement de puissance par la méthode de Newton-Raphson sans STATCOM, la deuxième correspond à une optimisation par la méthode Essaim de particules (PSO), recherche d'Harmonie (HS) pour déterminer l'emplacement optimal du STATCOM et puis nous avons comparé les résultats obtenus avant et après insertion du STATCOM. La troisième étape correspond à confirmer l'emplacement optimal du STATCOM avec changement des paramètres des deux méthodes méta-heuristique proposées.

#### **IV.2 .1. Fonction objectif**

 La fonction objectif à minimiser dans ce test représente la déviation de tension qui est modélisée par l'équation (IV.1) :

$$
Fobj = \left(\sum_{i=1}^{Nbus} (V_i - 1)^2\right)^{\frac{1}{2}}
$$
 (IV.1)

 $V_i$ : Tension au nœud i Nbus : nombre des nœuds

#### **IV.3. Description du réseau étudié**

#### **IV.3.1. Réseau test 59 nœuds**

En Algérie, la plus grande partie de l'électricité est d'origine thermique (98.3%), le reste se répartisse entre les centrales hydro-électriques ou à diesel. Le transport de l'énergie s'effectue par transformation du courant triphasé produit à des tensions variables, en une tension unique de 220 kV, distribuée avec des lignes de haute tension. Des sources d'énergie renouvelables telles que le vent et le soleil produisent de l'énergie électrique dans les sites isolés de l'Algérie. Elles représentent cependant des quantités négligeables [121]. Le gaz naturel constitue la source d'énergie fossile la plus respectueuse de l'environnement. La quantité d'impureté présentée dans le gaz naturel, comme par exemple l'acide sulfhydrique est négligeable par rapport à celle contenue dans les autres sources d'énergie fossile.

#### **IV.4. Test d'application 1**

#### **IV.4.1. Analyse des tensions sans STATCOM**

 L'approche proposée a été testée sur le réseau de production et de transport électrique Algérien avant 1997. Le schéma unifilaire du réseau électrique Algérien est présenté dans la figure IV.1.

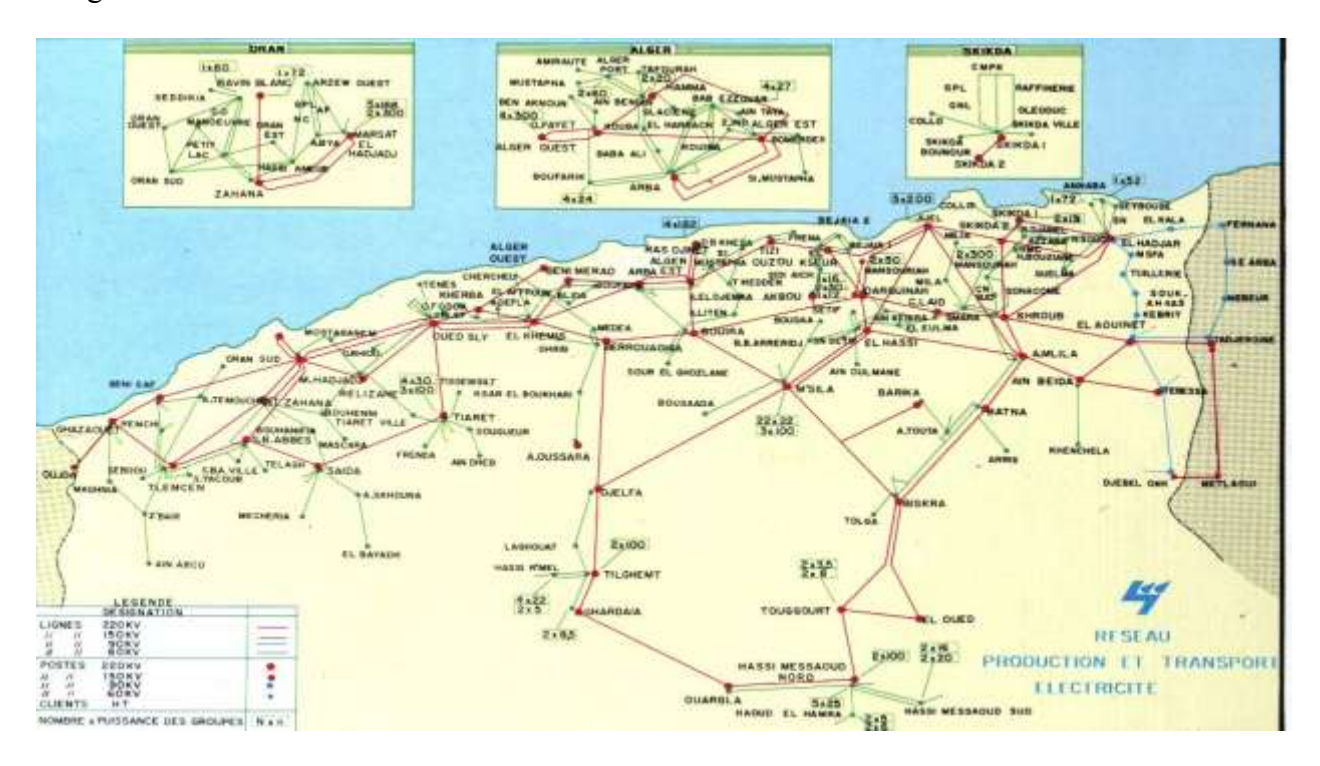

**Figure IV.1.** Schéma unifilaire du réseau électrique 59 jeux de barres de Sonelgaz. [122]

 Le réseau électrique Algérien (réseau de production et de transport sous 220kV avant 1997) comprend 59 nœuds, 83 branches (lignes, transformateurs) et 10 générateurs. Pour calculer l'écoulement de puissance par la méthode de Newton-Raphson et appliquer l'optimisation sur le réseau électrique Algérien, il faut connaître les informations de tous les générateurs. La puissance demandée est de  $684.10$  MW et la puissance apparente  $S_{base}$ est 100 MVA. Les paramètres du réseau se trouvent dans l'annexe (Tableaux A-4 et A-5).

#### **IV.4.1.1. Résultats de simulation**

Les résultats de simulation de test1 nous ont donné la valeur de la fonction objectif (0,4487 p .u) et les valeurs des tensions trouvées au niveau des jeux de barres du réseau test 59 nœuds par l'utilisation de la méthode de calcul de l'écoulement de puissance (Newton-Raphson) sans intégration du dispositif shunt STATCOM dont les valeurs des tensions sont illustrés dans le tableau IV .1 .

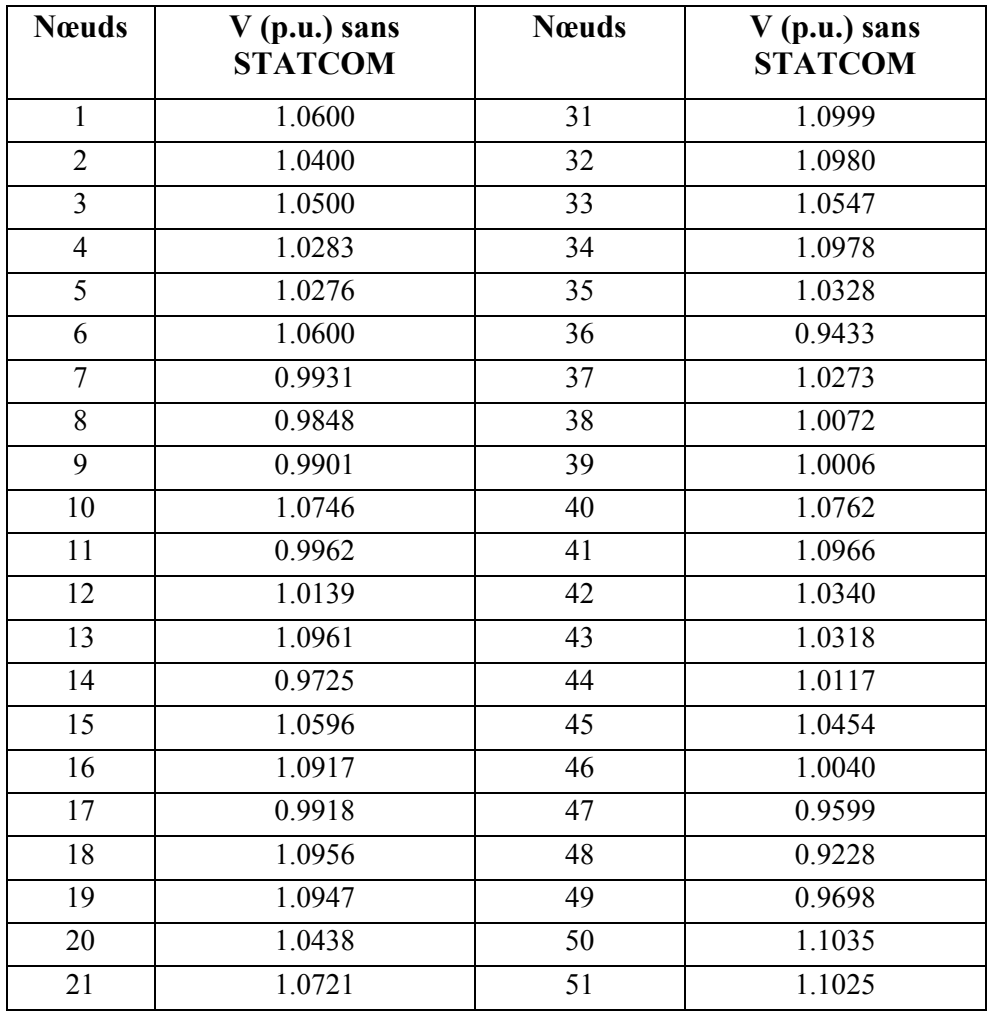

**Tableau IV.1.** Les résultats de simulation obtenus des tensions du réseau électrique

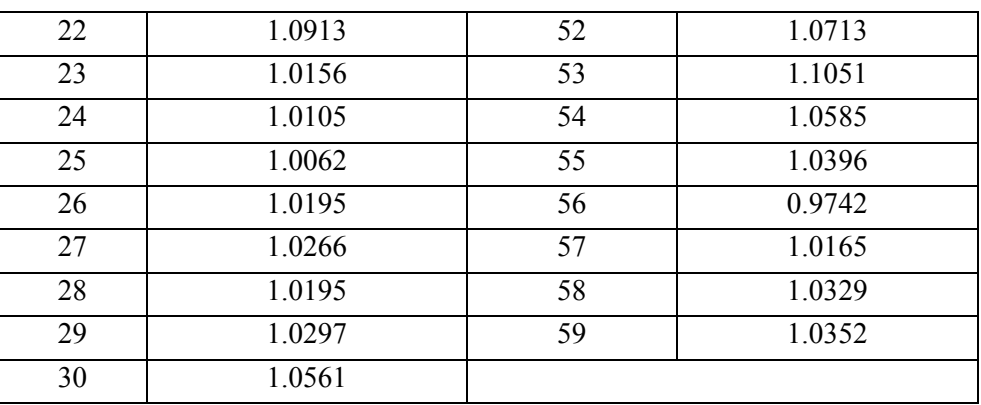

#### **IV.4.2. Augmentation de la charge**

 Pour augmenter la consommation, on a introduit dans le réseau une charge supplémentaire dans le nœud "48 ". L'augmentation de la charge est réalisée comme suit :

 $\square \square \square$  P<sub>nouvelle</sub> =  $\alpha$  Pancienne (IV. 2)

 $Q_{\text{nowelle}} = \alpha \text{ Qancienne} \Box$  (IV. 3)

Avec :

α : Facteur de charge.

Les valeurs d'augmentation de facteur de charge utilisées sont respectivement  $\alpha_1 = 1.2$ ,  $\alpha_2 = 1.4$ ,  $\alpha_3 = 1.6$ .

P<sub>nouvelle</sub> , Q<sub>nouvelle</sub> : Puissance active et réactive consommées par le réseau après l'augmentation de la charge respectivement.

**Tableau IV.2.** Les résultats de simulation obtenus des tensions du réseau électrique avec augmentation de la charge dans le nœud 48

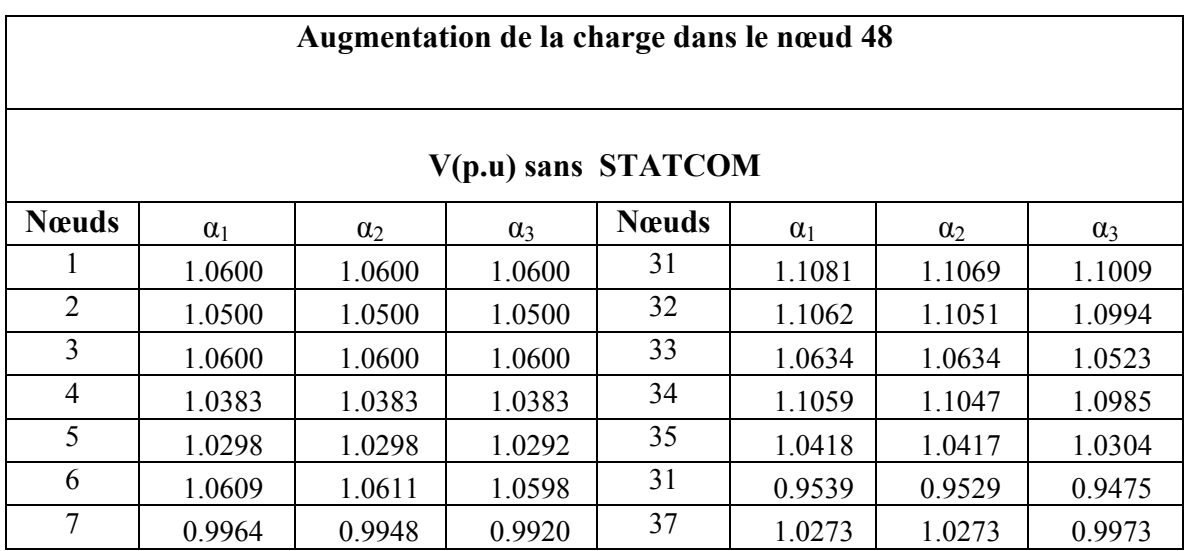

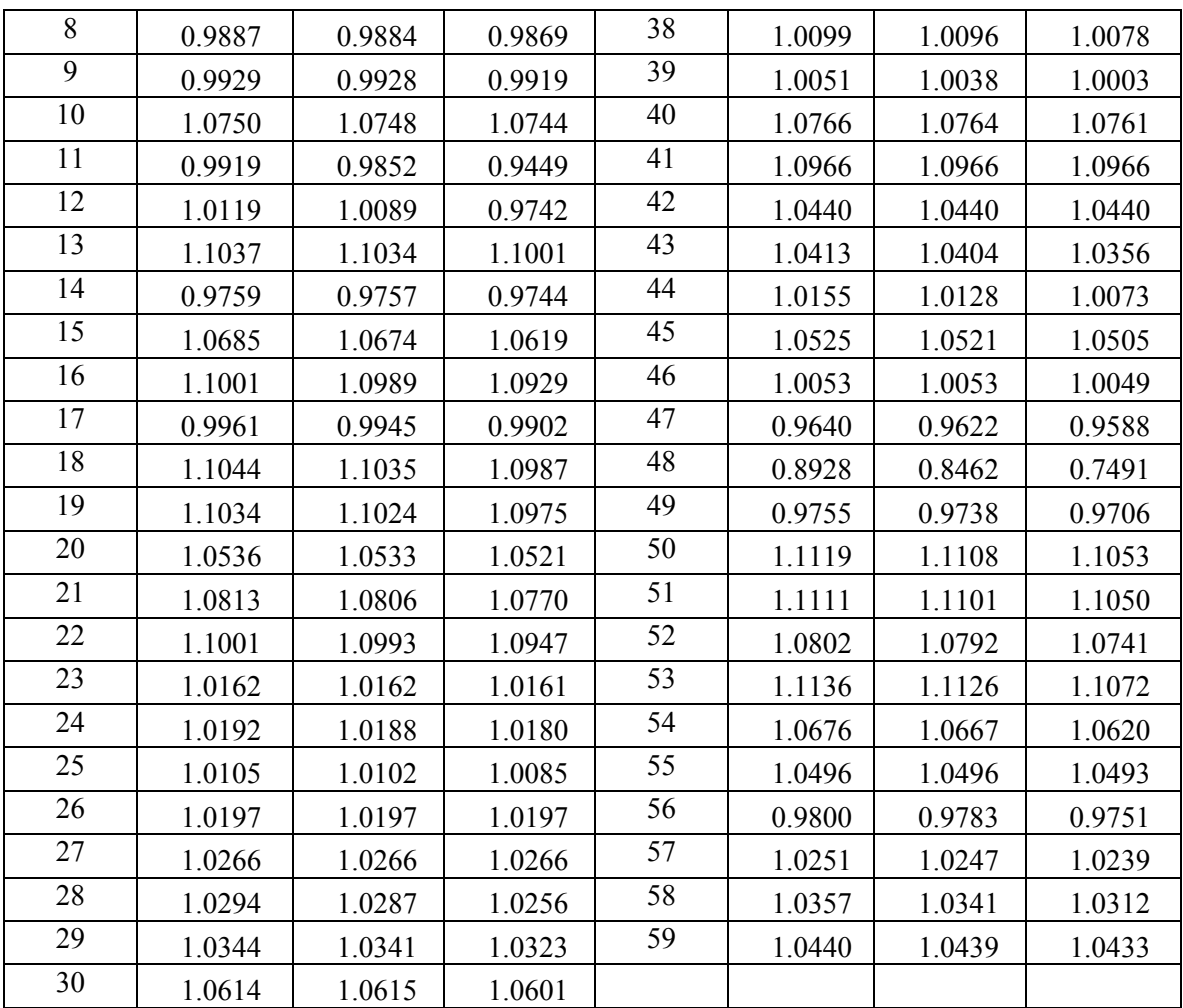

 D'après les résultats de simulation montrés dans les tableaux IV.1, IV.2 nous avons remarqué que le nœud 48 est le nœud le plus faible (nœud critique).

#### **IV.5. Test d'application 2**

 Ce test représente l'utilisation du compensateur statique synchrone STATCOM, comme un moyen de compensation dont le but est de contrôler les déviations de tension, cela est réaliser par l'ajustement flexible des paramètres de STATCOM et par l'application de l'algorithme d'Essaim de Particules PSO et l'algorithme de recherche d'Harmonie HS pour déterminer l'emplacement optimal du STATCOM.

#### **IV.5.1.Test d'application l'algorithme d'Essaim de Particules PSO**

 Dans ce test nous avons appliqué sur le réseau test 59 nœuds l'algorithme de l'Essaim de Particules PSO pour déterminer l'emplacement optimal du STATCOM.

#### **IV.5.1.1. Différents types de poids d'inertie de PSO**

Dans la théorie, trois approches sont considérées pour la constante d'inertie:

i. Poids d'inertie fixe: comme dans la définition standard de PSO.

ii. Diminution linéaire du poids d'inertie: l'objectif est d'améliorer la convergence de l'essaim en réduisant le poids d'inertie de 0,9 à 0,1 en pas même sur le nombre maximum d'itérations.

iii. Diminution aléatoire du poids d'inertie: introduit un facteur aléatoire dans l'approche précédente pour éviter l'essaim d'être piégé dans un minimum local

$$
w_i = rand \cdot \left(0.9 - 0.8 \cdot \frac{iter - 1}{\max\_iter - 1}\right) \tag{IV.4}
$$

Où:

rand : est un nombre aléatoire compris entre 0 et 1.

iter : est le nombre d'itérations.

max\_iter: est le nombre maximum d'itérations.

 Dans notre étude, nous avons utilisé cette dernière approche dans le processus d'optimisation.

#### **IV.5.1.2. Paramètres de simulation**

 Pour les méthodes stochastiques, il est nécessaire de procéder à plusieurs exécutions des algorithmes car les résultats ne sont jamais les mêmes par les procédures aléatoires utilisées.

 Une analyse statistique est alors faite avec plusieurs tests réalisés et les meilleurs résultats sont présentés. Les valeurs optimales des paramètres de simulation de la méthode d'optimisation par l'essaim de particules sont :

- Nombre de particules =10
- Poids initial W<sub>max</sub>= 0.9
- Poids final Wmin= 0.8
- Nombre maximal d'itération max\_iter =100
- Coefficients d'accélération C1=3.25 et C2=0.75

#### **IV.5.1.3. Résultats de simulation**

 Le tableau IV .3 montre la meilleure localisation du STATCOM (localisation optimale) trouvée par la méthode d'optimisation (PSO) et la fonction objectif et les pertes totale de la
puissance active et réactive, la figure IV .2 illustre la caractéristique de la fonction objectif envisagée (la déviation de tension). Le STATCOM est connecté au 19ème nœud et injecte la puissance réactive donnée dans le tableau IV .5 pour améliorer le profil de tension du système et éviter l'effondrement de la tension future.

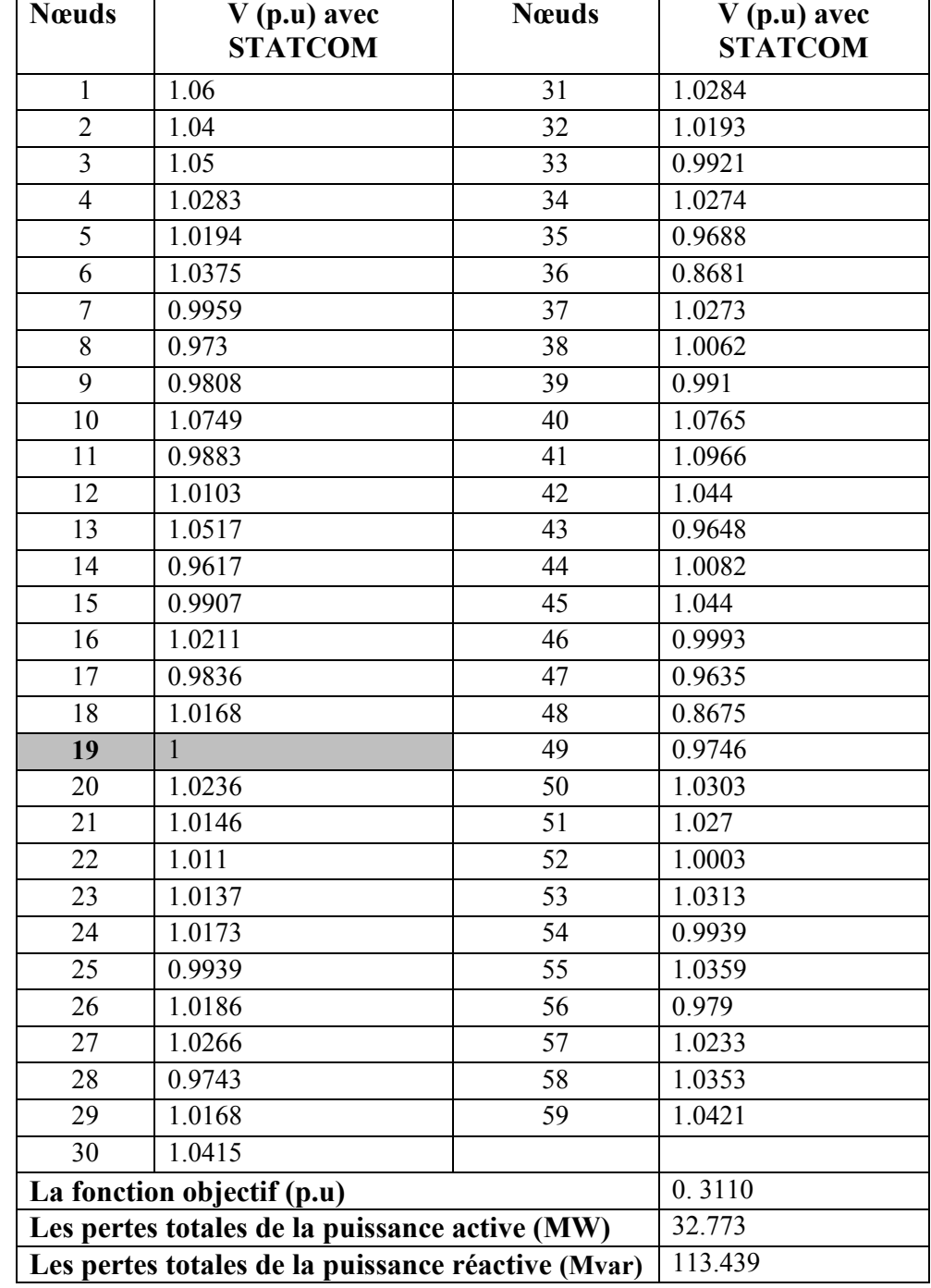

**Tableau .IV .3** Les résultats de simulation obtenus par la méthode d'optimisation (PSO)

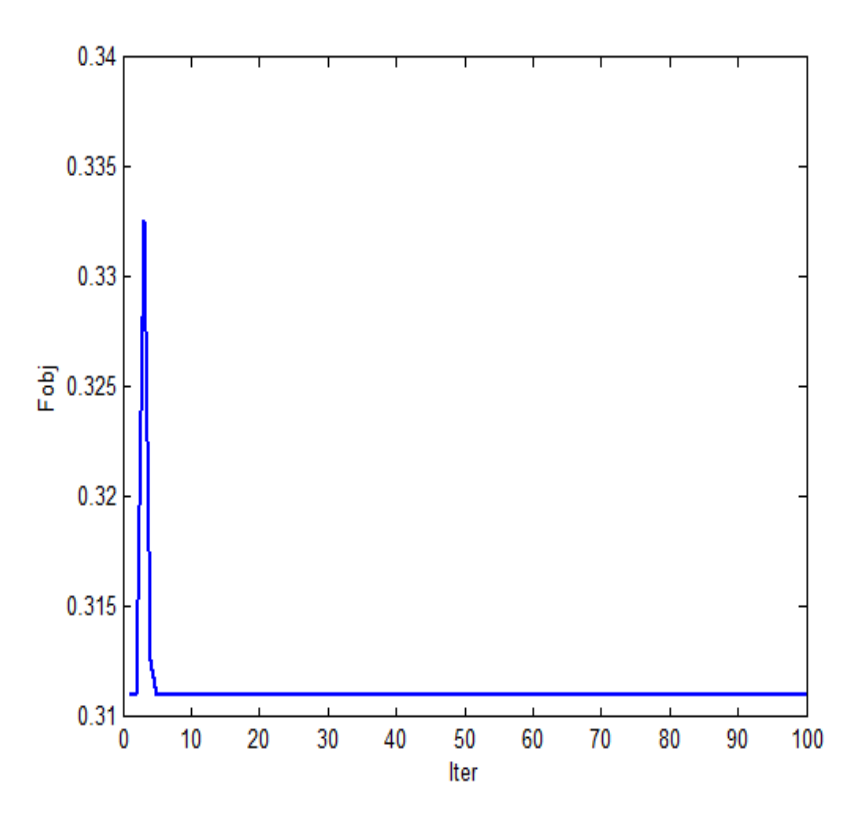

**Figure IV.2.** L'historique de la fonction objectif de PSO.

#### **IV.5.2.Test d'application de l'algorithme de recherche d'harmonie HS**

 Ce test est consacré d'appliquer l'algorithme de recherche d'harmonie sur le système 59 nœuds pour déterminer l'emplacement optimal du STATCOM. Les résultats de simulations de l'algorithme HS proposés ont été comparés à ceux de l'algorithme PSO.

#### **IV.5.2.1. Paramètres de simulation**

 La méthode d'optimisation par l'algorithme de recherche d'harmonie contient plusieurs paramètres dont les valeurs peuvent être ajustées pour que l'algorithme arrive à trouver la solution optimale.

 Après plusieurs tests réalisés sur le même réseau, les valeurs optimales des paramètres de la méthode recherche d'harmonie sont :

- Nombre maximal d'itération max\_iter =100

- La capacité de la mémoire d'harmonie HMS= 3.

- Considérant de la mémoire d'harmonie par le taux HMCR= 0.95 (taux de sélection).
- le taux d'ajustement par un pas PAR= 0.7.

## **IV.5.2.2.Résultats de simulation**

 Le tableau IV .4 montre la meilleure localisation de STATCOM (localisation optimale) trouvée par la méthode d'optimisation HS et la fonction objectif et les pertes totale de la puissance active et réactive, la figure IV .3 illustre la caractéristique de la fonction objectif envisagée (la déviation de tension). Le tableau IV .6 présente la comparaison des résultats obtenus par les algorithmes HS et PSO.

**Tableau IV.4.** Les résultats de simulation obtenus par la méthode d'optimisation HS

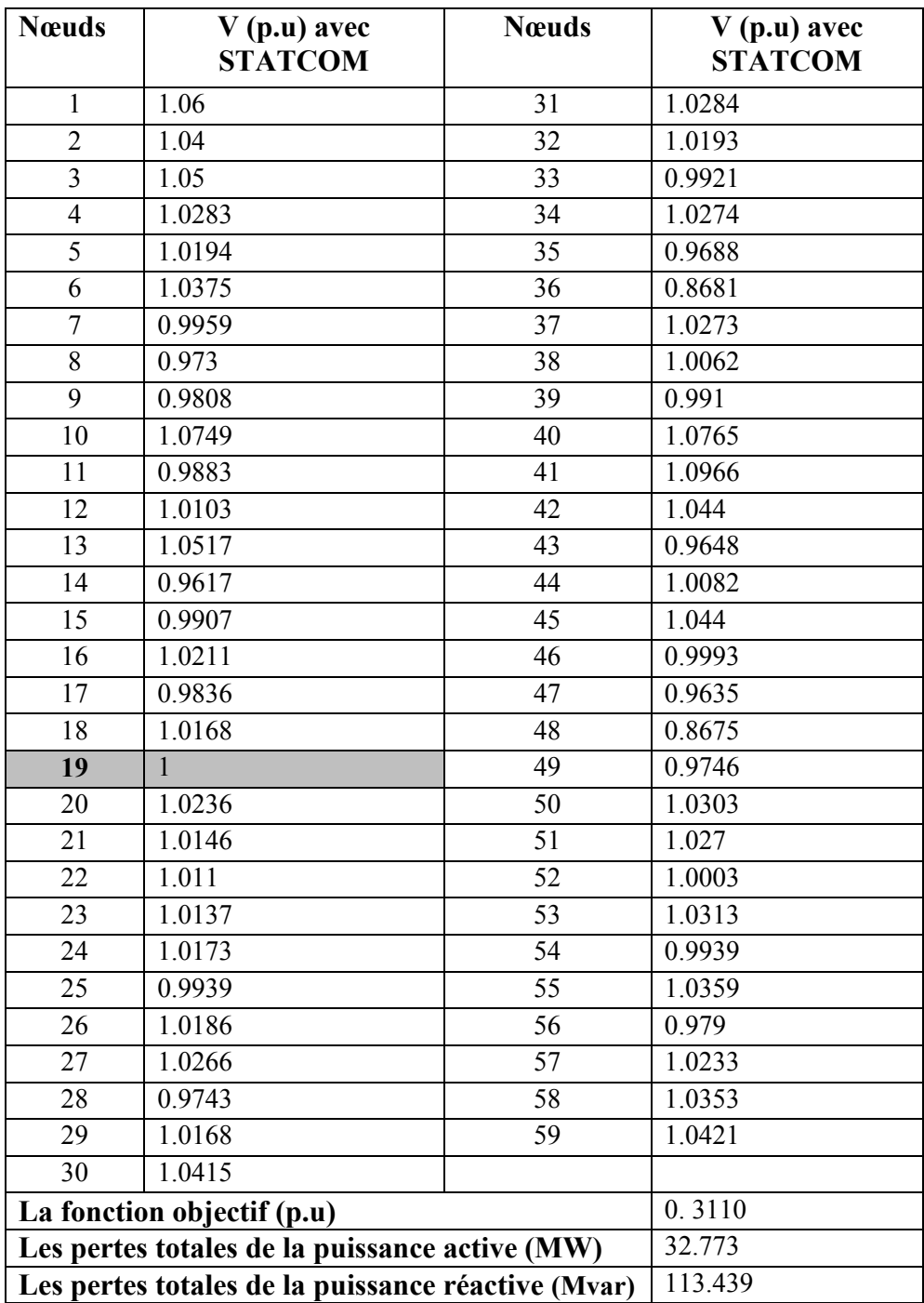

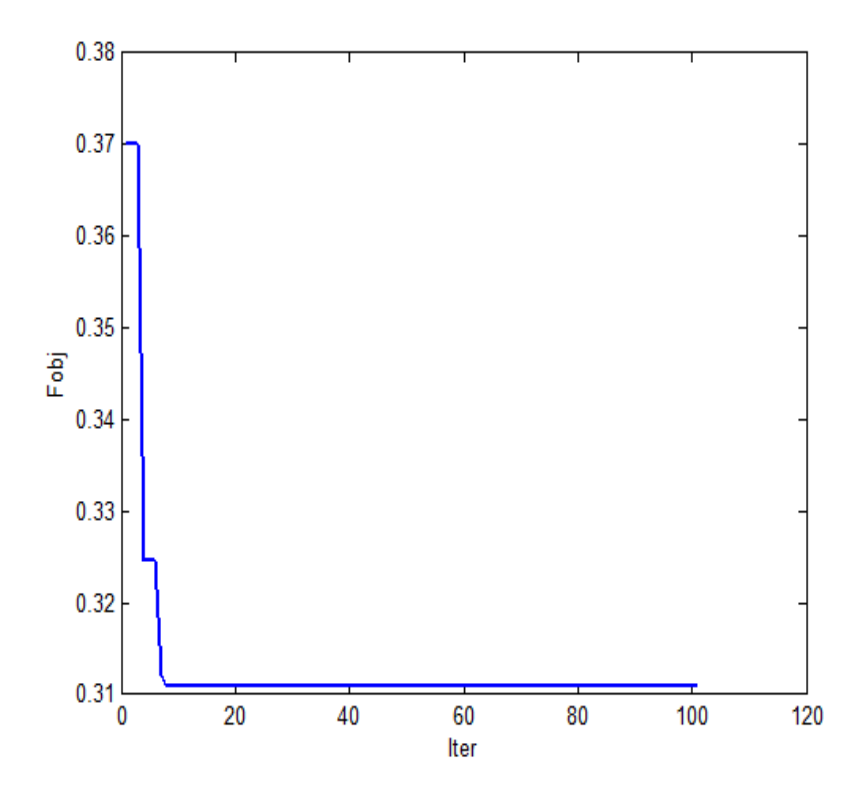

**Figure IV.3.** L'historique de la fonction objectif de HS.

**Table IV .5 .** Les paramètres du STATCOM (taille et localisation).

| <b>STATCOM</b> | $V_{stat}$ | Angle    | $Q_{stat}$ |
|----------------|------------|----------|------------|
| <b>Bus</b>     | (p.u)      | (Degree) | (p.u)      |
| 19             | 0.9223     | 94417    | 0.7771     |

**Tableau IV .6.** Comparaison des résultats obtenus par les algorithmes HS et PSO

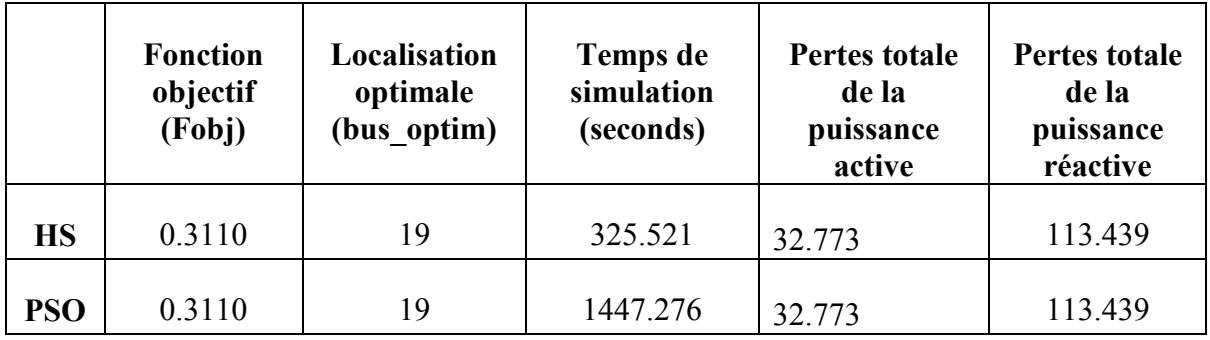

# **IV.6. Test d'application 3**

 Le but principal de ce test est de confirmer les résultats de simulations qui ont été trouvé dans le test 2 et de vérifier la faisabilité et la performance des algorithmes proposés PSO, HS sur le même réseau 59 nœuds pour solutionner le problème d'emplacement optimale du STATCOM en cas de changement dans les paramètres des algorithmes PSO, HS.

## **IV.6.1. paramétrages de la méthode PSO**

## **Cas 1** : **variation du nombre de particules**

 Dans ce cas nous avons changé le nombre de particules sans changement des autres paramètres de l'algorithme. Les résultats de simulations sont illustrés dans le tableau IV .7 et les figures IV .4, IV .5, IV .6,

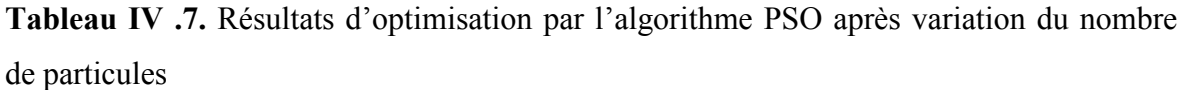

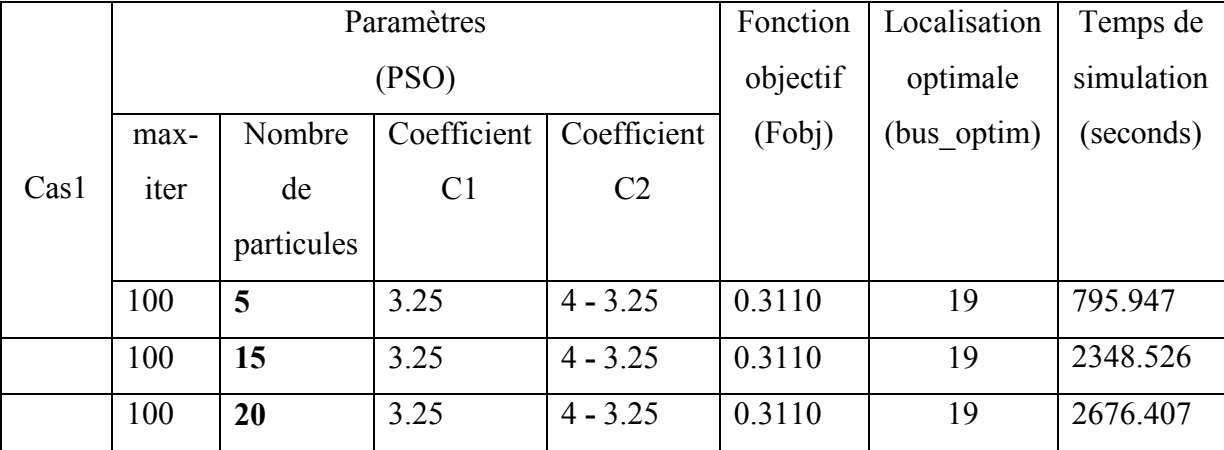

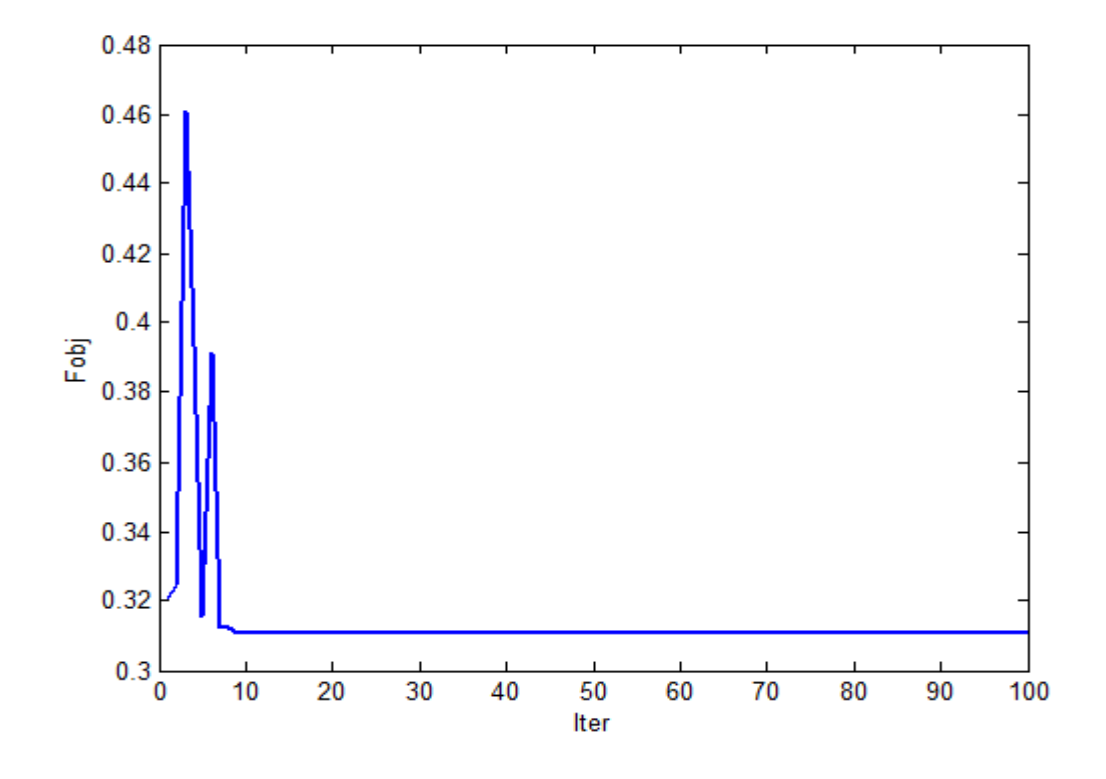

**Figure IV .4.** L'historique de la fonction objectif de PSO (Nombre de particules =5).

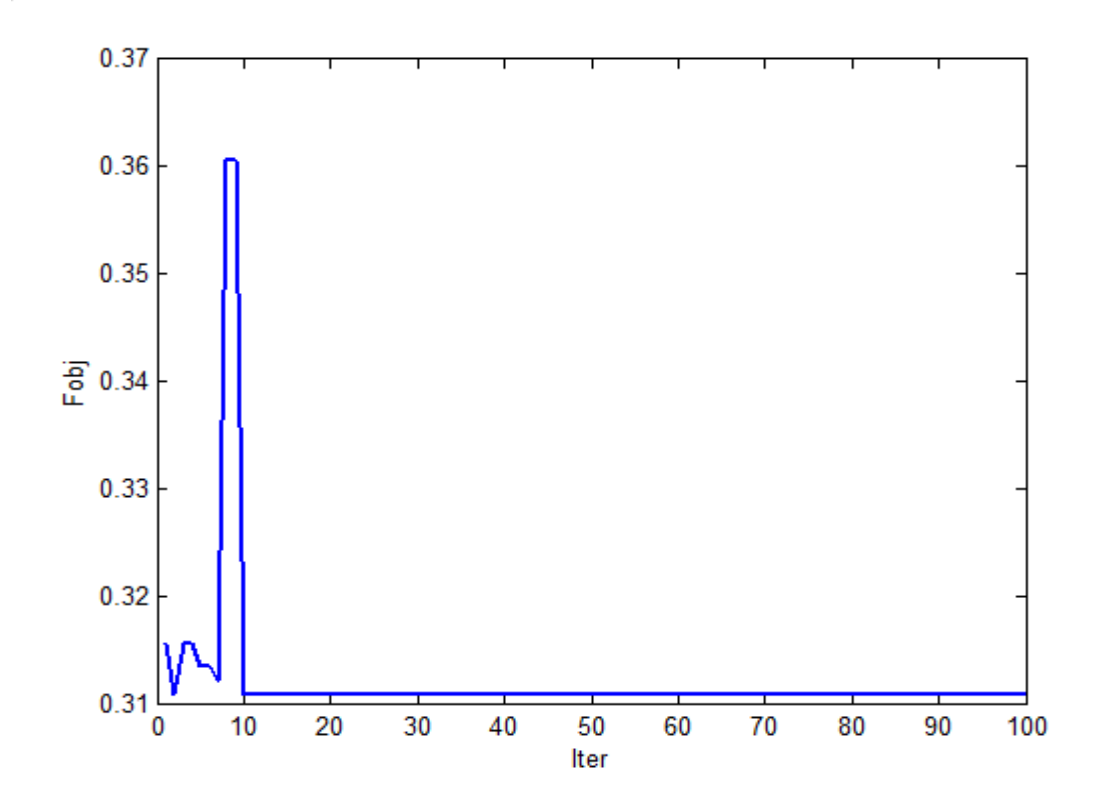

**Figure IV .5.** L'historique de la fonction objectif de PSO (Nombre de particules =15)

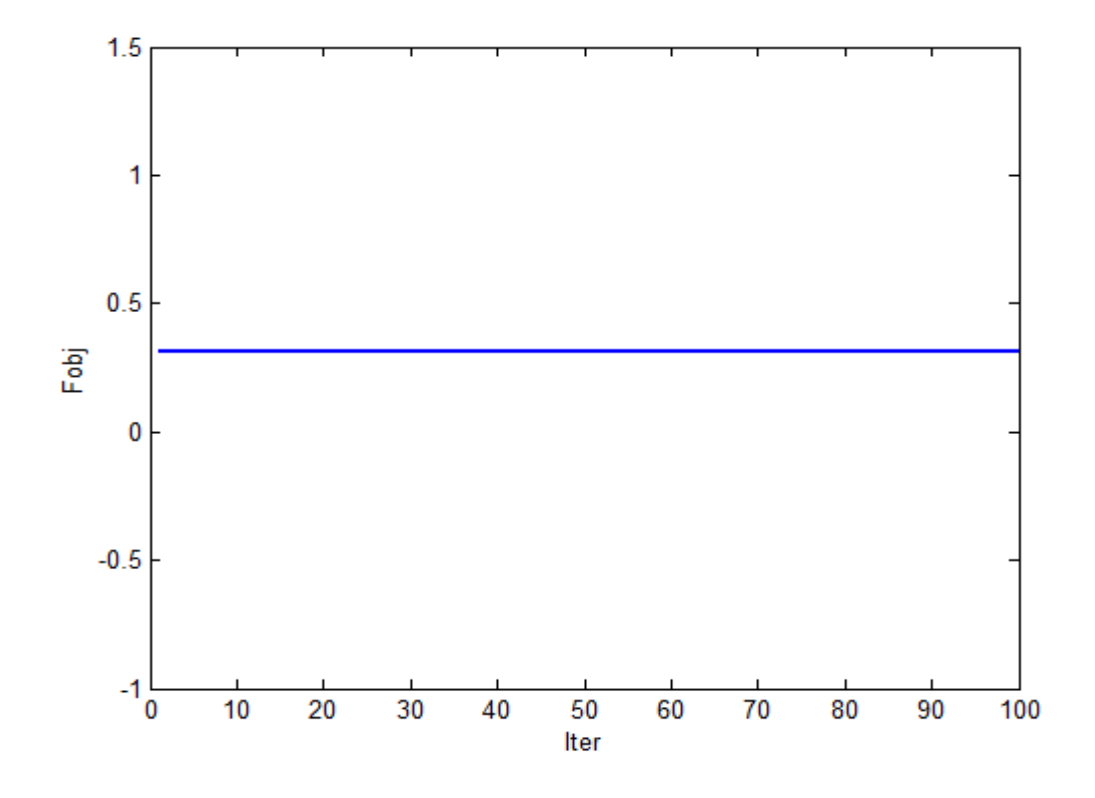

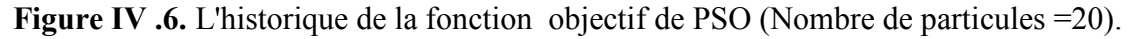

# **Cas2 : variation du coefficient d'accélération C1**

 Dans ce cas nous avons changé le coefficient d'accélération C1 sans changement des autres paramètres de l'algorithme. Les résultats de simulations sont illustrés dans le tableau IV .8 et les figures IV .7, IV .8.

**Tableau IV .8.** Résultats d'optimisation par l'algorithme PSO après variation du coefficient d'accélération C1

|      |      | Paramètres<br>(PSO)<br>Coefficient<br>Coefficient<br>Nombre<br>max- |                |                | Fonction    | Localisation | Temps de   |
|------|------|---------------------------------------------------------------------|----------------|----------------|-------------|--------------|------------|
|      |      |                                                                     |                |                | objectif    | optimale     | simulation |
|      |      |                                                                     |                | (Fobj)         | (bus optim) | (seconds)    |            |
| Cas2 | iter | de                                                                  | C <sub>1</sub> | C <sub>2</sub> |             |              |            |
|      |      | particules                                                          |                |                |             |              |            |
|      | 100  | 10                                                                  | 1.25           | $4 - 1.25$     | 0.3110      | 19           | 2010.58    |
|      | 100  | 10                                                                  | 5              | $4 - 5$        | 0.3110      | 19           | 5942.87    |

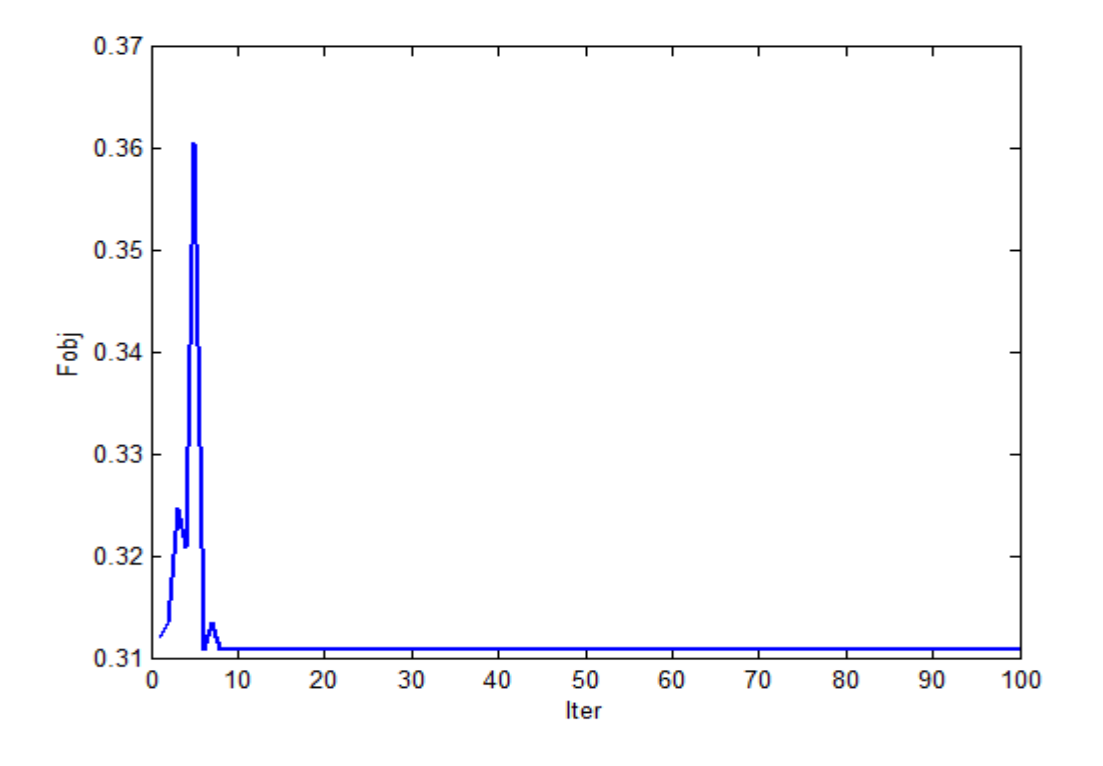

**Figure IV .7.** L'historique de la fonction objectif de PSO (C1= 1.25).

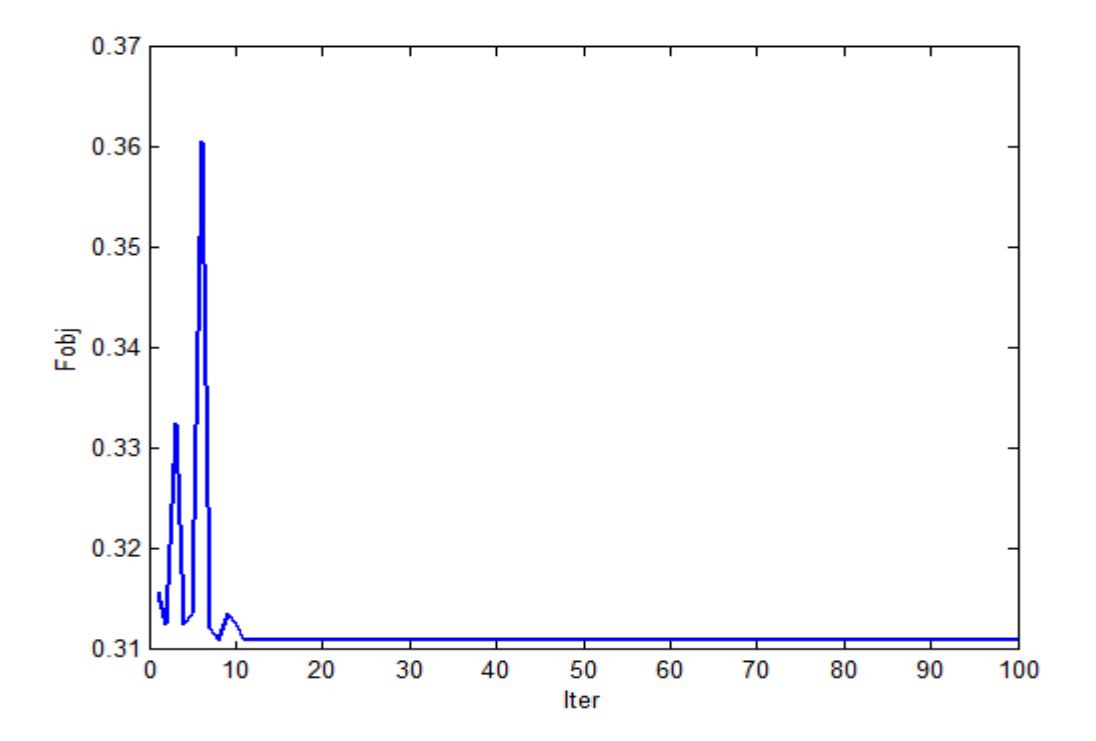

**Figure IV .8.** L'historique de la fonction objectif de PSO (C1= 5).

#### **Cas3** : **variation du nombre maximal d'itérations**

 Dans ce cas nous avons changé le nombre maximal d'itérations sans changement des autres paramètres de l'algorithme. Les résultats de simulations sont illustrés dans le tableau IV .9 et les figures IV .9, IV.10.

**Tableau IV .9.** Résultats d'optimisation par l'algorithme après variation du nombre maximal d'itérations

|                  | Paramètres<br>(PSO)<br>Coefficient |            |                |                | Fonction    | Localisation | Temps de |
|------------------|------------------------------------|------------|----------------|----------------|-------------|--------------|----------|
|                  |                                    |            |                | objectif       | optimale    | simulation   |          |
|                  | max-                               | Nombre     | Coefficient    | (Fobj)         | (bus optim) | (seconds)    |          |
| Cas <sub>3</sub> | iter                               | de         | C <sub>1</sub> | C <sub>2</sub> |             |              |          |
|                  |                                    | particules |                |                |             |              |          |
|                  | 50                                 | 10         | 3.25           | $4 - 3.25$     | 0.3110      | 19           | 1002.335 |
|                  | 30                                 | 10         | 3.25           | $4 - 3.25$     | 0.3110      | 19           | 613.347  |

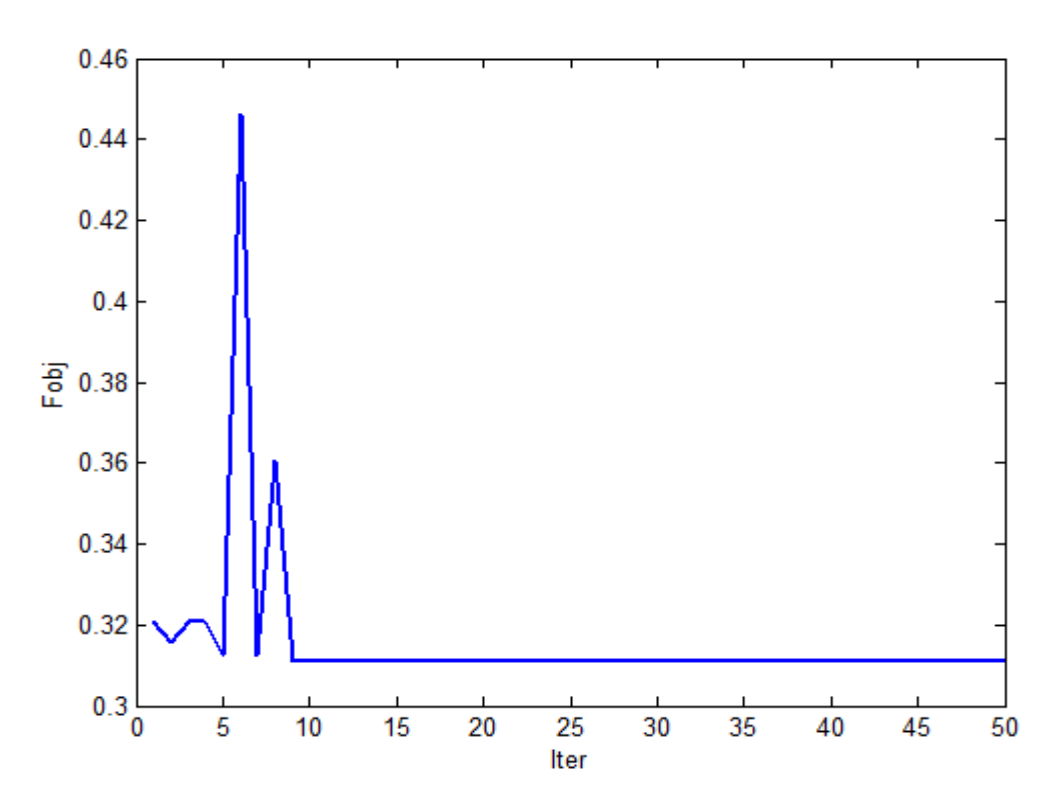

**Figure IV .9.** L'historique de la fonction objectif de PSO (max-iter = 50)

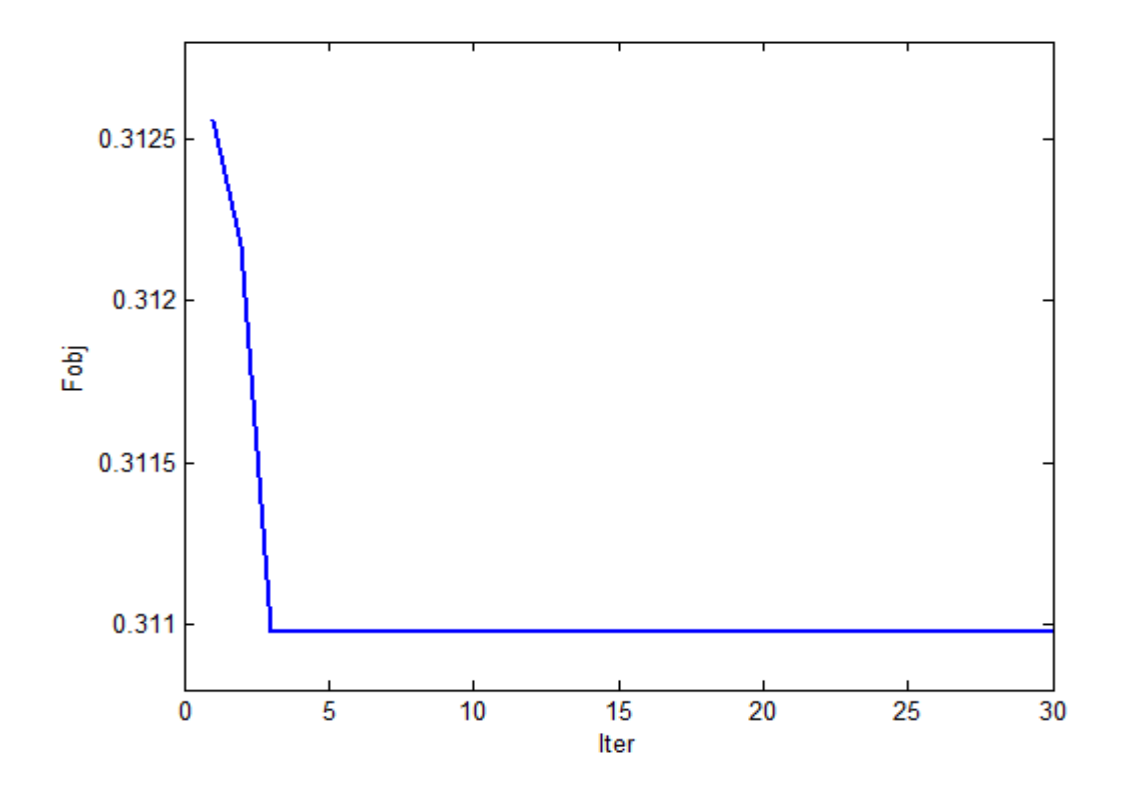

**Figure IV .10.** L'historique de la fonction objectif de PSO (max-iter = 30).

# **IV.6.2. paramétrages de la méthode HS**

## **Cas1** : **variation de la taille de la mémoire de l'harmonie (HMS)**

 Dans ce cas nous avons changé la taille de la mémoire de l'harmonie (HMS) sans changement des autres paramètres de l'algorithme. Les résultats de simulations sont illustrés dans le tableau IV .10 et les figures IV .11, IV.12.

**Tableau IV.10.** Résultats d'optimisation par l'algorithme HS après variation de la taille de la mémoire de l'harmonie (HMS)

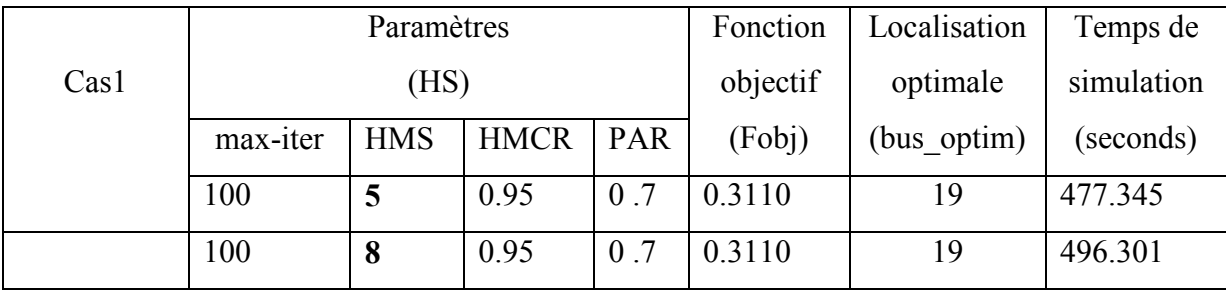

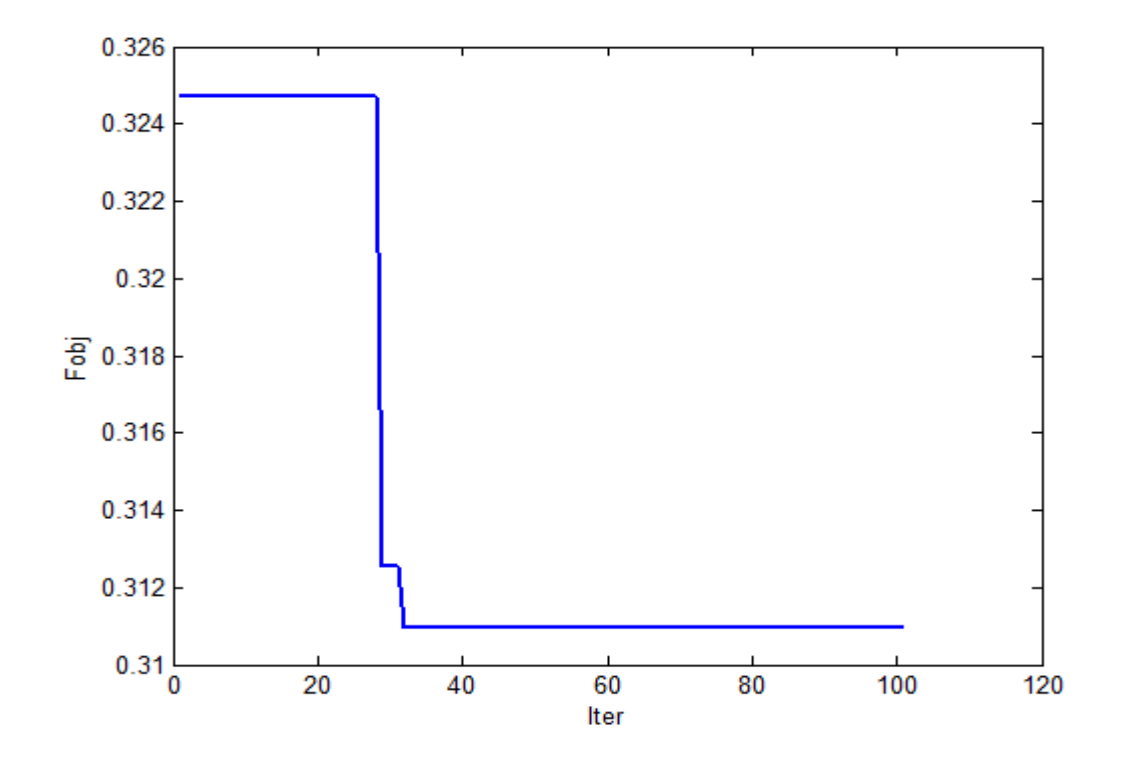

**Figure IV .11.** L'historique de la fonction objectif de HS (HMS = 5).

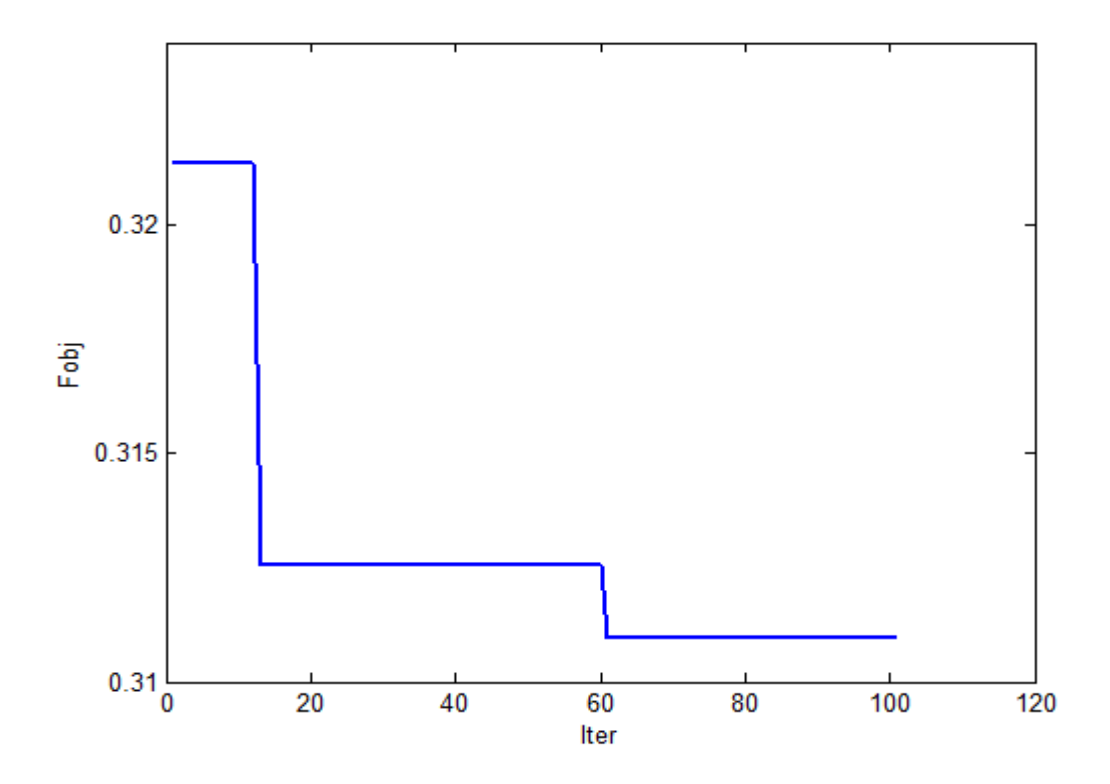

**Figure IV .12.** L'historique de la fonction objectif de HS (HMS = 8).

# **Cas2** : **variation du taux de considération de la mémoire de l'harmonie (HMCR)**

 Dans ce cas nous avons changé le taux de considération de la mémoire de l'harmonie (HMCR sans changement des autres paramètres de l'algorithme. Les résultats de simulations sont illustrés dans le tableau IV .11 et les figures IV .13, IV.14.

**Tableau IV.11.** Résultats d'optimisation par l'algorithme après variation du taux de considération de la mémoire de l'harmonie (HMCR)

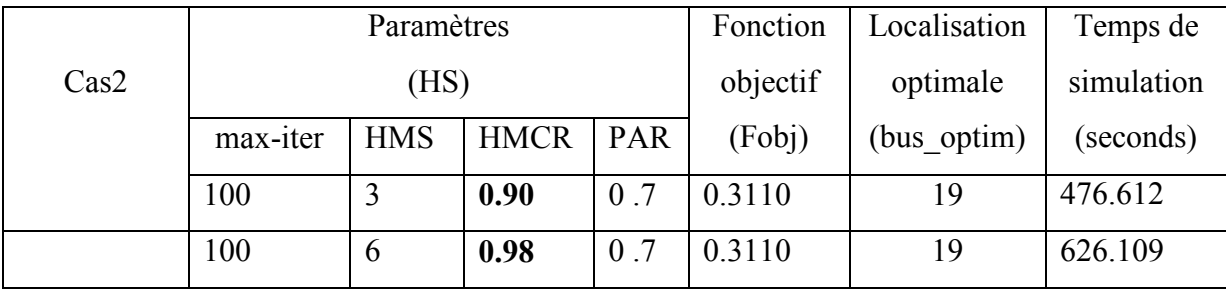

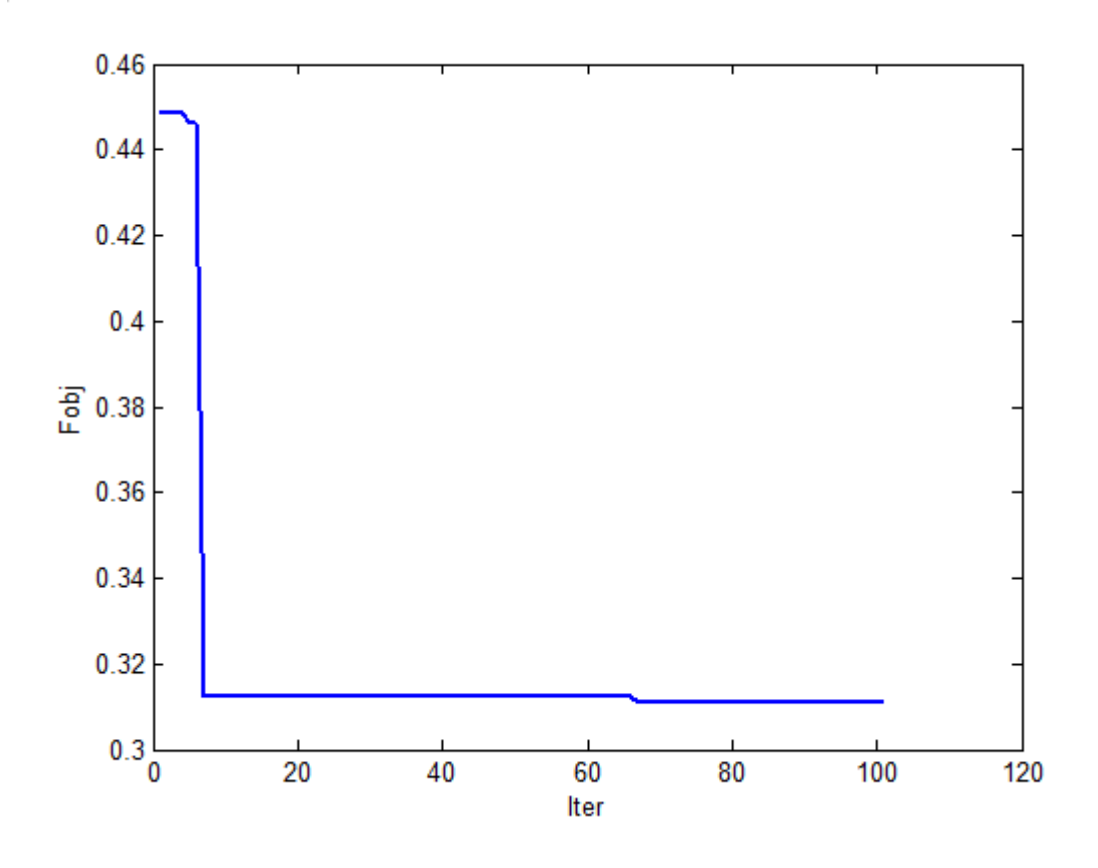

**Figure IV .13.** L'historique de la fonction objectif de HS (HMCR =  $0.90$ ).

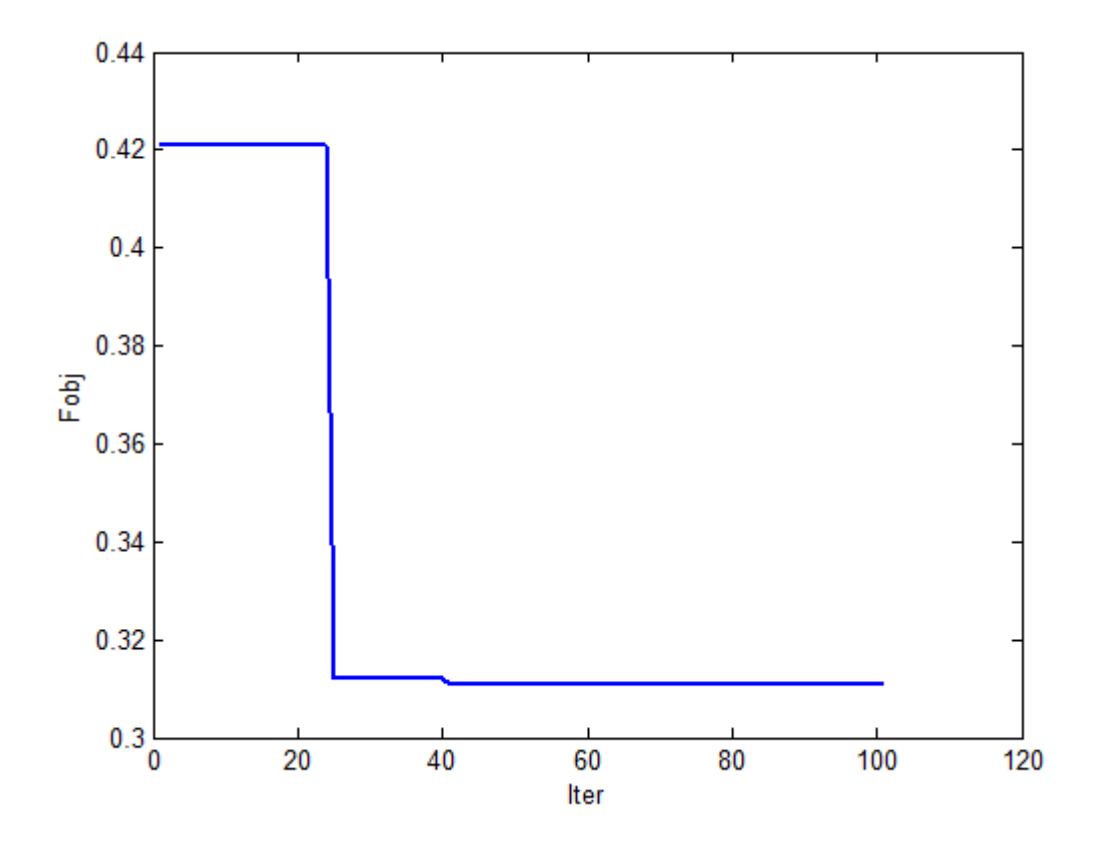

**Figure IV .14.** L'historique de la fonction objectif de HS (HMCR = 0,98).

# **Cas3** : **variation du taux d'ajustement par un pas (PAR**)

 Dans ce cas nous avons changé le taux d'ajustement par un pas (PAR) sans changement des autres paramètres de l'algorithme. Les résultats de simulations sont illustrés dans le tableau IV .12 et les figures IV .15, IV.16.

**Tableau IV.12.** Résultats d'optimisation par l'algorithme HS après variation du taux d'ajustement par un pas (PAR)

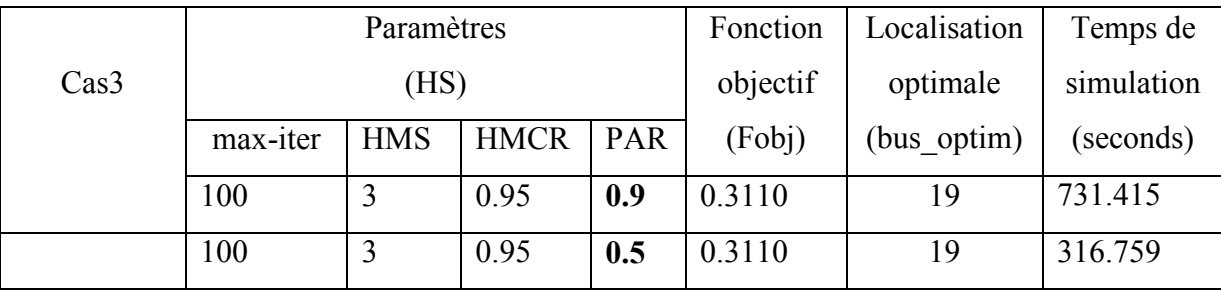

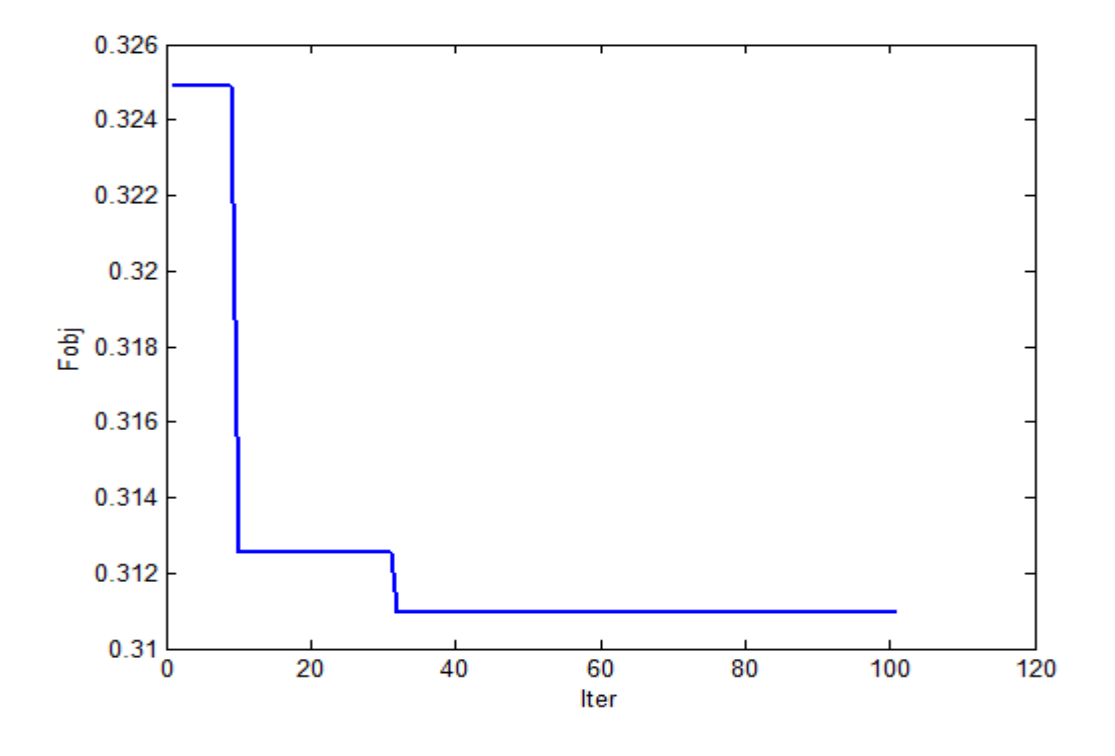

**Figure IV .15.** L'historique de la fonction objectif de HS (PAR= 0,9).

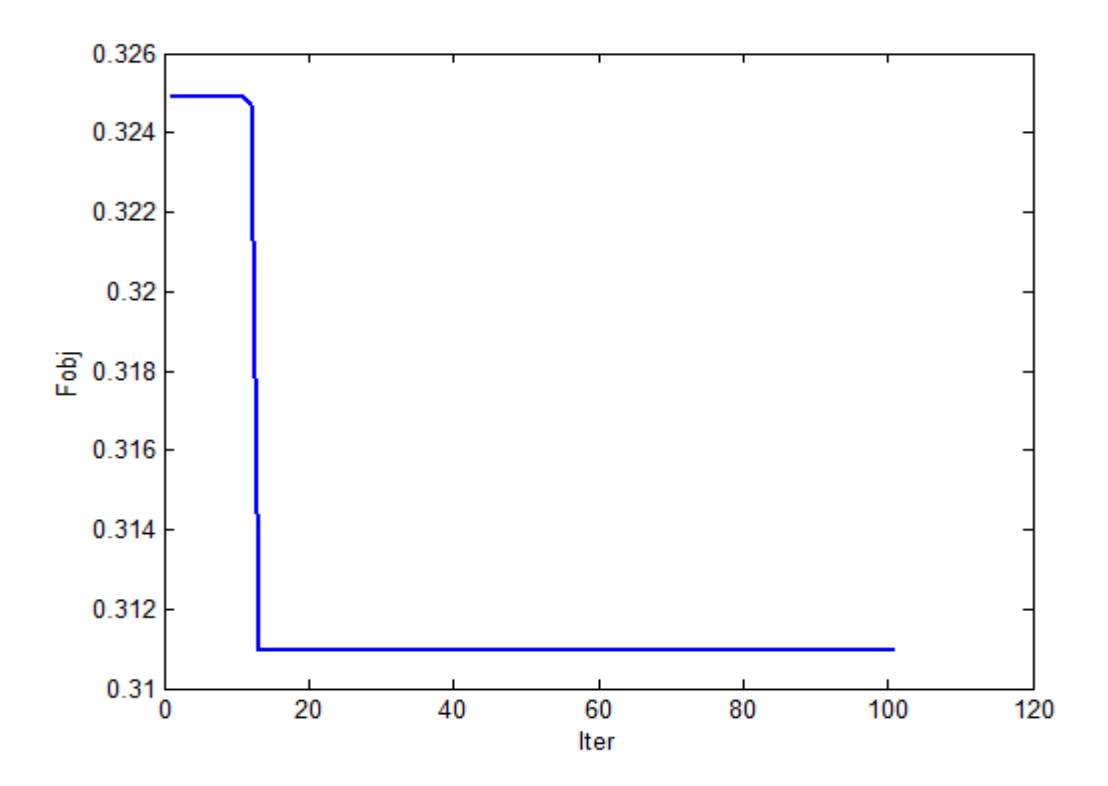

**Figure IV .16.** L'historique de la fonction objectif de HS (PAR= 0,5).

# **Cas4** : **variation du nombre maximal d'itérations (max-iter)**

 Dans ce cas nous avons changé le nombre maximal d'itérations sans changement des autres paramètres de l'algorithme. Les résultats de simulations sont illustrés dans le tableau IV .13 et les figures IV .17, IV.18.

 **Tableau IV.13.** Résultats d'optimisation par l'algorithme HS après variation du nombre maximal d'itérations (max-iter)

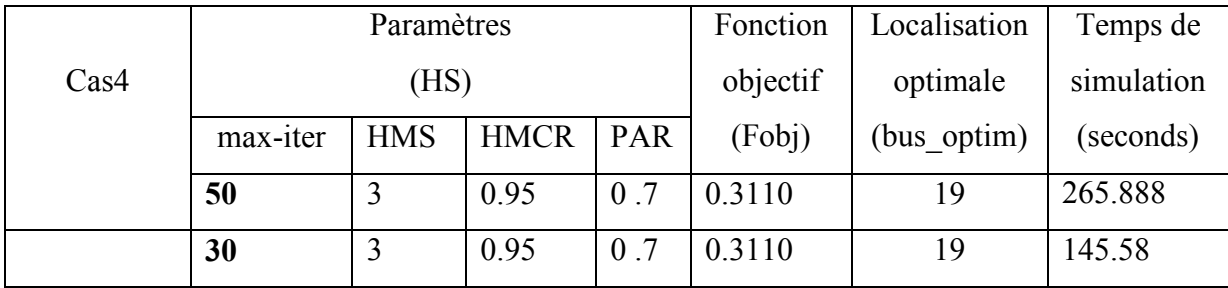

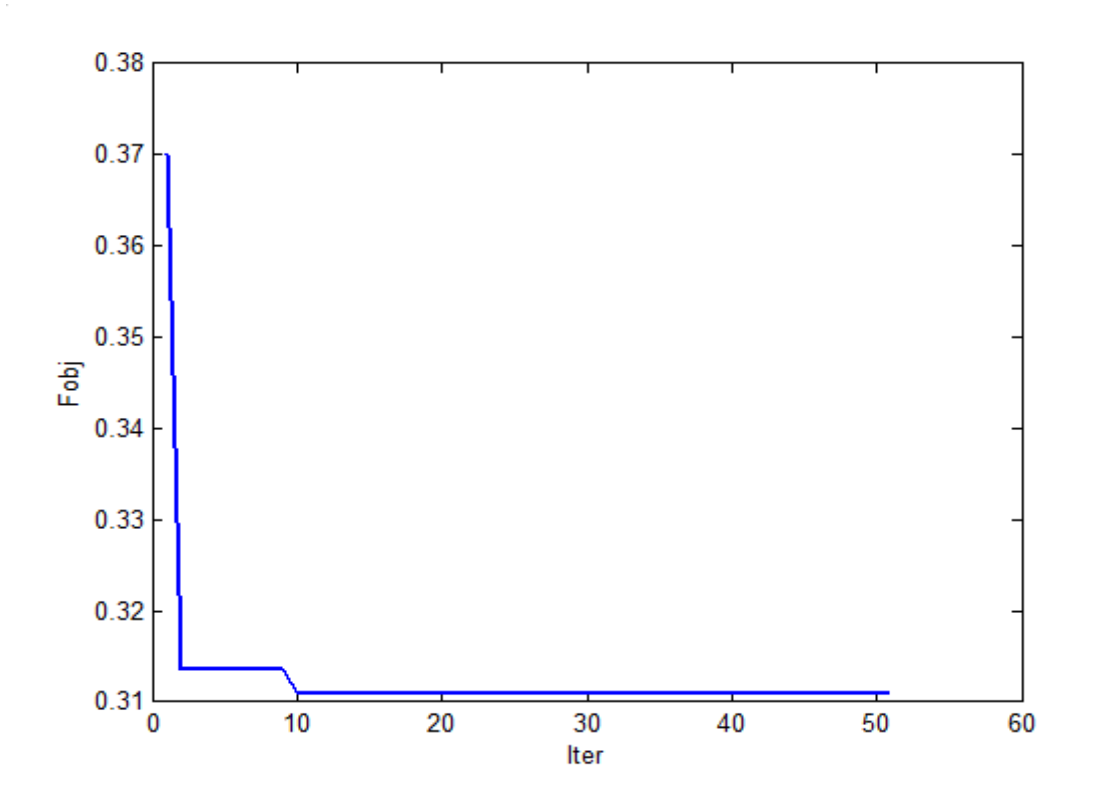

**Figure IV .17.** L'historique de la fonction objectif de HS (max-iter = 50).

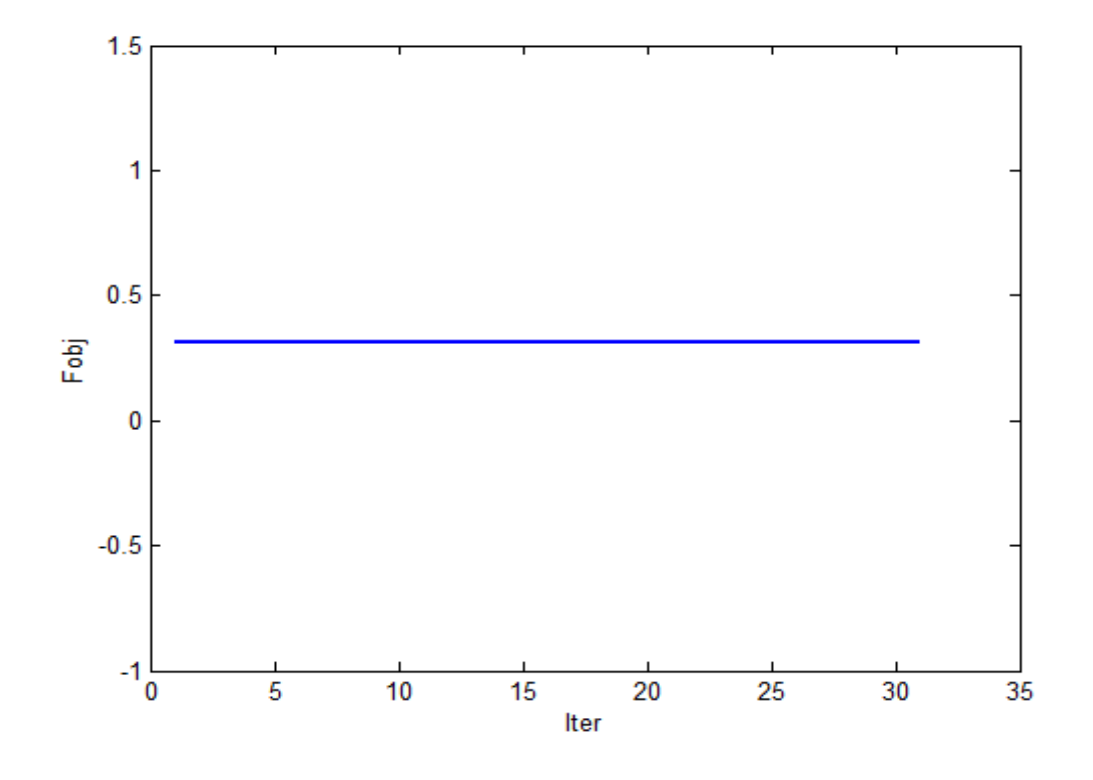

**Figure IV .18.** L'historique de la fonction objectif de HS (max-iter = 30).

#### **IV.7. Interprétation**

 D'après les résultats trouvés, Le système sans STATCOM dans le premier test d'application nous a donné une fonction objectif de valeur 0,4487 p.u et nous avons remarqué que le nœud 48 est le nœud le plus faible avec une tention de 0.9228 p.u et ceci est illustré dans le tableau IV. 1 et après l'augmentation de la charge nous avons constaté qu'il y a une chute de tension remarquable au niveau du nœud 48 ce qui permet de dire que le nœud 48 est le nœud le plus faible ( le nœud critique) pour cette situation nous avons montré la possibilité d'améliorer les niveaux des tensions en utilisant le dispositif STATCOM par l'application des méthodes d'optimisation Essaim de Particules (PSO) et recherche d'Harmonie(HS) pour détreminer l'emplacement optimal du STATCOM en exécutant un calcul de flux de puissance. Les résultats de simulations de deuxième test présentés dans les tableaux IV.3, IV.4 montrent l'amélioration de la fonction objectif avec une valeur de 0. 3310 p.u et que le nœud 19 est le meilleur emplacement pour installer le STATCOM malgré que le nœud 48 est le nœud critique ce qui confirme la faisabilité et la performance des deux méthodes d'optimisation la première methode Essaim de Particules (PSO) qu'est facile à mettre en œuvre et il est capable de trouver des solutions multiples optimales pour résoudre le problème de contraint multi-objectif, ce qui donne plus de

souplesse pour prendre la décision finale sur l'emplacement du STATCOM et la deuxième methode HS qui démontre son efficacité par rapport à d'autres algorithmes heuristiques et d'autres techniques d'optimisation meta- heuristiques. HS est excellent dans l'identification des régions à haute performance de l'espace de solution dans un temps raisonnable

 Il a été observé à partir des résultats illustrés dans le tableau IV. 6 concerne le temps de calcul de chaque algorithme : HS à un temps de réponse qui est de 325.521 secondes, plus important que le temps de calcul de la PSO qui est de 1447.276 secondes.

 On peut conclure que par l'installation du STATCOM au niveau du nœud 19 la stabilité de la tension est améliorée. On peut voir aussi que la méthode HS est plus efficace par rapport à la méthode PSO dans le temps de calcul pour trouver la meilleure solution dans ce problème d'optimisation spécifique. Les figues IV .2 et IV .3 illustrent l'historique de la fonction objectif à optimiser (pour HS et PSO respectivement avec une valeur de 0.3110 p.u).

 Dans le troisième test malgré que nous avans changé les paramètres des deux algorithmes étudiés, comme il est indiqué dans les tableaux VI .7,……, VI .9 pour PSO et les tableaux VI .10,……, VI .13 pour HS le processus nous a donné les mêmes résultats pour la fonction objectif ( avec une valeur de 0.3110 p.u) ceci est montré dans les figures IV .4,……, IV.10 pour PSO et dans les figures IV .11,……, IV .18 pour HS et les mêmes résultats pour le remplacement optimale du STATCOM au niveau du nœud 19 comparant avec le deuxième test à l'exception qu'il y a un changement dans le temp de calcul des deux algorithmes.

On a constaté pour le PSO à chaque fois que les paramètres suivants : le nombre de particules, le coefficient d'accélération C1 et le nombre maximal d'itérations sont de petite valeur le temps de calcul diminue, et pour HS à chaque fois que les paramètres suivants : la taille de la mémoire (HMS), le taux de considération de la mémoire, le taux d'ajustement (PAR) et le nombre maximal d'itérations sont de petite valeur le temps de calcul diminue.

#### **IV.8. Conclusion**

 Dans ce chapitre, nous avons décrit le réseau à simuler dans lequel nous avons introduit le contrôleur FACTS parallèle STATCOM. Nous avons effectué les essais de simulation et nous avons étudié le meilleur emplacement de ce contrôleur dans le système de test 59 nœuds pour améliorer la tension dans ce réseau.

 Les résultats de simulation par les méthodes méta-heuristiques sur le réseau test Algérien selon plusieurs essais ont montré la faisabilité de ces méthodes pour déterminer l'emplacement optimale du STATCOM pour améliorer la tension dans ce réseau.

 On constate que, en termes de temps de calcul, l'approche HS est plus rapide et s'est avérée plus efficace que l'utilisation du PSO.

# **Conclusion générale et perspectives**

 Dans tous les réseaux de transport, il est nécessaire de maintenir la tension aux différents des jeux de barres dans des limites acceptables. Les systèmes de transmission flexibles en courant alternatif (FACTS) sont des moyens de contrôle rapides et flexibles capables de faciliter le transit des puissances et d'améliorer la stabilité des réseaux électriques. Le contrôleur dynamique shunt STATCOM est un dispositif FACTS qui permet de régler la tension et d'amortir les oscillations dues à des perturbations dans les réseaux électriques. Les dispositifs FACTS coûtent, généralement, trop chère, ainsi, le choix de l'emplacement de ces appareils flexibles est primordiale pour assurer une exploitation efficace des réseaux électriques et éviter des gaspillages. Pour cette raison nous avons proposé une nouvelle étude basée sur les méthodes d'optimisation à savoir la méthode Essaim de Particules et recherche d'Harmonie pour identifier l'emplacement optimal des compensateurs dynamiques STATCOM.

 Le travail présenté dans cette thèse vise à étudier la répartition optimale des puissances et l'amélioration des tensions des réseaux d'énergie électrique en incorporant le dispositif STATCOM par l'utilisation de deux méthodes d'optimisation méta- heuristiques à savoir l'Optimisation par l'algorithme de Essaim de Particules, l'algorithme de recherche d'Harmonie , une étude sur les dispositifs FACTS a été réalisée notons : les compensateurs séries qui peuvent contrôler l'écoulement de la puissance active, les différents compensateurs shunt, et d'autre compensateurs hybrides et en plus une étude détaillée sur le compensateur shunt STATCOM, sa structure, son principe de fonctionnement et son action compensative sur un réseau de transport électrique. La méthode de Newton-Raphson est adoptée pour résoudre le problème de la répartition des charges. Comme nous avons étudié cinq méthodes d'optimisation méta-heuristiques et nous détaillons l'algorithme d'Optimisation par Essaim Particulaire, l'algorithme de recherche d'harmonie,et nous avons comparé l'efficacité et le rendement de calculs entre les deux algorithmes d'optimisation pour l'analyse de l'étude du flux de charge , Trouver l'emplacement optimal du STATCOM afin d'améliorer la tension dans le réseau test Algérien (59 nœuds).

 Les résultats obtenus ont montré clairement l'efficacité des deux algorithmes PSO, HS pour trouver l'allocation optimale du STATCOM. Il s'avère que le STATCOM a un rôle important dans l'amélioration du niveau de tension du nœud où il est installé, ainsi que les nœuds voisins dans le réseau test Algérien (59 nœuds).Comme nous avons remarqué qu'en termes de temps de calcul, l'algorithme HS est plus rapide et fournit des meilleurs résultats par rapport à l'algorithme PSO.

 En perspectives, nous pouvons énoncer quelques thèmes de recherche ayant pour objectif de compléter ce que nous avons présenté dans ce travail:

- Tester la robustesse de ces méthodes proposées par utilisation des autres dispositifs FACTS dans l'amélioration de la stabilité statique de la tension des réseaux électriques à savoir : TCSC, UPFC,...etc.

- Appliquer ces techniques pour l'optimisation du problème de placement optimal des Multi-FACTS dans les réseaux électriques.

- Elargissement de la fonction objectif en tenant compte de la fonction coût de l'installation des FACTS.

**A -1 :** Calcul des termes de la matrice Jacobienne sont obtenus par les dérivées premières :

$$
J_{1} = J_{p\theta_{ij}} = \frac{\partial P_{i}}{\partial \theta_{i}} = V_{i} \sum_{j=1}^{n} V_{j} \left( -G_{ij} \sin(\theta_{ij}) + B_{ij} \cos(\theta_{ij}) \right)
$$
  
\n
$$
J_{1} = J_{p\theta_{ij}} = \frac{\partial P_{i}}{\partial \theta_{j}} = V_{i} V_{j} \left( G_{ij} \sin(\theta_{ij}) - B_{ij} \cos(\theta_{ij}) \right)
$$
  
\n
$$
J_{2} = J_{pV_{i}} = \frac{\partial P_{i}}{\partial V_{i}} = 2G_{ii} V_{i} + \sum_{\substack{j=1 \ j \neq i}}^{n} V_{j} \left( G_{ij} \cos(\theta_{ij}) + B_{ij} \sin(\theta_{ij}) \right)
$$
  
\n
$$
J_{2} = J_{pV_{ij}} = \frac{\partial P_{i}}{\partial V_{j}} = V_{i} \left( G_{ij} \cos(\theta_{ij}) + B_{ij} \sin(\theta_{ij}) \right)
$$
  
\n
$$
J_{3} = J_{Q\theta_{ij}} = \frac{\partial Q_{i}}{\partial \theta_{i}} = V_{i} \sum_{j=1}^{n} V_{j} \left( G_{ij} \cos(\theta_{ij}) + B_{ij} \sin(\theta_{ij}) \right)
$$
  
\n
$$
J_{3} = J_{Q\theta_{ij}} = \frac{\partial Q_{i}}{\partial \theta_{j}} = -V_{i} V_{j} \left( G_{ij} \cos(\theta_{ij}) + B_{ij} \cos(\theta_{ij}) \right)
$$
  
\n
$$
J_{4} = J_{QV_{i}} = \frac{\partial Q_{i}}{\partial V_{i}} = -2B_{ii} V_{i} + \sum_{\substack{j=1 \ j \neq i}}^{n} V_{j} \left( G_{ij} \sin(\theta_{ij}) - B_{ij} \cos(\theta_{ij}) \right)
$$
  
\n
$$
J_{4} = J_{QV_{j}} = \frac{\partial Q_{i}}{\partial V_{j}} = V_{i} \left( G_{ij} \sin(\theta_{ij}) - B_{ij} \cos(\theta_{ij}) \right)
$$

ou : i ,j =  $1,2,...,n$ .

**A -2 :** Calcul des termes de la matrice Jacobienne avec STATCOM :

$$
\frac{\partial P_k}{\partial \theta_K} = -Q_k - V_k^2 B_{stat}
$$
\n
$$
\frac{\partial P_k}{\partial V_K} V_k = P_k + V_k^2 G_{stat}
$$
\n
$$
\frac{\partial P_k}{\partial \theta_{stat}} = \frac{\partial Q_{stat}}{\partial V_k} V_k = V_{stat} V_k (G_{stat} \sin(\theta_{stat} - \theta_k) + B_{stat} \cos(\theta_{stat} - \theta_k))
$$
\n
$$
\frac{\partial P_k}{\partial V_{stat}} V_{stat} = -\frac{\partial Q_{stat}}{\partial \theta_k} = V_k V_{stat} (G_{stat} \cos(\theta_k - \theta_{stat}) + B_{stat} \sin(\theta_k - \theta_{stat}))
$$
\n
$$
\frac{\partial Q_k}{\partial \theta_k} = P_k - V_k^2 G_{stat}
$$

$$
\frac{\partial Q_k}{\partial V_K} V_k = Q_k - V_k^2 B_{stat}
$$
\n
$$
\frac{\partial Q_k}{\partial \theta_{stat}} = -\frac{\partial P_{stat}}{\partial V_k} V_k = -V_k V_{stat} (G_{stat} \cos(\theta_k - \theta_{stat}) + B_{stat} \sin(\theta_k - \theta_{stat}))
$$
\n
$$
\frac{\partial Q_k}{\partial V_{stat}} V_{stat} = \frac{\partial P_{stat}}{\partial \theta_k} = V_k V_{stat} (G_{stat} \sin(\theta_k - \theta_{stat}) - B_{stat} \cos(\theta_k - \theta_{stat}))
$$
\n
$$
\frac{\partial P_{stat}}{\partial \theta_{stat}} = -Q_{stat} - V_{stat}^2 B_{stat}
$$
\n
$$
\frac{\partial P_{stat}}{\partial V_{stat}} V_{stat} = P_{stat} + V_{stat}^2 G_{stat}
$$
\n
$$
\frac{\partial Q_{stat}}{\partial \theta_{stat}} = P_{stat} - V_{stat}^2 G_{stat}
$$
\n
$$
\frac{\partial Q_{stat}}{\partial V_{stat}} V_{stat} = Q_{stat} - V_{stat}^2 B_{stat}
$$

A-3 : Solution de l'écoulement de puissance par l'algorithme de Newton-Raphson On peut résumer la solution de l'écoulement de puissance en utilisant l'algorithme de Newton Raphson par les étapes suivantes :

Etape 1: A partir des données du système, on calcule la matrice admittance Y<sub>ij</sub> et On estime les valeurs initiales des tensions  $|V_i|^{(0)}$  nodales et  $\theta_i^{(0)}$  à l'exception du nœud  $b$ ilan, i, j=1,2,....,n.

**Etape 2:** On détermine les fonctions des puissances actives et réactives P<sub>i</sub> et Q<sub>i</sub> pour tous les nœuds  $V_i^{(0)}$  à l'exception du nœud bilan et calculer  $\Delta P_i$  et  $\Delta Q_i$ .

**Etape 3:** On calcule les éléments de la matrice Jacobienne.

**Etape 4 :** On trouve l'inverse de la matrice Jacobienne.

**Etape 5:** on calculate 
$$
\begin{bmatrix} \Delta \theta \\ \Delta |V| \end{bmatrix} = [J] \begin{bmatrix} \Delta P \\ \Delta Q \end{bmatrix}
$$
.

**Etape 6:** Détermination des nouvelles estimations  $\langle V_i | \cdot \rangle^{(k+1)} = |V_i|^k + \Delta |V_i|^k$ ,  $\theta_i^{k+1} = \theta_i^k + \Delta \theta_i^k$ *i k i k i k i k i k*  $|V_i|_i^{(k+1)} = |V_i|^k + \Delta |V_i|^k, \theta_i^{k+1} = \theta_i^k + \Delta \theta_i^k$ 

**Etape 7:** Les nouvelles valeurs obtenues sont remplacées dans les formules de la puissance active et réactive pour recalculer de nouvelles variations de puissances et on revient à l'étape 3 pour le processus itératif.

La fin du processus itératif est atteinte lorsque les variations seront aussi petites que possible : ceci est traduit par les deux inégalités suivantes :

pour  $|\Delta P| \leq \varepsilon$  *et*  $|\Delta Q| \leq \varepsilon$ , pour  $\varepsilon$  étant la précision du calcul.

**Tableau A-4 :** Paramètres des générateurs du réseau 59 jeux de barres de Sonelgaz

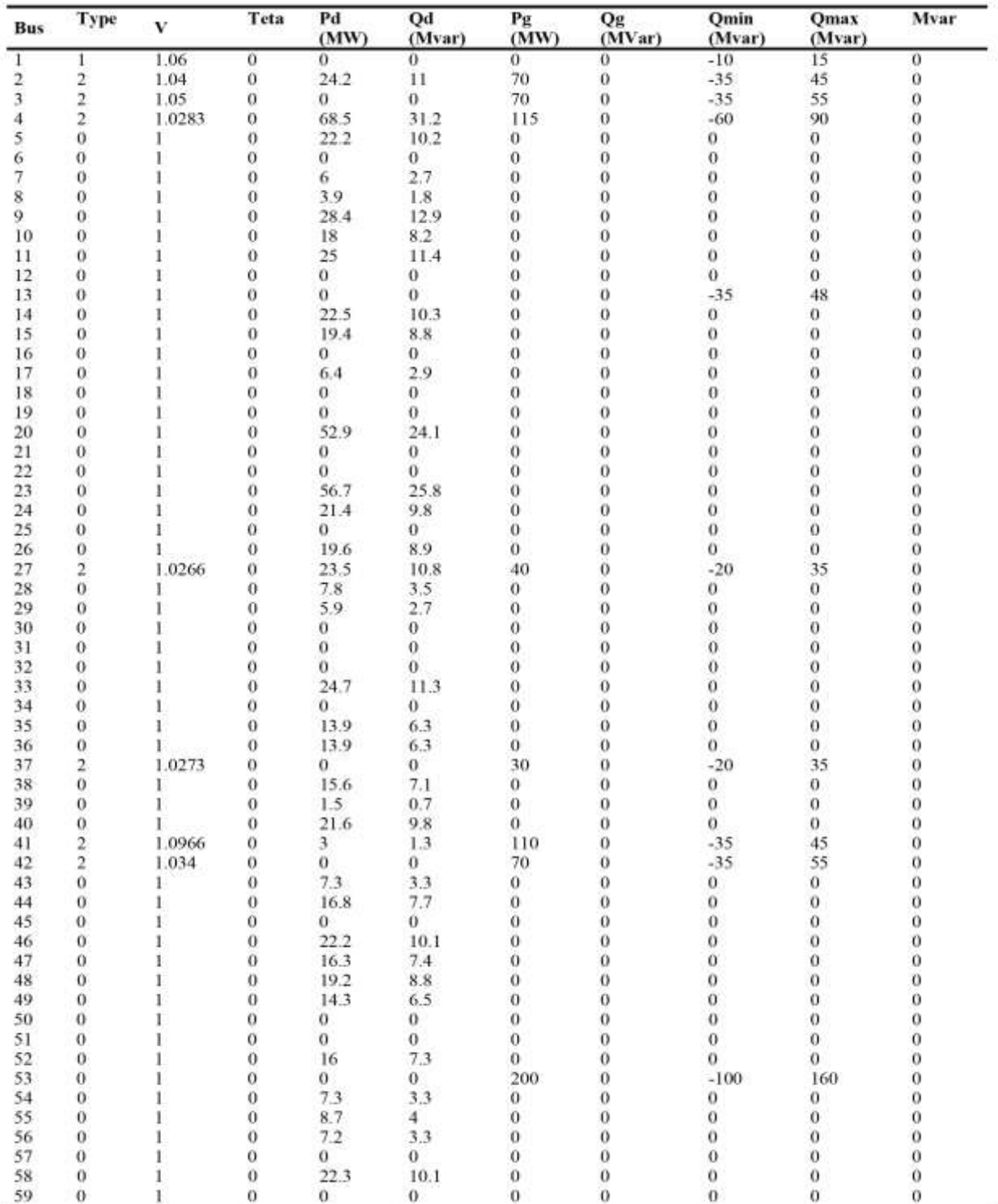

| From                    | To                      | R      | X     | B/2    | From | T <sub>0</sub> | R       | X       | B/2                 |
|-------------------------|-------------------------|--------|-------|--------|------|----------------|---------|---------|---------------------|
| 1                       | 38                      | 0.152  | 0.483 | 0.0023 | 19   | 22             | 0.008   | 0.0285  | 0.0205              |
| $\mathbf{1}$            | 40                      | 0.11   | 0.352 | 0.0017 | 19   | 32             | 0.016   | 0.057   | 0.041               |
|                         | 20                      | 0.019  | 0.12  | 0.0007 | 20   | 28             | 0.281   | 0.506   | 0.0023              |
|                         | 55                      | 0.004  | 0.023 | 0.0001 | 20   | 55             | 0.016   | 0.101   | 0.0006              |
| $\frac{2}{3}$           | 20                      | 0.018  | 0.119 | 0.0007 | 21   | 20             | 0.011   | 0.439   | $\boldsymbol{0}$    |
| $\overline{4}$          | 27                      | 0.002  | 0.006 | 0.002  | 21   | 54             | 0.13    | 0.349   | 0.008               |
| $\overline{4}$          | 27                      | 0.003  | 0.007 | 0.002  | 22   | 20             | 0.006   | 0.162   | $\,$ 0 $\,$         |
|                         | 9                       | 0.087  | 0.221 | 0.001  | 22   | 21             | 0.014   | 0,34    | $\ddot{\mathbf{0}}$ |
|                         | 9                       | 0.088  | 0.221 | 0.001  | 23   | 26             | 0.015   | 0.02    | 0.004               |
|                         | 23                      | 0.038  | 0.138 | 0.0006 | 23   | 27             | 0.026   | 0.034   | 0.007               |
|                         | 23                      | 0.038  | 0.14  | 0.0006 | 23   | 46             | 0.056   | 0.171   | 0.0008              |
|                         | 27                      | 0.045  | 0.167 | 0.0007 | 24   | 57             | 0.01378 | 0.04886 | 0.035               |
| 555555                  | 27                      | 0.045  | 0.168 | 0.0008 | 25   | 29             | 0.217   | 0.369   | 0.0015              |
|                         | 46                      | 0.071  | 0.231 | 0.0011 | 26   | 27             | 0.013   | 0.017   | 0.004               |
| $\frac{5}{6}$           | 5.                      | 0.002  | 0.054 | 0      | 28   | 43             | 0.27    | 0.477   | 0.0021              |
| $\ddot{6}$              | 13                      | 0.054  | 0.19  | 0.137  | 29   | 39             | 0.312   | 0.789   | 0.0037              |
| 6                       | 13                      | 0.057  | 0.201 | 0.144  | 30   | 29             | 0.006   | 0.216   | $\overline{0}$      |
| 6                       | 30                      | 0.018  | 0.085 | 0.064  | 30   | 45             | 0.032   | 0.15    | 0.113               |
| 6                       | 30                      | 0.025  | 0.086 | 0.062  | 31   | 34             | 0.0048  | 0.0168  | 0.012               |
| 7                       | 40                      | 0.527  | 0.887 | 0.0036 | 31   | 50             | 0.0095  | 0.0335  | 0.024               |
| $\overline{7}$          | 56                      | 0.364  | 0.627 | 0.0026 | 32   | 34             | 0.008   | 0.0285  | 0.0205              |
| $\overline{\mathbf{8}}$ | 14                      | 0.214  | 0.491 | 0.0025 | 33   | 35             | 0.092   | 0.155   | 0.0006              |
| $\overline{\mathbf{8}}$ | 25                      | 0.157  | 0.395 | 0.0019 | 33   | 48             | 0.838   | 0.413   | 0.0057              |
| 9                       | 14                      | 0.21   | 0.366 | 0.0014 | 34   | 33             | 0.006   | 0.215   | $\overline{0}$      |
| $\mathfrak{g}$          | 14                      | 0.129  | 0.324 | 0.0015 | 36   | 43             | 0.334   | 0.578   | 0.0024              |
| 10                      | 40                      | 0.014  | 0.018 | 0.0014 | 38   | 44             | 0.327   | 0.561   | 0.0023              |
| 10                      | 40                      | 0.011  | 0.015 | 0.003  | 40   | 41             | 0.014   | 0.019   | 0.004               |
| 11                      | 48                      | 0.222  | 0.605 | 0.0026 | 40   | 58             | 0.106   | 0.301   | 0.0012              |
| 12                      | 11                      | 0.02   | 0.054 | 0      | 40   | 58             | 0.107   | 0.307   | 0.0012              |
| 12                      | 37                      | 0.013  | 0.045 | 0.007  | 42   | 59             | 0.00791 | 0.02806 | 0.02                |
| 13                      | $\overline{\mathbf{3}}$ | 0.014  | 0.326 | 0      | 43   | 52             | 0.094   | 0.16    | 0.0007              |
| 13                      | 34                      | 0.04   | 0.142 | 0.101  | 45   | 44             | 0.014   | 0.327   | $\sigma$            |
| 13                      | 34                      | 0.04   | 0.141 | 0.101  | 45   | 59             | 0.019   | 0.089   | 0.068               |
| 14                      | 29                      | 0.357  | 0.622 | 0.0023 | 47   | 49             | 0.339   | 0.857   | 0.0039              |
| 15                      | 54                      | 0.115  | 0.277 | 0.006  | 47   | 58             | 0.219   | 0.547   | 0.0026              |
| 16                      | 15                      | 0.014  | 0.285 | 0      | 49   | 56             | 0.016   | 0.028   | 0.0001              |
| 16                      | 34                      | 0.03   | 0.104 | 0.079  | 50   | 53             | 0.0048  | 0.0168  | 0.012               |
| 17                      | 39                      | 0.12   | 0.308 | 0.0014 | 51   | 53             | 0.0055  | 0.02    | 0.0143              |
| 17                      | 44                      | 0.37   | 0.949 | 0.0043 | 53   | 52             | 0.006   | 0.163   | $\mathbf{0}$        |
| 18                      | 22                      | 0.0055 | 0.02  | 0.0143 | 57   | 56             | 0.01    | 0.351   | $\theta$            |
| 18                      | 51                      | 0.011  | 0.04  | 0.0285 | 57   | 59             | 0.0288  | 0.102   | 0.073               |
|                         |                         |        |       |        | 59   | 58             | 0.006   | 0.215   | $\theta$            |

**Tableau A.5 :** Données des jeux de barres du réseau 59 jeux de barres de Sonelgaz

# **Bibliographie**

[1] S.S. Reddy , M.S. Kumari, M. Sydulu : Congestion Management in Deregulated Power System by Optimal Choice and Allocation of FACTS Controllers Using Multi-Objective Genetic Algorithm. In: Journal of Electrical Engineering and Technology, 4(2009), No.4, 2009, p. 467- 475.

[2] V.K. Chandrakar, A.G. Kothari: Comparison of RBFN based STATCOM, SSSC and UPFC Controllers for Transient Stability Improvement. In: Power Systems Conference and Exposition, PSCE "06, IEEE/PES, October 29- November 1, 2006, Atlanta, GA, Vol.6, p. 784-791.

[3] H.M. Mohammad, R. Anita: The Study of Dynamic Performance of Wind Farms with the Application Trends in Engineering. In: International Journal of Recent Trends in Engineering, 2 (2009), No.6, November 2009, p. 158-160.

[4] D. Shirmohammadi, B. Wallenberg, A. Vojdani, P. Sandrin, M. Pereira, F. Rahim, Schneider, B. Stott: Transmission dispatch and congestion management in the emerging energy market structures. In: IEEE Transactions Power Systèmes, 13(1998), No. 4, Novembre 1998, p.1466-1474.

[5] K.S. Lee, Geem, S.H. Lee, and al.: The harmony search heuristic algorithm for discrete structural optimization. In: Engineering Optimization 37(2007), No. 7, January 2007, p. 663– 684.

[6] Henri Persoz, Gérard Santucci, Jean-Claude Lemoine, Paul Sapet, « La planification des réseaux électriques », Editions EYROLLES, 1984.

[7] Michel Crappe, « Commande et régulation des réseaux électriques »,Traité EGEM série génie électrique, LAVOISIER ,2003.

[8] Hanene Kouara « Application d"un filtre actif série au contrôle de la tension d"un réseau basse tension », Mémoire de Magister, Université de Batna ,2006.

[9] R. Haimouar : « Contrôle des Puissances Réactives et des Tensions par les Dispositifs FACTS dans un Réseau Electrique », Mémoire de Magister, Université Oran, 2009.

[10] Perturbations BF : la qualité de la tension se mesure ! ont été extraient du site http://www.chauvin-arnoux.com/Groupe/pdf\_mag/dossier\_F\_PTM\_CAM54.pdf.

[11] M. BenghRanem : « Etude et commande numérique d"un STATCOM à base d"onduleurs multi-niveaux», Thèse de doctorat , Université des Sciences et Technologies d"Oran, 2006.

[12] F.Fornani, R.Procopio and H.J.Bollen « SSC Compensation Capability of Unbalanced Voltage Sags », IEEE Transaction on Power Delivery ,Vol 20, No.3, pp 2030-2037, July 2005.

[13] P. Kundur, et al. "Definition and Classification of Power System Stability", IEEE Trans. on Power Systems, Vol. 19, No. 2, pp.1387-1401, May 2004.

[14] J.C.Passelergue:«Interaction des dispositifs FACTS dans les grands réseaux électriques » Thèse de Doctorat de l"INPG, 1998.

[15] N.G.Hingorani, L.Gyugyi: « Understanding FACTS », IEEE press, New York, 2000.

[16] J.P.Barret, P.Bornard and B.Meyer : « Simulation des réseaux électriques » EYROLLES, 1997.

[17] R.Grunbaum : « FACTS- les systèmes performants pour le transport flexible de l"énergie électrique », Revue ABB 5, pp.202-203,1999.

[18] G.W.Moon: « Predictive current control of distribution static compensator for reactive power compensation », IEEE proceeding on generation transmission and distribution, Vol.146, No.5, pp.515-520.

[19] A. Laifa : «Evaluation de la Stabilité de Tension d"un Réseau d"énergie électrique Développement et Application des Indices de Stabilité », Mémoire de Magister, Ecole Nationale polytechnique, 1995.

[20] A. Kazemi, and B. Badrzadeh, "Modeling and Simulation of SVC and TCSC to Study their Limits on Maximum Load ability Point", Electrical Power and Energy Systems, Vol. 26, pp.619-626, Apr. 2004.

[21] Yanfeng Gong, "Development of an Improved On-Line Voltage Stability Index Using Synchronized Phasor Measurement", Thèse de doctorat, Université Mississippi, États-Unis, décembre 2005.

[22] P.A. Lof et al. "Voltage Stability Indices for Stressed Power Systems", IEEE Trans. PS, Vol.8, No.1, pp.326-335, February 1993.

[23] B. Ha Lee and K. Y. Lee, "A Study on Voltage Collapse Mechanism in Electric Power System", IEEE Trans. PS, Vol.6, No.3, pp.966-974, August 1991.

[24] G. K. Morrison et al. "Voltage stability Analysis using static and dynamic approaches", IEEE Trans. on Power Systems, Vol. 8, No. 3, pp.1159-1171, August 1993.

[25] T.G. Overbye et al. "Improved Techniques for Power System Voltage Stability Assessment Using Energy Methods", IEEE Trans. on Power Systems, No. 4, pp.1446-1452, November 1991.

[26] Jacques .C, Guillaume de Preville, Jean-Louis Sanhet " Fluctuations de tension et flicker - Évaluation et atténuation (partie I et II) ", Techniques de l"ingénieur D 4 315.

[27] E.Acha, V.G. Agelidis, O. Anaya-Lara, T.J.E. Miller, « Power electronic control in electrical systems», Newnes Power Engineering Series, 2002.

[28] J.Chow, J. J. Sanchez-Gasca, H. Ren and S. Wang " Power System Damping Controller Design Using Multiple Input Signals", IEEE Control Systems Magazine, August 2000, pp. 82-90.

[29] E. V. Larsen, D. A. Swann, "Applying Power System Stabilizers Part I, II and III", IEEE Trans. Power Apparatus and Systems, Vol. PAS-100, No. 6, June 1981, pp. 3017-3046.

[30] P. Zhang , A. H. Coonick A. H, "Coordinated Synthesis of PSS Parameters in multimachine Power Systems Using the method of inequalities Applied to Genetic Algorithms", IEEE Transactions on Power Systems, Vol. 15, No. 2, May 2000, pp. 811-816.

[31] Xiao-Ping Zhang, Christian Rehtanz, Bikash Pal, «Flexible AC Transmission Systems: Modelling and Control », Springer, 2005.

[32] N.G. Higorani, L. Gyugyi « Understanding FACTS Devices », IEEE Press, 2000.

[33] K.R. Padiyar: « Investigation on strong resonance in multimachine power systems with STATCOM supplementary modulation controller », IEEE, transaction on power systems, vol.21, No. 2, May 2006.

[34] Gianfranco Chicco and Marta Molinas : « Study of the transient stability margin in a wind system with STATCOM », The sixth world energy system conference, Torino, Italy, July 2006.

[35] Nicolas Buyant : « Etude et commande généralisées des filtres actifs parallèles », Thèse de doctorat, Ecole des Sciences pour l"ingénieur de LANPES, 1999.

[36] Clark Hochgraf: « STATCOM controls for operation unbalanced voltages », Electrical and Computer Engineering Department, WI53706.

[37] J.XU : « Filtrage actif shunt des harmoniques des réseaux de distribution d"électricité », Thèse de doctorat de l"INPL, Nancy, Janvier 1994.

[38] K. Belacheheb:«Contribution à l'étude des systèmes de compensation FACTS en général, UPFC en particulier, pour le contrôle du transit de puissance dans un réseau de transport», Thèse de doctorat , Université de Henri Poincaré, Nancy-I, 2001.

[39] A. Sonnenmoser and P.W. Lehn, "Line current balancing with a Unified Power Flow Controller", IEEE Trans. On Power Delivery, Vol. 14, No. 3, pp. 1151-1157, July 1999.

[40] N.G. Hingorani and L. Gyugyi, "Understanding FACTS", IEEE Press., New York, 2000.

[41] Manish Thakur: « Unified power flow controller (UPFC) development of mathematical framework and design of a transient model », Mémoire de Magister , Université de Manitobat Canada, 2003.

[42] Enrique Acha, Claudio R. Fuerte-Esquivel, Hugo Ambriz-Pérez, César Angeles-Camacho, « FACTS Modeling and Simulation in Power Networks », John Wiley & Sons Ltd, 2004.

[43] E.GH. Sahraki : « Apport de l"UPFC à l"Amélioration de La Stabilité Transitoire des Réseaux Electriques», Thèse de Doctorat, Université de Henri Poincaré, Nancy-I, 2003.

[44] C.L.Wadhwa, "Electrical Power systems", Wiley Eastern Limited, 1983.

[45] P. Petitclair : «Modélisation et commande de structures FACTS : Application au STATCOM», Thèse de doctorat de l"INGP, 1997.

[46] Emmanuelle CATZ : « Evolution technique du système FACTS », Journées Electrotechnique du Club EEA Supelec, le 15 mars 2006.

[47] Eskandar Gholipour Shahraki : « Apport de l'UPFC à l'amélioration de la stabilité transitoire des réseaux électriques », Thèse de doctorat de l"université Henri Poincaré, Nancy-I en Génie Electrique Soutenue publiquement le 13 Octobre 2003.

[48] Edvina Uzunovic :« EMTP, Transient Stability and Power Flow Models and Control of VSC Based Facts controllers », Thèse de doctorat de l"université de Waterloo, Ontario, Canada, 2001.

[49] T. Van Cutsem : « Systèmes électriques de puissance (aspects dynamiques) » Notes du cours, Université de Liège ULg 2006-2007.

[50] Ricardo Dávalos Marín : « Detailed analysis of a multi-pulse STATCOM » , Thèse Predoctoral, Guadalajara, Jalisco, Mexique, 2003.

[51] Alireza Seifi, Sasan Gholami, and Amin Shabanpour, " Power FlowStudy and Comparison of FACTS: Series (SSSC), Shunt (STATCOM), and Shunt-Series(UPFC) ", The Pacific Journal of Science and Technology, Vol. 11, No. 1, May 2010(Spring).

[52] Pr Jean-Luc Thomas : « les systèmes flexibles de transport et de distribution, FACTS », Portes de Versailles, Octobre 2006.

[53] Tran Khanh Viet Dung: «Interconnexion des sources d'énergie renouvelable au réseau de distribution électrique», Thèse de doctorat, Université du Québec à Trois-Rivières, Août 2009.

[54] A. Edris et al. "Proposed Terms and Definition of FACTS," IEEE trans. on power delivery, 12(4):1884-1853, October 1997.

[55] B. K ouadri : « Amélioration du comportement des Réseaux d"énergie en Régime Transitoire par Convertisseurs Statiques », Thèse de doctorat, Université des Sciences et Technologies d"Oran, 2008.

[56] Iswaran Sothandara Kumar: « Flexible alternating current transmission systems: static synchronous compensator STATCOM », Thèse Bachelors. November 2005, Curtin University of Technology, Western Australie.

[57] M.S. El-Moursi. A.M. Sharaf: « Novel reactive power controllers for the STATCOM and SSSC », IEEE Department of Electrical and Computer Engineering, University of New Brunswick, P.O. Box 4400-UNB, Fredericton, NB, Canada, revue Electric Power system research , p 228-241 ,2006.

[58] AMARI Abderrahmane : « Application d'un STATCOM à la compensation de l'énergie réactive dans les réseaux électriques », Mémoire de Magister , Université de Sidi Bel Abbès , 2010.

[59] Antoine Dutot, "distribution dynamique adaptative à l'aide de mécanismes d'intelligence collective"" Université du Havre, 2005.

[60] M. Varadarajan, KS. Swarup, "Network loss minimization with voltage security using differential evolution", Elect Power Sys 2008, 78(5), pp.815–823.

[61] SAYAH Samir: « Application de l"Intelligence Artificielle pour le Fonctionnement Optimal des Systèmes Electriques», Thèse de doctorat, Université Ferhat Abbas Sétif, 2010.

[62] Stéphane Gerbex : « Méta- heuristiques appliquées au placement optimal de dispositifs FACTS dans un réseau électrique» ,Thèse de doctorat No. 2742 Ecole polytechnique fédérale de Lausanne ,2003.

[63] D.J. Gotham, G.T. Heydt, ""Power flow control and power low studies for Systems with FACTS devices", IEEE Tran. Power System, 13(1), pp. 60-65, February 1998.

[64] N . MANCER: «Contribution à l"optimisation de la puissance réactive en présence de dispositifs de compensation dynamique FACTS», Mémoire de magister, Université Mohamed Khider , Biskra , 2012.

[65] K. MERINI : « Contribution à l"étude de la répartition des puissances dans les réseaux électriques par insertion du dispositif STATCOM», Mémoire de magister, Université de Sidi Bel Abbès , 2011.

[66] F .Z . Gherbi : « Contribution à l"étude de la répartition économique des puissances actives et réactives dans un réseau d"énergie électrique », Thèse de doctorat d"état, Université de Sidi Bel Abbès, 2004.

[67] JC.Sabonnadière, N . Hadjaïd, « Lignes et réseaux électriques», Lavoisier, 11 rue Lavoisier 7500 Paris , 2008.

[68] H. Saadat, «Power system analysis», Second Edition, McGraw Hill International Editions, 2004.

[69] Oussama MAMMERI : « Différentes méthodes de calcul de la puissance réactive dans une nœud a charge non linéaire en présence d'un système de compensation de l"énergie››, Mémoire de Magister , Université de Batna (2011/2012).

[70] K. Merini, F.Z. Gherbi, S. Hadjeri, K.F. Elatrech « Study the best location of STATCOM to improve the voltage » Sidi Bel Abbes le 28 et 29 September 2010 (First International Conference on Electrical Networks ICEN"10).

[71] R. Ahuja, T. Magnanti, J. Orlin. Network Flows: Theory, Algorithms and Applications. Prentice-Hall, Englewood Cliffs, NJ, 1993.

[72] Yann Collette - Patrick Siarry, "Optimisation multi objectif ", éditions eyrolles 61,bld saint-germain 75240 Paris Cedex 05 www.editions-eyrolles.com

[73] S.L. AVILA : «Optimisation multi objectif et analyse de sensibilité appliquées à la conception de dispositifs », Thèse de doctorat de l"université Fédérale de Santa Catarina Brésil, 2006

[74]Alain Berro : «Optimisation multi objectif et stratégies d'évolution en environnement dynamique », Thèse de doctorat présentée à l'université des Sciences SocialesToulouseI,2001.

[75] J.C. Culioli : « Introduction à l'optimisation», Ellipse, ISBN2-729-89428,1994.

[76] B.Sareni :« Méthodes d'optimisation multimodales associées à la modélisation numérique en électromagnétisme» Thèse de doctorat, Ecole centrale de Lyon-1999.

[77] W.H. Press : «Numerical Recipes in C : The Art of Scientific Computing» Cambridge University Press, ISBN0-521-43108-5, 1992.

[78] S. Kirkpatrick, C. D. Gelatt, M. P. Vecchi, "Optimization by Simulated Annealing", Science, 220, pp. 671-680, 1983.

[79] F. Glover: « Tabu Search - Part II», ORSA Journal on Computing», Vol.2, No. 1, pp. 4- 32, 1990.

[80] R. R. Saldanha : « Optimisation en Electromagnétisme par application conjointe des Méthodes de Programmation Non Linéaire et de la Méthode des Éléments Finis», Thèse de doctorat, Institut National Polytechnique de Grenoble INPG, 1992.

[81] M.C.Costa:« Optimisation de dispositifs électromagnétiques dans un contexte d"analyse par la méthode des éléments finis», Thèse de doctorat, Institut national polytechnique de Gronoble INPG, 2001.

[82]A. RAMI : « Conception et Optimisation d"un Système Electro-énergétique par les Méthodes Métaheuristiques», Thèse de doctorat, Université de Sidi Bel Abbès, 2010.

[83] F. Glover. "Future paths for integer programming and links to artificial intelligence", Computers and Operations Research, Vol. 13, pp. 533–549, 1986.

[84] Khiat Mounir : « Répartition optimal de puissance réactive dans un réseau d"énergie électrique sous certaines contraintes de sécurité », Thèse de doctorat d"état, Université d*'*Oran,2003.

[85] I. Rechenberg. " Cybernetic solution path of an experimental problem", Tech. Rep., Library translation 1122, Ministry of Aviation, Royal Air Force Establishment (UK), 1965.

[86] H. G. Beyer, « The theory of evolution strategies», Springer, first edition, 2001.

[87] L. J. Fogel. "Autonomous automata". Industrial Research Magazine, Vol. 4, No. 2, pp. 14- 19, 1962.

[88] L. J. Fogel, A. J. Owens, and M. J. Walsh. "Artificial Intelligence through Simulated Evolution". John Wiley & sons, first edition, 1966.

[89] J. R. Koza. "Hierarchical genetic algorithms operating on populations of computer programs". pp. 768-774, Morgan Kaufmann, Detroit, Michigan, USA, 1989.

[90] J. R. Koza. "Genetic programming: A paradigm for genetically breeding populations of computer programs to solve problems". Tech. Rep., Technical Report STANCS-90-1314, Stanford University, Department of Computer Science, 1990.

[91] J. H. Holland. "Adaptation in Natural and Artificial Systems". The University of Michigan Press, 1975.

[92] J.H. Holland. "Genetic Algorithms and the optimal allocation of trials", SIAM Journal of Computing. Vol. 2, No.2, pp. 88-105, 1973.

[93] K. Ghali : « Méthodologie de conception système à base de plateformes reconfigurables et programmables », Thèse de doctorat, Université Paris XI, France, 2005.

[94] A. Layeb : « Utilisation des Approches d"Optimisation Combinatoire pour la Vérification des Applications Temps Réel » Thèse de doctorat, Université de Constantine 2, Algérie , 2010.

[95] K. A. De Jong: « An analysis of the behavior of a class of genetic adaptive systems», Thèse de doctorat, Université du Michigan, 1975.

[96] M. Naimi : « Amélioration de la Performance des Algorithmes Evolutionnaires Multi objectifs: Application au Problème de Sac à Dos Multidimensionnel Multi objectif», Thèse de doctorat, Université Hassan 2, Casablanca, Maroc, 2008.

[97] A.Colorni , M.Dorigo et V. MANIEZZO , Distributed Optimization by Ant Colonies , Proceedings of the European Conference on Artificial Life ECAL.91, pp.134-142. Elsevier Publishing, 1991.

[98] S.Goss , S. Aron, J.L. Deneubourg, J.M. Pasteels, Self-Organized Shortcuts in the Argentine Ant, Naturwissenchaften, Vol. 76, pp. 579-581, 1989.

[99] M. Dorigo, L. Gambardella. Ant colony system: a cooperative learning approach to the traveling salesman problem. IEEE Transactions on Evolutionary Computation, 1: 1, 53– 66, 1997.

[100] M. Dorigo, T. Sttzle. Ant Colony Optimization. Bradford Books, Bruxelles, Belgium, 2004. [EST98] D. Estrin. Protocol Independent Multicast-Sparse Mode (PIM-SM): Protocol Specification , RFC 2362. June 1998.

[101] S. Kirkpatrick, C. D. Gelatt, M. P. Vecchi. Optimization by simulated annealing. Journal of Science. Vol. 220, No. 4598, pp. 671-680, 1983.

[102] N. Metropolis, A. Rosenbluth, M. Rosenbluth, A. Teller, E. Teller, "Equation of state calculations by fast computing machines"". Journal of Chem. Physics. Vol. 21, No. 66, pp. 1087-1092, 1953.

[103] Y. Shi, RC. Eberhart, "Empirical study of particle swarm optimization". Proc IEEE Int Congr Evol Comput 1999,(3),pp101–106.

[104] RC. Eberhart, Y. Shi, "Comparing inertia weights and constriction factors in particle swarm optimization". Proc Congr Evol Comput 2000, (1),pp 84-88.

[105] J. Kennedy and R. Eberhart, "A Particle Swarm Optimization", Proceedings of IEEE Inter conf on Neural Networks, Vol. IV, pp.1942- 1948, Perth, Australia, 1995.

[106] Ioan Cristian TRELEA, "L"essaim de particule vu comme un système dynamique : convergence et choix des paramètres", Conf, L"OEP essaim de particules, Paris, 2003.

[107] TC. Krishna, P. Manjaree, S. Laxmi, " Particle swarm optimization with time varying acceleration coefficients for non-convex economic power dispatch", Elect Power and energy syst, 2009, 31,pp.249-257.

[108] Yuhui Shi and Russell Eberhart, "A modified particle swarm optimizer", IEEE World Congress on Computational Intelligence, 69-73, 1998.

[109] M. Clerc, "Exemple de logiciel d'OEP sans paramètres de réglage. Tribes, ou la coopération de tribus", Séminaire Optimisation par Essaim Particulaire OEP"03, Paris, Octobre 2003.

[110] X. Hu, R. C.Eberhart, "Adaptive particle swarm optimization: detection and response to dynamic systems", Congress on Evolutionary Computation, Hawaii, 2002.

[111] J. Kennedy, "Small Worlds and Mega-Minds: Effects of Neighborhood Topology on Particle Swarm Performance", IEEE Congress on Evolutionary Computation, Volume III, pages 1932-1938, 1999.

[112] Cui-Ru Wang, He-Jin Yuan, Zhi-Qiang Huahg, Jiang-Wei Zhang, Chen-Jun Sun. "A modified particle swarm optimization algorithm and its application in optimal power flow problem", IEEE Proceeding of the 4th Inter Conf on Machine Learning and Cybernetics, Guangzhou, 18-21 August 2005.

[113] K.S. Lee, Z. Geem, "A new meta-heuristic algorithm for continuous engineering optimization: harmony search theory and practice", Computer Methods in Applied Mechanics and Engineering 194 (2005) (2005) 3902–3933.

[114] Z. W. Geem, "Optimal Cost Design of Water Distribution Networks using Harmony Search," Engineering Optimization, 38(3), 259-280, Apr. 1, 2006.

[115] Z. W. Geem, J. H. Kim, and G. V. Loganathan, "Harmony Search Optimization: Application to Pipe Network Design", International Journal of Modeling and Simulation, International Association of Science and Technology for Development (IASTED), 22(2), 125- 133, Apr. 1 2002.

[116] L.C.W. Dixon, G.P. Szego, Towards Global Optimization, North Holland, Amsterdam, 1975.

[117] H.H. Rosenbrock, An automatic method for finding the greatest or least value of a function, Comput. J. 3 (3) (1960) 175–184.

[118] A.A. Goldstein, J.F. Price, On descent from local minima, Math. Comput. 25 (1971) 569–574.

[119] E.D. Eason, R.G. Fenton, A comparison of numerical optimization methods for engineering design, ASME J. Engrg. Ind. 96 (1) (1974) 196–200.

[120] K. Deb, An efficient constraint handling method for genetic algorithms, Comput. Methods Appl. Mech. Engrg. 186 (2000) 311–338.

[121] Belkacem Mahdad : « Optimal power flow with consideration of facts devices using genetic algorithm : application to the Algerian Network» ,Thèse de doctorat, Université de Biskra Algérie, 2010.

[122] L.SLIMANI : «Contribution à l"application de l"optimisation par des méthodes métaheuristiques à l"écoulement de puissance optimal dans un environnement de l"électricité dérégulé», Mémoire de magister, Université de Batna ,2009.